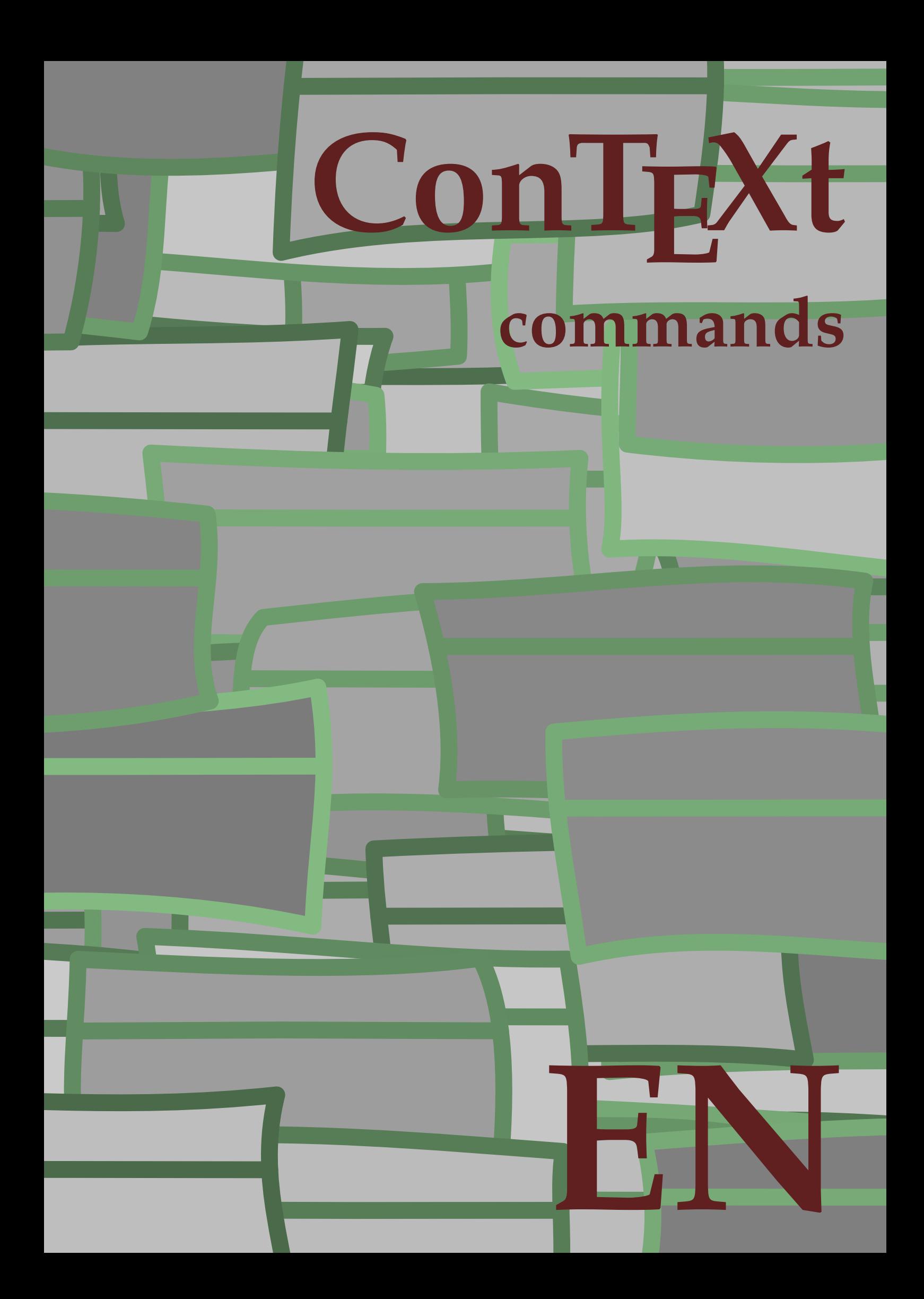

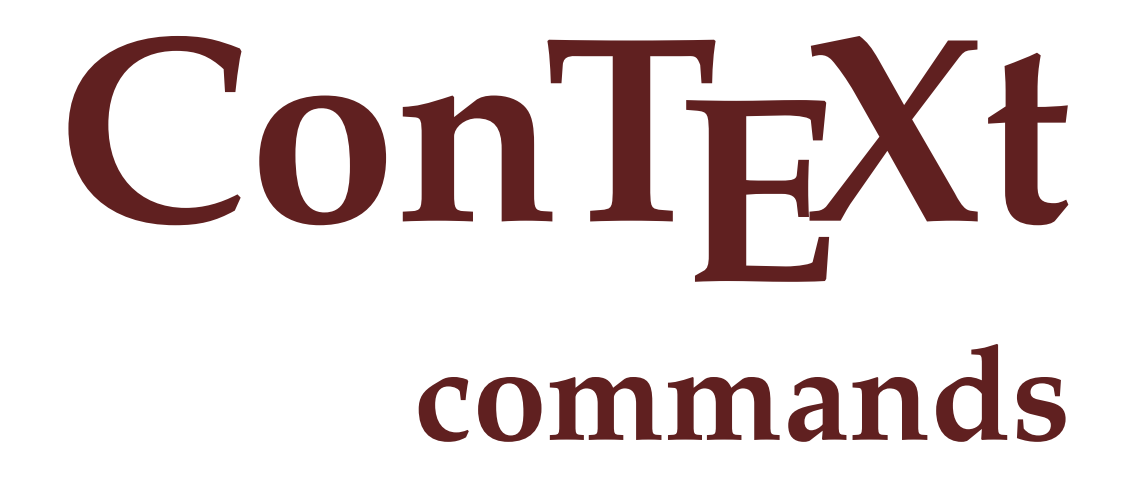

**en / english April 21, 2016**

```
\left\{ \Delta x \in \mathbb{R}^n : x \in \mathbb{R}^n \right\}* COMMAND
\lambdalphabeticnumerals \{.\cdot\}* NUMBER
\AMSTEX
\AmSTeX
\And
\abbreviation [.\cdot .] \{.\cdot .] \{.\cdot .]\sim1 NAME
2 TEXT
3 CONTENT
\abjadnaivenumerals \{\ldots\}* NUMBER
\abjadnodotnumerals \{\ldots\}* NUMBER
\alpha \abjadnumerals \{.\,.\,.\}* NUMBER
\about [\cdot \cdot \cdot \cdot]* REFERENCE
\activatespacehandler \{\ldots\}* on off yes fixed
\text{acute } \dots* CHARACTER
\Diamond adaptcollector [\cdot \cdot \cdot \cdot \cdot \cdot \cdot \cdot \cdot \cdot \cdot \cdot]OPT
1 NAME
2 INHERITS \setupcollector
\adaptlayout \left[\ldots, \ldots, \prod_{\substack{p \text{OPT}\ 0 \text{PT}}} \left[\ldots, \ldots \right]^2\right]1 NUMBER
2 height = max DIMENSION
     lines = NUMBER
\lambdaadaptpapersize [\ldots, \ldots, \ldots] [\ldots, \ldots, \ldots]OPT
1 INHERITS \setuppapersize
2 INHERITS \setuppapersize
\addfeature [...]
* NAME
```

```
\addfeature \{.\cdot\}* NAME
\addtocommalist \{\ldots\} \...
1 TEXT
2 CSNAME
\addto JSpreamble {.\ . . } {.\ . .}1 NAME
2 CONTENT
\addvalue \{\ldots\} \{\ldots\}1 NAME
2 TEXT
\left\{ \alpha, \beta, \beta \right\}. \left\{ \alpha, \beta \right\}.
1 TEXT
2 TEXT
3 CSNAME
\left\{ \alpha \right\} aftertestandsplitstring \therefore \alpha \alpha.
1 TEXT
2 TEXT
3 CSNAME
\alignbottom
\aligned [\ldots, \ldots, \ldots] \{.\stackrel{?}{.}.1 left middle right top bottom line l c r m t b g
2 CONTENT
\alignedbox [\ldots, \ldots, \ldots] \... \{.\cdot, \cdot\}1 left middle right top bottom line l c r m t b g
2 CSNAME
3 CONTENT
\alignedline \{\ldots\} \{\ldots\} \{\ldots\}1 left right middle flushleft flushright center max inner outer innermargin outermargin inneredge outeredge backspace
   cutspace leftmargin rightmargin leftedge rightedge
2 left right middle flushleft flushright center max inner outer innermargin outermargin inneredge outeredge backspace
   cutspace leftmargin rightmargin leftedge rightedge
3 CONTENT
\alignmentcharacter
\allinputpaths
\lambda \alphabeticnumerals \{.\,.\,.\,\}* NUMBER
```
\alwayscitation  $[\ldots, \ldots \stackrel{1}{\vdots} \ldots]$   $[\ldots]$ <sup>OPT</sup><br>1 reference = REFERENCE alternative = default category entry short page num textnum year index tag keywords author authoryears authornum authoryear before = COMMAND after = COMMAND<br>left = COMMAND left = COMMAND<br>right = COMMAND  $=$  COMMAND INHERITS \setupbtx 2 REFERENCE \alwayscitation  $[\ldots, \ldots \frac{1}{2}, \ldots, \ldots]$   $[\ldots, \ldots \frac{2}{3}, \ldots]$ 1 reference = REFERENCE alternative = default category entry short page num textnum year index tag keywords author authoryears authornum authoryear  $before = COMMAND$ after = COMMAND left = COMMAND<br>right = COMMAND  $=$  COMMAND INHERITS \setupbtx 2 KEY = VALUE \alwayscitation  $[\cdot \cdot \cdot \cdot \cdot \cdot \cdot]$ OPT 1 default category entry short page num textnum year index tag keywords author authoryears authornum authoryear 2 REFERENCE \alwayscite  $[\ldots, \ldots \stackrel{1}{\pm} \ldots, \ldots]$   $[\ldots^2, \ldots]$ OPT 1 reference = REFERENCE alternative = default category entry short page num textnum year index tag keywords author authoryears authornum authoryear  $before = COMMAND$ after = COMMAND  $left = COMMAND$  $right = COMMAND$ INHERITS \setupbtx 2 REFERENCE \alwayscite  $[\ldots, \ldots^{\frac{1}{2}}, \ldots]$   $[\ldots, \ldots^{\frac{2}{2}}, \ldots]$ 1 reference = REFERENCE alternative = default category entry short page num textnum year index tag keywords author authoryears authornum authoryear  $before = COMMAND$ after = COMMAND left = COMMAND<br>right = COMMAND  $=$  COMMAND INHERITS \setupbtx 2 KEY = VALUE \alwayscite  $[\cdot \cdot \cdot \cdot \cdot \cdot \cdot \cdot]$ .<br>OPT 1 default category entry short page num textnum year index tag keywords author authoryears authornum authoryear 2 REFERENCE \ampersand \anchor  $\left[\ldots\right]$ ,  $\left[\ldots\right]$ ,  $\left[\ldots\right]$ ,  $\left[\ldots\right]$ ,  $\left[\ldots\right]$ ,  $\left[\ldots\right]$ ,  $\left[\ldots\right]$ OPT OPT 1 NAME 2 INHERITS \setuplayer 3 INHERITS \setuplayer INHERITS \setupframed 4 CONTENT  $\Omega : \Lambda : \Lambda \to \Lambda^2$ . 1 COMMAND 2 CSNAME

```
\appendgvalue \{\ldots\} \{\ldots\}1 NAME
2 COMMAND
\operatorname{\mathcal{A}}:... \{\ldots\}1 TEXT
2 CSNAME
\Omega : \Lambda : \Lambda \to \Lambda^2.
1 COMMAND
2 CSNAME
\Omega... \to \Omega...
1 COMMAND
2 CSNAME
\appendvalue \{.\cdot\,,\} \{.\cdot\,,\}1 NAME
2 COMMAND
\apply \{\ldots\} \{\ldots\}1 CONTENT
2 CONTENT
\alpha \applyalternativestyle {...}
* NAME
\applyprocessor {...} 1
{...} 2
1 NAME
2 CONTENT
\alpha \applytocharacters \... {...}
1 CSNAME
2 TEXT
\operatorname{\backslash applytofirst character} \backslash \dots \in \{.\overset{?}{.}.}1 CSNAME
2 TEXT
\operatorname{operator} \setminus \ldots {...}
1 CSNAME
2 TEXT
\emptyset \applytosplitstringcharspaced \... {...}
1 CSNAME
2 TEXT
\applytosplitstringline \... \{.\,. \}1 CSNAME
2 TEXT
\text{Applytoplity}1 CSNAME
2 TEXT
```

```
\alpha \in \{1, 2, 3, \ldots\}1 CSNAME
2 TEXT
\applytosplitstringwordspaced \... \{.\,. \}1 CSNAME
2 TEXT
\applytowords \.<sup>1</sup>.. \{.\n^{2}.\}1 CSNAME
2 TEXT
\arabicdecimals f.* NUMBER
\arabicexnumerals \{\ldots\}* NUMBER
\arabicnumerals \{\ldots\}* NUMBER
\arg \dots* CONTENT
\asciistr \{\ldots\}* CONTENT
\assignalfadimension \{.\cdot.\cdot\} \... \{.\cdot.\cdot\} \{.\cdot.\cdot\} \{.\cdot.\cdot\}1 small medium big none DIMENSION
2 CSNAME
3 DIMENSION
4 DIMENSION
5 DIMENSION
\assigndimen \.<sup>1</sup>.. \{.\stackrel{?}{.}.1 CSNAME
2 DIMENSION
\assigndimension \{.\cdot.\cdot\} \... \{.\cdot.\cdot\} \{.\cdot.\cdot\} \{.\cdot.\cdot\}1 CD:SIGNsmall CD:SIGNmedium CD:SIGNbig none DIMENSION
2 CSNAME
3 DIMENSION
4 DIMENSION
5 DIMENSION
\assignifempty \.<sup>1</sup>.. \{.\n^2.\}1 CSNAME
2 COMMAND
\text{lass} \assigntranslation [\ldots, \ldots^{\frac{1}{2}}, \ldots] \to \...
1 LANGUAGE = TEXT
2 CSNAME
```
\assignvalue  $\{.\cdot\,. \}$  \...  $\{.\cdot\,. \}$   $\{.\cdot\,. \}$   $\{.\cdot\,. \}$ 1 small medium big TEXT 2 CSNAME 3 COMMAND 4 COMMAND 5 COMMAND \assignwidth  $\{.\cdot.\}$  \...  $\{.\cdot.\}$   $\{.\cdot.\}$ 1 fit broad DIMENSION 2 CSNAME 3 TEXT 4 DIMENSION \assumelongusagecs \...  $\{.\,. \}$ 1 CSNAME 2 CONTENT  $\text{x}$ ...} \* CONTENT \at  $\{\dots\}$   $\{\dots\}$   $[\dots]$ OPT OPT  $$\tt OPT$$  1  $$\tt TEXT$$ 2 TEXT 3 REFERENCE \atleftmargin  $[\ldots, \ldots]$   $[\ldots, \ldots]$   $[\ldots, \ldots]$   $\{.\cdot\}$ ,  $\}$ 1 reference = REFERENCE INHERITS \setupmargindata 2 INHERITS \setupmarginframed 3 CONTENT  $\lambda$ tpage  $[.\,.]$ \* REFERENCE  $\lambda$ atrightmargin  $[...,...^{\frac{1}{2}}...]$   $[...,...^{\frac{2}{2}}...]$   $\{...^{3}...\}$ OPT OPT <sup>OF</sup><br>1 reference = REFERENCE INHERITS \setupmargindata 2 INHERITS \setupmarginframed 3 CONTENT  $\lambda$ ttachment [.<sup>1</sup>..] [..,..<sup>2</sup>..,..] OPT OPT 1 NAME 2 INHERITS \setupattachment  $\text{lattachment } [\dots] [\dots, \dots]$ OPT OPT 1 NAME 2 INHERITS \setupattachment  $\lambda$  \autocap  $\{\ldots\}$ \* TEXT  $\lambda : \{ .^2 ., . \}$ OPT 1 TEXT 2 CONTENT

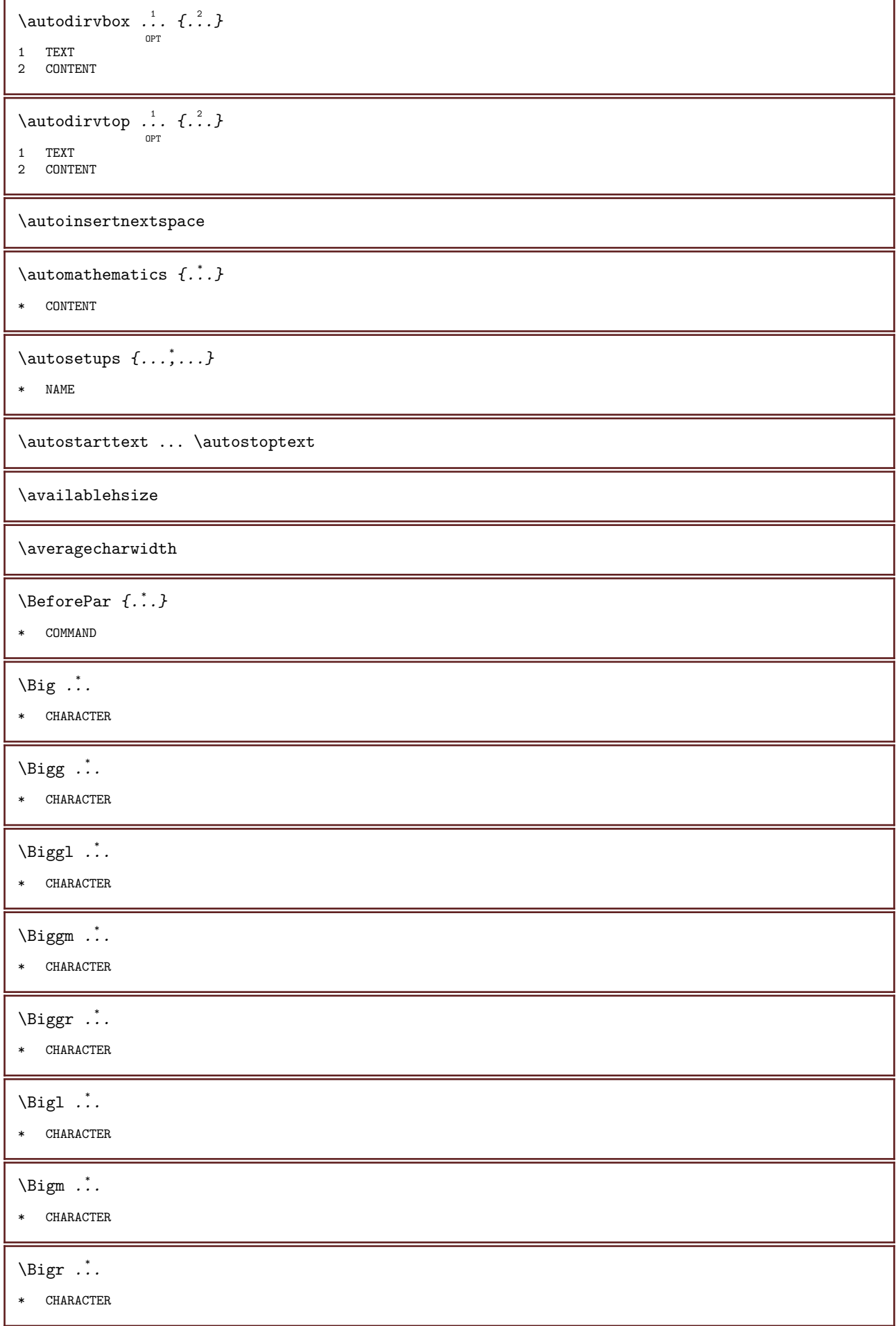

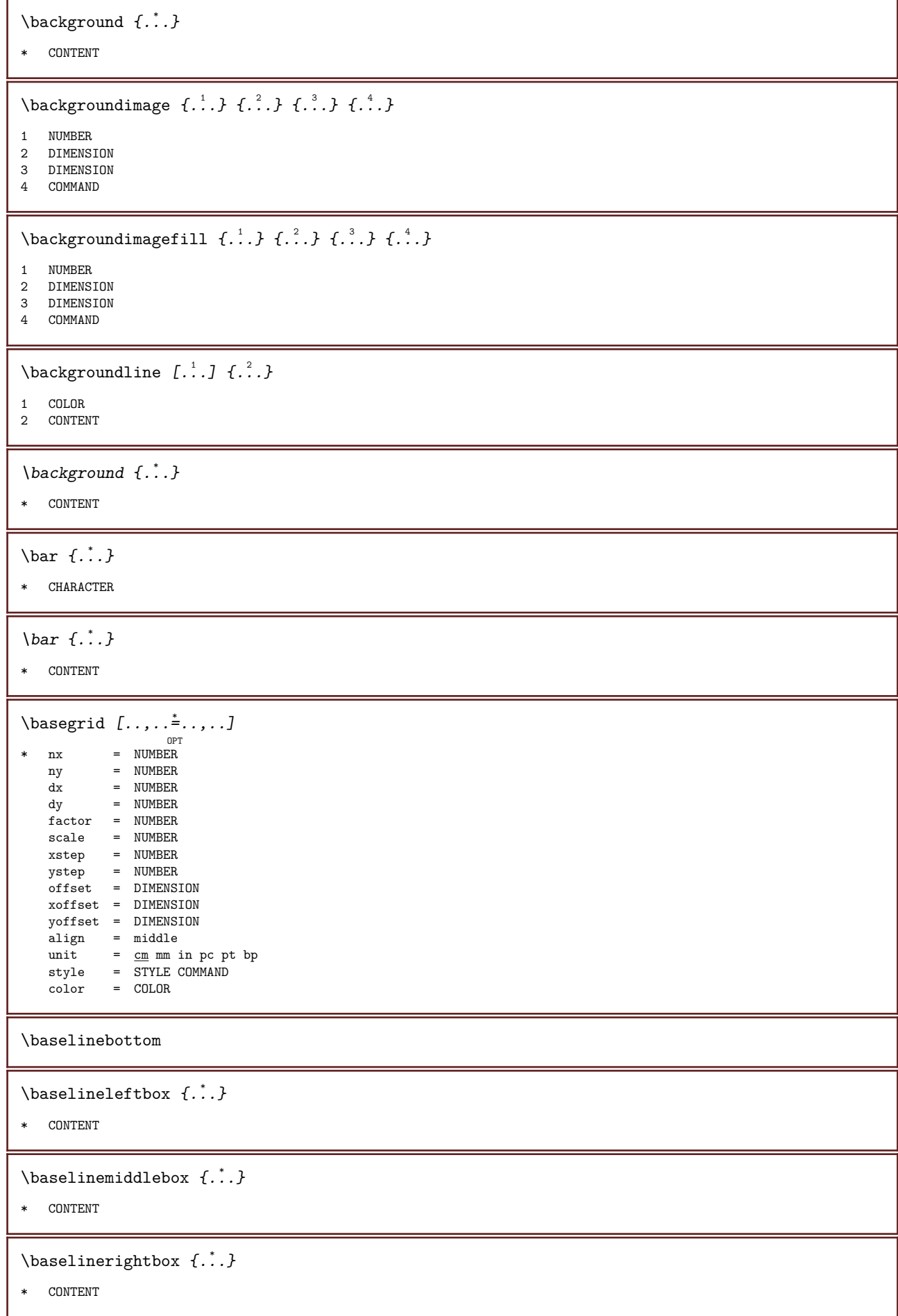

```
\bb{b}bbox \{.\dot{.\}* CONTENT
\begin{align*} \n\begin{bmatrix} 1 & 2 \\ 1 & 2 \end{bmatrix} \n\end{align*}1 TEXT
2 TEXT
3 CSNAME
\beforetestandsplitstring ...
1
\at ...
2
\to \... 3
1 TEXT
2 TEXT
3 CSNAME
\label{eq:loginblock} \begin{array}{ccc} \texttt{\&...'} & \dots & \texttt{\end{array}* + -\beginofshapebox ... \endofshapebox
\begstrut ... \endstrut
\big\backslash \text{big} ...
* CHARACTER
\bigbodyfont
\bigg .<sup>*</sup>.
* CHARACTER
\bigger
\biggl .<sup>*</sup>.
* CHARACTER
\biggm ...
* CHARACTER
\biggr .<sup>*</sup>.
* CHARACTER
\big\backslash \text{bigl}.
* CHARACTER
\big\{\phi_i : \phi_i : \phi_i \in \mathbb{R}^n : i = 1, 2, \ldots\big\}* CHARACTER
\bigr .<sup>*</sup>.
* CHARACTER
\bigskip
```
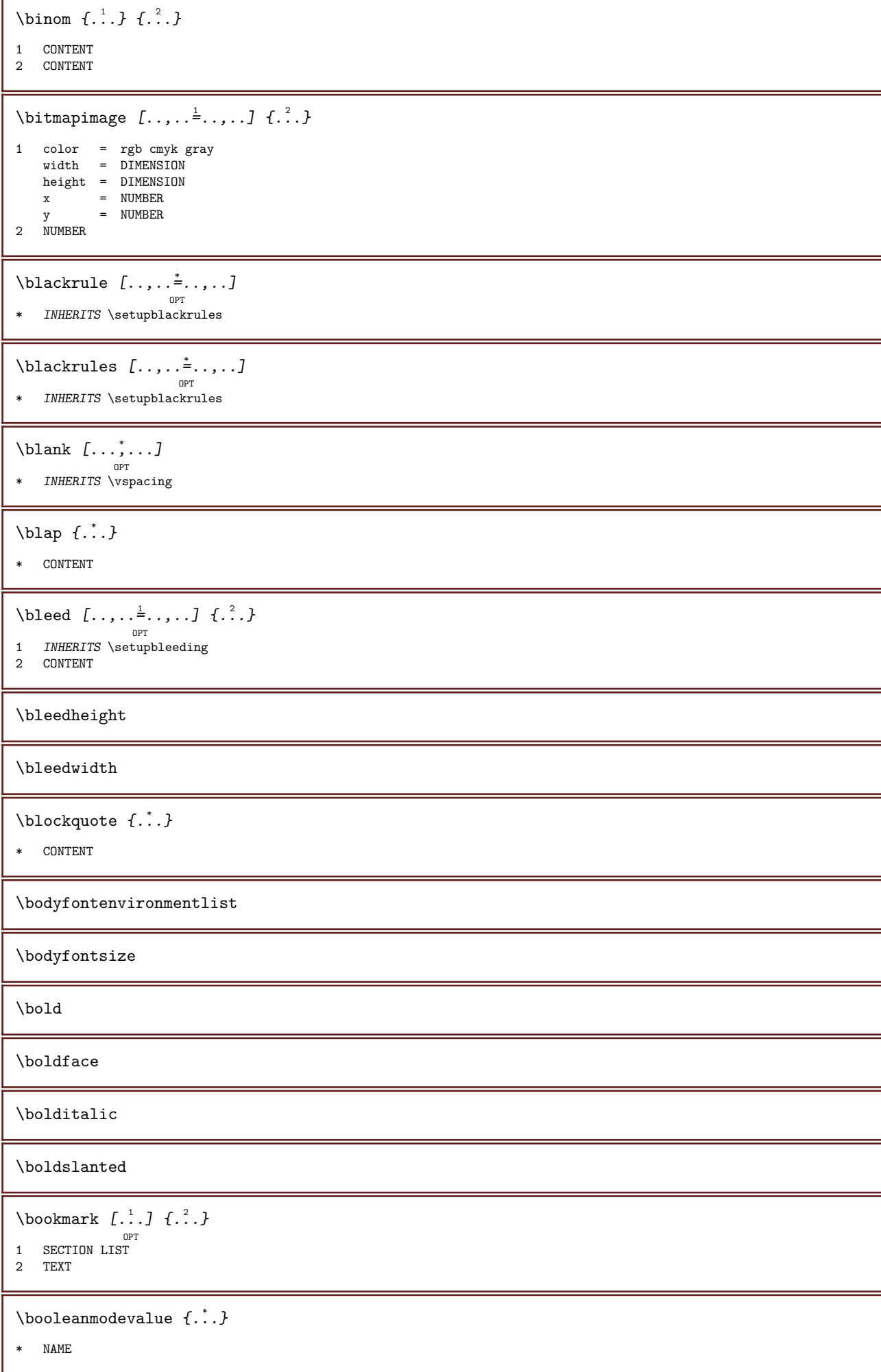

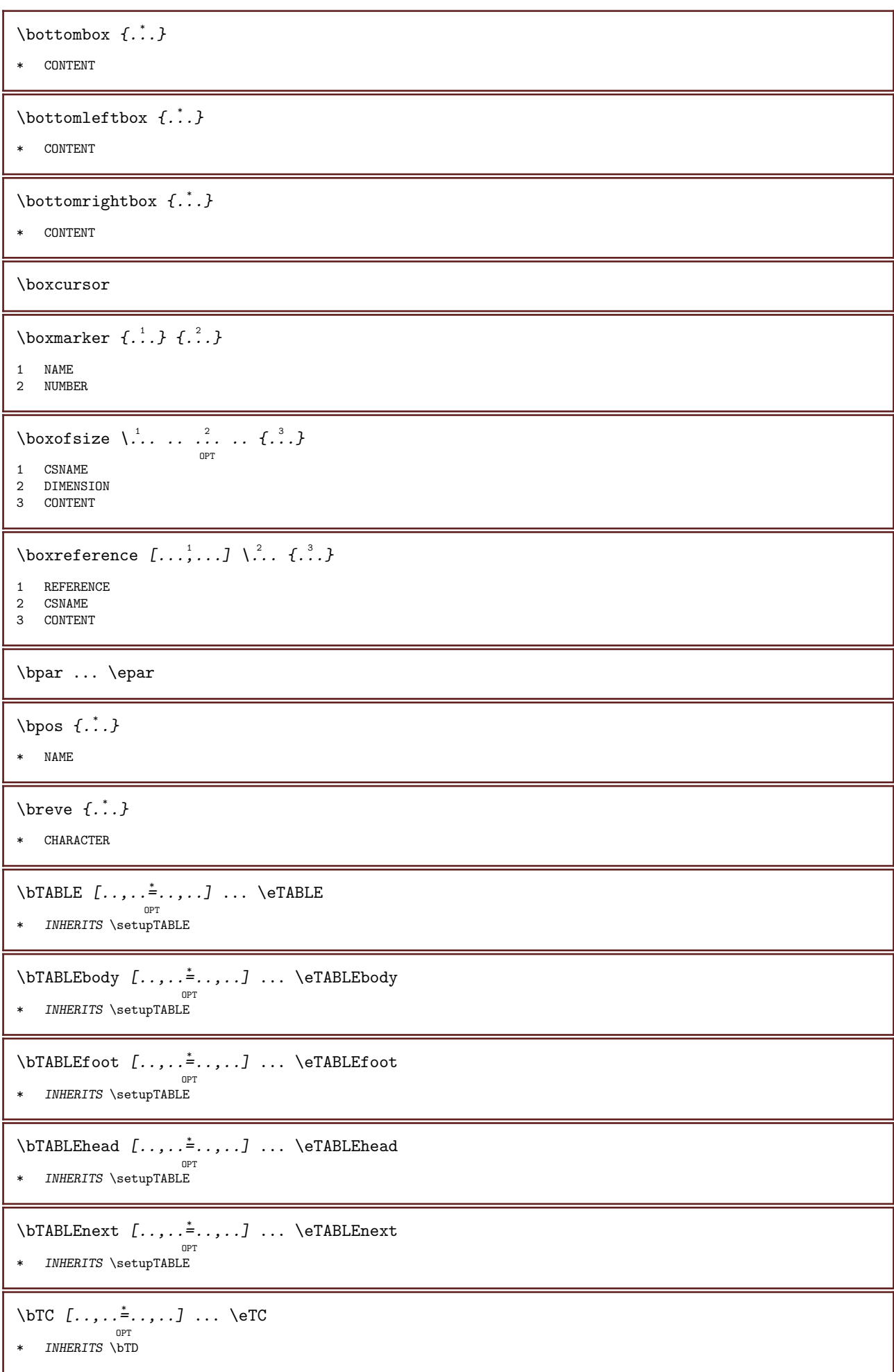

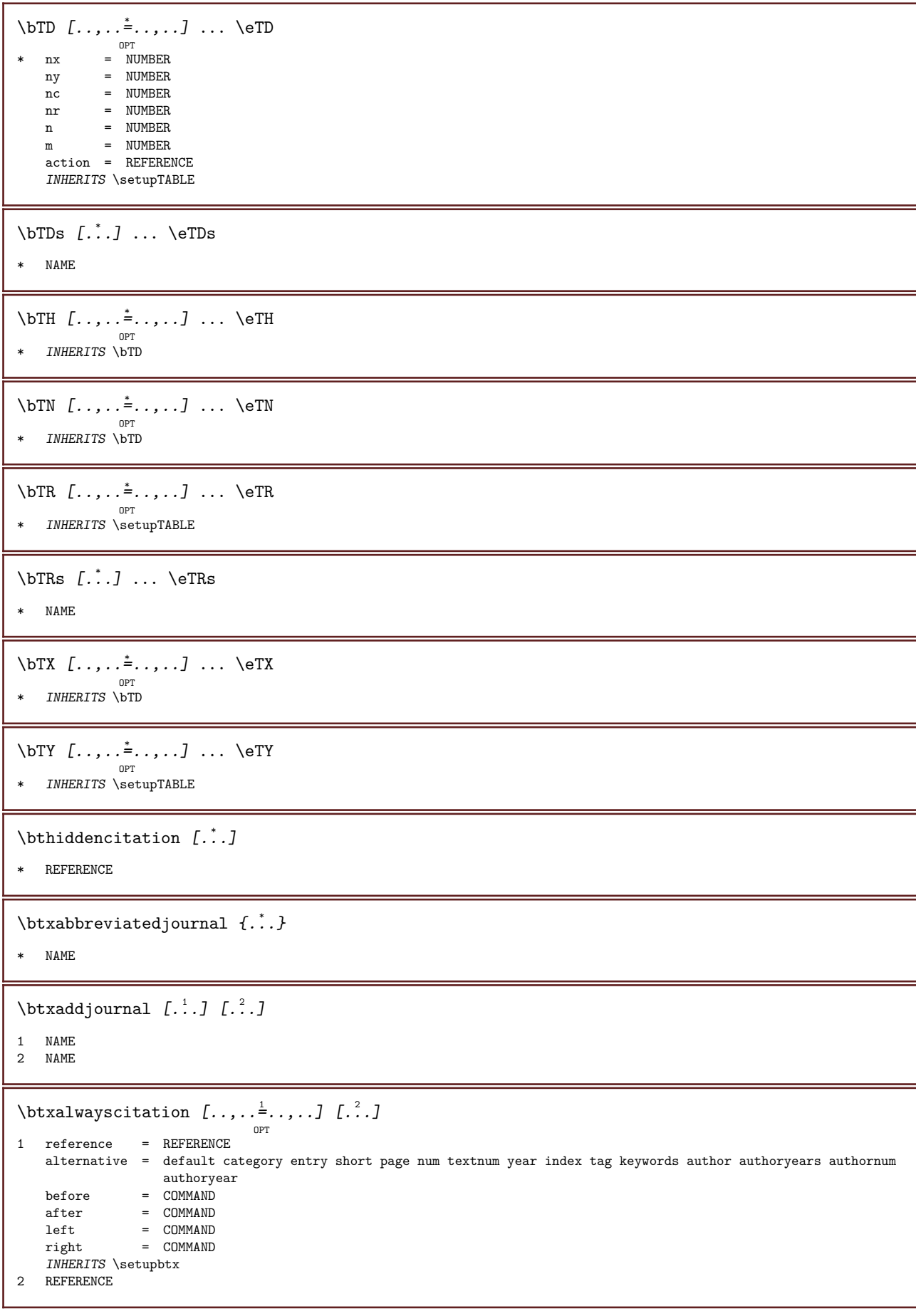

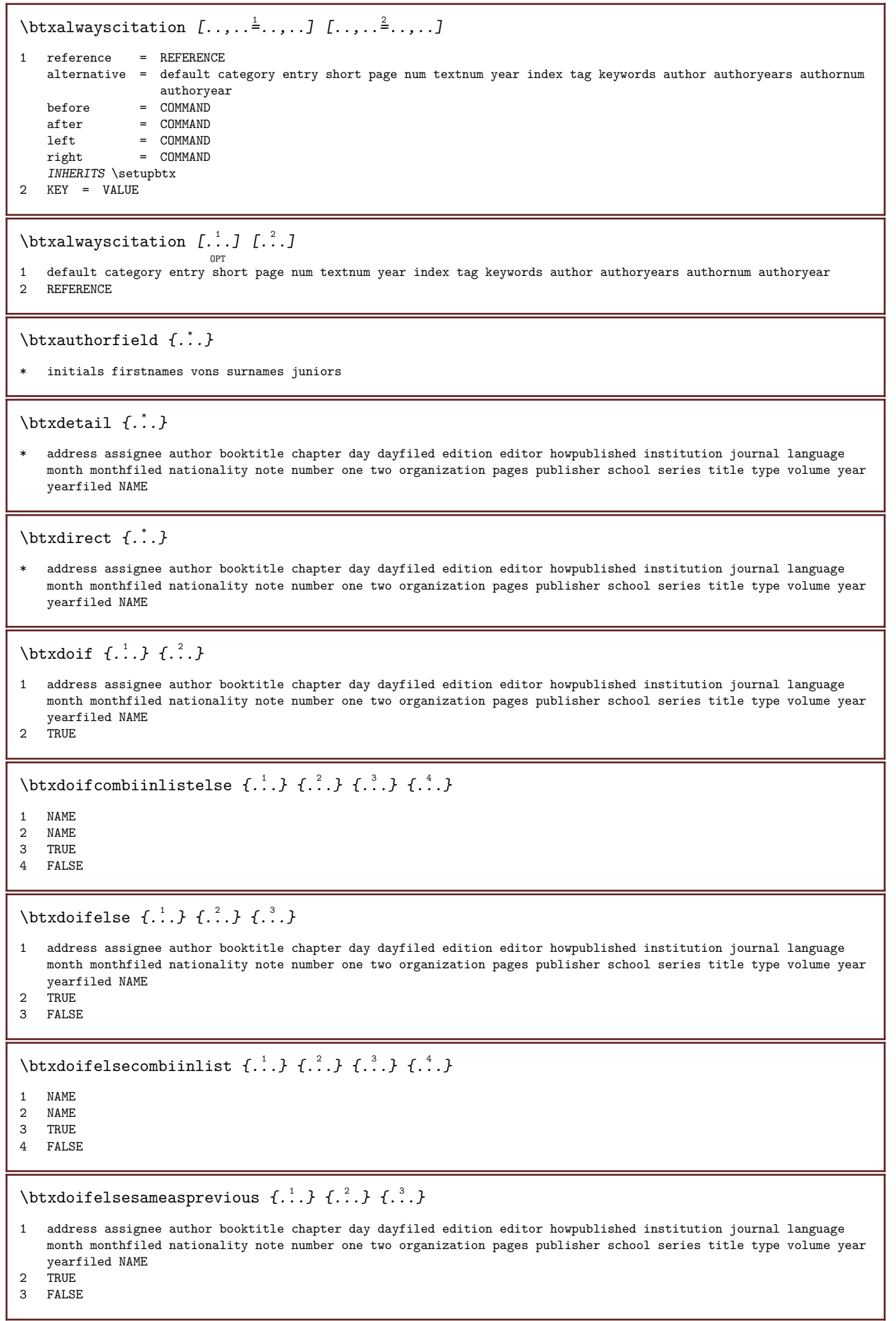

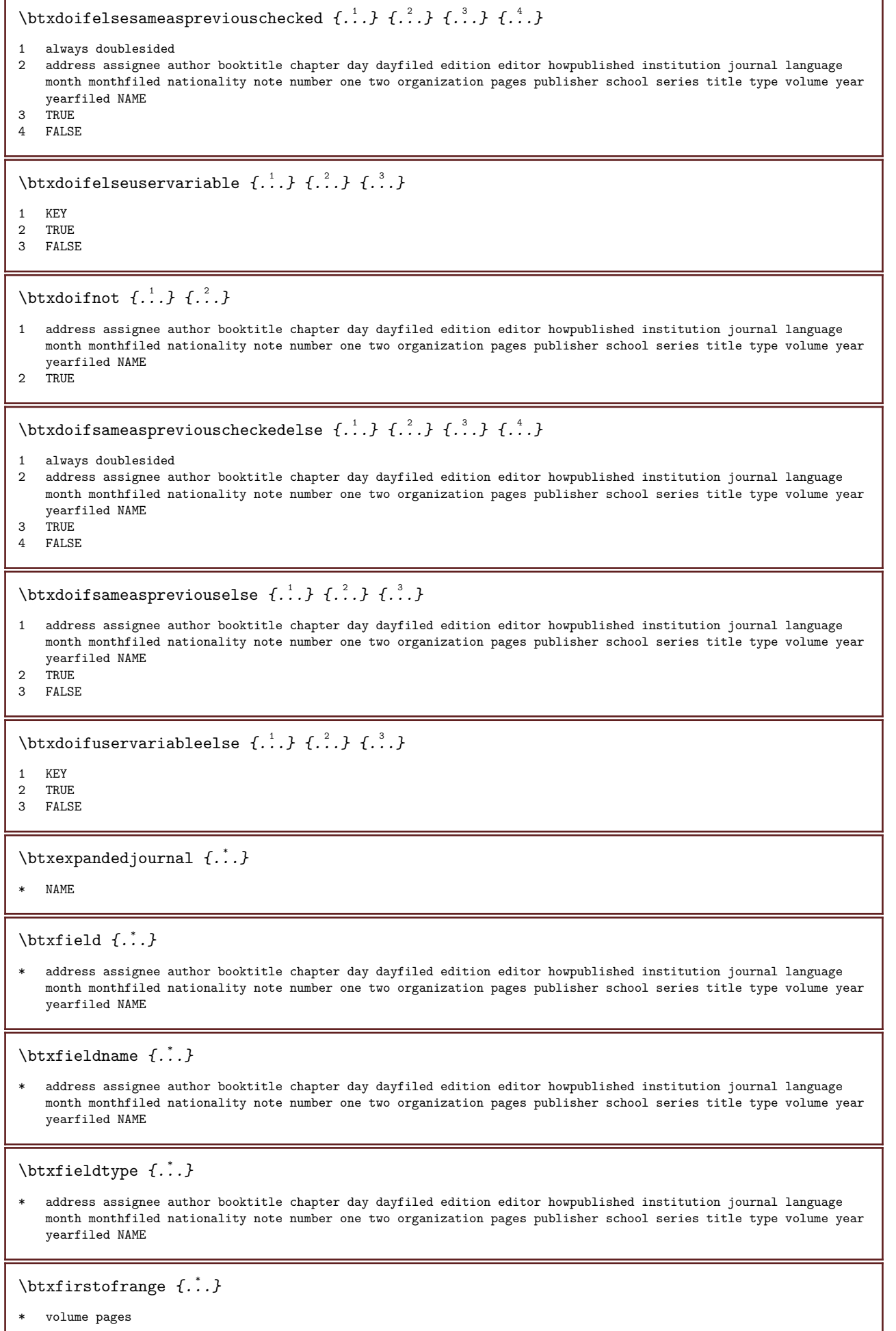

Ι

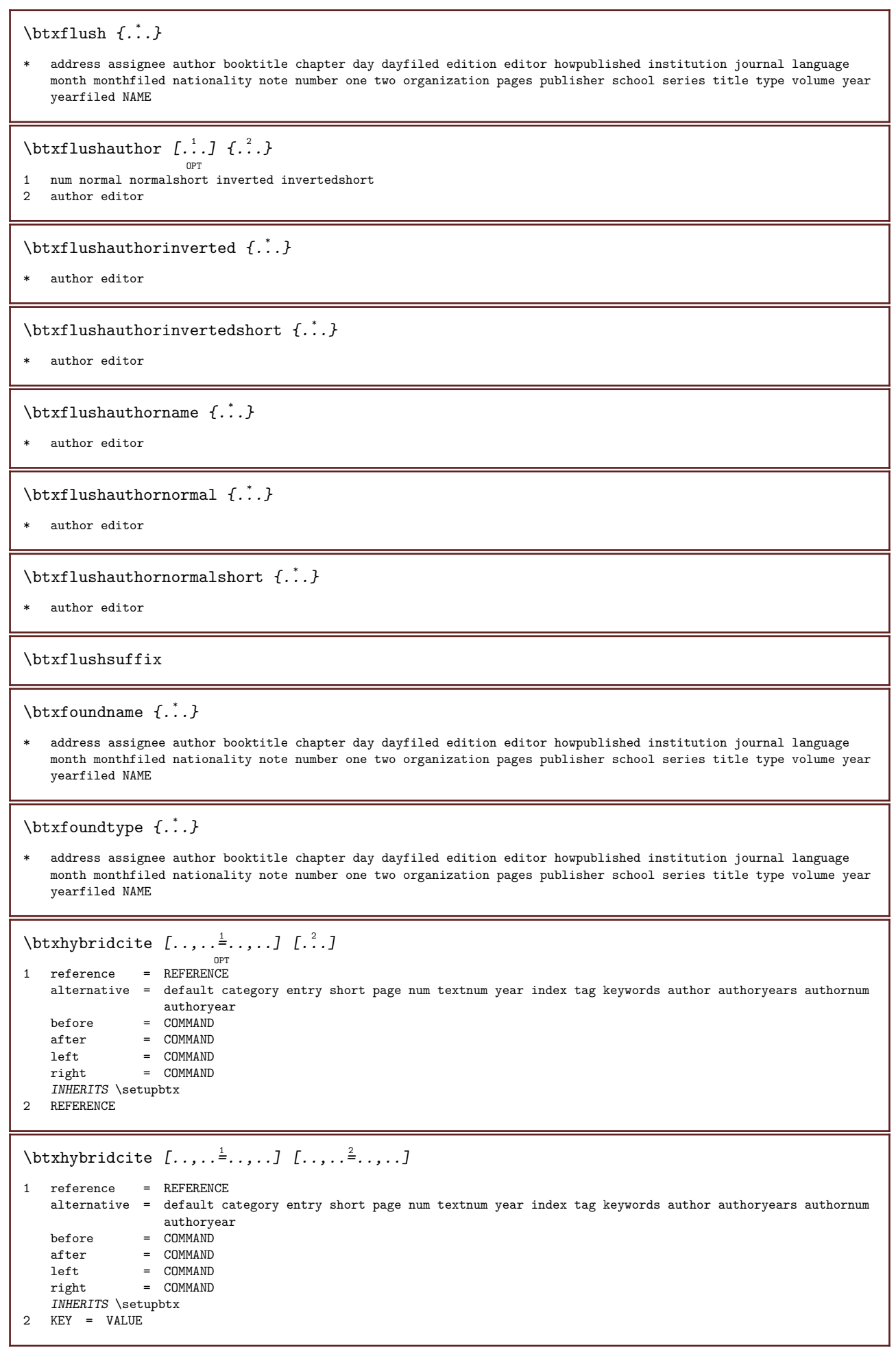

```
\btxhybridcite [\cdot \cdot \cdot \cdot \cdot \cdot]OPT
1 default category entry short page num textnum year index tag keywords author authoryears authornum authoryear
2 REFERENCE
\hbox{\tt \&hybridcite} {.\,.}* REFERENCE
\btxlabellanguage
\text{btxlabeltext} \{.\n{}.\n}* KEY
\hbox{\texttt{btxlistcitation}} [..,..\frac{1}{2}...,..] [...]
                             OPT
ا<br>1 reference = REFERENCE
  alternative = default category entry short page num textnum year index tag keywords author authoryears authornum
                    authoryear
    before = COMMAND
   after = COMMANDleft = COMMAND
    right = COMMAND
   INHERITS \setupbtx
2 REFERENCE
\hbox{\texttt{btxlistcitation}} [...,...^{\frac{1}{2}}...,...] [...,...^{\frac{2}{2}}...,...]1 reference = REFERENCE
   alternative = default category entry short page num textnum year index tag keywords author authoryears authornum
               authoryear<br>= COMMAND
    before = COMMAND
    after = COMMAND
    left = COMMANDright = COMMAND
   INHERITS \setupbtx
2 KEY = VALUE
\text{U}\left\{ \ldots \right\} \ldotsOPT
1 default category entry short page num textnum year index tag keywords author authoryears authornum authoryear
2 REFERENCE
\btxloadjournalist [...]
* FILE
\btxoneorrange \{\ldots\} \{\ldots\} \{\ldots\}1 volume pages
2 TRUE
3 FALSE
\btxremapauthor [\cdot \cdot \cdot \cdot \cdot \cdot \cdot \cdot]1 TEXT
2 TEXT
\text{btxsave}journalist [.\,.]* FILE
\btxsetup \{\ldots\}* NAME
```
\btxsingularorplural  $\{.\cdot.\cdot\}$   $\{.\cdot.\cdot\}$   $\{.\cdot.\cdot\}$ 1 editor producer director 2 TRUE 3 FALSE \btxsingularplural  $\{.\cdot.\}$   $\{.\cdot.\}$   $\{.\cdot.\}$ 1 editor producer director 2 TRUE 3 FALSE \btxtextcitation [..,..=..,..] <sup>1</sup> [...] <sup>2</sup> OPT 1 reference = REFERENCE alternative = default category entry short page num textnum year index tag keywords author authoryears authornum authoryear  $before = COMMAND$  $after = COMMAND$  $left = COMMAND$ right = COMMAND INHERITS \setupbtx 2 REFERENCE  $\hbox{\texttt{b}}$ txtextcitation  $[.,.,. \frac{1}{2},.,..]$   $[.,.,. \frac{2}{2},.,..]$ 1 reference = REFERENCE alternative = default category entry short page num textnum year index tag keywords author authoryears authornum authoryear before = COMMAND<br>after = COMMAND after = COMMAND left = COMMAND right = COMMAND INHERITS \setupbtx 2 KEY = VALUE  $\text{U}\left\{ \ldots \right\}$   $\ldots$ OPT 1 default category entry short page num textnum year index tag keywords author authoryears authornum authoryear 2 REFERENCE \buildmathaccent  $\{\ldots\}$   $\{\ldots\}$ 1 CHARACTER 2 CHARACTER \buildtextaccent  $\{\ldots\}$   $\{\ldots\}$ 1 CHARACTER 2 CHARACTER  $\buildtextbottomcomma { $\ldots$ }$ \* CHARACTER \buildtextbottomdot  $\{\ldots\}$ \* CHARACTER \buildtextcedilla  $\{\ldots\}$ \* CHARACTER  $\lambda : \lambda : \lambda : \lambda \to \lambda$ \* CHARACTER \buildtextmacron  $\{\ldots\}$ \* CHARACTER

```
\label{thm:optimal} $$\buildtextogenek _{..}* CHARACTER
\button [\ldots, \ldots \stackrel{1}{\vdots} \ldots] \{.\stackrel{2}{\ldots} [\ldots]OPT
1 INHERITS \setupbutton
2 TEXT
3 REFERENCE
\button [\ldots, \ldots \frac{1}{2}, \ldots] \{.\,.\,.\,.\} [\ldots, \ldots]<sup>OPT</sup><br>1    INHERITS \setupbutton
2 TEXT
3 REFERENCE
\but \left[ \begin{array}{ccc} 1 & 1 \\ 1 & 1 \end{array} \right] ...
1 REFERENCE
2 TEXT
\but [\cdot \cdot \cdot] [\cdot \cdot \cdot \cdot \cdot \cdot]OPT
1 REFERENCE
2 REFERENCE
\text{Caps } \{.\overset{*}{\ldots}\}* TEXT
\text{Character } \{.\cdot\}* NUMBER
\{\ldots\}* NUMBER
\CONTEXT
\ConTeXt
\Context
\text{ConvertConstantAfter } \ldots \{.\overset{2}{\ldots}, \{.\overset{3}{\ldots}\}1 CSNAME
2 TEXT
3 TEXT
\text{ConvertToConstant } \ldots \{.\} \{.\} \{.\} \}1 CSNAME
2 TEXT
3 TEXT
\calligraphic
\{\text{.}\}* TEXT
\catcodetablename
```
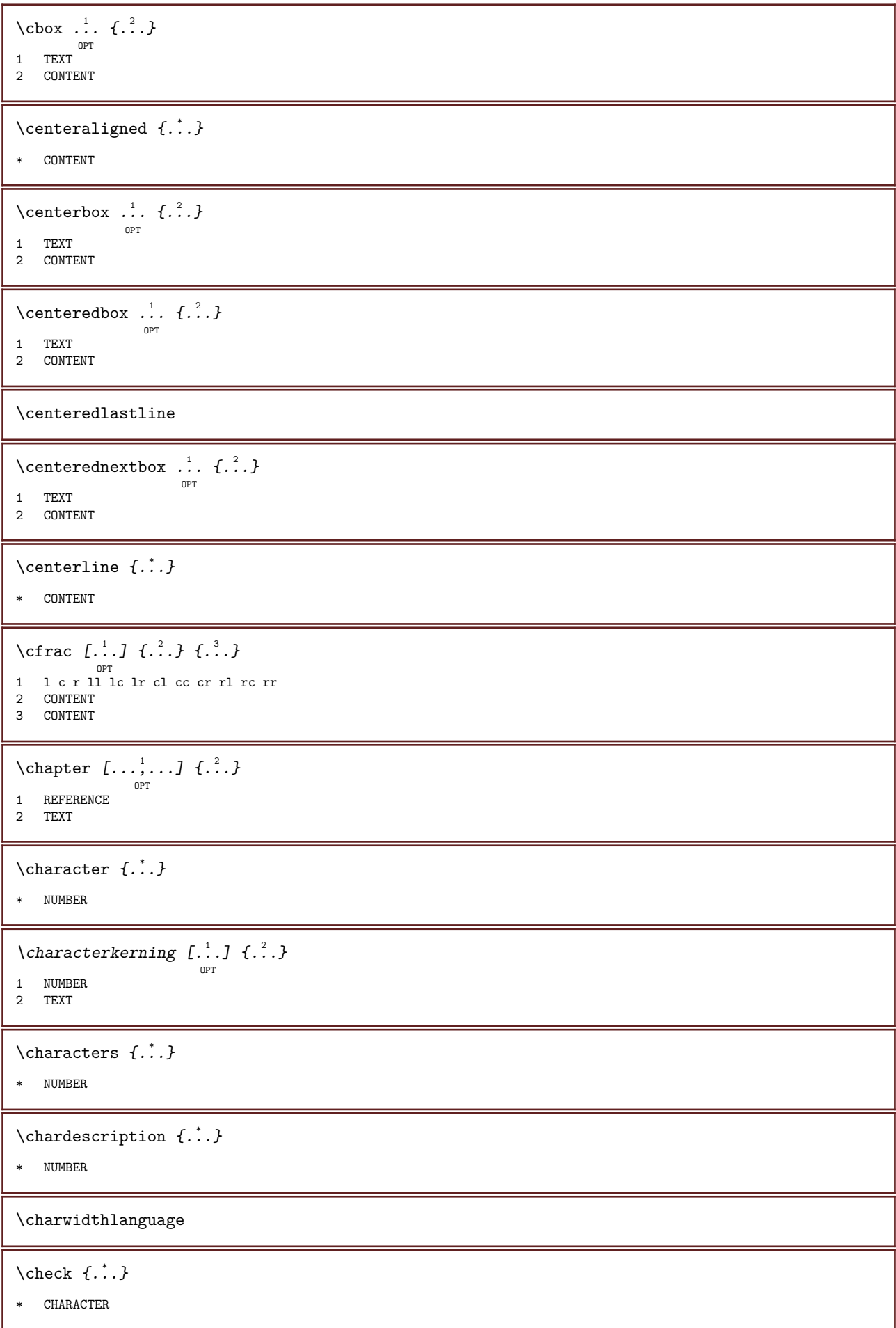

```
\verb+\check+ characteralign {...}+* CONTENT
\checkedchar \{.\cdot.\cdot\} \{.\cdot.\cdot\}1 NUMBER
2 CHARACTER
\check{\text{checkedfilter}} {...}
* sym symbol rule width space NAME COMMAND
\check{\ }... \check{\ }* CSNAME
\checkedstrippedcsname ...
* TEXT
\text{checkinjector} [..]* NAME
\verb+\check+ the current induction {\tt [[} ...]* yes no auto
\text{checknertingector } [....]* NAME
\text{checkpage}[1, 1, 1, 1, \ldots]OPT
1 NAME
2 INHERITS \setuppagechecker
\text{checkparameters} [...]
* TEXT
\text{checkpreviousinjector} [...]
* NAME
\verb+\check+ for a function of the function $f(x^*, y^*)$-space.* NAME
\text{checkwo}passdata \{\ldots\}* NAME
\chem \{.\cdot.\cdot\} \{.\cdot.\cdot\} \{.\cdot.\cdot\}1 TEXT
2 TEXT
3 TEXT
\chemical \begin{bmatrix} 1 & 1 \\ 0 & 1 \end{bmatrix} \begin{bmatrix} 1 & 0 \\ 0 & 1 \end{bmatrix} \begin{bmatrix} 1 & 0 \\ 0 & 1 \end{bmatrix}1 NAME
2 TEXT
3 TEXT
```
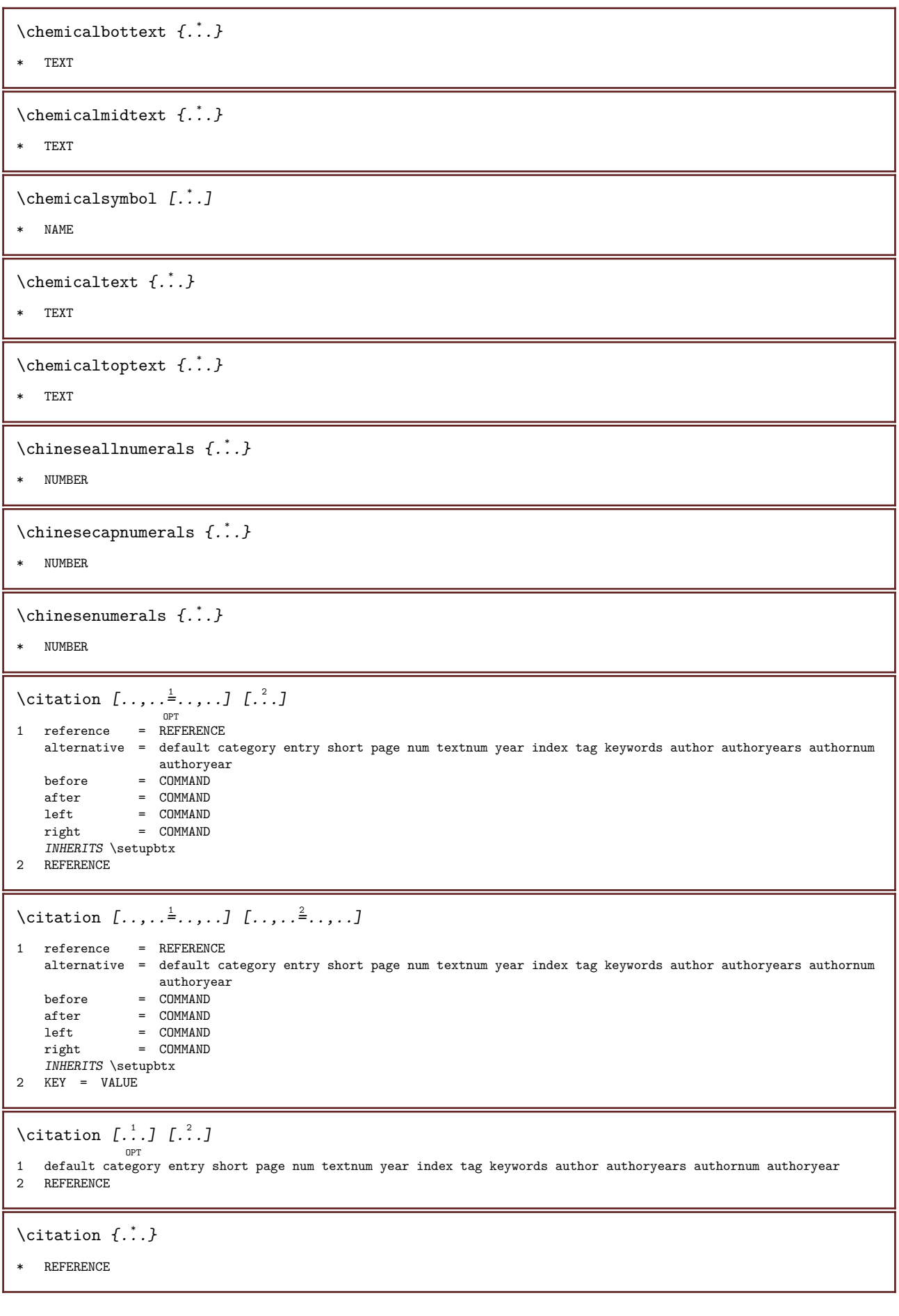

\cite  $[\ldots, \ldots \frac{1}{2}, \ldots, \ldots]$   $[\ldots^2, \ldots]$ OPT<br>1 reference = REFERENCE alternative = default category entry short page num textnum year index tag keywords author authoryears authornum authoryear before = COMMAND after = COMMAND<br>left = COMMAND left = COMMAND<br>right = COMMAND  $=$  COMMAND INHERITS \setupbtx 2 REFERENCE \cite  $[\ldots, \ldots \stackrel{i}{=} \ldots, \ldots]$   $[\ldots, \ldots \stackrel{i}{=} \ldots, \ldots]$ 1 reference = REFERENCE alternative = default category entry short page num textnum year index tag keywords author authoryears authornum authoryear before = COMMAND after = COMMAND<br>left = COMMAND<br>left = COMMAND left = COMMAND<br>right = COMMAND  $=$  COMMAND INHERITS \setupbtx 2 KEY = VALUE \cite  $[.\,].\,]$   $[.\,].\,]$ OPT 1 default category entry short page num textnum year index tag keywords author authoryears authornum authoryear 2 REFERENCE \cite  $\{\ldots\}$ \* REFERENCE  $\clap{clap \{.\,. \}}$ \* CONTENT \classfont  $\{\ldots\}$   $\{\ldots\}$ 1 NAME 2 FONT  $\clap{\text{colcommand } f. :}$ \* COMMAND  $\cl{cldcontext}$   $\{.\,.\,.\,.\}$ \* COMMAND  $\tilde{\mathcal{L}}$ ...} \* FILE  $\label{cldpro}$   $\cldp$  rocessfile  $\{\ldots\}$ \* FILE \cleftarrow  $\{\ldots\}$   $\{\ldots\}$ O<sub>pt</sub> OPT 1 TEXT 2 TEXT \clip  $[\ldots, \ldots^{\frac{1}{2}}, \ldots]$   $\{ \ldots \}$ OPT 1 INHERITS \setupclipping 2 CONTENT

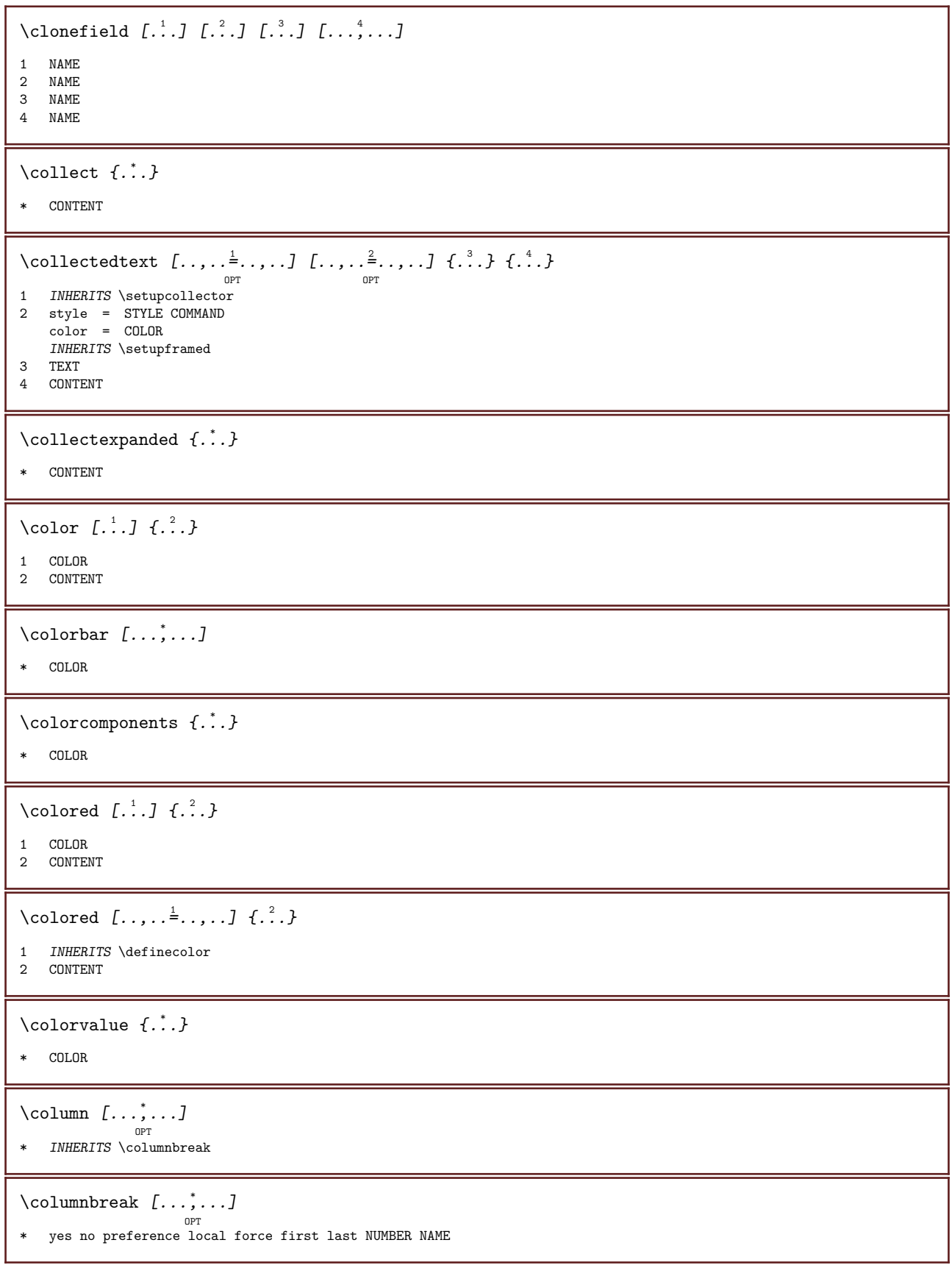

L

```
\combinepages [\cdot \cdot \cdot \cdot] [\cdot \cdot \cdot \cdot \cdot \cdot \cdot \cdot \cdot]OPT
1 FILE
2 alternative = \frac{a}{b} b c horizontal vertical n = NUMBER
    n = NUMBER
    nx = NUMBERny = NUMBER
    start = NUMBER
    stop = NUMBER
    distance = DIMENSION
    top = COMMAND
    bottom = COMMAND
    left = COMMANDright = COMMAND
    before = COMMAND
    after = COMMAND
    inbetween = COMMAND
    frame = on offbackground = foreground color NAME
    backgroundcolor = COLOR
\commalistelement
\commalistsentence \left[\ldots,\ldots\right] \left[\ldots,\ldots\right]1 TEXT
2 TEXT
\commalistsize
\comment [.\cdot .] [.\cdot .,\cdot .] [.\cdot .,\cdot .] \{.\cdot .,\cdot \}OPT
                          OPT
1 TEXT
2 INHERITS \setupcomment
3 TEXT
\comment [ .^1 . ] [ . . , . , ^2 . . , . ] { . }^3 .}OPT
                          OPT
1 TEXT
2 INHERITS \setupcomment
3 TEXT
\emptyset /comparecolorgroup [.\,. \,. \,]* NAME
\comparedimension \{\ldots\} \{\ldots\}1 DIMENSION
2 DIMENSION
\comparedimensioneps \{.\,.\,.\, \} \{.\,.\,.\, \}1 DIMENSION
2 DIMENSION
\text{Comparedlet} [...]
* NAME
\completebtxrendering [\cdot \cdot \cdot \cdot] [\cdot \cdot \cdot \cdot \cdot \cdot \cdot \cdot]OPT
                                          OPT
1 NAME
2 INHERITS \setupbtxrendering
\emptysetcompletecombinedlist [\ldots, \ldots^*], \ldots]OPT
* INHERITS \setuplist
```
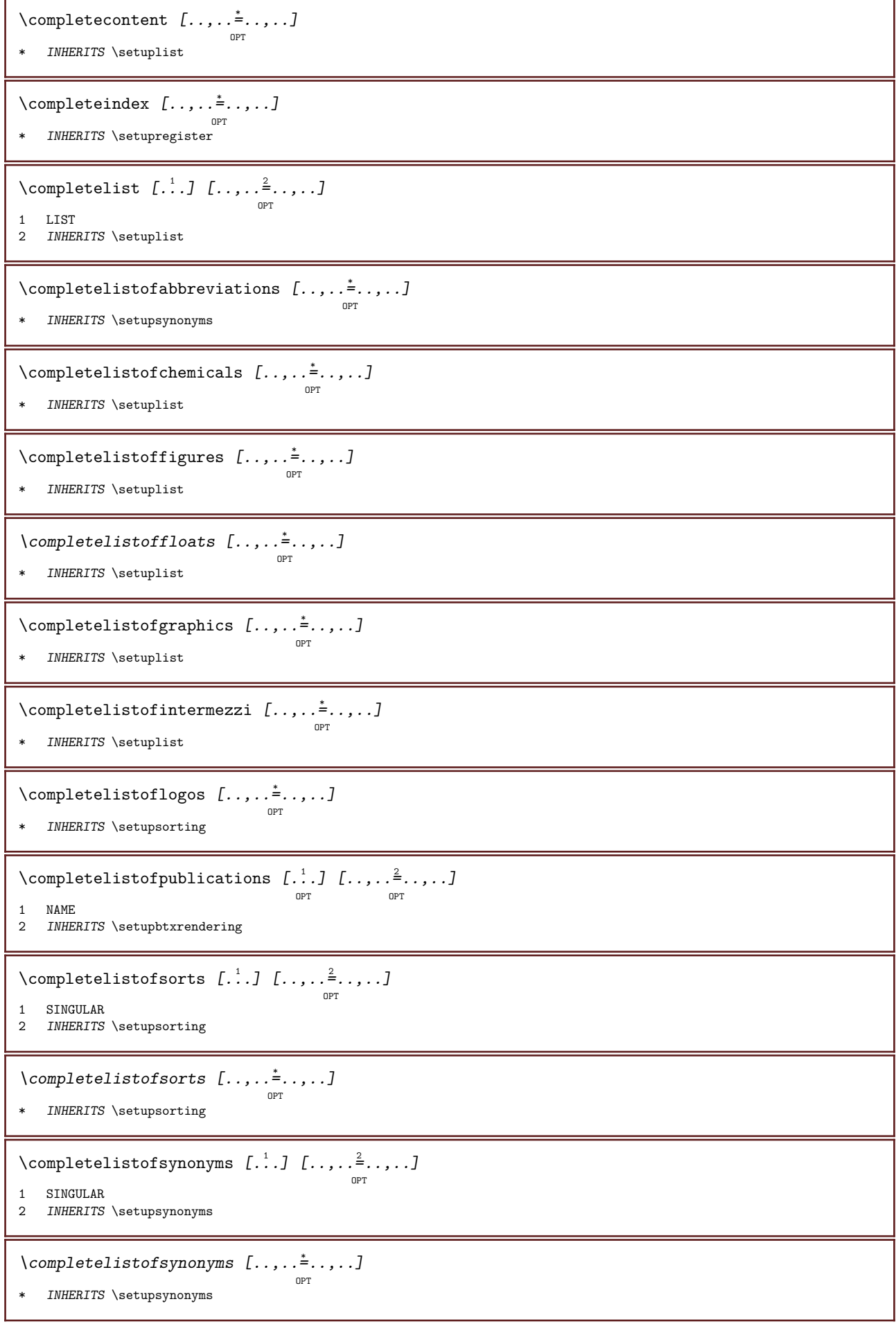

 $\verb+\completely+ is to f tables [...,...\dotsc,...]$ OPT \* INHERITS \setuplist \completepagenumber \completeregister  $[\ldots]$   $[\ldots, \ldots]$ <sub>ort</sub> 1 NAME 2 INHERITS \setupregister  $\emptyset$ completeregister  $[\ldots, \ldots^*], \ldots]$ OPT \* INHERITS \setupregister  $\emptyset$ : \complexorsimpleempty \... \* CSNAME  $\emptyset$  \complexorsimpleempty  $\{.\dot{.\}$ \* TEXT CSNAME  $\verb|\complexorsimple \verb|\|.\,.$ \* CSNAME  $\emptyset$  \complexorsimple  $\{.\dot{.\}$ \* TEXT CSNAME  $\emptyset$  component  $[...]$ \* FILE \component ... \* FILE  $\verb+\composedcollector {.\,.}$ \* NAME  $\verb|\composedlayer {.".}$ \* NAME \compresult

\com  $\therefore$  \\

\* TEXT

 $\text{Constant} \, \ldots$ 

\* CSNAME

 $\verb|\constantdimensioner. |\,.$ 

\* CSNAME

 $\text{constant}$ emptyargument  $\lambda$ ..

\* CSNAME

```
\verb+\constantnumber + \verb+\+".* CSNAME
\text{constant number} argument \lambda...
* CSNAME
\contentreference [\ldots, \ldots] [\ldots, \ldots] \{.\ldots\} \{.\ldots\}OPT
1 REFERENCE
2 INHERITS \setupframed
3 CONTENT
\continuednumber {f..}* NUMBER
\{\text{continueifinputfile } \{\ldots\}* FILE
\text{Convertingument} ... \to \...
1 TEXT
2 CSNAME
\convertcommand \... \to \...
1 CSNAME
2 CSNAME
\convertedcounter [\ldots] [\ldots, \ldots]1 NAME
2 INHERITS \setupcounter
\converteddimen \{\ldots\} \{\ldots\}1 DIMENSION
2 ex em pt in cm mm sp bp pc dd cc nc
\convertedsubcounter [\cdot \cdot \cdot \cdot] [\cdot \cdot \cdot \cdot \cdot \cdot \cdot \cdot \cdot \cdot \cdot \cdot \cdot \cdot]OPT
                                                     OPT
1 NAME
2 NUMBER NUMBER:NUMBER NUMBER:* NUMBER:all
3 INHERITS \setupcounter
\convertmonth \{\ldots\}* NUMBER
\convertnumber \{\ldots\} \{\ldots\}1 empty default none month month:mnem character Character characters Characters a A Numbers word words Word Words n
   N romannumerals Romannumerals i I r R KR RK greek Greek g G abjadnumerals abjadnodotnumerals abjadnaivenumerals
    thainumerals devanagarinumerals gurmurkhinumerals gujaratinnumerals tibetannumerals greeknumerals Greeknumerals
    arabicnumerals persiannumerals arabicexnumerals arabicdecimals persiandecimals koreannumerals koreanparentnumerals
    koreancirclenumerals kr kr-p kr-c chinesenumerals chinesecapnumerals chineseallnumerals cn cn-c cn-a sloveniannumerals
    slovenianNumerals spanishnumerals spanishNumerals mathgreek set<sub>u</sub>0 set<sub>u</sub>1 set<sub>u</sub>2 set<sub>u</sub>3 continued NAME
2 NUMBER
\convertvalue \cdot... \to \...
1 NAME
2 CSNAME
\convertvboxtohbox
```

```
\copybtxlabeltext [\cdot \cdot \cdot \cdot] [\cdot \cdot \cdot \cdot \cdot \cdot \cdot \cdot \cdot]OPT
1 LANGUAGE
2 KEY = KEY
 \copyfield [.\,. \,. \,] [.\,.\,. \,]1 NAME
 2 NAME
 \copyheadtext [\cdot \cdot \cdot] [\cdot \cdot \cdot \cdot \cdot \cdot \cdot \cdot]OPT
 1 LANGUAGE
 2 KEY = KEY
 \copylabeltext [\cdot \cdot \cdot \cdot] [\cdot \cdot \cdot \cdot \cdot \cdot \cdot \cdot \cdot]OPT
 1 LANGUAGE
 2 KEY = KEY
 \copylabeltext [\cdot \cdot \cdot \cdot] [\cdot \cdot \cdot \cdot \cdot \cdot \cdot \cdot \cdot]OPT
 1 LANGUAGE
 2 KEY = KEY
 \copymathlabeltext [\cdot, \cdot, \cdot, \cdot] [\cdot, \cdot, \cdot, \cdot, \frac{2}{7}, \cdot, \cdot, \cdot]OPT
 1 LANGUAGE
 2 KEY = KEY
 \copyoperatortext [\cdot \cdot \cdot \cdot] [\cdot \cdot \cdot \cdot \cdot \cdot \cdot \cdot \cdot]OPT
1 LANGUAGE
2 KEY = KEY
 \copypages [\ldots] [\ldots, \ldots] [\ldots, \ldots] [\ldots, \ldots]1 FILE
 2 marking = on off
       offset = DIMENSION
       n = NUMBER
\begin{array}{lll} \hbox{\scriptsize n} & = & \hbox{\scriptsize NUMBER} \\ \hbox{\scriptsize 3} & \hbox{\scriptsize IMFERITS} \hbox{\scriptsize setupexternalfigure} \hbox{\tiny\end{array}\copyparameters [\cdot \cdot \cdot \cdot] [\cdot \cdot \cdot \cdot \cdot \cdot \cdot \cdot]1 TEXT
 2 TEXT
 3 KEY
 \copyposition \{\ldots\} \{\ldots\}1 NAME
 2 NAME
 \text{Copyprefixtext } [..].] [..,..]OPT
 1 LANGUAGE
 2 KEY = KEY
 \copytaglabeltext [\cdot \cdot \cdot \cdot] [\cdot \cdot \cdot \cdot \cdot \cdot \cdot \cdot \cdot]OPT
 1 LANGUAGE
 2 KEY = KEY
 \copyunittext [\cdot \cdot \cdot] [\cdot \cdot \cdot \cdot \cdot \cdot \cdot \cdot]OPT
1 LANGUAGE
2 KEY = KEY
```

```
\correctwhitespace \{\ldots\}* CONTENT
\countersubs \left[ \begin{matrix} . & . & . \end{matrix} \right] \left[ \begin{matrix} . & . & . \end{matrix} \right]OPT
1 NAME
2 NUMBER
\counttoken \therefore \in \therefore \to \\therefore1 TEXT
2 TEXT
3 CSNAME
\counttokens \therefore \to \\therefore1 TEXT
2 CSNAME
\verb|\cramped|~ \verb|{.".}* CONTENT
\zeta:..}
* CONTENT
\zeta:..}
* CONTENT
\zeta:..}
* CONTENT
\text{Corightarrow } \{.\cdot\} . \{.\cdot\}OPT
                              OPT
1 TEXT
2 TEXT
\setminuscrightoverleftarrow \{.\,.\,.\,\} \{.\,.\,.OPT
                                          OPT
1 TEXT
2 TEXT
\setminusctop .<sup>1</sup>.
          \frac{1}{\text{OPT}} \{.\cdot\cdot\}1 TEXT
2 CONTENT
\text{ctxcommand } f.* COMMAND
\text{textcommand } f.* COMMAND
\text{|\texttt{c} \times \texttt{c} \times \texttt{c}|}* COMMAND
\text{tr} \{.\cdot\}* NAME
```
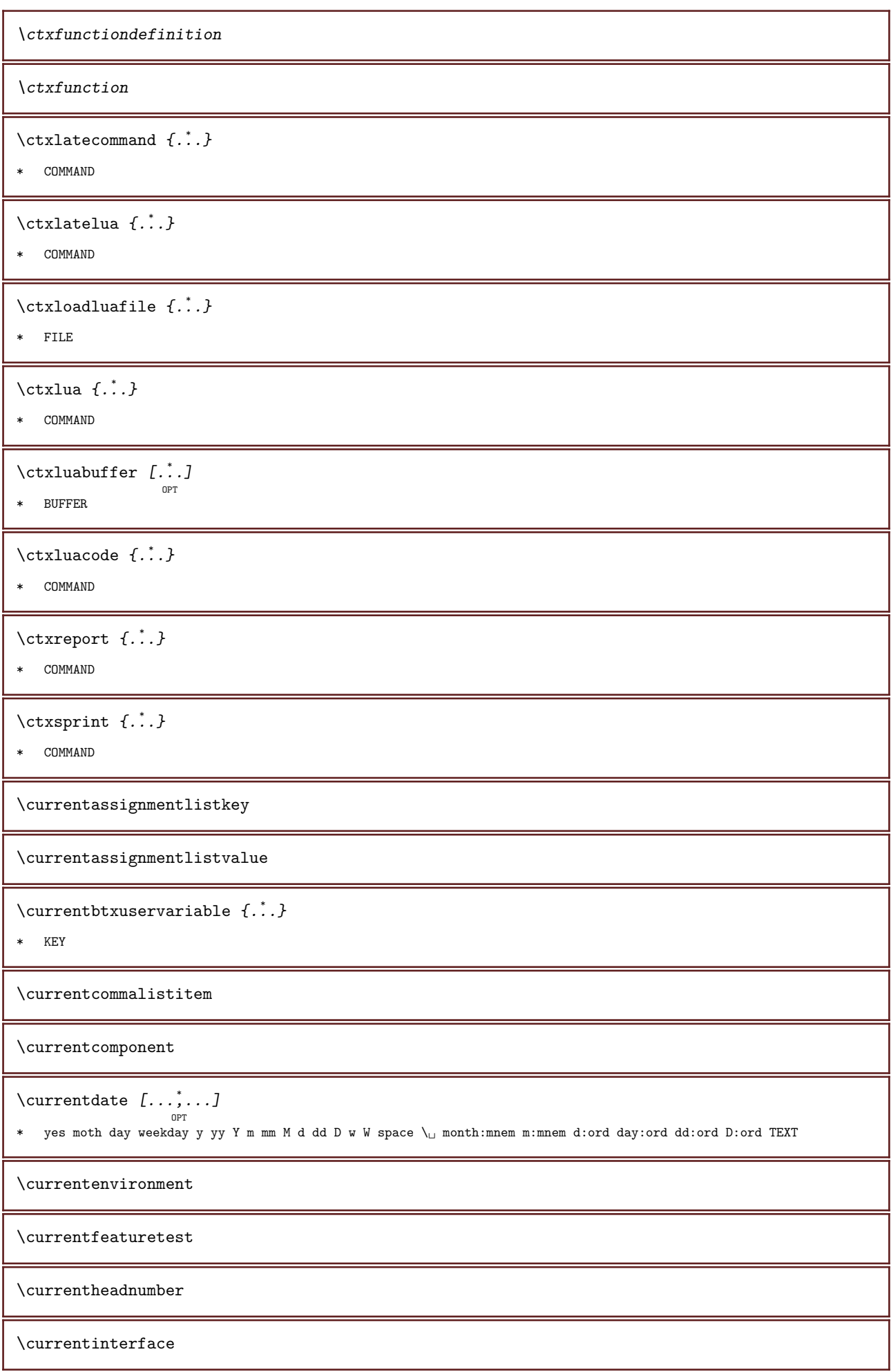

\currentlabel  $[\ldots], \ldots]$   $\{\ldots\}_{\text{OPT}}$ <br>opt

- 1 REFERENCE
- 2 TEXT

\currentlanguage

\currentlistentrydestinationattribute

 $\verb|\currentlistentrylimitedtext { : . }$ 

\* TEXT

\currentlistentrynumber

\currentlistentrypagenumber

\currentlistentryreferenceattribute  $\{.\dot{.\}$ 

\* number text pagenumber all

\currentlistentrytitle

\currentlistentrytitlerendered

\currentlistsymbol

\currentmainlanguage

\currentmessagetext

 $\text{Current}$  for  $\{.\,. \}$ 

\* KEY

\currentoutputstream

\currentproduct

\currentproject

\currentregime

 $\verb|\currentregister| pages \verb|width| {\tt . . .}$ 

OPT

\* KEY

\currentresponses

 $\text{Currenttime}$  [..., ...]

\* h m TEXT

\currentvalue

\currentxtablecolumn

\currentxtablerow

 $\{d, f, \ldots\}$ \* CHARACTER \datasetvariable  $\{.\cdot\,,\}$   $\{.\cdot\,,\}$   $\{.\cdot\,,\}$ 1 NAME 2 NAME NUMBER 3 KEY realpage \date  $\begin{bmatrix} . & , . & \frac{1}{2} & . & . & . & J & [ . . . & . & . & . & J \ 1 & 1 & 1 & . & \text{OPT} & . & . & . & . & \end{bmatrix}$  $m = NUMBER$ y = NUMBER 2 INHERITS \currentdate \dayoftheweek  $\{\ldots\}$   $\{\ldots\}$   $\{\ldots\}$ 1 NUMBER 2 NUMBER 3 NUMBER \dayspermonth  $\{\cdot\cdot\cdot\}$   $\{\cdot\cdot\cdot\}$ 1 NUMBER 2 NUMBER \dbinom  $\{\ldots\}$   $\{\ldots\}$ 1 CONTENT 2 CONTENT \ddot  $\{\ldots\}$ \* CHARACTER  $\text{decrementcounter}$  [...] [...] OPT 1 NAME 2 NUMBER  $\text{decrementedcounter}$  [...] \* NAME \decrementpagenumber \decrementsubpagenumber  $\text{decrementvalue } \{.\cdot\,. \}$ \* NAME  $\text{decrement } \ldots$ \* CSNAME  $\text{decrement } cd: parent \text{ } the \texttt{se} - 1$ \* CSNAME NUMBER \defaultinterface
```
\defaultobjectpage
\defaultobjectreference
\defcatcodecommand \\cdot........ {\cdot...}
1 CSNAME
2 CHARACTER NUMBER
3 COMMAND
\setminus defconvertedargument \setminus... \{.\ni.1 CSNAME
2 TEXT
\detconvertedcommand \lambda... \lambda..
1 CSNAME
2 CSNAME
\defconvertedvalue \.<sup>1</sup>.. \{.\cdot\}1 CSNAME
2 NAME
\define \left[ \begin{matrix} . & . & . \end{matrix} \right] \... \{ .^3, . \}OPT
1 NUMBER
2 CSNAME
3 CONTENT
\detineaccent \cdots \cdots \cdots1 CHARACTER
2 CHARACTER
3 CHARACTER
\setminus defineactive character \therefore \{.\n . \}1 CHARACTER
2 COMMAND
\setminusdefinealternativestyle [\ldots, \ldots] [\ldots^2] [\ldots^3]1 NAME
2 COMMAND
3 COMMAND
\defineanchor \left[\ldots\right], \left[\ldots\right], \left[\ldots\right], \frac{3}{2}, \ldots, \left[\ldots\right], \left[\ldots\right], \frac{4}{2}, \ldots, \frac{1}{2}OPT
                                                                        OPT
1 NAME
2 NAME
3 INHERITS \setuplayer
4 INHERITS \setuplayer
     INHERITS \setupframed
\setminusdefineattachment [.<sup>1</sup>..] [.<sup>2</sup>..] [..,..<sup>3</sup>...,..]
                                         OPT
                                                       OPT
1 NAME
2 NAME
3 INHERITS \setupattachment
\defineattribute [\cdot \cdot \cdot \cdot \cdot \cdot \cdot \cdot \cdot]OPT
1 NAME
2 local global public private
```
 $\text{Adefinebackground} \ \text{[\![}.:.]\ \text{[\![}.:.]\ \text{[\![}.:.]\ \text{[\![}.:.],\ldots, \text{[\![}.:.]\ \text{[\![}.:.],\ldots]$ 1 NAME 2 NAME 3 INHERITS \setupbackground \definebar [...] <sup>1</sup> [...] <sup>2</sup> [..,..=..,..] <sup>3</sup> OPT OPT 1 NAME 2 NAME 3 INHERITS \setupbar  $\left\{ \Delta \right\}$   $\left[ .^{1}$   $\left[ .^{2}$   $\left[ .^{1}$   $\left[ .^{2}$   $\Delta \right]$   $\left[ .^{1}$   $\Delta \right]$   $\left[ .^{2}$   $\Delta \right]$   $\left[ .^{1}$   $\Delta \right]$   $\left[ .^{1}$   $\Delta \right]$   $\left[ .^{1}$   $\Delta \right]$   $\left[ .^{1}$   $\Delta \right]$   $\left[ .^{1}$   $\Delta \right]$   $\left[ .^{1}$   $\Delta \right]$   $\left[ .^{1}$   $\Delta \right]$ OPT OPT 1 NAME 2 NAME 3 INHERITS \setupblock \definebodyfontenvironment  $[\cdot, \cdot, \cdot, \cdot]$   $[\cdot, \cdot, \cdot, \cdot, \frac{3}{2}, \cdot, \cdot, \cdot]$ OPT OPT 1 NAME 2 default DIMENSION big = DIMENSION NUMBER<br>small = DIMENSION NUMBER small = DIMENSION NUMBER a = DIMENSION NUMBER b = DIMENSION NUMBER c = DIMENSION NUMBER d = DIMENSION NUMBER text = DIMENSION NUMBER x = DIMENSION NUMBER  $\overline{x}$   $=$  DIMENSION NUMBER script = DIMENSION NUMBER scriptscript = DIMENSION NUMBER interlinespace = DIMENSION em = slanted italic STYLE COMMAND = NUMBER  $\setminus$  definebodyfontswitch  $[.\cdot .]$   $[.\cdot .]$ 1 NAME 2 INHERITS \setupbodyfont  $\setminus \text{definebodyfont} \ \ \{\dots, \dots, J \ \ \ell \dots, \dots, J \ \ \ell \dots, \dots, J \ \ \ell \dots, \dots \overset{4}{=} \dots, \dots J$ 1 NAME default 2 NAME DIMENSION 3 rm ss tt hw cg  $4$  tf = FILE  $bf = FILE$ it = FILE sl = FILE bi = FILE bs = FILE sc = FILE  $mr =$  FILE  $mr1r =$  FILE mrrl = FILE mb = FILE  $mbhr = FILE$  $mbr1 = FILE$  $\text{Adefinebodyfont} \ \texttt{[}\dots,\texttt{[} \dots,\texttt{[} \dots,\texttt{[} \dots,\texttt{[} \dots,\texttt{[} \dots], \texttt{[} \dots], \texttt{[} \dots],$ 1 NAME default 2 NAME DIMENSION 3 rm ss tt hw cg 4 NAME

 $\setminus$ definebreakpoint  $[ .^1 . ] [ .^2 . ] [ . . , . , ^3 . . , . ]$ OPT 1 NAME 2 CHARACTER 3 type = 1 2 3 4 5 nleft = NUMBER nright = NUMBER left = COMMAND middle = COMMAND right = COMMAND language = LANGUAGE  $\definebreakpoints [..]$ \* NAME \definebtx [...] <sup>1</sup> [...] <sup>2</sup> [..,..=..,..] <sup>3</sup> OPT OPT 1 NAME 2 NAME 3 INHERITS \setupbtx \definebtxdataset [...] <sup>1</sup> [...] <sup>2</sup> OPT [..,..=..,..] <sup>3</sup> OPT 1 NAME 2 NAME 3 INHERITS \setupbtxdataset \definebtxregister  $\left[\ldots\right]$   $\left[\ldots\right]$   $\left[\ldots\right]$   $\ldots\frac{3}{\log r}$  ..... 1 NAME 2 NAME 3 INHERITS \setupbtxregister \definebtxrendering  $[\cdot \cdot \cdot \cdot]$   $[\cdot \cdot \cdot \cdot \cdot \cdot \cdot \cdot \cdot \cdot \cdot \cdot \cdot]$ OPT OPT 1 NAME 2 NAME 3 INHERITS \setupbtxrendering \definebuffer  $\left[\begin{smallmatrix} 1 & 1 & 1 \ 1 & 1 & 1 \end{smallmatrix}\right]$   $\left[\begin{smallmatrix} 2 & 1 \ 1 & 1 & 1 \end{smallmatrix}\right]$   $\left[\begin{smallmatrix} 2 & 1 \ 1 & 1 & 1 \end{smallmatrix}\right]$ 1 NAME 2 BUFFER 3 INHERITS \setupbuffer  $\setminus$ definebutton  $\begin{bmatrix} .^1. & . \end{bmatrix} \begin{bmatrix} .^2. & . \end{bmatrix} \begin{bmatrix} . & . \end{bmatrix} \begin{bmatrix} . & . \end{bmatrix} \begin{bmatrix} . & . \end{bmatrix}$ 1 NAME 2 NAME 3 INHERITS \setupbutton \definecapitals  $\left[\ldots\right]$   $\left[\ldots\right]$   $\left[\ldots\right]$   $\ldots$   $\ldots$   $\vdots$   $\ldots$   $\ldots$   $\vdots$ 1 NAME 2 NAME 3 INHERITS \setupcapitals  $\left\{ \text{definecharacter } \ldots \right\}$ . 1 CHARACTER 2 NUMBER \definecharacterkerning  $[\cdot \cdot \cdot \cdot]$   $[\cdot \cdot \cdot \cdot \cdot]$   $[\cdot \cdot \cdot \cdot \cdot \cdot \cdot \cdot]$  $_{\text{OPT}}$ OPT 1 NAME 2 NAME 3 INHERITS \setupcharacterkerning

 $\definecharacterspacing [.^".]$ \* NAME \definechemical  $\left[ .^1 \cdot .^1 \right]$   $\{ .^2 \cdot .^1 \}$ 1 NAME 2 CONTENT \definechemicals  $[\cdot \cdot \cdot \cdot]$   $[\cdot \cdot \cdot \cdot \cdot \cdot \cdot]$  ...,..] OPT OPT 1 NAME 2 NAME 3 INHERITS \setupchemical \definechemicalsymbol  $\left[ .^1 \cdot .^1 \right]$   $\left[ .^2 \cdot .^1 \right]$ 1 NAME 2 TEXT \definecollector [...] <sup>1</sup> [...] <sup>2</sup> OPT [..,..=..,..] <sup>3</sup> OPT 1 NAME 2 NAME 3 INHERITS \setupcollector  $\setminus$ definecolorgroup [. $^{1}$ .] [. $^{2}$ .] [x:y $^{3}$ z,..] OPT 1 NAME 2 gray rgb cmyk spot 3 TRIPLET \definecolor  $[\cdot \cdot \cdot \cdot \cdot \cdot \cdot \cdot \cdot \cdot \cdot \cdot \cdot]$ 1 NAME 2 r = NUMBER g = NUMBER b = NUMBER c = NUMBER  $m = NUMBER$  $y =$  NUMBER  $k =$  NUMBER h = NUMBER s = NUMBER v = NUMBER  $x = NUMBER$ a = NUMBER none normal multiply screen overlay softlight hardlight colordodge colorburn darken lighten difference exclusion hue saturation color luminosity t = NUMBER \definecolor  $[\cdot \cdot \cdot \cdot \cdot \cdot \cdot \cdot \cdot]$ 1 NAME 2 COLOR  $\setminus$  define column break  $[ .^1 . ] [ . . .^2 . . . ]$ 1 NAME 2 yes no preference local force first last NUMBER  $\setminus$  define combination  $[ .^1 . ] [ .^2 . ] [ . . , . , ^3 . . , . ]$ OPT <sub>ת</sub> 1 NAME 2 NAME 3 INHERITS \setupcombination \definecombinedlist [...] <sup>1</sup> [...,...] <sup>2</sup> [..,..=..,..] <sup>3</sup> OPT 1 NAME 2 LIST 3 INHERITS \setuplist

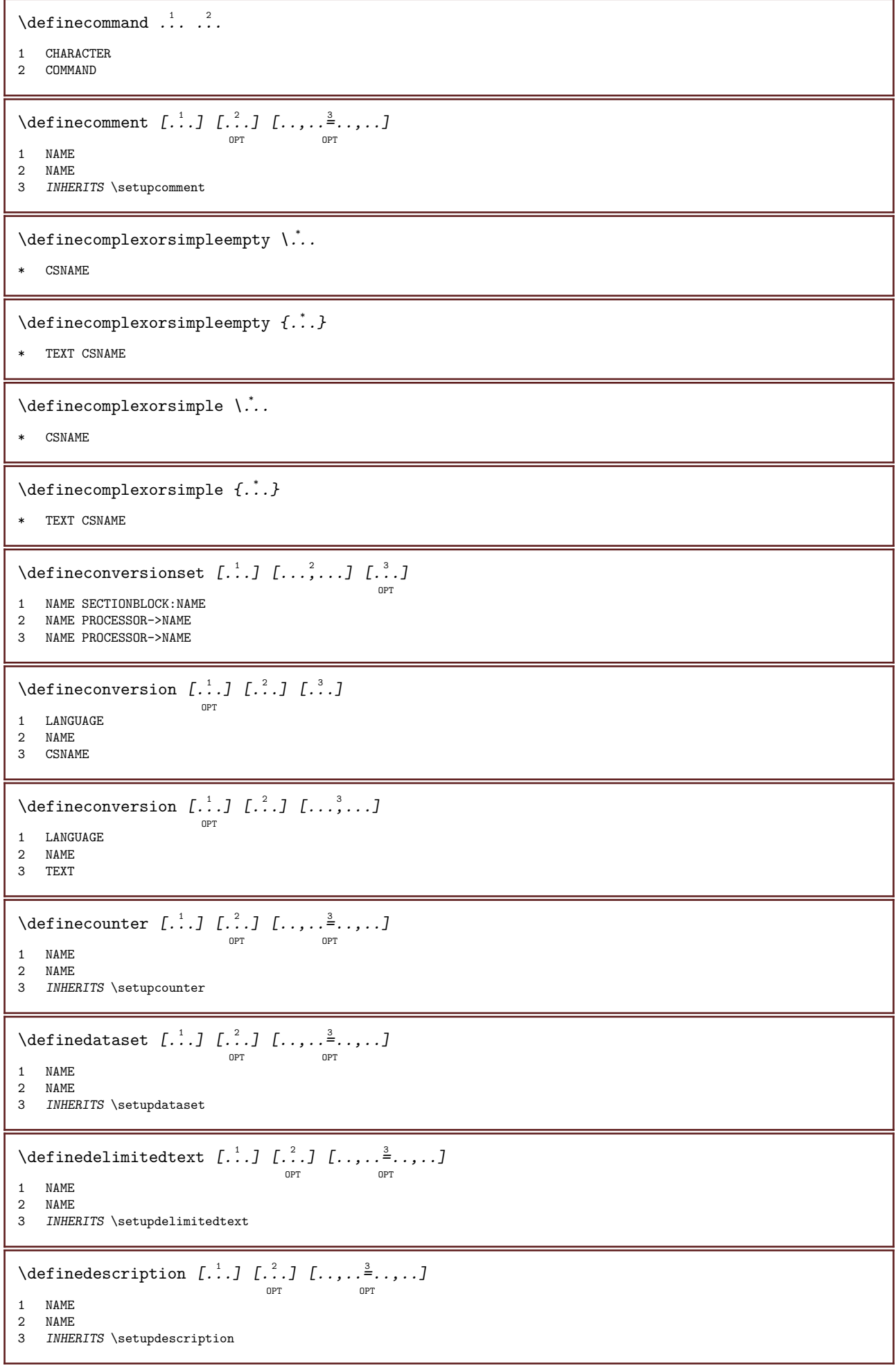

 $\det\left[ .^*. \right]$ OPT \* FONT \defineeffect [...] <sup>1</sup> [...] <sup>2</sup> OPT [..,..=..,..] <sup>3</sup> OPT 1 NAME 2 NAME 3 INHERITS \setupeffect \defineenumerations  $\begin{bmatrix} .^1.1 \end{bmatrix} \begin{bmatrix} .^2.1 \end{bmatrix} \begin{bmatrix} .. , . , \frac{3}{2} \ldots . . \end{bmatrix}$ 1 NAME 2 NAME 3 INHERITS \setupenumeration \defineexpandable  $\left[ .^1 \cdot .^1 \right]$  \...  $\{ .^3 \cdot .^1 \}$ OPT 1 NUMBER 2 CSNAME 3 CONTENT \defineexternalfigure  $[\cdot \cdot \cdot \cdot]$   $[\cdot \cdot \cdot \cdot \cdot \cdot \cdot \cdot \cdot \cdot \cdot \cdot]$ **OPT** OPT 1 NAME 2 NAME 3 INHERITS \setupexternalfigure  $\setminus$ definefallbackfamily [ $\cdot$ ..] [ $\cdot$ ..] [ $\cdot$ ..] [ $\cdot$ .,.. $\stackrel{4}{\pm}$ ..,..] OPT 1 NAME 2 rm ss tt mm hw cg roman serif regular sansserif sans support teletype type mono handwritten calligraphic math mathematics 3 FONT 4 rscale = NUMBER designsize = default auto goodies = FILE range = NUMBER NAME  $offset = NUMBER NAME$  $check = yes no$ force = yes no features = NAME tf = TEXT<br>bf = TEXT bf = TEXT<br>it = TEXT  $=$  TEXT  $sl$  = TEXT  $\overline{b}$  = TEXT  $bs$  = TEXT<br>sc = TEXT  $=$  TEXT  $\setminus$ definefallbackfamily  $[\cdot, \cdot, \cdot]$   $[\cdot, \cdot, \cdot]$   $[\cdot, \cdot, \cdot]$   $[\cdot, \cdot, \cdot, \cdot]$ OPT 1 NAME 2 rm ss tt mm hw cg roman serif regular sansserif sans support teletype type mono handwritten calligraphic math mathematics 3 FONT 4 NAME \definefield  $\left[\begin{smallmatrix}1&1\\1&\cdot\end{smallmatrix}\right]$   $\left[\begin{smallmatrix}2&1\\1&\cdot\end{smallmatrix}\right]$   $\left[\begin{smallmatrix}1&1&1\\1&\cdot\end{smallmatrix}\right]$   $\left[\begin{smallmatrix}1&1&1\\1&\cdot\end{smallmatrix}\right]$ 1 NAME 2 radio sub text line push check signature 3 NAME 4 NAME 5 NAME \definefieldbody  $[\ldots]$   $[\ldots]$   $[\ldots]$   $[\ldots]$   $\ldots$   $\ldots$   $]$ OPT O<sub>pt</sub> 1 NAME 2 NAME 3 INHERITS \setupfieldbody

 $\setminus$ definefieldbodyset  $[.\cdot .]$   $[.\cdot .]^2$ ...] 1 NAME 2 NAME \definefieldcategory  $\left[\ldots\right]$  ,  $\left[\ldots\right]$   $\left[\ldots\right]$  apr  $\ldots$  ..., 1 NAME 2 NAME 3 INHERITS \setupfieldcategory  $\setminus$ definefieldstack  $[ .^1 . ] [ . . .^2 . . .] [ . . , . ^3 . . . , . ]$ OPT 1 NAME 2 NAME 3 INHERITS \setupfieldcategory  $\setminus$ definefiguresymbol [.<sup>1</sup>..] [.<sup>2</sup>..] [..,..<sup>3</sup>...,..] OPT 1 NAME 2 FILE NAME 3 INHERITS \externalfigure \definefileconstant  $\{\ldots\}$   $\{\ldots\}$ 1 NAME 2 NAME  $\left\{ \text{definefilefallback } [...], [...], ... \right\}$ 1 NAME 2 FILE  $\left\{ \text{definefile synonym } [\dots], j \in \{.\dots\} \right\}$ 1 NAME 2 FILE \definefiller  $\left[\begin{smallmatrix} 1 & 0 & 0 \ 0 & 1 & 0 \end{smallmatrix}\right]$  ,  $\left[\begin{smallmatrix} 1 & 0 & 0 \ 0 & 0 & 0 \end{smallmatrix}\right]$  ,  $\left[\begin{smallmatrix} 1 & 0 & 0 \ 0 & 0 & 0 \end{smallmatrix}\right]$ 1 NAME 2 NAME 3 INHERITS \setupfiller  $\setminus$ definefirstline  $[\ldots]$   $[\ldots]$   $[\ldots]$   $[\ldots]$   $[\ldots]$   $[\ldots]$ 1 NAME 2 NAME 3 INHERITS \setupfirstline \definefittingpage  $[\cdot \cdot \cdot \cdot]$   $[\cdot \cdot \cdot \cdot \cdot \cdot \cdot \cdot \cdot \cdot \cdot \cdot]$ OPT OPT 1 NAME 2 NAME 3 INHERITS \setupfittingpage  $\left\{ \text{definefloat } [\dots], [\dots], [\dots], \dots \right\}$ OPT OPT 1 SINGULAR 2 PLURAL 3 INHERITS \setupfloat \definefloat  $\left[ .^1 \cdot .^1 \right] \left[ .^3 \cdot .^1 \right]$ OPT OPT 1 SINGULAR 2 PLURAL 3 SINGULAR

 $\label{thm:inert} \begin{array}{ll} \texttt{definefont} & \texttt{if} & \texttt{if} \\ \texttt{definefont} & \texttt{if} & \texttt{if} \\ \end{array}$ \* NAME  $\setminus \text{definitionfallback}$   $[..]$   $[..]$   $[..]$   $[..]$   $[...$ ,..]  $[...$ ,.. $\stackrel{4}{\ldots},...$ 1 NAME 2 FONT NAME 3 NAME NUMBER 4 rscale = NUMBER force = yes <u>no</u> check = yes <u>no</u> offset = NUMBER NAME  $\definefontfamily \text{preset } [-].$ 1 NAME  $\setminus$  definefontfamilypreset [...] [...] 1 NAME 2 NAME \definefontfamily  $\left[\ldots\right]$   $\left[\ldots\right]$   $\left[\ldots\right]$   $\left[\ldots\right]$   $\left[\ldots\right]$   $\frac{4}{7}$   $\ldots$   $\frac{4}{7}$ option 1 NAME 2 rm ss tt mm hw cg roman serif regular sansserif sans support teletype type mono handwritten calligraphic math mathematics 3 FONT 4 rscale = NUMBER designsize = default auto<br>goodies = FILE goodies  $f$  =  $NAME$ <br> $tf$  =  $TEXT$  $tf = TEXT$  $bf = TEXT$ it = TEXT<br>sl = TEXT  $\begin{array}{ccc} \text{s1} & = & \text{TEXT} \\ \text{bi} & = & \text{TEXT} \end{array}$  $=$  TEXT  $bs = TEXT$  $\text{sc}$  = TEXT \definefontfamily  $\left[\ldots\right]$ ,  $\left[\ldots\right]$ ,  $\left[\ldots\right]$ ,  $\left[\ldots\right]$ ,  $\ldots$ ,  $\left[\ldots\right]$ OPT 1 NAME 2 rm ss tt mm hw cg roman serif regular sansserif sans support teletype type mono handwritten calligraphic math mathematics 3 FONT 4 NAME

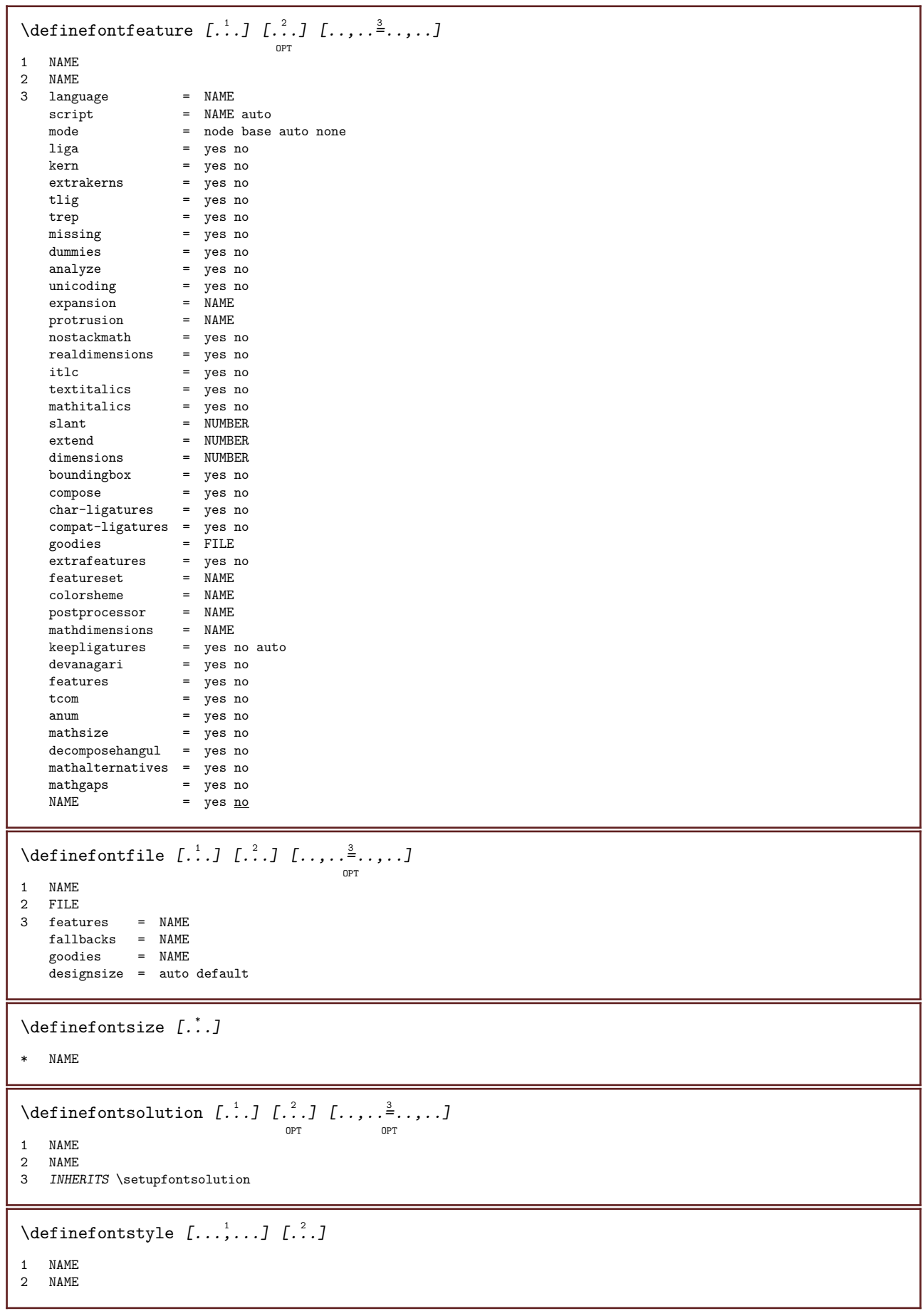

 $\setminus$ definefontsynonym [ $\cdot$ ..] [ $\cdot$ ..] [ $\cdot$ .,..=  $\frac{3}{2}$ ....] OPT 1 NAME 2 FONT 3 features = NAME fallbacks = NAME goodies = NAME designsize = auto default \definefont  $\left[\ldots\right]$   $\left[\ldots\right]$   $\left[\ldots\right]$   $\ldots\left[\ldots\right]$ 1 NAME 2 FONT 3 INHERITS \setupinterlinespace \definefont [...] <sup>1</sup> [...] <sup>2</sup> [...] <sup>3</sup> OPT 1 NAME 2 FONT 3 NAME \defineformula  $[\cdot \cdot \cdot]$   $[\cdot \cdot \cdot \cdot]$   $[\cdot \cdot \cdot \cdot \cdot \cdot \cdot]$ OPT OPT 1 NAME 2 NAME 3 INHERITS \setupformula \defineformulaalternative  $\left[ .^1 . 1 \right] \left[ .^2 . 1 \right] \left[ .^3 . 1 \right]$ 1 NAME 2 CSNAME 3 CSNAME \defineframed  $[...]$ .]  $[...]$ .]  $[...,...^{\frac{3}{2}}$ ....] OPT OPT 1 NAME 2 NAME 3 INHERITS \setupframed \defineframedcontent  $\left[\ldots\right]$   $\left[\ldots\right]$   $\left[\ldots\right]$   $\ldots\frac{3}{\log n}$  ..., ... OPT 1 NAME 2 NAME 3 INHERITS \setupframedcontent \defineframedtext [...] <sup>1</sup> [...] <sup>2</sup> OPT [..,..=..,..] <sup>3</sup> OPT 1 NAME 2 NAME 3 INHERITS \setupframedtext  $\det\left[ \text{for each } i$ ... $\int_{i}^{2}$ ... 1 NAME 2 FONT  $\setminus$ defineglobalcolor  $[.\cdot .]$   $[.\cdot ,\cdot .]$   $\stackrel{2}{\sim}$ ....] 1 NAME 2 INHERITS \definecolor  $\left\{ \Delta \right\}$  (defineglobalcolor [...] [...] 1 NAME 2 COLOR  $\setminus$  definegraphictypesynonym [...] [...] 1 NAME 2 NAME

 $\setminus$  definegridsnapping  $[.\cdot .]\,$   $[.\,.\,.\,.\,.]$ 1 NAME 2 local global noheight nodepth box max min none line halfline first last minheight maxheight mindepth maxdepth top bottom strut NUMBER minheight:NUMBER maxheight:NUMBER mindepth:NUMBER maxdepth:NUMBER box:NUMBER top:NUMBER bottom:NUMBER offset:NUMBER  $\det$ inehbox  $[\cdot \cdot \cdot \cdot \cdot \cdot \cdot \cdot \cdot]$ 1 NAME 2 DIMENSION \definehead  $\begin{bmatrix} 1 & 1 \\ 2 & 3 \end{bmatrix}$   $\begin{bmatrix} 1 & 1 \\ 2 & 3 \end{bmatrix}$   $\begin{bmatrix} 1 & 1 & 1 \\ 2 & 3 & 3 \end{bmatrix}$ OPT OPT 1 NAME 2 SECTION 3 INHERITS \setuphead \defineheadalternative  $[\cdot \cdot \cdot \cdot]$   $[\cdot \cdot \cdot \cdot \cdot]$   $[\cdot \cdot \cdot \cdot \cdot \cdot \cdot \cdot]$ OPT OPT 1 NAME 2 NAME 3 INHERITS \setupheadalternative \definehelp  $\left[\ldots\right]$ ,  $\left[\ldots\right]$ ,  $\left[\ldots\right]$ ,  $\frac{3}{2}$ ,  $\ldots$ ,  $\frac{3}{2}$ OPT OPT 1 NAME 2 NAME 3 INHERITS \setuphelp  $\setminus$ definehigh  $[.\,].\,]$   $[\,.\,].\,]$   $[\,.\,.\,].\,]$ <sub>or</sub>  $[\,.\,.\,.\,]\,$ 1 NAME 2 NAME 3 INHERITS \setuphigh \definehighlight  $\left[\ldots\right]$   $\left[\ldots\right]$   $\left[\ldots\right]$   $\ldots$   $\vdots$   $\vdots$ 1 NAME 2 NAME 3 INHERITS \setuphighlight \definehspace  $[\cdot \cdot \cdot \cdot \cdot \cdot \cdot \cdot \cdot \cdot \cdot \cdot \cdot \cdot \cdot \cdot \cdot]$ OPT 1 NAME 2 NAME 3 DIMENSION  $\setminus$  definehy penation features  $[ .^1 . ] [ . . , . , .^2 . . , . . ]$ 1 NAME<br>2 characters 2 characters = TEXT hyphens = yes all TEXT joiners = yes all TEXT rightwords = NUMBER hyphenmin = NUMBER lefthyphenmin = NUMBER righthyphenmin = NUMBER lefthyphenchar = NUMBER righthyphenchar = NUMBER alternative = original tex hyphenate expanded traditional none<br>rightedge = tex rightedge  $rightchars$  = word NUMBER \defineindentedtext  $[\cdot \cdot \cdot \cdot]$   $[\cdot \cdot \cdot \cdot \cdot \cdot \cdot \cdot \cdot \cdot \cdot \cdot \cdot]$ O<sub>p</sub> OPT 1 NAME 2 NAME 3 INHERITS \setupindentedtext

\defineindenting  $[\cdot \cdot \cdot \cdot \cdot \cdot \cdot \cdot \cdot]$ 1 NAME 2 CD:SIGNsmall CD:SIGNmedium CD:SIGNbig none no not first next yes always never odd even normal reset toggle DIMENSION \defineinitial  $\left[\ldots\right]$   $\left[\ldots\right]$   $\left[\ldots\right]$   $\frac{3}{2}$ .... OPT OPT 1 NAME 2 NAME 3 INHERITS \setupinitial \defineinsertion  $[\cdot \cdot \cdot \cdot]$   $[\cdot \cdot \cdot \cdot \cdot \cdot \cdot \cdot \cdot \cdot \cdot \cdot]$ opt. OPT 1 NAME 2 NAME 3 INHERITS \setupinsertion \defineinteraction  $[\cdot \cdot \cdot \cdot]$   $[\cdot \cdot \cdot \cdot \cdot \cdot \cdot \cdot \cdot \cdot \cdot \cdot]$ OPT OPT 1 NAME 2 NAME 3 INHERITS \setupinteraction \defineinteractionbar [...] <sup>1</sup> [...] <sup>2</sup> OPT [..,..=..,..] <sup>3</sup> OPT 1 NAME 2 NAME 3 INHERITS \setupinteractionbar  $\setminus$ defineinteractionmenu [.<sup>1</sup>..] [.<sup>2</sup>..] [...,..<sup>3</sup>...,..] 1 NAME 2 NAME 3 INHERITS \setupinteractionmenu  $\setminus$  defineinterfaceconstant  $\{\ldots\}$   $\{\ldots\}$ 1 NAME 2 NAME \defineinterfaceelement  $\{.\cdot,\cdot\}$   $\{.\cdot,\cdot\}$ 1 NAME 2 NAME \defineinterfacevariable  $\{\ldots\}$   $\{\ldots\}$ 1 NAME 2 NAME \defineinterlinespace  $[\cdot \cdot \cdot \cdot]$   $[\cdot \cdot \cdot \cdot \cdot \cdot \cdot \cdot \cdot \cdot \cdot \cdot \cdot]$ OPT OPT 1 NAME 2 NAME 3 INHERITS \setupinterlinespace  $\setminus$ defineintermediatecolor  $[.\cdot .]$   $[.\cdot .\cdot ,\cdot .]$   $[.\cdot .\cdot ,\cdot .]^2$ .....] OPT 1 NAME 2 COLOR NUMBER 3 a = NUMBER t = NUMBER \defineitemgroup  $\left[\ldots\right]$   $\left[\ldots\right]$   $\left[\ldots\right]$   $\ldots$   $\vdots$   $\vdots$ 1 NAME 2 NAME 3 INHERITS \setupitemgroup

\defineitems  $\begin{bmatrix} 1 & 0 \end{bmatrix} \begin{bmatrix} 2 & 0 \ 1 & 0 \end{bmatrix} \begin{bmatrix} 1 & 0 \ 0 & 1 \end{bmatrix} \begin{bmatrix} 1 & 0 \ 0 & 1 \end{bmatrix}$ 1 NAME 2 NAME 3 INHERITS \setupitems  $\texttt{definelabel}$  [...] [...,..................] 1 NAME 2 NAME 3 INHERITS \setuplabel \definelabelclass  $[\cdot \cdot \cdot \cdot]$   $[\cdot \cdot \cdot \cdot]$ OPT 1 NAME 2 NUMBER \definelayer  $\left[\ldots\right]$   $\left[\ldots\right]$   $\left[\ldots\right]$   $\ldots\frac{3}{\cdots}\ldots$ 1 NAME 2 NAME 3 INHERITS \setuplayer  $\setminus$ definelayerpreset  $[.\cdot .]\,$   $[.\,.\,,.\,.^2.\,.\,,.\,.]$ 1 NAME 2 INHERITS \setuplayer  $\left\{ \Delta \right\}$  (definelayerpreset [...] [...] 1 NAME 2 NAME \definelayout [...] <sup>1</sup> [...] <sup>2</sup> OPT [..,..=..,..] <sup>3</sup> OPT 1 NAME 2 NAME 3 INHERITS \setuplayout \definelinenote [...] <sup>1</sup> [...] <sup>2</sup> OPT [..,..=..,..] <sup>3</sup> OPT 1 NAME 2 NAME 3 INHERITS \setuplinenote \definelinenumbering  $[\ldots]$   $[\ldots]$   $[\ldots]$   $[\ldots]$   $[\ldots]$ 1 NAME 2 NAME 3 INHERITS \setuplinenumbering \definelines  $\left[\ldots\right]$   $\left[\ldots\right]$   $\left[\ldots\right]$   $\ldots\frac{3}{\cdots}\ldots$ 1 NAME 2 NAME 3 INHERITS \setuplines  $\setminus$ definelist  $[\ldots]$   $[\ldots]$   $[\ldots]$   $[\ldots]$   $[\ldots]$   $[\ldots]$ 1 NAME 2 LIST 3 INHERITS \setuplist \definelistalternative  $\left[\ldots\right]$   $\left[\ldots\right]$   $\left[\ldots\right]$   $\ldots$   $\vdots$   $\vdots$ 1 NAME 2 NAME 3 INHERITS \setuplistalternative

\definelistextra  $\left[\ldots\right]$   $\left[\ldots\right]$   $\left[\ldots\right]$   $\ldots$   $\vdots$   $\vdots$ 1 NAME 2 NAME 3 INHERITS \setuplistextra  $\text{Adefinelow } [\dots] \quad [\dots] \quad \underset{\text{OPT}}{\dots, \dots \overset{3}{\dots}, \dots}$ 1 NAME 2 NAME 3 INHERITS \setuplow \definelowhigh  $[\cdot \cdot \cdot \cdot]$   $[\cdot \cdot \cdot \cdot \cdot \cdot]$   $[\cdot \cdot \cdot \cdot \cdot \cdot \cdot]$ OPT OPT 1 NAME 2 NAME 3 INHERITS \setuplowhigh  $\setminus$ definelowmidhigh [.<sup>1</sup>..] [.<sup>2</sup>..] [..,..<sup>3</sup>...,..] OPT OPT 1 NAME 2 NAME 3 INHERITS \setuplowmidhigh \defineMPinstance [...] <sup>1</sup> [...] <sup>2</sup> OPT [..,..=..,..] <sup>3</sup> OPT 1 NAME 2 NAME 3 INHERITS \setupMPinstance  $\setminus \texttt{definemakeup}$   $[.\,.]\,$   $[\,.\,.]\,$   $[\,.\,.]\,$   $[\,.\,.\,.]\,$ 1 NAME 2 NAME 3 INHERITS \setupmakeup \definemarginblock  $\left[\ldots\right]$   $\left[\ldots\right]$   $\left[\ldots\right]$   $\ldots$   $\vdots$   $\vdots$ 1 NAME 2 NAME 3 INHERITS \setupmarginblock  $\setminus$ definemargindata [.<sup>1</sup>..] [.<sup>2</sup>..] [..,..<sup>3</sup>..,..] OPT OPT 1 NAME 2 NAME 3 INHERITS \setupmargindata  $\label{eq:definem} \begin{array}{ll} \texttt{definemarker} & \texttt{[..]} \end{array}$ \* NAME \definemarking  $\left[\ldots\right]$   $\left[\ldots\right]$   $\left[\ldots\right]$   $\ldots$   $\vdots$   $\vdots$   $\vdots$ 1 NAME 2 MARK 3 INHERITS \setupmarking  $\det$ inemathaccent  $\ldots$  ... 1 NAME 2 CHARACTER \definemathalignment  $\left[\ldots\right]$   $\left[\ldots\right]$   $\left[\ldots\right]$   $\ldots\frac{3}{p+1}\ldots\ldots$ 1 NAME 2 NAME 3 INHERITS \setupmathalignment

 $\text{Adefinemat}$ hcases  $[\ldots]$   $[\ldots]$   $[\ldots]$   $[\ldots]$   $[\ldots]$ 1 NAME 2 NAME 3 INHERITS \setupmathcases \definemathcommand  $\begin{bmatrix} 1 & 1 \\ 1 & 1 \end{bmatrix}$   $\begin{bmatrix} 2 & 1 \\ 1 & 2 \end{bmatrix}$   $\begin{bmatrix} 3 & 1 \\ 1 & 1 \end{bmatrix}$   $\begin{bmatrix} 4 & 1 \\ 1 & 1 \end{bmatrix}$ OPT 1 NAME OPT O<sub>PT</sub> 2 ord op bin rel open close punct alpha inner nothing limop nolop box 3 one two 4 COMMAND CD:ONEARGUMENT CD:TWOARGUMENTS \definemathdoubleextensible  $[\cdot, \cdot, \cdot]$   $[\cdot, \cdot, \cdot]$   $[\cdot, \cdot, \cdot]$   $[\cdot, \cdot, \cdot]$ OPT 1 both vfenced 2 NAME 3 NUMBER 4 NUMBER \definemathematics  $\left[\ldots\right]$   $\left[\ldots\right]$   $\left[\ldots\right]$   $\ldots$   $\vdots$   $\vdots$ 1 NAME 2 NAME 3 INHERITS \setupmathematics \definemathextensible  $[\cdot \cdot \cdot \cdot \cdot \cdot \cdot \cdot \cdot \cdot \cdot \cdot \cdot \cdot \cdot \cdot \cdot \cdot]$ OPT 1 reverse mathematics text chemistry 2 NAME 3 NUMBER  $\setminus$ definemathfence  $[\cdot \cdot \cdot \cdot]$   $[\cdot \cdot \cdot \cdot \cdot]$   $[\cdot \cdot \cdot \cdot \cdot \cdot \cdot]$  $\mathsf{D}$ O<sub>p</sub> 1 NAME 2 NAME 3 INHERITS \setupmathfence \definemathfraction  $[\cdot \cdot \cdot \cdot]$   $[\cdot \cdot \cdot \cdot \cdot \cdot \cdot \cdot \cdot \cdot \cdot \cdot \cdot]$ OPT OPT 1 NAME 2 NAME 3 INHERITS \setupmathfraction  $\texttt{\char'{134}definemathframed} \: [\dots] \: [\dots] \: [\dots] \: [\dots] \: [\dots] \: [\dots]$ 1 NAME 2 NAME 3 INHERITS \setupmathframed  $\setminus$ definemathmatrix  $[\ldots]$   $[\ldots]$   $[\ldots]$   $[\ldots]$   $[\ldots]$   $[\ldots]$   $[\ldots]$ 1 NAME 2 NAME 3 INHERITS \setupmathmatrix \definemathornament  $[\cdot \cdot \cdot \cdot]$   $[\cdot \cdot \cdot \cdot \cdot]$   $[\cdot \cdot \cdot \cdot \cdot \cdot \cdot \cdot]$ OPT OPT 1 NAME 2 NAME 3 INHERITS \setupmathornament \definemathoverextensible  $\left[ .^1 . 1 \right] \left[ .^2 . 1 \right] \left[ .^3 . 1 \right]$ OPT 1 top vfenced 2 NAME 3 NUMBER

\definemathovertextextensible  $[\cdot \cdot \cdot \cdot]$   $[\cdot \cdot \cdot \cdot \cdot]$   $[\cdot \cdot \cdot \cdot \cdot]$ OPT 1 bothtext 2 NAME 3 NUMBER  $\texttt{\char'{134}definemathradical}$   $[\ldots, 1, 1, 1, \ldots, 1, 1, \ldots]$ 1 NAME 2 NAME 3 INHERITS \setupmathradical \definemathstackers  $[\cdot \cdot \cdot \cdot]$   $[\cdot \cdot \cdot \cdot \cdot \cdot \cdot \cdot \cdot \cdot \cdot \cdot \cdot]$ OPT  $\mathbb{R}^n$ 1 NAME 2 NAME 3 INHERITS \setupmathstackers \definemathstyle  $[\cdot \cdot \cdot \cdot \cdot \cdot \cdot \cdot \cdot]$ 1 NAME 2 display text script scriptscript cramped uncramped normal packed small big \definemathtriplet  $[\cdot \cdot \cdot \cdot]$   $[\cdot \cdot \cdot \cdot \cdot]$   $[\cdot \cdot \cdot \cdot \cdot]$ OPT OPT 1 NAME 2 NAME 3 TEXT  $\setminus$  definemathunderextensible  $[.\cdot . ] [.\cdot . ] [.\cdot . ]$ OPT 1 bottom vfenced 2 NAME 3 NUMBER \definemathundertextextensible  $[\cdot, \cdot, \cdot]$   $[\cdot, \cdot, \cdot]$   $[\cdot, \cdot, \cdot]$ OPT 1 bothtext 2 NAME 3 NUMBER  $\left\{ \Delta \right\}$   $\left[ .^{1}$  .  $\left[ .^{2}$  .  $\right]$   $\left[ .^{3}$  .  $\right]$ OPT 1 wide 2 NAME 3 NUMBER \definemeasure  $[\cdot \cdot \cdot \cdot]$   $[\cdot \cdot \cdot \cdot]$ 1 NAME 2 DIMENSION  $\definemessageconstant \{.\n<sup>*</sup>.}$ \* NAME \definemixedcolumns  $[\cdot \cdot \cdot \cdot]$   $[\cdot \cdot \cdot \cdot \cdot]$   $[\cdot \cdot \cdot \cdot \cdot \cdot \cdot \cdot]$ OPT OPT 1 NAME 2 NAME 3 INHERITS \setupmixedcolumns  $\det$ inemode  $[\ldots, \ldots, \ldots]$   $[\ldots, \ldots]$ OPT 1 NAME 2 yes no keep

\definemultitonecolor  $[.\cdot .]$   $[.\cdot ,.\cdot .^{\frac{2}{n}}\cdot .\cdot ,.\cdot ]$   $[.\cdot ,.\cdot .^{\frac{3}{n}}\cdot .\cdot ,.\cdot ]$   $[.\cdot ,.\cdot .^{\frac{4}{n}}\cdot .\cdot ,.\cdot ]$ OPT 1 NAME 2 COLOR = NUMBER 3 INHERITS \definecolor 4 INHERITS \definespotcolor  $\setminus$ definenamedcolor  $[\cdot \cdot \cdot \cdot]$   $[\cdot \cdot \cdot \cdot \cdot \cdot \cdot]$ 1 NAME 2 INHERITS \definecolor  $\det$ inenamedcolor [...] [...] 1 NAME 2 COLOR  $\setminus$  definenamespace  $[\cdot, \cdot, \cdot]$   $[\cdot, \cdot, \cdot, \frac{2}{7}, \cdot, \cdot, \cdot]$ 1 NAME 2 name = TEXT parent = TEXT style = yes <u>no</u>  $command = yes \underline{no} list$ setup = yes no list set = yes <u>no</u> list frame = yes <u>no</u>  $\setminus$ definenarrower [.<sup>1</sup>..] [.<sup>2</sup>..] [..,..<sup>3</sup>..,..] OPT O<sub>p</sub> 1 NAME 2 NAME 3 INHERITS \setupnarrower \definenote  $[\cdot \cdot \cdot \cdot]$   $[\cdot \cdot \cdot \cdot \cdot \cdot \cdot \cdot \cdot \cdot \cdot \cdot]$ OPT OPT 1 NAME 2 NAME 3 INHERITS \setupnote \defineornament  $[\ldots]$   $[\ldots, \ldots]$   $[\ldots, \ldots]$   $[\ldots, \ldots]$ OPT 1 NAME 2 alternative =  $\underline{a}$  b INHERITS \setupcollector 3 style = STYLE COMMAND color = COLOR INHERITS \setupframed \defineornament  $[\ldots]$   $[\ldots, \ldots]$   $[\ldots, \ldots]$   $[\ldots, \ldots]$ OPT 1 NAME 2 alternative =  $a \underline{b}$ INHERITS \setuplayer 3 INHERITS \setuplayeredtext  $\setminus$  defineoutputroutine  $[.\cdot .]\cdot [.\cdot .]\cdot [.\cdot .\cdot .]$ OPT OPT 1 NAME 2 NAME 3 INHERITS \setupoutputroutine  $\defineoutput routinecommand [...], ...]$ \* KEY \defineoverlay  $[\ldots, \ldots]$   $[\ldots, \ldots]$   $[\ldots, \ldots]$ 1 NAME 2 NAME 3 COMMAND

 $\text{definepage } [1, 1, 1, 1, 2, 1]$ 1 NAME 2 REFERENCE  $\setminus$ definepagebreak  $[.\cdot .]$   $[.\cdot .]$ ...] 1 NAME 2 empty header footer dummy frame NUMBER +NUMBER default reset disable yes no makeup blank preference bigpreference left right even odd quadruple last lastpage start stop  $\setminus$ definepagechecker [...] [...] [...,.. $\frac{3}{2}$ ....] OPT O<sub>pt</sub> 1 NAME 2 NAME 3 INHERITS \setuppagechecker \definepagegrid  $\left[\ldots\right]$   $\left[\ldots\right]$   $\left[\ldots\right]$   $\ldots$   $\ldots$   $\frac{3}{\log T}$  ..... 1 NAME 2 NAME 3 INHERITS \setuppagegrid \definepagegridarea  $[\ldots]$   $[\ldots]$   $[\ldots]$   $[\ldots]$   $[\ldots]$ O<sub>p</sub> 1 NAME 2 NAME 3 INHERITS \setuppagegridarea \definepagegridspan  $\left[\ldots\right]$   $\left[\ldots\right]$   $\left[\ldots\right]$   $\ldots$   $\vdots$   $\vdots$ 1 NAME 2 NAME 3 INHERITS \setuppagegridspan  $\setminus$ definepageinjection [.<sup>1</sup>..] [.<sup>2</sup>..] [..,..<sup>3</sup>...,..] OPT OPT 1 NAME 2 NAME 3 INHERITS \setuppageinjection \definepageinjectionalternative  $[\cdot \cdot \cdot \cdot]$   $[\cdot \cdot \cdot \cdot \cdot]$   $[\cdot \cdot \cdot \cdot \cdot \cdot \cdot \cdot]$ OPT OPT 1 NAME 2 NAME 3 INHERITS \setuppageinjectionalternative  $\setminus$ definepageshift  $[\cdot \cdot \cdot \cdot]$   $[\cdot \cdot \cdot \cdot \cdot \cdot \cdot]$ 1 NAME 2 horizontal vertical 3 DIMENSION \definepagestate [...] <sup>1</sup> [...] <sup>2</sup> OPT [..,..=..,..] <sup>3</sup> OPT 1 NAME 2 NAME 3 INHERITS \setuppagestate  $\setminus$ definepairedbox  $[.\cdot .]$   $[.\cdot .]$   $[.\cdot .]$ ,  $[.\cdot .]$ OPT O<sub>pt</sub> 1 NAME 2 NAME 3 INHERITS \setuppairedbox \definepalet  $[\cdot, \cdot, \cdot, \cdot]$   $[\cdot, \cdot, \cdot, \cdot]$ 1 NAME  $2$  NAME = COLOR

\definepalet  $[\cdot \cdot \cdot \cdot \cdot \cdot \cdot \cdot \cdot]$ 1 NAME 2 NAME \definepapersize  $[\cdot \cdot \cdot \cdot \cdot \cdot \cdot \cdot \cdot \cdot \cdot \cdot \cdot]$ 1 NAME<br>2 width = DIMENSION height = DIMENSION top = COMMAND bottom = COMMAND left = COMMAND right = COMMAND distance = DIMENSION page = INHERITS \setuppapersize paper = INHERITS \setuppapersize  $\setminus$ definepapersize [.<sup>1</sup>..] [...<sup>2</sup>,...] [...<sup>3</sup>,...] OPT 1 NAME 2 INHERITS \setuppapersize 3 INHERITS \setuppapersize  $\setminus$ defineparagraph  $[.\cdot .]\,$   $[.\cdot .]\,$   $[.\cdot .\, ,\, .\, \frac{3}{2}.\, .\, ,\, .\, ]$ opt. O<sub>p</sub>T<sub>n</sub> 1 NAME 2 NAME 3 INHERITS \setupparagraph  $\setminus$ defineparagraphs  $[.\cdot .]\,$   $[.\cdot .]\,$   $[.\cdot .\,, .\cdot .]$ OPT O<sub>DT</sub> 1 NAME 2 NAME 3 INHERITS \setupparagraphs \defineparallel  $[\cdot, \cdot, \cdot, \cdot, \cdot, \cdot]$ 1 NAME 2 NAME  $\det$ ineparbuilder [...] \* NAME \defineplacement  $\left[\ldots\right]$   $\left[\ldots\right]$   $\left[\ldots\right]$   $\ldots\frac{3}{\log n}$  ..... 1 NAME 2 NAME 3 INHERITS \setupplacement \definepositioning  $[\cdot \cdot \cdot \cdot]$   $[\cdot \cdot \cdot \cdot \cdot \cdot \cdot \cdot \cdot \cdot \cdot \cdot]$ OPT O<sub>pt</sub> 1 NAME 2 NAME 3 INHERITS \setuppositioning  $\setminus$ defineprefixset [.<sup>1</sup>..] [...<sup>2</sup>....] [.<sup>3</sup>..] OPT 1 NAME SECTIONBLOCK:NAME 2 SECTION 3 SECTION  $\setminus$ defineprocesscolor [...] [...] [...,.. $\frac{3}{2}$ .....] OPT 1 NAME 2 COLOR 3 INHERITS \definecolor

 $\setminus \text{defineprocessor}$  [...] [...,................] 1 NAME 2 NAME 3 INHERITS \setupprocessor \defineprofile  $\left[\ldots\right]$   $\left[\ldots\right]$   $\left[\ldots\right]$   $\ldots\frac{3}{p+1}\ldots\ldots$ 1 NAME 2 NAME 3 INHERITS \setupprofile  $\setminus$ defineprogram [.<sup>1</sup>..] [.<sup>2</sup>..] [.<sup>3</sup>..] OPT 1 NAME 2 TEXT 3 TEXT  $\det$ inepushbutton  $[\cdot^1 \cdot J \quad [\dots, \dots \xrightarrow{2} \dots, \dots]$ OPT 1 NAME 2 INHERITS \setupfieldcontentframed  $\det$ inepushsymbol  $[.\cdot,.]$   $[.\cdot,.]$ 1 NAME 2 n r d  $\setminus$  definereference  $[\cdot \cdot \cdot \cdot \cdot \cdot \cdot \cdot \cdot \cdot \cdot]$ 1 NAME 2 REFERENCE  $\setminus$ definereferenceformat  $[\ldots]$   $[\ldots]$   $[\ldots]$   $[\ldots]$   $[\ldots]$ 1 NAME 2 NAME 3 INHERITS \setupreferenceformat \defineregister  $\left[\ldots\right]$   $\left[\ldots\right]$   $\left[\ldots\right]$   $\ldots$   $\ldots$   $\frac{3}{\log T}$  ..... 1 NAME 2 NAME 3 INHERITS \setupregister \definerenderingwindow  $\left[\ldots\right]$   $\left[\ldots\right]$   $\left[\ldots\right]$   $\ldots$   $\ldots$   $\vdots$ 1 NAME 2 NAME 3 INHERITS \setuprenderingwindow \defineresetset  $[\cdot \cdot \cdot \cdot \cdot \cdot \cdot \cdot \cdot \cdot \cdot \cdot \cdot \cdot \cdot \cdot \cdot]$  [...,] OPT 1 NAME SECTIONBLOCK:NAME 2 NUMBER 3 NUMBER \definescale  $\left[\ldots\right]$   $\left[\ldots\right]$   $\left[\ldots\right]$   $\ldots\right]$ OPT OPT 1 NAME 2 NAME 3 INHERITS \setupscale \definescript  $\left[\ldots\right]$   $\left[\ldots\right]$   $\ldots\underset{\text{OPT}}{\overset{3}{\dots}}$  ..... 1 NAME 2 NAME 3 INHERITS \setupscript

 $\left\{ \text{definesection } [\dots] \right\}$ \* NAME \definesectionblock  $[\ldots]$   $[\ldots]$   $[\ldots]$   $[\ldots]$   $[\ldots]$ 1 NAME 2 NAME 3 INHERITS \setupsectionblock \definesectionlevels  $[\cdot \cdot \cdot \cdot \cdot \cdot \cdot \cdot]$ 1 NAME 2 SECTION \defineselector  $[\cdot \cdot \cdot \cdot]$   $[\cdot \cdot \cdot \cdot \cdot \cdot \cdot \cdot]$ OPT 1 NAME 2 INHERITS \setupselector  $\setminus$  defineseparatorset  $[ .^1 . ] [ . . .^2 . . . ] [ .^3 . ]$ OPT 1 NAME SECTIONBLOCK:NAME 2 COMMAND PROCESSOR->COMMAND 3 COMMAND PROCESSOR->COMMAND \defineshift  $[\cdot \cdot \cdot \cdot]$   $[\cdot \cdot \cdot \cdot \cdot \cdot \cdot \cdot \cdot \cdot \cdot]$ OPT OPT 1 NAME 2 NAME 3 INHERITS \setupshift  $\left\{ \Delta \right\}$   $\left[ .^{1}$   $\left[ .^{2}$   $\right]$   $\left[ .^{3}$   $\ldots$   $\right]$   $\left[ .^{3}$   $\ldots$   $\right]$ OPT OPT 1 NAME 2 NAME 3 INHERITS \setupsidebar \definesort  $\begin{bmatrix} 1 & 1 \\ 1 & 1 \end{bmatrix}$   $\begin{bmatrix} 2 & 1 \\ 1 & 2 \end{bmatrix}$   $\begin{bmatrix} 3 & 1 \\ 1 & 1 \end{bmatrix}$   $\begin{bmatrix} 4 & 1 \\ 1 & 1 \end{bmatrix}$ OPT 1 yes <u>no</u> 2 SINGULAR 3 NAME 4 CONTENT \definesorting  $[\cdot \cdot \cdot \cdot \cdot \cdot \cdot \cdot \cdot \cdot \cdot \cdot \cdot \cdot \cdot \cdot \cdot]$ OPT 1 SINGULAR 2 PLURAL 3 none CSNAME  $\setminus$ definespotcolor [...] [...] [...,.= $\frac{3}{2}$ ....] 1 NAME 2 COLOR 3 a = NUMBER none normal multiply screen overlay softlight hardlight colordodge colorburn darken lighten difference exclusion hue saturation color luminosity t = NUMBER e = TEXT  $p = NUMBER$  $\setminus$ definestartstop [...] [...] [...,.= $\stackrel{3}{\equiv}$ ....] OPT OPT 1 NAME 2 NAME 3 INHERITS \setupstartstop

\definestyle  $\left[\ldots\right]$   $\left[\ldots\right]$   $\left[\ldots\right]$   $\ldots\frac{3}{\cdots}\ldots$ 1 NAME 2 NAME 3 INHERITS \setupstyle \definestyleinstance  $\begin{bmatrix}. . . . . ] & [ . . . . ] & [ . . . . ] & [ . . . . ]\right. \\\text{per} \\\text{per} \end{bmatrix}$ 1 NAME 2 rm ss tt mm hw cg 3 tf bf it sl bi bs sc 4 COMMAND \definesubfield  $[.\cdot .]$   $[.\cdot .]$   $[.\cdot .]$   $[.\cdot .]$ 1 NAME 2 NAME 3 NAME \definesubformula  $[\![ . \vdots ]\!]$   $[\![ . \vdots ]\!]$   $[\![ . \vdots ]\!]$   $[\![ . \vdots ]\!]$   $[\![ . \vdots ]\!]$   $[\![ . \vdots ]\!]$ 1 NAME 2 NAME 3 INHERITS \setupsubformula \definesymbol  $\left[\begin{smallmatrix} 1 & 0 & 0 \\ 0 & 0 & 0 \\ 0 & 0 & 0\end{smallmatrix}\right]$   $\left[\begin{smallmatrix} 1 & 0 & 0 \\ 0 & 1 & 0 \\ 0 & 0 & 0\end{smallmatrix}\right]$ 1 NAME 2 NAME 3 COMMAND \definesynonym [ $\cdot$ ..] [ $\cdot$ ..] [ $\cdot$ ..] { $\cdot$ ...} { $\cdot$ ...} OPT 1 yes no 2 SINGULAR 3 NAME 4 TEXT 5 CONTENT \definesynonyms  $\left[\ldots\right]$   $\left[\ldots\right]$   $\left[\ldots\right]$   $\left[\ldots\right]$   $\left[\ldots\right]$   $\left[\ldots\right]$   $\left[\ldots\right]$   $\left[\ldots\right]$ O<sub>p</sub> 1 SINGULAR 2 PLURAL 3 CSNAME 4 CSNAME  $\setminus$ definesystemattribute  $[\cdot \cdot \cdot \cdot \cdot \cdot \cdot \cdot \cdot]$ OPT 1 NAME 2 local global public private  $\definesystemconstant {..}$ \* NAME  $\definesystemvariable {.\n$ : \* NAME  $\setminus$ defineTABLEsetup  $[\cdot, \cdot, \cdot, \cdot]$   $[\cdot, \cdot, \cdot, \cdot]$ 1 NAME 2 INHERITS \setupTABLE  $\setminus$ definetabletemplate [...] [|...] [...] [...] OPT OPT 1 NAME 2 TEMPLATE 3 NAME 4 NAME

 $\left\{ \Delta b \right\}$   $\left[ .^{1}$   $\left[ .^{2}$   $\left[ .^{3}$   $\left[ .^{1}$   $\right]$ OPT OPT 1 NAME 2 NAME 3 TEMPLATE \definetabulation  $\left[ \begin{matrix} . & . & . \end{matrix} \right]$   $\left[ \begin{matrix} . & . & . \end{matrix} \right]$   $\left[ \begin{matrix} . & . & . \end{matrix} \right]$ OPT O<sub>PT</sub> 1 NAME 2 NAME 3 INHERITS \setuptabulation \definetext  $\begin{bmatrix} .^1 \cdot .^1 \end{bmatrix}$   $\begin{bmatrix} .^2 \cdot .^1 \end{bmatrix}$   $\begin{bmatrix} .^3 \cdot .^1 \end{bmatrix}$   $\begin{bmatrix} .^4 \cdot .^1 \end{bmatrix}$   $\begin{bmatrix} .^5 \cdot .^1 \end{bmatrix}$   $\begin{bmatrix} .^7 \cdot .^1 \end{bmatrix}$ OPT 1 NAME OPT OPT **OPT** 2 top header text footer bottom 3 text margin edge 4 date pagenumber MARK TEXT COMMAND 5 date pagenumber MARK TEXT COMMAND 6 date pagenumber MARK TEXT COMMAND 7 date pagenumber MARK TEXT COMMAND  $\setminus$ definetextbackground [.<sup>1</sup>..] [.<sup>2</sup>..] [..,..<sup>3</sup>...,..] OPT OPT 1 NAME 2 NAME 3 INHERITS \setuptextbackground  $\left\{ \text{definetextflow } [\dots], \dots], \dots, \dots \right\}$ OPT O<sub>pt</sub> 1 NAME 2 NAME 3 INHERITS \setuptextflow \definetooltip  $[\cdot \cdot \cdot \cdot]$   $[\cdot \cdot \cdot \cdot \cdot \cdot]$   $[\cdot \cdot \cdot \cdot \cdot \cdot \cdot]$ OPT OPT 1 NAME 2 NAME 3 INHERITS \setuptooltip  $\left\{ \Delta \right\}$  (1...) [...] 1 NAME 2 NUMBER  $\det$ inetwopasslist  $\{\ldots\}$ \* NAME  $\setminus$ definetype  $[\ldots]$   $[\ldots]$   $[\ldots]$   $[\ldots]$   $[\ldots]$   $[\ldots]$ 1 NAME 2 NAME 3 INHERITS \setuptype \definetypeface  $[\cdot \cdot \cdot \cdot]$   $[\cdot \cdot \cdot \cdot]$   $[\cdot \cdot \cdot \cdot]$   $[\cdot \cdot \cdot \cdot]$   $[\cdot \cdot \cdot \cdot \cdot \cdot \cdot \cdot \cdot \cdot \cdot]$ OPT OPT 1 NAME 2 rm ss tt mm hw cg 3 serif sans mono math handwriting calligraphy 4 NAME 5 default dtp 6 rscale = auto NUMBER features = NAME fallbacks = NAME goodies = NAME designsize = auto default direction = both

 $\setminus$  definety pescript prefix  $[.\cdot,.]$   $[.\cdot,.]$ 1 NAME 2 TEXT  $\setminus$  definetypescriptsynonym [...] [...] 1 NAME 2 TEXT \definetypesetting  $\left[\ldots\right]$   $\left[\ldots\right]$   $\left[\ldots\right]$   $\ldots$   $\vdots$   $\vdots$ 1 NAME 2 TEXT 3 INHERITS \setupexternalfigure  $\setminus \operatorname{definetyping}$   $[\ldots]$   $[\ldots]$   $[\ldots]$   $[\ldots]$   $[\ldots]$ 1 NAME 2 NAME 3 INHERITS \setuptyping \defineunit  $[\cdot \cdot \cdot \cdot \cdot \cdot \cdot \cdot \cdot \cdot \cdot \cdot \cdot \cdot \cdot \cdot \cdot]$ OPT OPT 1 NAME 2 NAME 3 INHERITS \setupunit \defineviewerlayer  $[\ldots]$   $[\ldots]$   $[\ldots]$   $[\ldots]$   $[\ldots]$ 1 NAME 2 NAME 3 INHERITS \setupviewerlayer \definevspace  $[\cdot \cdot \cdot \cdot]$   $[\cdot \cdot \cdot \cdot \cdot]$   $[\cdot \cdot \cdot \cdot \cdot]$ O<sub>p</sub>T 1 NAME 2 NAME 3 DIMENSION \definevspacing  $[\cdot, \cdot, \cdot]$   $[\cdot, \cdot, \cdot]$ 1 NAME 2 INHERITS \vspacing \definevspacingamount  $[.\cdot \cdot \cdot \cdot \cdot \cdot \cdot \cdot \cdot \cdot \cdot \cdot \cdot \cdot \cdot \cdot \cdot \cdot]$ OPT OPT 1 NAME 2 DIMENSION 3 DIMENSION \definextable  $\left[\begin{smallmatrix} 1 & 0 & 0 \ 0 & 1 & 0 \end{smallmatrix}\right]$  ,  $\left[\begin{smallmatrix} 1 & 0 & 0 \ 0 & 0 & 0 \end{smallmatrix}\right]$  ,  $\left[\begin{smallmatrix} 1 & 0 & 0 \ 0 & 0 & 0 \end{smallmatrix}\right]$ 1 NAME 2 NAME 3 INHERITS \setupxtable \delimited  $[.\cdot .]$   $\{.\cdot .]$ 1 NAME 2 CONTENT \delimitedtext  $[\cdot \cdot \cdot \cdot]$   $\{ \cdot \cdot \cdot \cdot \}$ 1 NAME 2 CONTENT

```
\delta...
* CONTENT
\text{defhofstring } \{.\cdot\,. \}* TEXT
\text{depthonlybox } \{...\}* CONTENT
\depthspanningtext \{.\cdot.\cdot\} \{.\cdot.\cdot\} \{.\cdot.\cdot\}1 TEXT
2 DIMENSION
3 FONT
\description [\ldots, \ldots] \{.\cdot, \cdot\} ... \par
                    OPT
                               O<sub>p</sub>T
1 REFERENCE
2 TEXT
3 CONTENT
\determineheadnumber [.\,].* SECTION
\setminusdeterminelistcharacteristics [\ldots, \ldots] [\ldots, \ldots]OPT
1 LIST
2 INHERITS \setuplist
\determinenoflines \{\ldots\}* CONTENT
\setminusdetermineregistercharacteristics [\cdot \cdot \cdot \cdot] [\cdot \cdot \cdot \cdot \cdot \cdot \cdot]OPT
1 NAME
2 language = default DIN␣5007-1 DIN␣5007-2 Duden de-DE de-CH de-AT ru-iso9 ocs-scn LANGUAGE
   method = default before after first last ch mm zm pm mc zc pc uc
    numberorder = <u>numbers</u>
    compress = yes <u>no</u> all
    criterium = local text current previous all SECTION
\devanagarinumerals \{\ldots\}* NUMBER
\dfrac \{\ldots\} \{\ldots\}1 CONTENT
2 CONTENT
\digits \{\ldots\}* NUMBER
\digits ...
* NUMBER
\dimensiontocount \{\ldots\} \...
1 DIMENSION
2 CSNAME
```

```
\text{disvector } [..]* COLOR
\directcolored [.\,].* COLOR
\directcolored [\ldots,\ldots^*],\ldots]* INHERITS \definecolor
\directconvertedcounter \{\ldots\} \{\ldots\}1 NAME
2 first previous next last number
\langledirectdummyparameter {\ldots}
* KEY
\directgetboxllx ...
* CSNAME NUMBER
\directgetboxlly .<sup>*</sup>.
* CSNAME NUMBER
\directhighlight \{\ldots\} \{\ldots\}1 NAME
2 TEXT
\directlocalframed [.\,].\,] \{.\,.\,. \}1 NAME
2 CONTENT
\langledirectluacode {...}
* COMMAND
\directselect \{\dots\} \{\dots^3\} \{\dots^3\} \{\dots^4\} \{\dots^5\} \{\dots^6\} \{\dots^6\}1 NAME
2 CONTENT
3 CONTENT
4 CONTENT
5 CONTENT
6 CONTENT
\directsetbar \{\ldots\}* NAME
\label{eq:linear} $$\d{itectsetup} {.\,.\,}* NAME
\directsymbol \{\ldots\} \{\ldots\}1 NAME
2 NAME
```
\directvspacing  $\{\ldots,\ldots\}$ \* INHERITS \vspacing \dis  $\{\ldots\}$ \* CONTENT  $\text{disabledirectories } [...,...]$ \* NAME  $\text{disable experiments}$  [...,...] \* NAME  $\lambda$ disablemode  $[\ldots,\ldots]$ \* NAME \disableoutputstream \disableparpositions \disableregime  $\text{disabletrackers}$   $[...,...]$ \* NAME  $\displaystyle \left\{ .^{*}. \right\}$ \* CONTENT \displaymathematics  $\{\ldots\}$ \* CONTENT  $\verb|\displaysage| { L".}$ \* TEXT \distributedhsize  $\{\ldots\}$   $\{\ldots\}$   $\{\ldots\}$ 1 DIMENSION 2 DIMENSION 3 NUMBER \dividedsize  $\{\ldots\}$   $\{\ldots\}$   $\{\ldots\}$ 1 DIMENSION 2 DIMENSION 3 NUMBER  $\delta$  \doadaptleftskip  $\{\ldots\}$ \* yes no standard DIMENSION  $\delta$  \doadaptrightskip {...} \* yes no standard DIMENSION  $\setminus$ doaddfeature  $\{\ldots\}$ \* NAME

```
\doassign [\cdot \cdot \cdot] [\cdot \cdot \frac{2}{7} \cdot \cdot]1 TEXT
2 KEY = VALUE
\doassignempty [\cdot \cdot \cdot \cdot] [\cdot \cdot \cdot \cdot \cdot]1 TEXT
2 KEY = VALUE
\doboundtext \{\ldots\} \{\ldots\} \{\ldots\}1 TEXT
2 DIMENSION
3 COMMAND
\docheckassignment {...}* TEXT
\docheckedpagestate \{.\cdot.\cdot\} \{.\cdot.\cdot\} \{.\cdot.\cdot\} \{.\cdot.\cdot\} \{.\cdot.\cdot\} \{.\cdot.\cdot\} \{.\cdot.\cdot\}1 REFERENCE
2 COMMAND
3 COMMAND
4 COMMAND
5 COMMAND
6 COMMAND
7 COMMAND
\setminusdocheckedpair \{ \ldots, \ldots \}* TEXT
\documentvariable \{\ldots\}* KEY
\dodoubleargument \\cdot.. [...] [...]
1 CSNAME
2 TEXT
3 TEXT
\setminusdodoubleargumentwithset \setminus<sup>1</sup>... [...,<sup>2</sup>...] [.<sup>3</sup>..]
1 CSNAME
2 TEXT
3 TEXT
\dodoubleempty \\cdot.. [...] [...]
                                         OPT
                                                  OPT
1 CSNAME
2 TEXT
3 TEXT
\setminusdodoubleemptywithset \setminus\ldots [..., \ldots] [...]
1 CSNAME
2 TEXT
3 TEXT
\dodoublegroupempty \... \{.\niota^2, \iota^3, \iota^4, \iota^5, \iota^6, \iota^7, \iota^8, \iota^9, \iota^9, \iota^9, \iota^9, \iota^9, \iota^9, \iota^9, \iota^9, \iota^9, \iota^9, \iota^9, \iota^9, \iota^9, \iota^9, \iota^9, \iota^9, \iota^9, \iota^9, \iota^9, \iota^9, \iota^9, \iota^9, \iota^9, \iota^9, \iota^9,O<sub>pt</sub>
                                                              O<sub>pt</sub>
1 CSNAME
2 TEXT
3 TEXT
```

```
\doeassign [\cdot \cdot \cdot \cdot] [\cdot \cdot \cdot \cdot \cdot]1 TEXT
2 KEY = VALUE
\doexpandedrecurse \{\ldots\} \{\ldots\}1 NUMBER
2 COMMAND
\label{eq:log} $$ \dogetattribute \{ .^*. \}* NAME
\label{eq:log-stat} $$\dogetattributeid _{..}* NAME
\text{dogetcommacommandelement} ... \text{from} ... \text{to} \lambda.
1 NUMBER
2 TEXT
3 CSNAME
\dogobbledoubleempty [\cdot \cdot \cdot \cdot \cdot \cdot] [\cdot \cdot \cdot \cdot \cdot]OPT
                                            O<sub>p</sub>T
1 TEXT
2 TEXT
\label{thm:log} $$\dogobblesing le empty [..].]OPT
* TEXT
\doif \{\dots\} \{\dots\} \{\dots\}1 CONTENT
2 CONTENT
2 COMM<br>3 TRUE
\delta...
* TRUE
\doifallcommonelse \{\ldots\} \{\ldots\}1 TRUE
2 FALSE
\doifalldefinedelse \{ \ldots, \ldots \} \{ \ldots, \ldots \} \{ \ldots \}1 NAME
2 TRUE
3 FALSE
\doifallmodes \{\ldots,\ldots\} \{\ldots,\ldots\} \{\ldots\}1 NAME
2 TRUE
3 FALSE
\doifallmodeselse \{\ldots,\ldots\} \{\ldots,\ldots\} \{\ldots\}1 NAME
2 TRUE
3 FALSE
```

```
\doifassignmentelse \{\ldots\} \{\ldots\} \{\ldots\}1 TEXT
2 TRUE
3 FALSE
\doifblackelse \{\ldots\} \{\ldots\} \{\ldots\}1 COLOR
2 TRUE
3 FALSE
\doifbothsides \{\ldots\} \{\ldots\} \{\ldots\}1 COMMAND<br>2 COMMAND
   COMMAND
3 COMMAND
\doifbothsidesoverruled \{\ldots\} \{\ldots\} \{\ldots\}1 COMMAND
2 COMMAND
3 COMMAND
\doifboxelse \{.\,.\,.\, \} \{.\,.\,.\, \} \{.\,.\,.\, \} \{.\,.\,.\, \}1 NAME
2 NAME
3 TRUE
4 FALSE
\doifbufferelse \{\ldots\} \{\ldots\} \{\ldots\}1 BUFFER
2 TRUE
3 FALSE
\doifcolor \{\ldots\} \{\ldots\}1 COLOR
2 TRUE
\doifcolorelse \{\ldots\} \{\ldots\} \{\ldots\}1 COLOR
2 TRUE
3 FALSE
\doifcommandhandler \... \{.\n,.\n,.\n, \{.\n,.\n}1 CSNAME
2 NAME
3 TRUE
\doifcommandhandlerelse \... \{.\,. \} \{.\,. \} \{.\,. \}1 CSNAME
2 NAME
3 TRUE
4 FALSE
\setminusdoifcommon {...}
* TRUE
\doifcommonelse \{\ldots\} \{\ldots\}1 TRUE
2 FALSE
```

```
\doifcontent \{.\cdot.\cdot\} \{.\cdot.\cdot\} \{.\cdot.\cdot\} \... \{.\cdot.\cdot\}1 COMMAND
2 COMMAND
3 COMMAND
4 CSNAME
5 CONTENT
\doifconversiondefinedelse \{\ldots\} \{\ldots\} \{\ldots\}1 NAME<br>2 TRUE
   TRUE
3 FALSE
\doifconversionnumberelse \{\ldots\} \{\ldots\} \{\ldots\} \{\ldots\}1 NAME
2 NUMBER
3 TRUE
4 FALSE
\doifcounter \{\ldots\} \{\ldots\}1 NAME
2 TRUE
\doifcounterelse \{\ldots\} \{\ldots\} \{\ldots\}1 NAME
2 TRUE
3 FALSE
\doifcurrentfonthasfeatureelse \{.\cdot\cdot\cdot\} \{.\cdot\cdot\cdot\} \{.\cdot\cdot\cdot\}1 NAME
2 TRUE
3 FALSE
\doifdefined \{\ldots\} \{\ldots\}1 NAME
2 TRUE
\doifdefinedcounter \{\ldots\} \{\ldots\}1 NAME
2 TRUE
\doifdefinedcounterelse \{\ldots\} \{\ldots\} \{\ldots\}1 NAME
2 TRUE
3 FALSE
\doifdefinedelse \{\ldots\} \{\ldots\} \{\ldots\}1 NAME
2 TRUE
3 FALSE
\doifdimensionelse \{.\cdot.\cdot\} \{.\cdot.\cdot\} \{.\cdot.\cdot\}1 TEXT<br>2 TRUE
   TRUE
3 FALSE
```

```
\doifdimenstringelse \{\ldots\} \{\ldots\} \{\ldots\}1 TEXT
2 TRUE
3 FALSE
\doifdocumentargument \{\ldots\} \{\ldots\}1 NAME
2 TRUE
\doifdocumentargumentelse \{\ldots\} \{\ldots\} \{\ldots\}1 NAME
2 TRUE
3 FALSE
\doifdocumentfilename \{\ldots\} \{\ldots\}1 NUMBER
2 TRUE
\doifdocumentfilenameelse \{\ldots\} \{\ldots\} \{\ldots\}1 NUMBER
2 TRUE
3 FALSE
\doifdrawingblackelse \{\ldots\} \{\ldots\}1 TRUE
2 FALSE
\doifelse \{.\,.\,.\, \} \{.\,.\,.\, \} \{.\,.\,.\, \} \{.\,.\,.\, \}1 CONTENT
2 CONTENT
3 TRUE
4 FALSE
\doifelseallcommon \{\ldots\} \{\ldots\}1 TRUE
2 FALSE
\doifelsealldefined \{ \ldots, \ldots \} \{ \ldots, \ldots \} \{ \ldots \}1 NAME
2 TRUE
3 FALSE
\doifelseallmodes \{\ldots,\ldots\} \{\ldots,\ldots\} \{\ldots\}1 NAME
2 TRUE
3 FALSE
\doifelseassignment \{.\cdot\,,\} \{.\cdot\,,\} \{.\cdot\,,\}1 TEXT
2 TRUE
3 FALSE
\doifelseblack \{\ldots\} \{\ldots\} \{\ldots\}1 COLOR
2 TRUE
3 FALSE
```

```
\doifelsebox \{.\,.\,.\, \} \{.\,.\,.\, \} \{.\,.\,.\, \} \{.\,.\,.\, \}1 NAME
2 NAME
3 TRUE
4 FALSE
\doifelsebuffer \{\ldots\} \{\ldots\} \{\ldots\}1 BUFFER
2 TRUE
3 FALSE
\doifelsecolor \{\ldots\} \{\ldots\} \{\ldots\}1 COLOR
2 TRUE
3 FALSE
\doifelsecommandhandler \... \{.\,.\,. \{.\,. \} \{.\,.\,. \}1 CSNAME
2 NAME
3 TRUE
4 FALSE
\doifelsecommon \{\ldots\} \{\ldots\}1 TRUE
2 FALSE
\doifelseconversiondefined \{.\stackrel{1}{\ldots}\} \{.\stackrel{2}{\ldots}\} \{.\stackrel{3}{\ldots}\}1 NAME
2 TRUE
3 FALSE
\doifelseconversionnumber \{\ldots\} \{\ldots\} \{\ldots\} \{\ldots\}1 NAME
2 NUMBER
3 TRUE
4 FALSE
\doifelsecounter \{\ldots\} \{\ldots\} \{\ldots\}1 NAME
2 TRUE
3 FALSE
\doifelsecurrentfonthasfeature \{.\cdot\cdot\cdot\} \{.\cdot\cdot\cdot\} \{.\cdot\cdot\cdot\}1 NAME
2 TRUE
3 FALSE
\doifelsecurrentsortingused \{\ldots\} \{\ldots\}1 TRUE
2 FALSE
\doifelsecurrentsynonymshown \{\ldots\} \{\ldots\}1 TRUE
2 FALSE
\doifelsecurrentsynonymused \{.\stackrel{1}{\ldots}\}\ \{.\stackrel{2}{\ldots}\}1 TRUE
2 FALSE
```
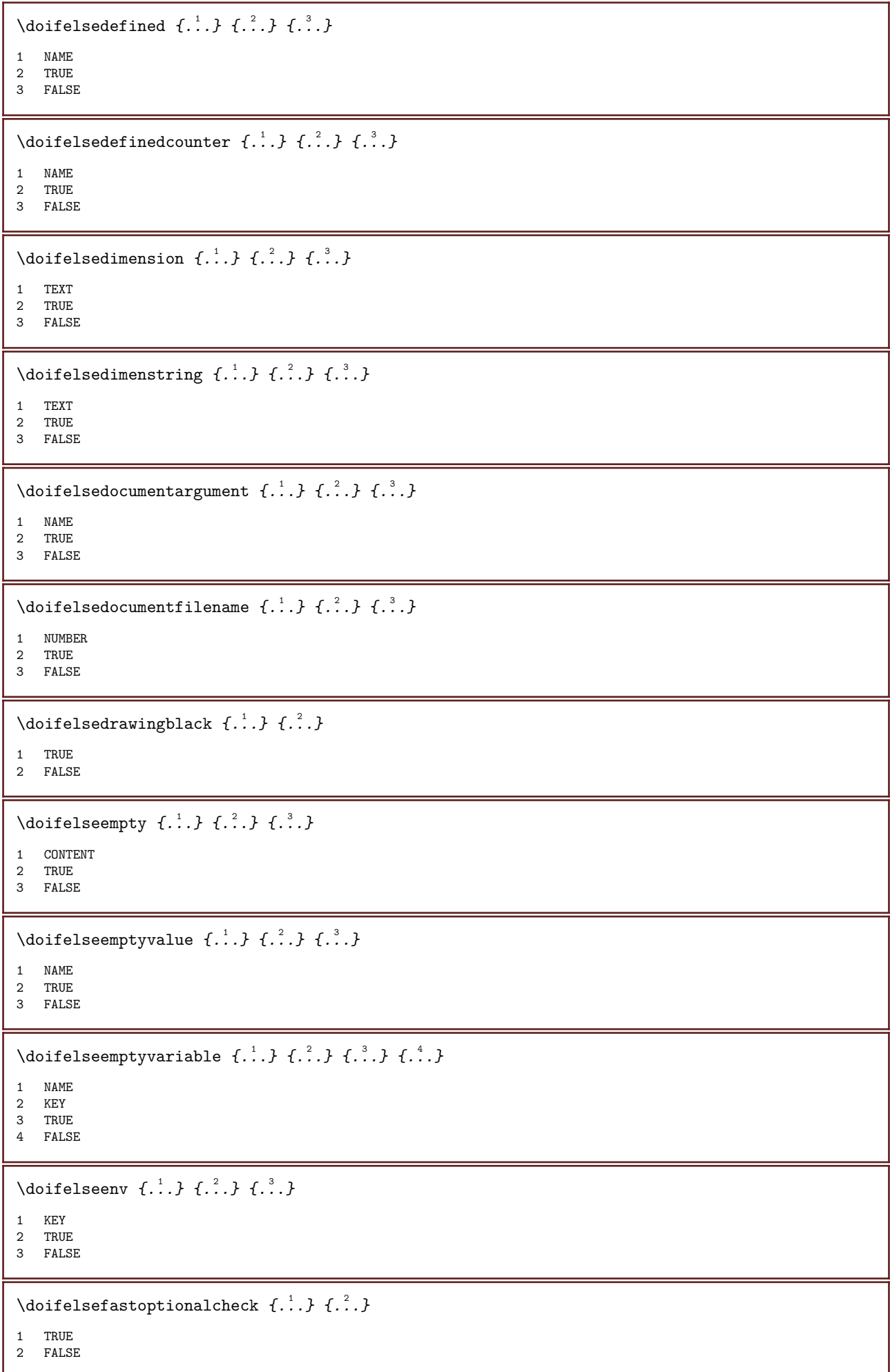

```
\setminusdoifelsefastoptionalcheckcs \setminus<sup>1</sup>... \setminus<sup>2</sup>...
1 CSNAME
2 CSNAME
\doifelsefieldbody \{\ldots\} \{\ldots\} \{\ldots\}1 NAME
2 TRUE
3 FALSE
\doifelsefieldcategory \{\ldots\} \{\ldots\} \{\ldots\}1 NAME
2 TRUE
3 FALSE
\doifelsefigure \{\ldots\} \{\ldots\} \{\ldots\}1 FILE
2 TRUE
3 FALSE
\doifelsefile \{\ldots\} \{\ldots\} \{\ldots\}1 FILE
2 TRUE
3 FALSE
\doifelsefiledefined \{\ldots\} \{\ldots\} \{\ldots\}1 NAME
2 TRUE
3 FALSE
\doifelsefileexists \{\ldots\} \{\ldots\} \{\ldots\}1 FILE
2 TRUE
3 FALSE
\doifelsefirstchar \{.\cdot.\cdot\} \{.\cdot.\cdot\} \{.\cdot.\cdot\} \{.\cdot.\cdot\}1 TEXT
2 TEXT
3 TRUE
4 FALSE
\doifelseflagged \{\ldots\} \{\ldots\} \{\ldots\}1 NAME
2 TRUE
3 FALSE
\doifelsefontchar \{\ldots\} \{\ldots\} \{\ldots\} \{\ldots\}1 FONT
2 NUMBER
3 TRUE
4 FALSE
\doifelsefontpresent \{\ldots\} \{\ldots\} \{\ldots\}1 FONT
2 TRUE
3 FALSE
```
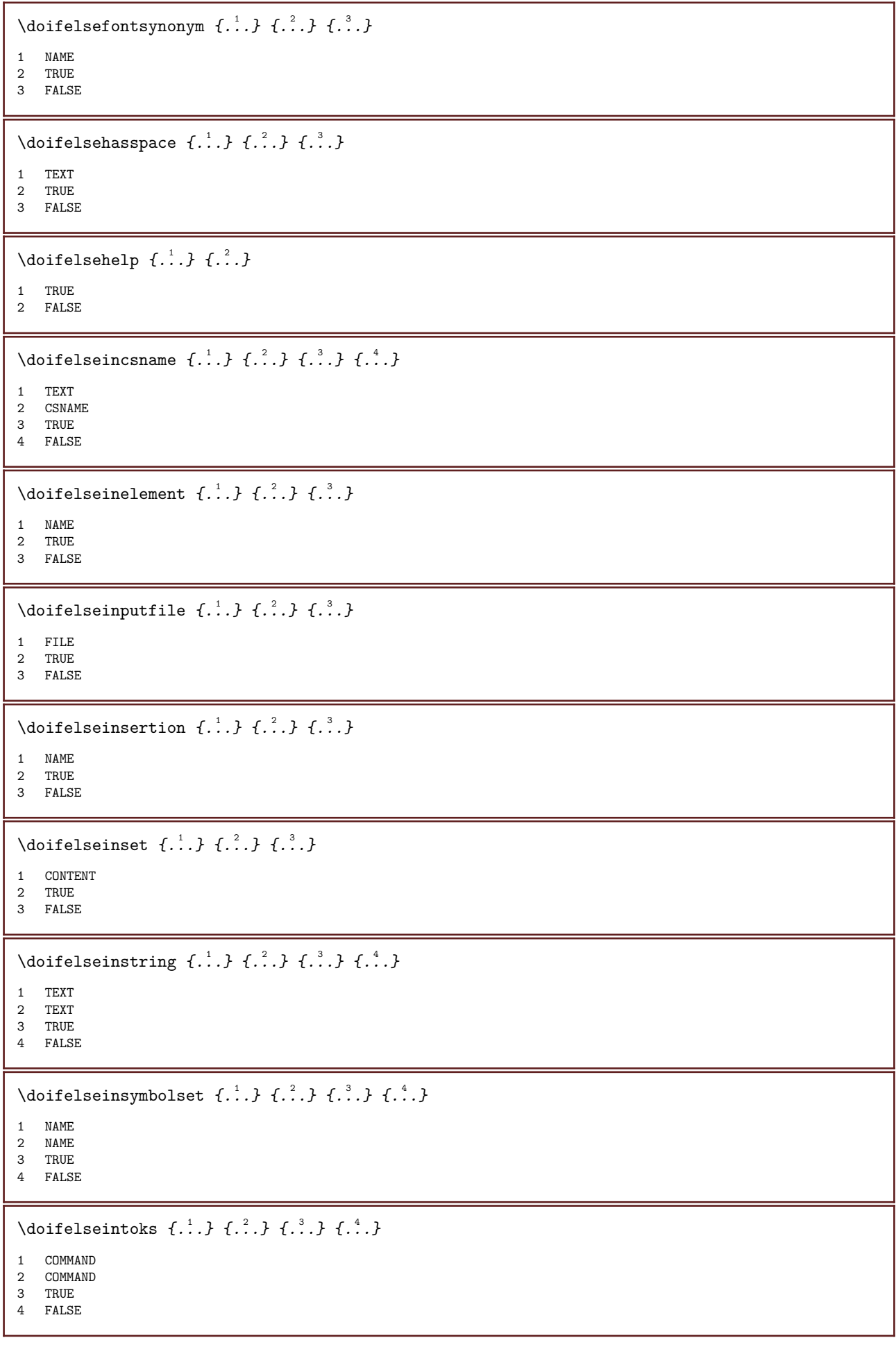
\doifelseintwopassdata  $\{.\overset{1}{\ldots}\}$   $\{.\overset{2}{\ldots}\}$   $\{.\overset{4}{\ldots}\}$ 1 NAME 2 NAME 3 TRUE 4 FALSE \doifelseitalic  $\{\ldots\}$   $\{\ldots\}$ 1 TRUE 2 FALSE \doifelselanguage  $\{\ldots\}$   $\{\ldots\}$   $\{\ldots\}$ 1 LANGUAGE 2 TRUE 3 FALSE \doifelselayerdata  $\{\ldots\}$   $\{\ldots\}$   $\{\ldots\}$ 1 NAME 2 TRUE 3 FALSE \doifelselayoutdefined  $\{\ldots\}$   $\{\ldots\}$   $\{\ldots\}$ 1 NAME 2 TRUE 3 FALSE \doifelselayoutsomeline  $\{\ldots\}$   $\{\ldots\}$   $\{\ldots\}$ 1 NAME 2 TRUE 3 FALSE \doifelselayouttextline  $\{\ldots\}$   $\{\ldots\}$   $\{\ldots\}$ 1 NAME 2 TRUE 3 FALSE \doifelseleapyear  $\{\ldots\}$   $\{\ldots\}$   $\{\ldots\}$ 1 NUMBER 2 TRUE 3 FALSE \doifelselist  $\{\ldots\}$   $\{\ldots\}$   $\{\ldots\}$ 1 LIST 2 TRUE 3 FALSE \doifelselocation  $\{\ldots\}$   $\{\ldots\}$ 1 TRUE 2 FALSE \doifelselocfile  $\{\ldots\}$   $\{\ldots\}$   $\{\ldots\}$ 1 FILE 2 TRUE 3 FALSE \doifelseMPgraphic  $\{\ldots\}$   $\{\ldots\}$   $\{\ldots\}$ 1 NAME 2 TRUE 3 FALSE

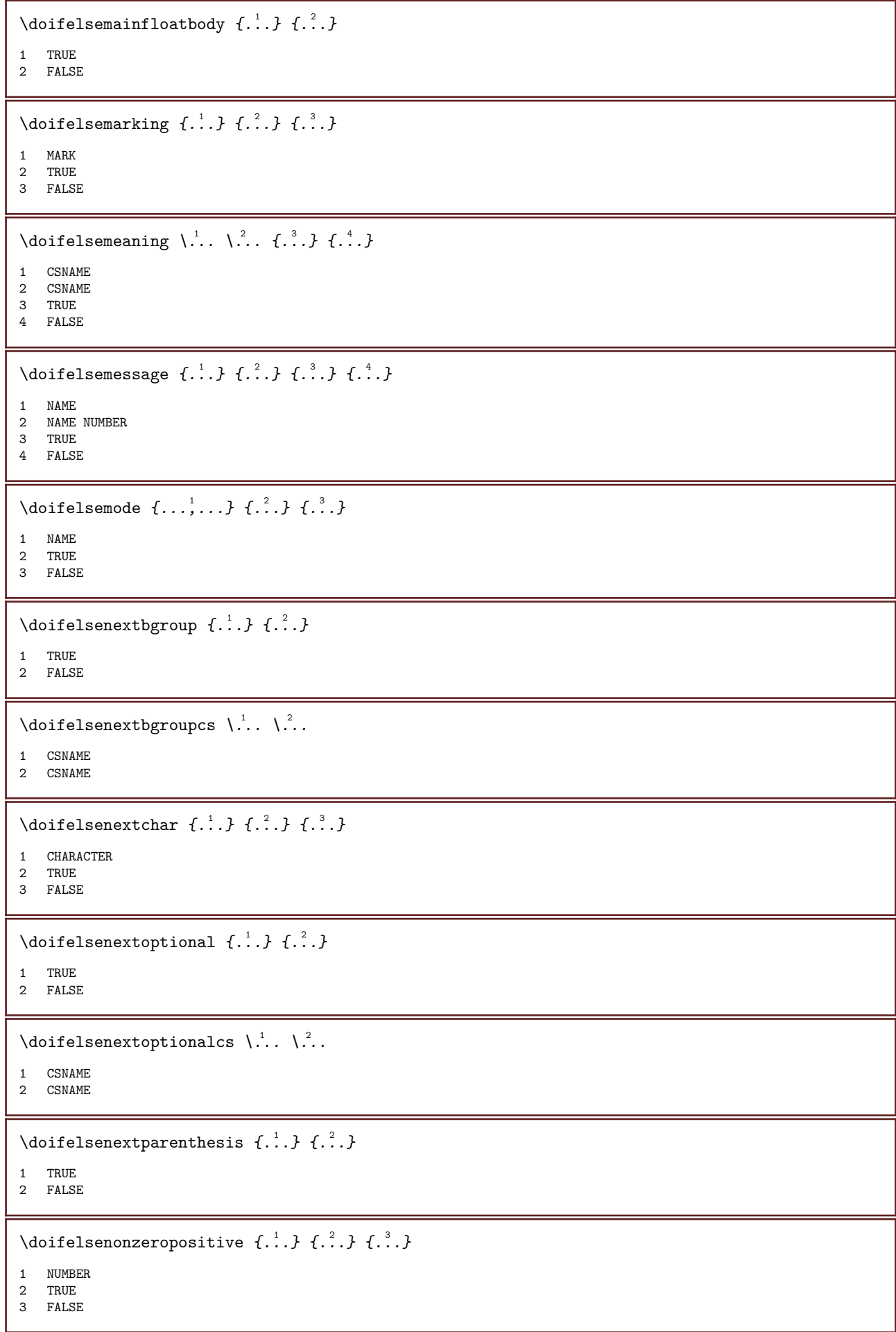

\doifelsenoteonsamepage  $\{.\cdot\cdot\cdot\}$   $\{.\cdot\cdot\cdot\}$   $\{.\cdot\cdot\cdot\}$ 1 NAME 2 TRUE 3 FALSE \doifelsenothing  $\{\ldots\}$   $\{\ldots\}$   $\{\ldots\}$ 1 TEXT 2 TRUE 3 FALSE \doifelsenumber  $\{\ldots\}$   $\{\ldots\}$   $\{\ldots\}$ 1 TEXT<br>2 TRUE **TRUE** 3 FALSE \doifelseobjectfound  $\{\ldots\}$   $\{\ldots\}$   $\{\ldots\}$   $\{\ldots\}$ 1 NAME 2 NAME 3 TRUE 4 FALSE \doifelseobjectreferencefound  $\{\ldots\}$   $\{\ldots\}$   $\{\ldots\}$   $\{\ldots\}$ 1 NAME 2 NAME 3 TRUE 4 FALSE \doifelseoddpage  $\{\ldots\}$   $\{\ldots\}$ 1 COMMAND 2 COMMAND \doifelseoddpagefloat  $\{\ldots\}$   $\{\ldots\}$ 1 TRUE 2 FALSE \doifelseoldercontext  $\{\ldots\}$   $\{\ldots\}$   $\{\ldots\}$ 1 NUMBER 2 TRUE 3 FALSE \doifelseolderversion  $\{\ldots\}$   $\{\ldots\}$   $\{\ldots\}$   $\{\ldots\}$ 1 NUMBER 2 NUMBER 3 TRUE 4 FALSE \doifelseoverlapping  $\{\ldots\}$   $\{\ldots\}$   $\{\ldots\}$   $\{\ldots\}$ 1 NAME 2 NAME 3 TRUE 4 FALSE \doifelseoverlay  $\{.\cdot\,,\}$   $\{.\cdot\,,\}$   $\{.\cdot\,,\}$ 1 NAME 2 TRUE 3 FALSE

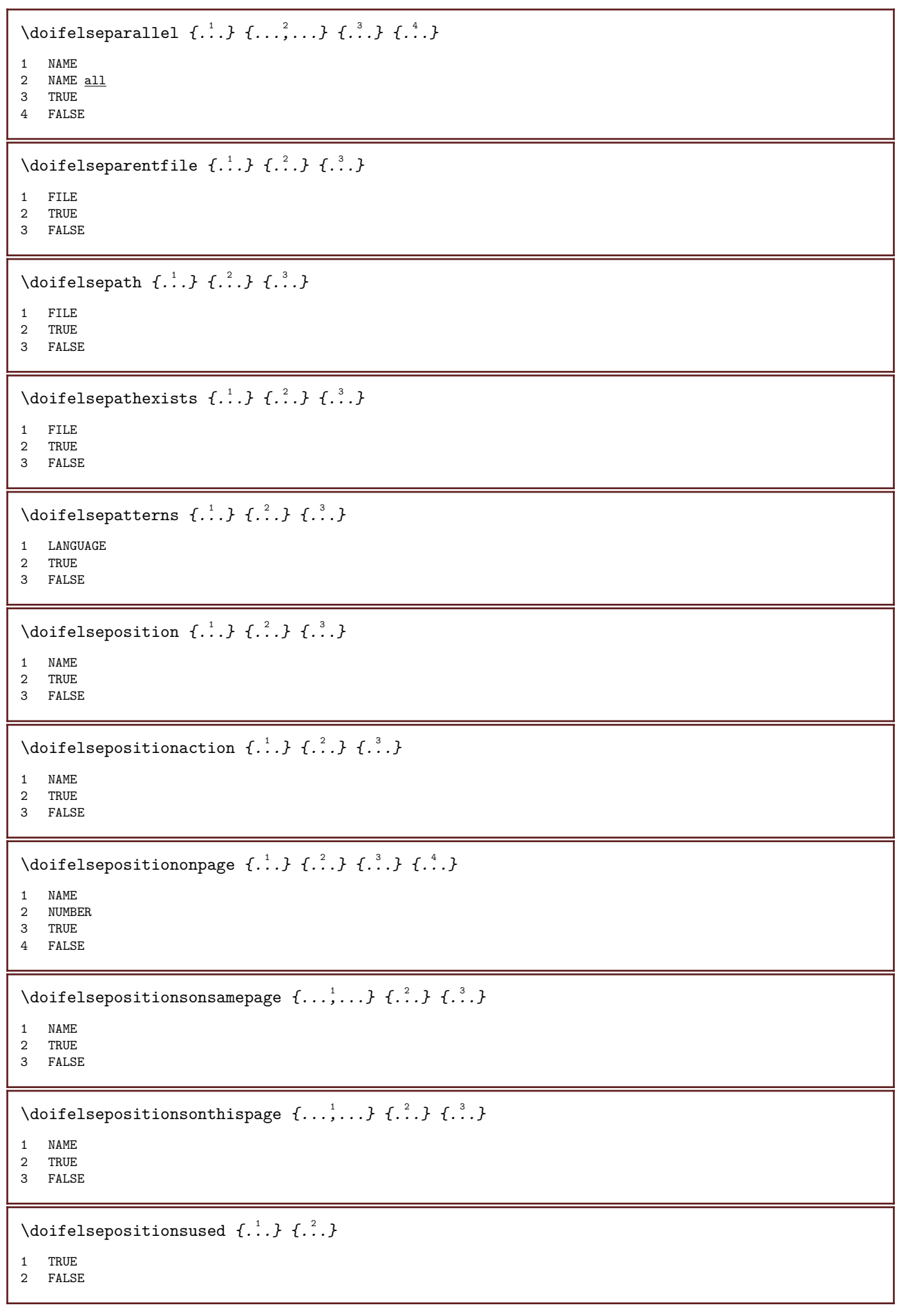

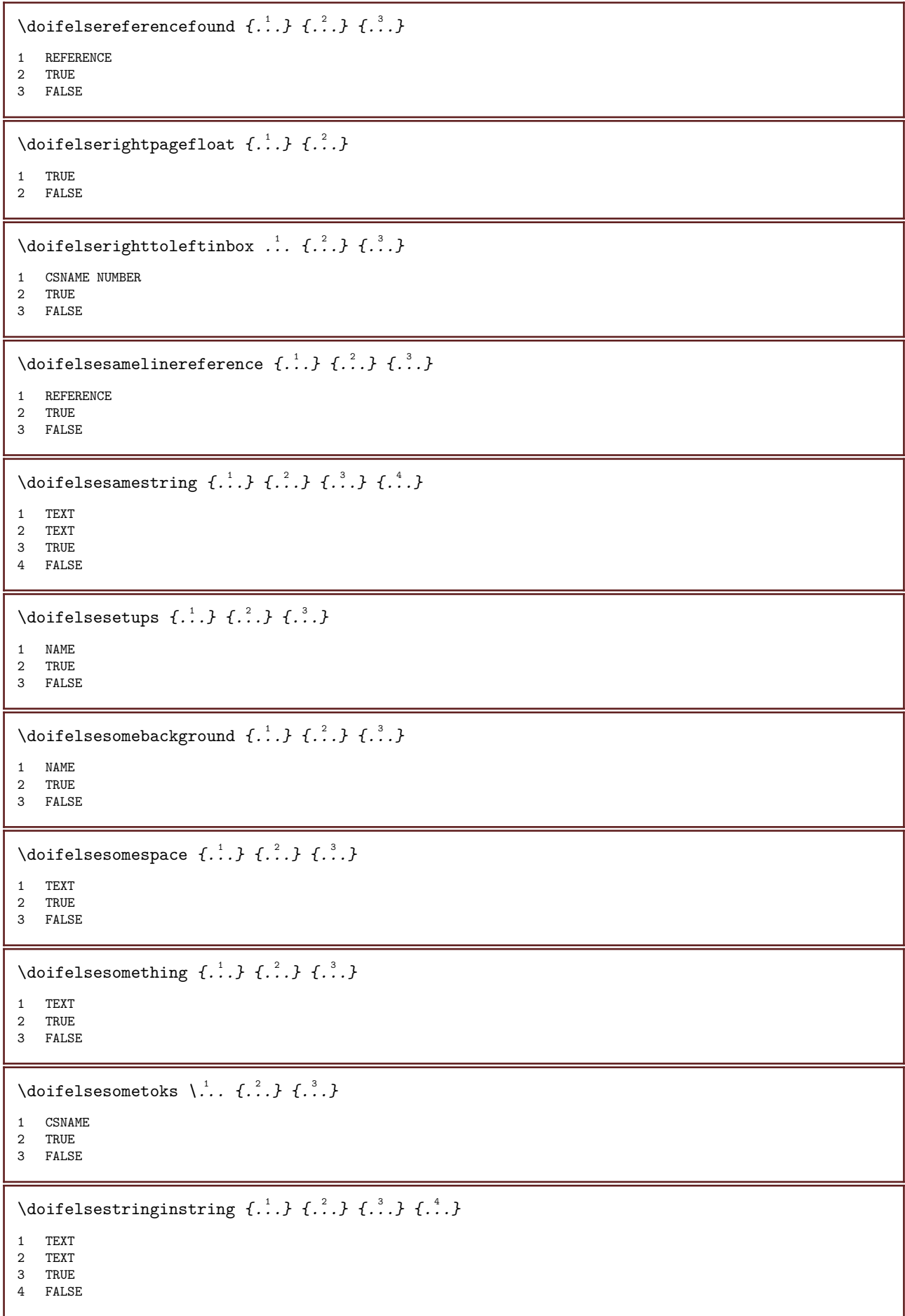

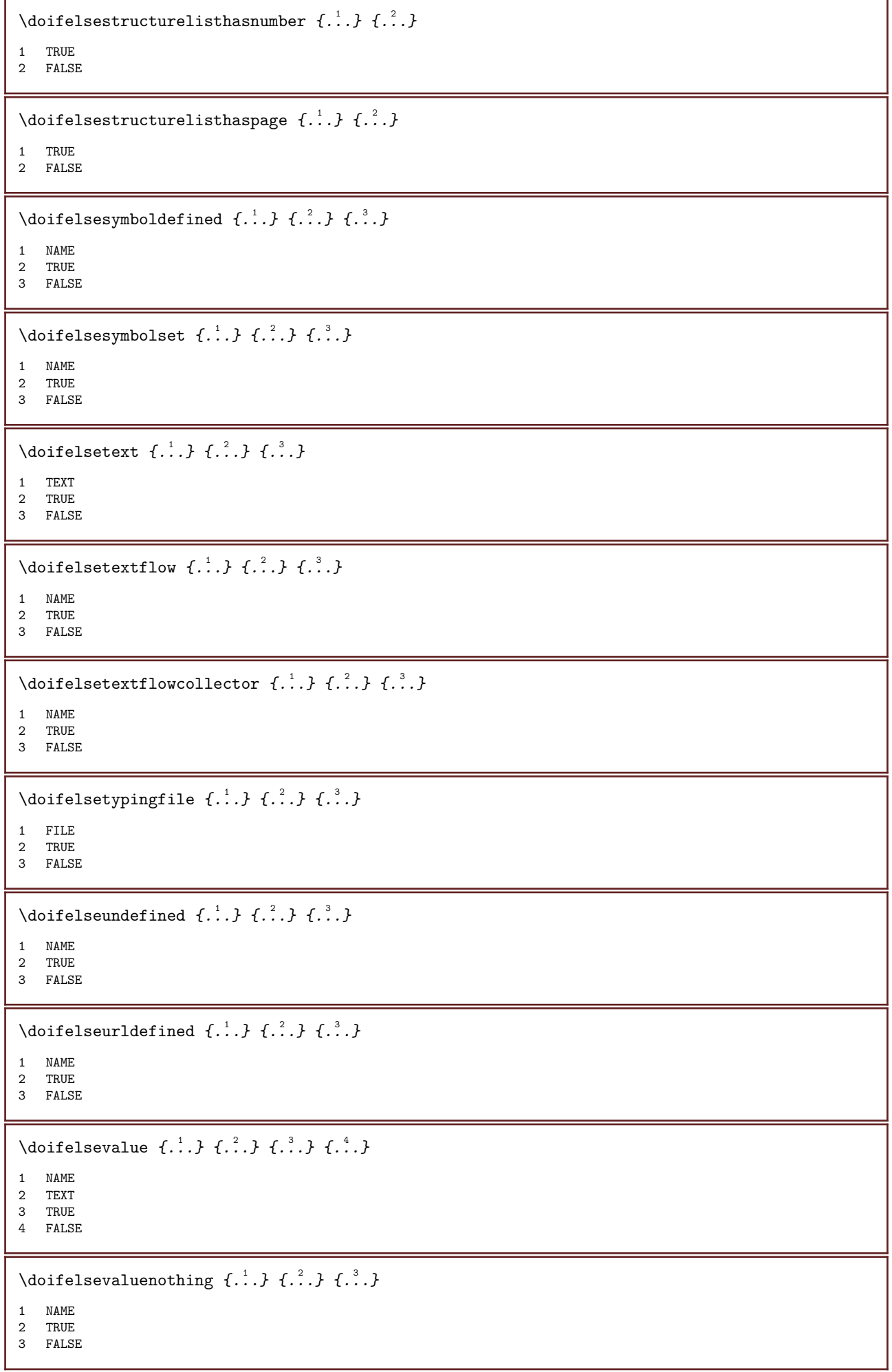

\doifelsevariable  $\{\ldots\}$   $\{\ldots\}$   $\{\ldots\}$   $\{\ldots\}$ 1 NAME 2 KEY 3 TRUE 4 FALSE \doifempty  $\{\ldots\}$   $\{\ldots\}$ 1 CONTENT 2 TRUE \doifemptyelse  $\{\ldots\}$   $\{\ldots\}$   $\{\ldots\}$ 1 CONTENT 2 TRUE 3 FALSE \doifemptytoks \.<sup>1</sup>..  $\{.\n^2.\}$ 1 CSNAME 2 TRUE \doifemptyvalue  $\{\ldots\}$   $\{\ldots\}$ 1 NAME 2 TRUE \doifemptyvalueelse  $\{\ldots\}$   $\{\ldots\}$   $\{\ldots\}$ 1 NAME 2 TRUE 3 FALSE \doifemptyvariable  $\{\ldots\}$   $\{\ldots\}$   $\{\ldots\}$ 1 NAME 2 KEY 3 TRUE \doifemptyvariableelse  $\{.\,.\,.\, \}$   $\{.\,.\,.\, \}$   $\{.\,.\,.\, \}$   $\{.\,.\,.\, \}$ 1 NAME 2 KEY 3 TRUE 4 FALSE \doifenv  $\{\ldots\}$   $\{\ldots\}$ 1 KEY 2 TRUE \doifenvelse  $\{\ldots\}$   $\{\ldots\}$   $\{\ldots\}$ 1 KEY 2 TRUE 3 FALSE  $\setminus$ doiffastoptionalcheckcselse  $\setminus$ ...  $\setminus$ ... 1 CSNAME 2 CSNAME \doiffastoptionalcheckelse  $\{\ldots\}$   $\{\ldots\}$ 1 TRUE 2 FALSE

```
\doiffieldbodyelse \{\ldots\} \{\ldots\} \{\ldots\}1 NAME
2 TRUE
3 FALSE
\doiffieldcategoryelse \{\ldots\} \{\ldots\} \{\ldots\}1 NAME
2 TRUE
3 FALSE
\doiffigureelse \{\ldots\} \{\ldots\} \{\ldots\}1 FILE
2 TRUE
3 FALSE
\doiffile \{\ldots\} \{\ldots\}1 FILE
2 TRUE
\doiffiledefinedelse \{\ldots\} \{\ldots\} \{\ldots\}1 NAME
2 TRUE
3 FALSE
\doiffileelse \{\ldots\} \{\ldots\} \{\ldots\}1 FILE
2 TRUE
3 FALSE
\doiffileexistselse \{\ldots\} \{\ldots\} \{\ldots\}1 FILE
2 TRUE
3 FALSE
\doiffirstcharelse \{.\cdot.\cdot\} \{.\cdot.\cdot\} \{.\cdot.\cdot\} \{.\cdot.\cdot\}1 TEXT
2 TEXT
3 TRUE
4 FALSE
\doifflaggedelse \{\ldots\} \{\ldots\} \{\ldots\}1 NAME
2 TRUE
3 FALSE
\doiffontcharelse \{.\cdot.\cdot\} \{.\cdot.\cdot\} \{.\cdot.\cdot\} \{.\cdot.\cdot\}1 FONT
2 NUMBER
3 TRUE
4 FALSE
\doiffontpresentelse \{\ldots\} \{\ldots\} \{\ldots\}1 FONT
2 TRUE
3 FALSE
```

```
\doiffontsynonymelse \{\ldots\} \{\ldots\} \{\ldots\}1 NAME
2 TRUE
3 FALSE
\doifhasspaceelse \{\ldots\} \{\ldots\} \{\ldots\}1 TEXT
2 TRUE
3 FALSE
\doifhelpelse \{\ldots\} \{\ldots\}1 TRUE
2 FALSE
\doifincsnameelse \{.\cdot.\cdot\} \{.\cdot.\cdot\} \{.\cdot.\cdot\} \{.\cdot.\cdot\}1 TEXT
2 CSNAME
3 TRUE
4 FALSE
\doifinelementelse \{\ldots\} \{\ldots\} \{\ldots\}1 NAME
2 TRUE
3 FALSE
\doifinputfileelse \{.\cdot.\cdot\} \{.\cdot.\cdot\} \{.\cdot.\cdot\}1 FILE
2 TRUE
3 FALSE
\doifinsertionelse \{\ldots\} \{\ldots\} \{\ldots\}1 NAME
2 TRUE
3 FALSE
\doifinset \{\ldots\} \{\ldots\}1 CONTENT
2 TRUE
\doifinsetelse \{\ldots\} \{\ldots\} \{\ldots\}1 CONTENT
2 TRUE
3 FALSE
\doifinstring \{\ldots\} \{\ldots\} \{\ldots\}1 TEXT
2 TEXT
3 TRUE
\doifinstringelse \{\ldots\} \{\ldots\} \{\ldots\} \{\ldots\}1 TEXT
2 TEXT<br>3 TRUE
   TRUE
4 FALSE
```

```
\doifinsymbolset \{\ldots\} \{\ldots\} \{\ldots\} \{\ldots\}1 NAME
2 NAME
3 TRUE
4 FALSE
\doifinsymbolsetelse \{.\cdot.\cdot\} \{.\cdot.\cdot\} \{.\cdot.\cdot\} \{.\cdot.\cdot\}1 NAME
2 NAME<br>3 TRUE
   TRUE
4 FALSE
\doifintokselse \{\ldots\} \{\ldots\} \{\ldots\} \{\ldots\}1 COMMAND
2 COMMAND
3 TRUE
4 FALSE
\doifintwopassdataelse \{.\,.\,.\, \} \{.\,.\,.\, \} \{.\,.\,.\, \} \{.\,.\,.\, \}1 NAME
2 NAME
3 TRUE
4 FALSE
\doifitalicelse \{\ldots\} \{\ldots\}1 TRUE
2 FALSE
\doiflanguageelse \{\ldots\} \{\ldots\} \{\ldots\}1 LANGUAGE
2 TRUE
3 FALSE
\doiflayerdataelse \{\ldots\} \{\ldots\} \{\ldots\}1 NAME
2 TRUE
3 FALSE
\doiflayoutdefinedelse \{\ldots\} \{\ldots\} \{\ldots\}1 NAME
2 TRUE
3 FALSE
\doiflayoutsomelineelse \{\ldots\} \{\ldots\} \{\ldots\}1 NAME
2 TRUE
3 FALSE
\doiflayouttextlineelse \{\ldots\} \{\ldots\} \{\ldots\}1 NAME
2 TRUE
3 FALSE
\doifleapyearelse \{.\cdot.\cdot\} \{.\cdot.\cdot\} \{.\cdot.\cdot\}1 NUMBER
2 TRUE
3 FALSE
```
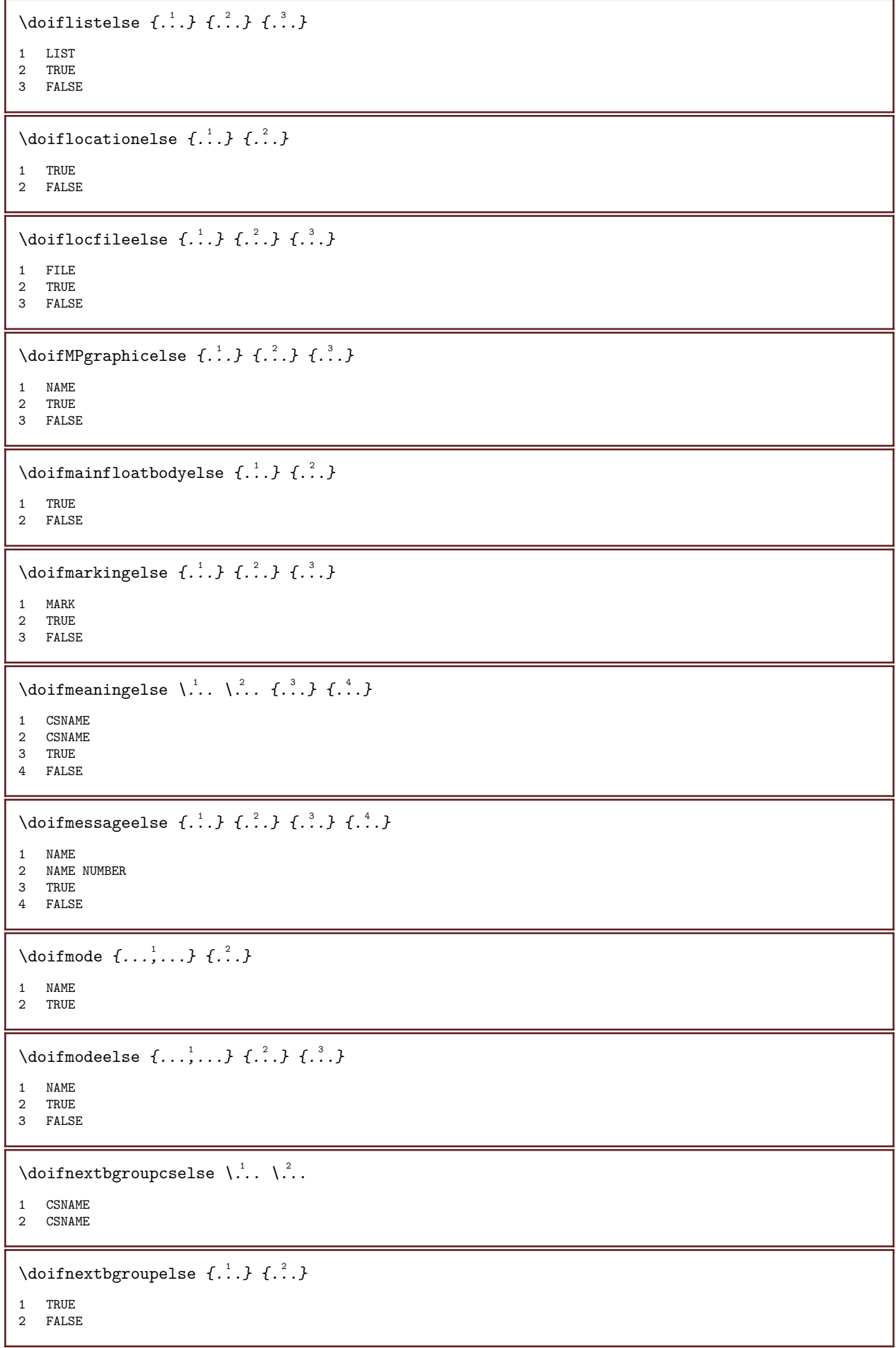

```
\doifnextcharelse \{\ldots\} \{\ldots\} \{\ldots\}1 CHARACTER
2 TRUE
3 FALSE
\doifnextoptionalcselse \... \... \...
1 CSNAME
2 CSNAME
\doifnextoptionalelse \{\ldots\} \{\ldots\}1 TRUE
2 FALSE
\doifnextparenthesiselse \{\ldots\} \{\ldots\}1 TRUE
2 FALSE
\doifnonzeropositiveelse \{\ldots\} \{\ldots\} \{\ldots\}1 NUMBER
2 TRUE
3 FALSE
\doifnot \{\dots\} \{\dots\} \{\dots\}1 CONTENT
2 CONTENT
3 TRUE
\doifnotallcommon \{\ldots\}* TRUE
\doifnotallmodes \{\ldots,\ldots\} \{\ldots,\ldots\} \{\ldots,\ldots\}1 NAME
2 TRUE
3 FALSE
\doifnotcommandhandler \... \{.\n,.\n} \{.\n,.\n}1 CSNAME
2 NAME
3 TRUE
\setminusdoifnotcommon \{\ldots\}* TRUE
\doifnotcounter \{\ldots\} \{\ldots\}1 NAME
2 TRUE
\doifnotdocumentargument \{\ldots\} \{\ldots\}1 NAME
2 TRUE
\doifnotdocumentfilename \{\ldots\} \{\ldots\}1 NUMBER
2 TRUE
```

```
\doifnotempty \{\ldots\} \{\ldots\}1 CONTENT
2 TRUE
\doifnotemptyvalue \{\ldots\} \{\ldots\}1 NAME
2 TRUE
\doifnotemptyvariable \{\ldots\} \{\ldots\} \{\ldots\}1 NAME
2 KEY
3 TRUE
\doifnotenv \{\ldots\} \{\ldots\}1 KEY
2 TRUE
\doifnoteonsamepageelse \{\ldots\} \{\ldots\} \{\ldots\}1 NAME
2 TRUE
3 FALSE
\doifnotescollected \{\ldots\} \{\ldots\}1 NAME
2 TRUE
\doifnotfile \{\ldots\} \{\ldots\}1 FILE
2 TRUE
\doifnotflagged \{\ldots\} \{\ldots\}1 NAME
2 TRUE
\doifnothing \{\ldots\} \{\ldots\}1 TEXT
2 TRUE
\doifnothingelse \{\ldots\} \{\ldots\} \{\ldots\}1 TEXT
2 TRUE
3 FALSE
\doifnotinset \{\ldots\} \{\ldots\}1 CONTENT
2 TRUE
\doifnotinsidesplitfloat \{\ldots\}* TRUE
\doifnotinstring \{\ldots\} \{\ldots\} \{\ldots\}1 TEXT
2 TEXT
3 TRUE
```

```
\doifnotmode \{\ldots,\ldots\} \{\ldots\}1 NAME
2 TRUE
\doifnotnumber \{\ldots\} \{\ldots\}1 TEXT
2 TRUE
\doifnotsamestring \{\ldots\} \{\ldots\} \{\ldots\}1 TEXT
2 TEXT
3 TRUE
\doifnotsetups \{\ldots\} \{\ldots\}1 NAME
2 TRUE
\doifnotvalue \{\ldots\} \{\ldots\} \{\ldots\}1 NAME
2 TEXT
3 TRUE
\doifnotvariable \{\ldots\} \{\ldots\} \{\ldots\}1 NAME
2 KEY
3 TRUE
\doifnumber \{\ldots\} \{\ldots\}1 TEXT
2 TRUE
\doifnumberelse \{\ldots\} \{\ldots\} \{\ldots\}1 TEXT
2 TRUE
3 FALSE
\doifobjectfoundelse \{\ldots\} \{\ldots\} \{\ldots\} \{\ldots\}1 NAME
2 NAME
3 TRUE
4 FALSE
\doifobjectreferencefoundelse \{\ldots\} \{\ldots\} \{\ldots\} \{\ldots\}1 NAME<br>2 NAME
   2 NAME
3 TRUE
4 FALSE
\doifoddpageelse \{\ldots\} \{\ldots\}1 COMMAND
2 COMMAND
\doifoddpagefloatelse \{\ldots\} \{\ldots\}1 TRUE
2 FALSE
```
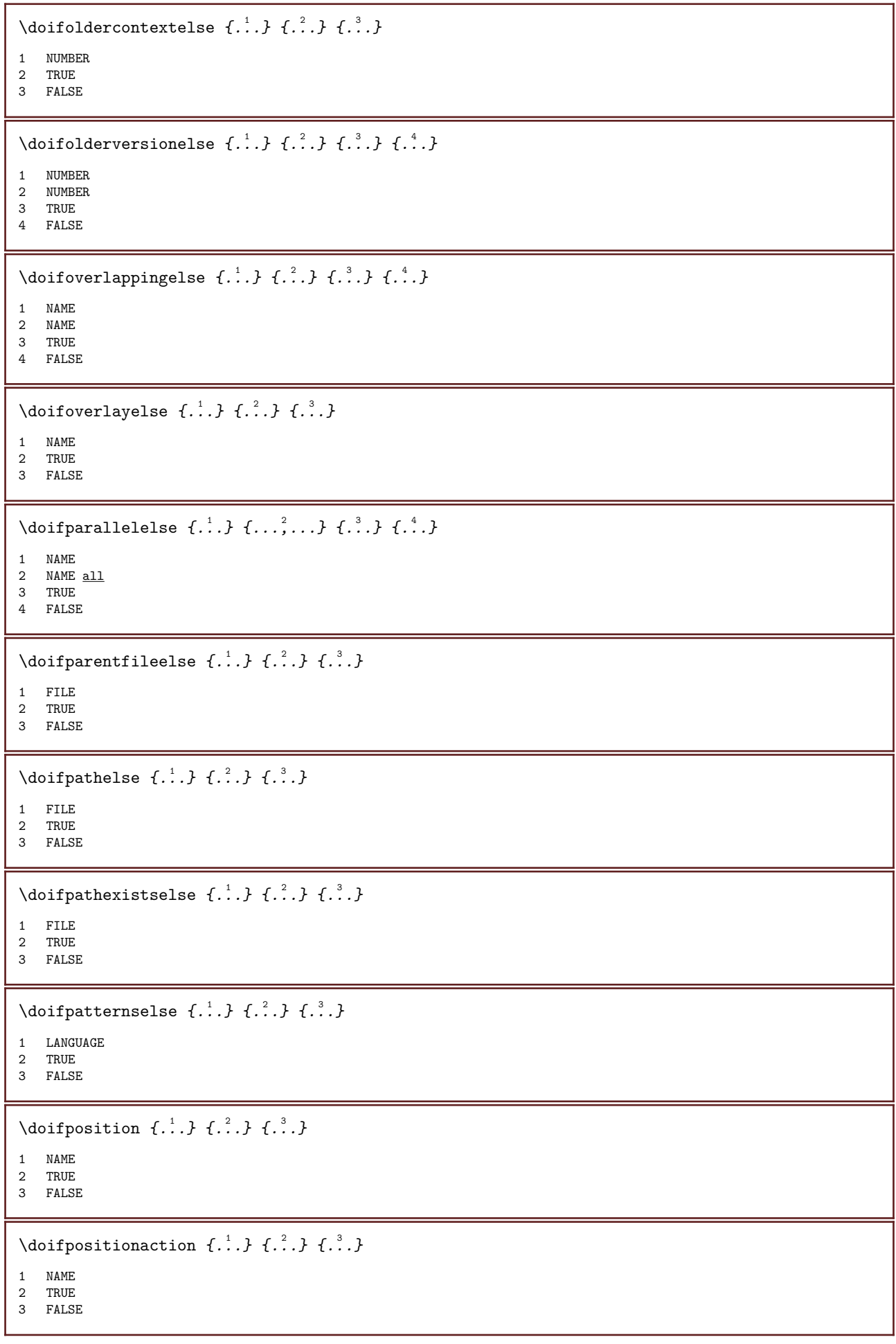

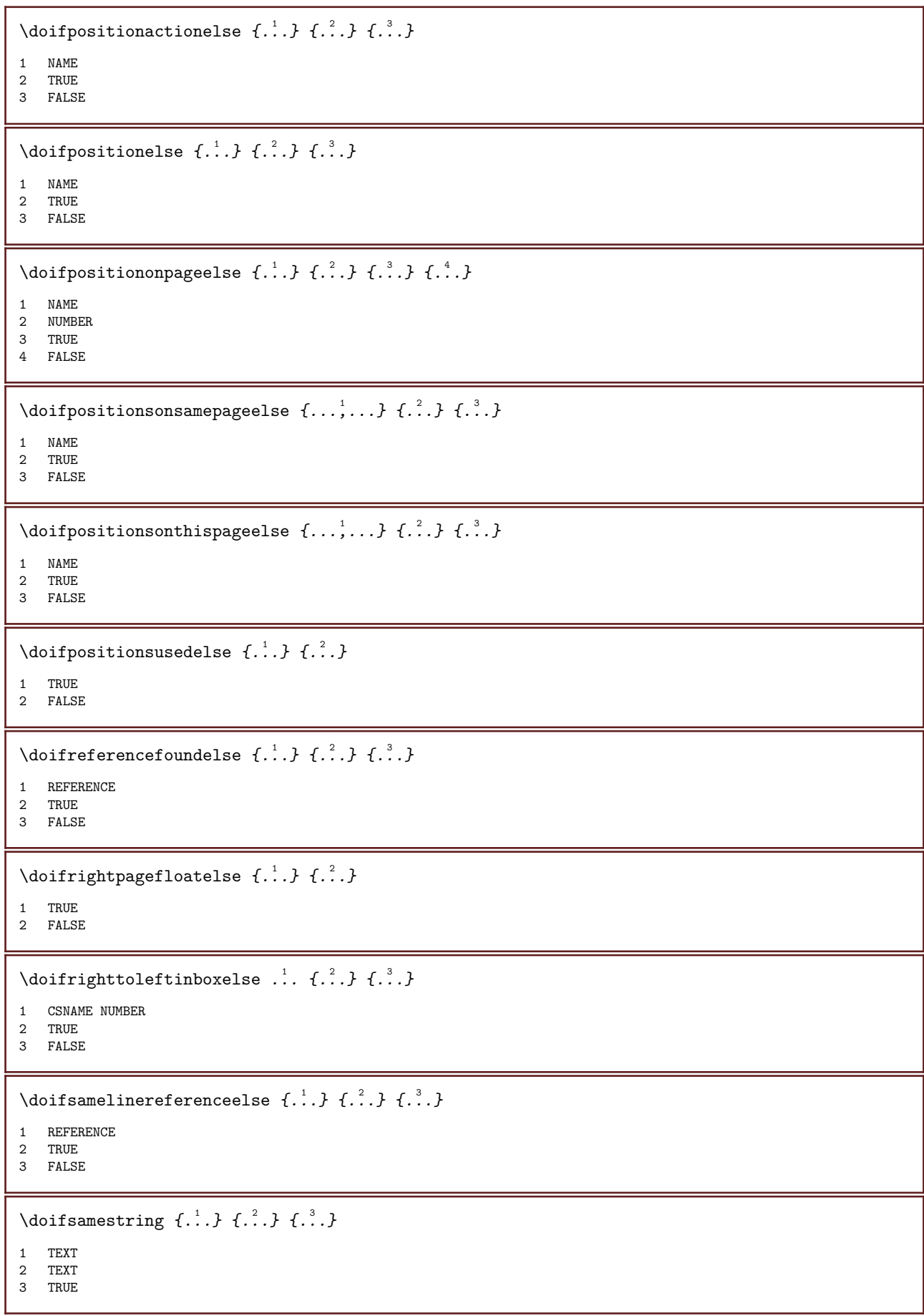

```
\doifsamestringelse \{.\cdot.\cdot\} \{.\cdot.\cdot\} \{.\cdot.\cdot\} \{.\cdot.\cdot\}1 TEXT
2 TEXT
3 TRUE
4 FALSE
\doifsetups \{\ldots\} \{\ldots\}1 NAME
2 TRUE
\doifsetupselse \{\ldots\} \{\ldots\} \{\ldots\}1 NAME<br>2 TRUE
   TRUE
3 FALSE
\doifsomebackground \{.\cdot\cdot\} \{.\cdot\cdot\} \{.\cdot\cdot\}, \{.\cdot\cdot\}1 NAME
2 TRUE
3 FALSE
\doifsomebackgroundelse \{\ldots\} \{\ldots\} \{\ldots\}1 NAME
2 TRUE
3 FALSE
\doifsomespaceelse \{.\cdot.\cdot\} \{.\cdot.\cdot\} \{.\cdot.\cdot\}1 TEXT
2 TRUE
3 FALSE
\doifsomething \{\ldots\} \{\ldots\}1 TEXT
2 TRUE
\doifsomethingelse \{.\cdot.\cdot\} \{.\cdot.\cdot\} \{.\cdot.\cdot\}1 TEXT
2 TRUE
3 FALSE
\doifsometoks \... \{.\,.\,\}1 CSNAME
2 TRUE
\doifsometokselse \... \{.\,.\,.\} \{.\,.\,.}
1 CSNAME
2 TRUE
3 FALSE
\doifstringinstringelse \{\ldots\} \{\ldots\} \{\ldots\} \{\ldots\}1 TEXT
2 TEXT
3 TRUE
4 FALSE
\doifstructurelisthasnumberelse \{\ldots\} \{\ldots\}1 TRUE
2 FALSE
```
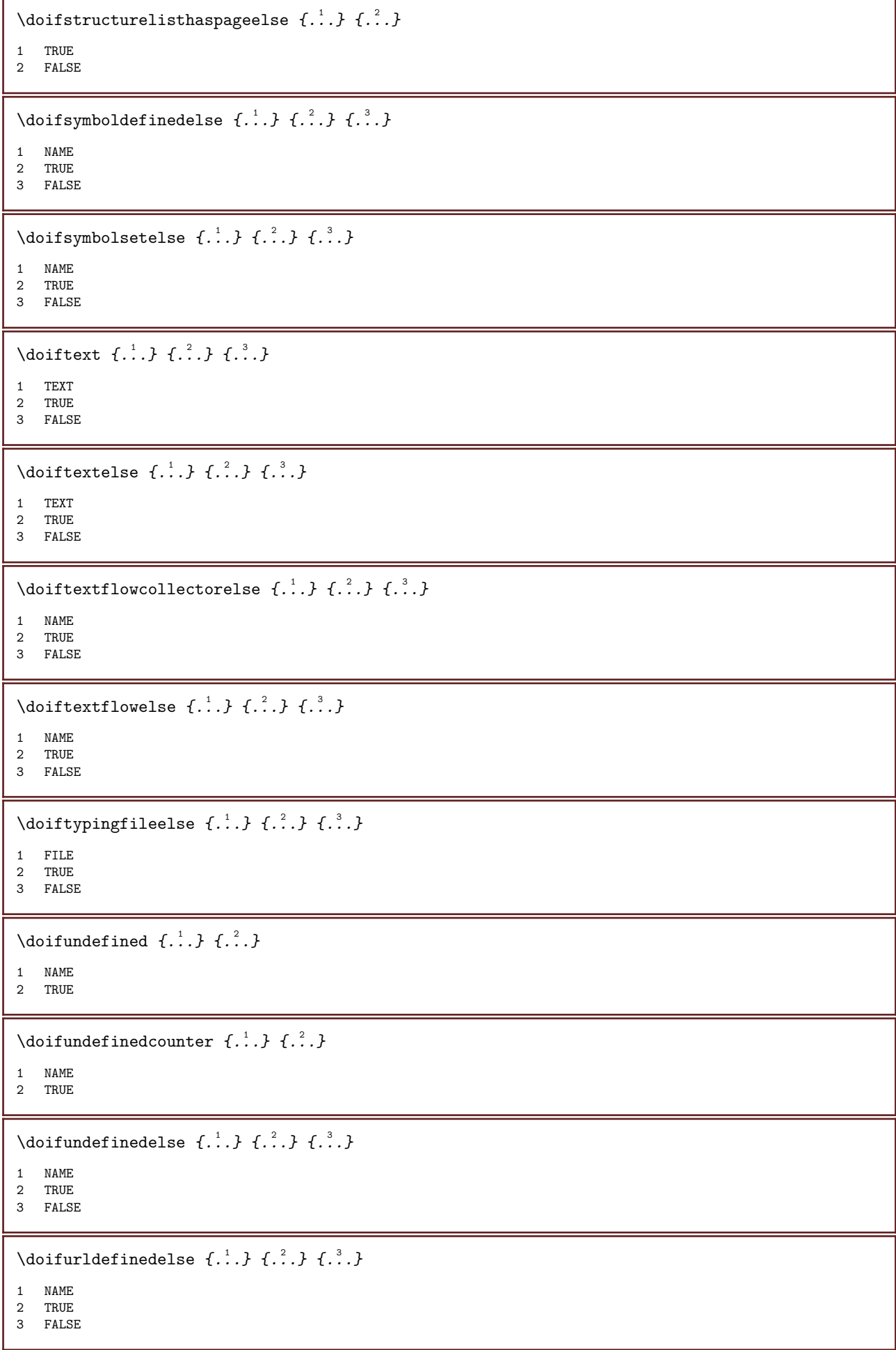

```
\doifvalue \{\ldots\} \{\ldots\} \{\ldots\}1 NAME
2 TEXT
3 TRUE
\doifvalueelse \{.\,.\,.\, \} \{.\,.\,.\, \} \{.\,.\,.\, \} \{.\,.\,.\, \}1 NAME
2 TEXT
3 TRUE
4 FALSE
\doifvaluenothing \{\ldots\} \{\ldots\}1 NAME
2 TRUE
\doifvaluenothingelse \{.\cdot\cdot\cdot\} \{.\cdot\cdot\cdot\} \{.\cdot\cdot\cdot\}1 NAME
2 TRUE
3 FALSE
\doifvaluesomething \{\ldots\} \{\ldots\}1 NAME
2 TRUE
\doifvariable \{\ldots\} \{\ldots\} \{\ldots\}1 NAME
2 KEY
3 TRUE
\doifvariableelse \{.\cdot.\cdot\} \{.\cdot.\cdot\} \{.\cdot.\cdot\} \{.\cdot.\cdot\}1 NAME
2 KEY
3 TRUE
4 FALSE
\doindentation
\dollar
\delta...}
* COMMAND
\doloopoverlist \{\ldots, \ldots\} \{\ldots, \ldots\}1 TEXT
2 COMMAND
\donothing
\dontconvertfont
\dontleavehmode
\dontpermitspacesbetweengroups
```

```
\dopositionaction \{\ldots\}* NAME
\d{oprocesslocal}setups \{\ldots,\ldots\}* NAME
\doquadrupleargument \... \left[ .^2 \cdot . \right] \left[ .^3 \cdot . \right] \left[ .^4 \cdot . \right] \left[ .^5 \cdot . \right]1 CSNAME
2 TEXT
3 TEXT
4 TEXT
5 TEXT
\doquadrupleempty \... \left[\ldots \right] \left[\ldots \right] \left[\ldots \right] \left[\ldots \right] \left[\ldots \right]OPT
OPT
OPT
                                                                                        OPT
1 CSNAME
2 TEXT
3 TEXT
4 TEXT
5 TEXT
\doquadruplegroupempty \... \{.\cdot\} \{.\cdot\} \{.\cdot\} \{.\cdot\} \{.\cdot\} \{.\cdot\}OPT
OPT
OPT
OPT
1 CSNAME
2 TEXT
3 TEXT
4 TEXT
5 TEXT
\doquintupleargument \.'.. [...] [\cdot,\cdot] [...] [\cdot,\cdot] [...] [\cdot,\cdot] .]
1 CSNAME
2 TEXT
3 TEXT
4 TEXT
5 TEXT
6 TEXT
\doquintupleempty \... \left[\begin{smallmatrix} .2 & . & . \\ . & . & . & . \end{smallmatrix}\right] \left[\begin{smallmatrix} .3 & . & . \\ . & . & . & . \end{smallmatrix}\right] \left[\begin{smallmatrix} .4 & . & . \\ . & . & . & . \end{smallmatrix}\right] \left[\begin{smallmatrix} .6 & . & . & . \\ . & . & . & . \end{smallmatrix}\right] \left[\begin{smallmatrix} .6 & . & . & . \\ . & . & . & . \end{smallmatrix}\right]1 CSNAME
2 TEXT
3 TEXT
4 TEXT
5 TEXT
6 TEXT
\doquintuplegroupempty \... \{.\n.2911, 1.111, 1.111, 1.111, 1.111, 1.111, 1.111, 1.111, 1.111, 1.111, 1.111, 1.111, 1.111, 1.111, 1.111, 1.111, 1.111, 1.111, 1.111, 1.111, 1.111, 1.111, 1.111, 1.111, 1.111, 1.111, 1.111,OPT
                                                                         OPT
                                                                                      OPT
                                                                                                  OPT
                                                                                                                OPT
1 CSNAME
2 TEXT
3 TEXT
4 TEXT
5 TEXT
6 TEXT
\dorechecknextindentation
\dorecurse \{\ldots\} \{\ldots\}1 NUMBER
2 COMMAND
\dorepeatwithcommand \lbrack ., . \rbrack \...
1 TEXT NUMBER*TEXT
2 CSNAME
```

```
\text{doreplacefeature } \{.\cdot\cdot\}* NAME
\doresetandafffeature \{\ldots\}* NAME
\doresetattribute \{\ldots\}* NAME
\dorotatebox \{\ldots\} \... \{\ldots\}1 NUMBER
2 CSNAME
3 CONTENT
\dosetattribute \{\ldots\} \{\ldots\}1 NAME
2 NUMBER
\text{dosetleftskip}adaption \{\ldots\}* yes no standard DIMENSION
\text{dosetrip}tskipadaption \{\ldots\}* yes no standard DIMENSION
\setminusdosetupcheckedinterlinespace \{ \ldots, \ldots \}* INHERITS \setupinterlinespace
\setminusdosetupcheckedinterlinespace \{ \ldots, \ldots \}* on off reset auto small medium big NUMBER DIMENSION
\setminusdosetupcheckedinterlinespace \{.\dot{.\}* NAME
\doseventupleargument \... 1
[...] 2
[...] 3
[...] 4
[...] 5
[...] 6
[...] 7
[...] 8
1 CSNAME
2 TEXT
3 TEXT<br>4 TEXT
   TEXT
5 TEXT
6 TEXT
7 TEXT
8 TEXT
\doseventupleempty \.'.. \left[\cdot\right]^2. \left[\cdot\right]^3. \left[\cdot\right]^4. \left[\cdot\right]^5. \left[\cdot\right]^6. \left[\cdot\right]^7. \left[\cdot\right]^8. \left[\cdot\right]OPT
                                             OPT
                                                      OPT
                                                              OPT
                                                                       OPT
                                                                                OPT
                                                                                         OPT
1 CSNAME
2 TEXT
3 TEXT
4 TEXT<br>5 TEXT
   TEXT
6 TEXT
7 TEXT
8 TEXT
\dosingleargument \.<sup>1</sup>.. [.\,..<sup>2</sup>..]
1 CSNAME
2 TEXT
```
\dosingleempty \.<sup>1</sup>..  $[.\,$ ..<sup>2</sup>..] OPT 1 CSNAME 2 TEXT  $\setminus$  dosinglegroupempty  $\setminus$   $\overset{1}{\ldots}$   $\{.\overset{2}{\ldots}\}$ OPT 1 CSNAME 2 TEXT \dosixtupleargument \.'.. [...]  $\left[\begin{smallmatrix} .2 & .3 \ .3 & .3 \end{smallmatrix}\right]$   $\left[\begin{smallmatrix} .2 & .3 \ .3 & .3 \end{smallmatrix}\right]$   $\left[\begin{smallmatrix} .2 & .3 \ .3 & .3 \end{smallmatrix}\right]$   $\left[\begin{smallmatrix} .2 & .3 \ .3 & .3 \end{smallmatrix}\right]$   $\left[\begin{smallmatrix} .2 & .3 \ .3 & .3 \end{smallmatrix}\right]$ 1 CSNAME 2 TEXT 3 TEXT 4 TEXT 5 TEXT 6 TEXT 7 TEXT \dosixtupleempty \.'.. [...] [...] [...] [...] [...] [...] [...] OPT OPT OPT OPT OPT OPT 1 CSNAME 2 TEXT 3 TEXT 4 TEXT 5 TEXT 6 TEXT 7 TEXT \dostarttagged  $\{\ldots\}$   $\{.\ldots\}$  ... \dostoptagged 1 NAME 2 NAME \dostepwiserecurse  $\{\ldots\}$   $\{\ldots\}$   $\{\ldots\}$   $\{\ldots\}$ 1 NUMBER 2 NUMBER 3 CD:SIGNNUMBER 4 COMMAND \dosubtractfeature  $\{\ldots\}$ \* NAME \dot  $\{\ldots\}$ \* CHARACTER  $\label{eq:q} $$\dot{skip } \dot \, \dot \, \, \, \,$ \* DIMENSION  $\dotsc$ \* CSNAME  $\setminus$ dotripleargument  $\setminus$ ... [...] [...] [...] 1 CSNAME 2 TEXT 3 TEXT 4 TEXT

```
\dotripleargumentwithset \.'.. [\ldots, \ldots] [\ldots^3, \ldots] [\ldots^4, \ldots]1 CSNAME
2 TEXT
3 TEXT
4 TEXT
\setminus dotripleempty \setminus... [...] [...] [...]
                           OPT
                                 OPT
                                         OPT
1 CSNAME
2 TEXT
3 TEXT
4 TEXT
\dotripleemptywithset \.'.. [...], ...] [...], [...]OPT
OPT
OPT
1 CSNAME
2 TEXT
3 TEXT
4 TEXT
\dotriplegroupempty \... \{.\,. \} \{.\,. \} \{.\,. \}OPT
                                         OPT
                                                 -<br>OPT
1 CSNAME
2 TEXT
3 TEXT
4 TEXT
\doublebar \{\ldots\}* TEXT
\doublebond
\delta...}
* TEXT
\{\text{doublebracket } \{.\cdot\} \}* TEXT
\doubleparent \{\ldots\}* TEXT
\dowith \{\ldots,\ldots\} \{\ldots\}1 COMMAND
2 COMMAND
\dowithnextbox \{.\cdot.\cdot\} \... \{.\cdot.\cdot\}1 COMMAND
2 CSNAME
3 CONTENT
\dowithnextboxcontent \{.\cdot.\cdot\} \{.\cdot.\cdot\} \... \{.\cdot.\cdot\}1 COMMAND
2 COMMAND
3 CSNAME
4 CONTENT
```
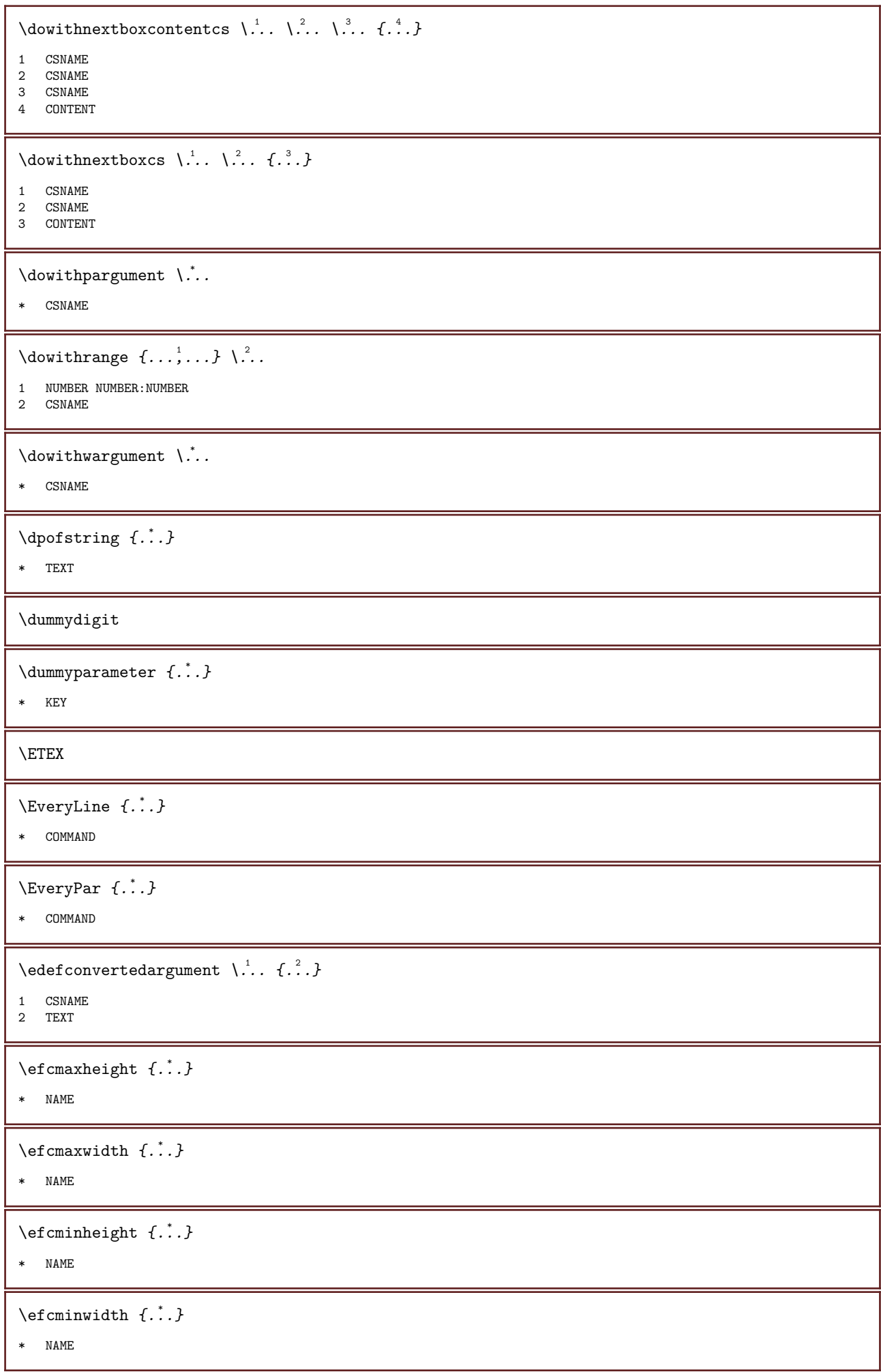

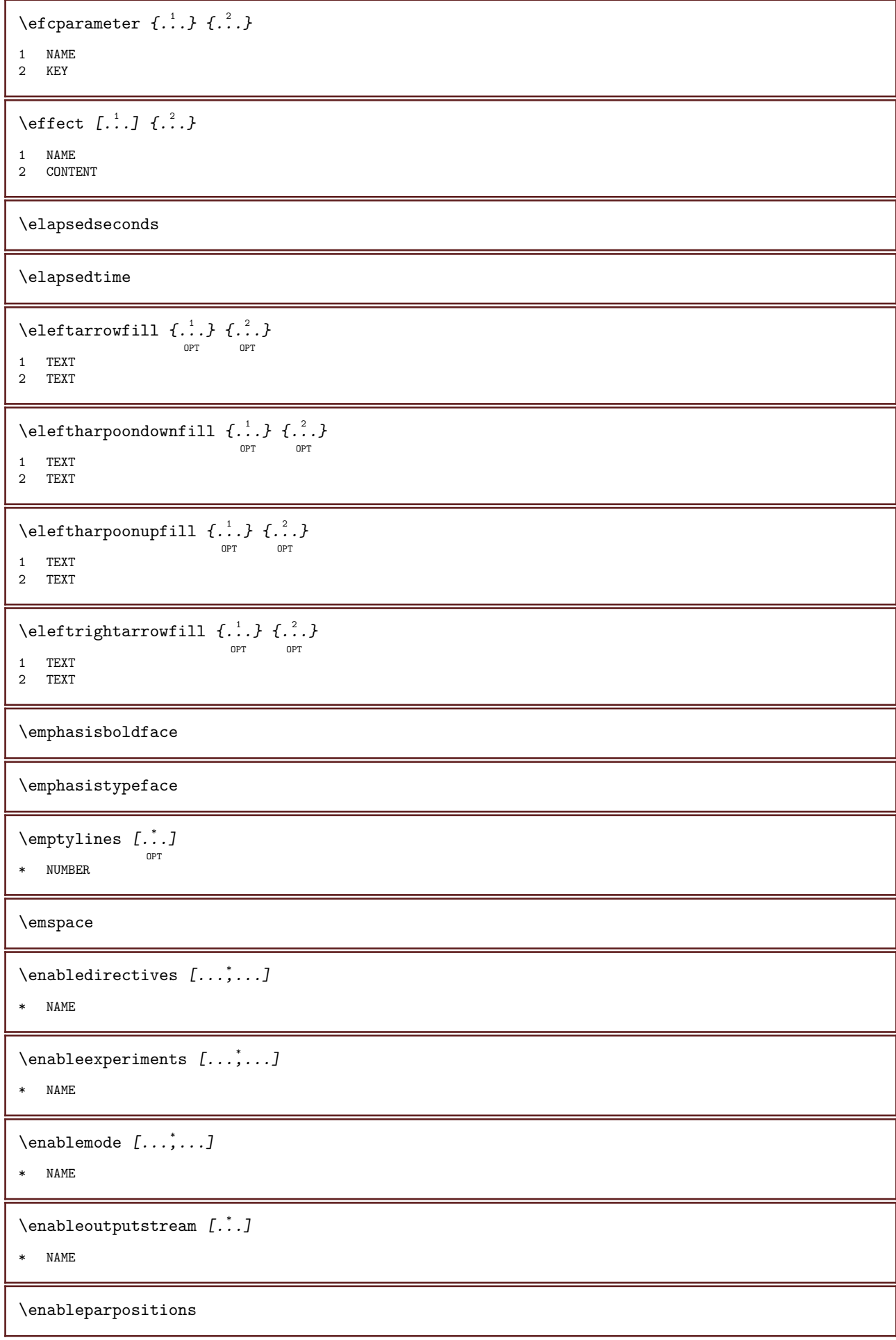

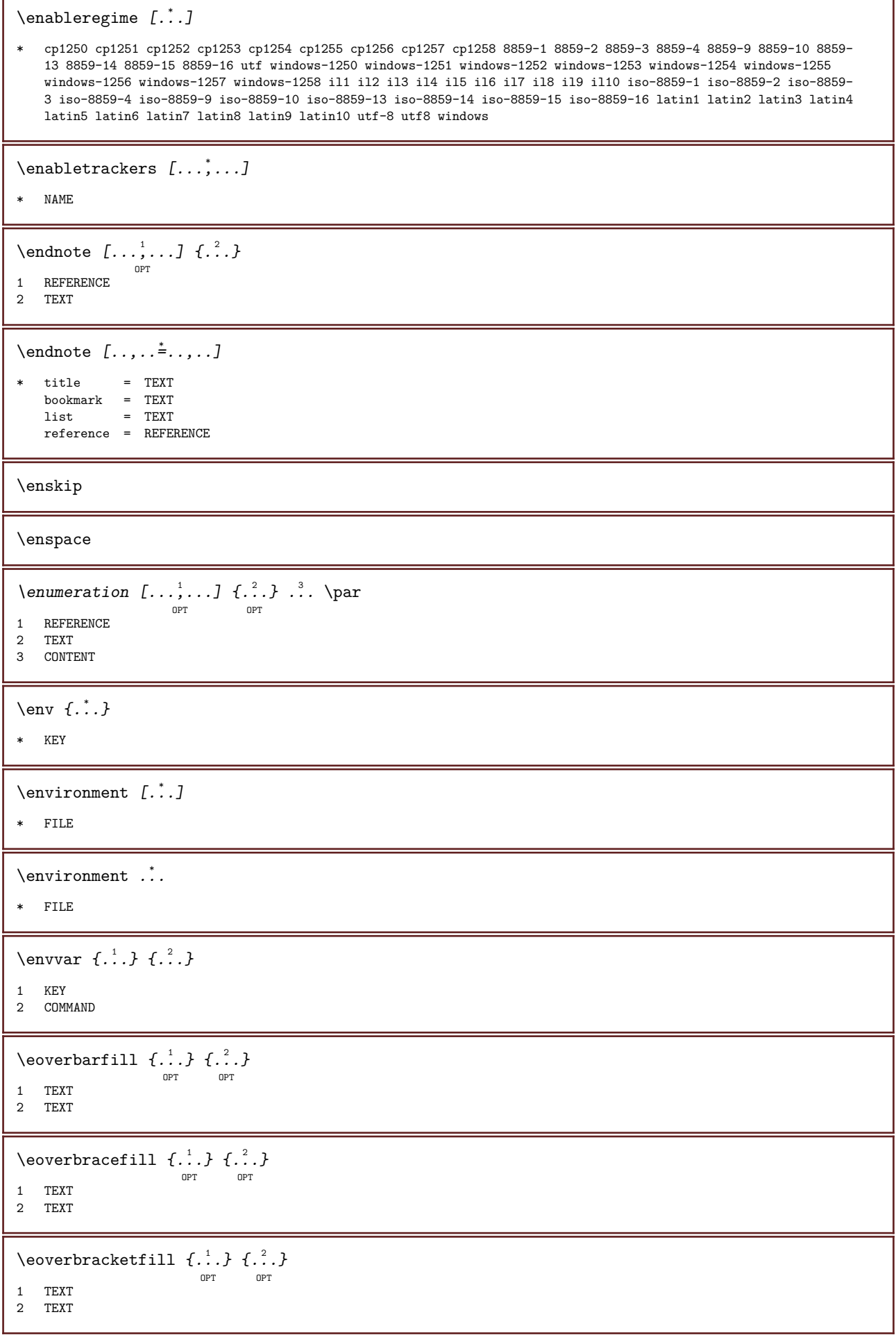

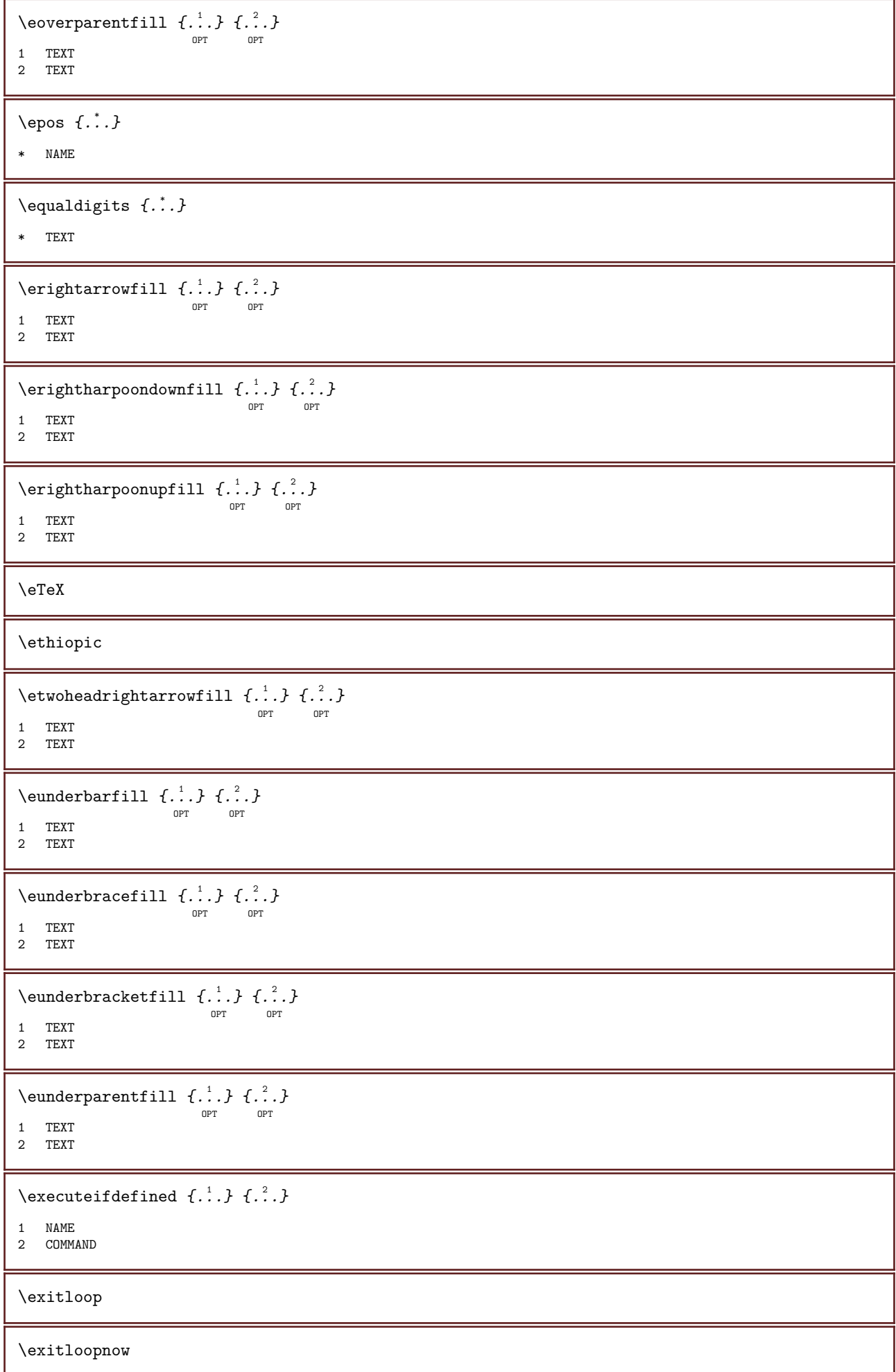

```
\text{Vexpandcheckedcsname } \ldots \text{ } \{ .^2 .\} \{ .^3 .\}1 CSNAME
2 KEY
3 TEXT
\expanded \{\ldots\}* CONTENT
\text{expandfontsynonym } \ldots \{.\}1 CSNAME
2 NAME
\text{Xeternalfigure} [...] [...,..............]
                               OPT
                                           OPT
1 FILE
2 NAME
3 INHERITS \setupexternalfigure
\text{externalfigure}collectionmaxheight {...}
* NAME
\text{externalfigure} collection maxwidth \{\ldots\}* NAME
\externalfigurecollectionminheight {...}
* NAME
\text{externalfigure} collectionminwidth \{\ldots\}* NAME
\setminusexternalfigurecollectionparameter {\cdot..} {\cdot..}
1 NAME
2 KEY
\lambda:. Xakebox
* CSNAME NUMBER
\verb|\fastdecrement |\,.* CSNAME
\verb|\fastincrement |".* CSNAME
\fastlocalframed [.\cdot .] [.\cdot .\,,.\cdot .^{\frac{2}{\pi}}.\cdot .\,,.\cdot ] \{.\cdot .\}1 NAME
2 INHERITS \setupframed
3 CONTENT
\fastscale \{\ldots\} \{\ldots\}1 NUMBER
2 CONTENT
\text{X} \fastsetup \{\ldots\}* NAME
```
\fastsetupwithargument  $\{.\,.\,.\, \}$   $\{.\,.\,.\, \}$ 1 NAME 2 CONTENT \fastsetupwithargumentswapped  $\{.\cdot\cdot\cdot\}$   $\{.\cdot\cdot\cdot\}$ 1 CONTENT 2 NAME  $\{\text{fastswitchtobodyfont } \{\ldots\} \}$ \* x xx small big script scriptscript \fastsxsy  $\{.\cdot.\cdot\}$   $\{.\cdot.\cdot\}$   $\{.\cdot.\cdot\}$ 1 NUMBER 2 NUMBER 3 CONTENT \feature  $[\cdot \cdot \cdot]$   $[\cdot \cdot \cdot \cdot]$ 1 + - = ! > < more less new reset default old local 2 NAME \feature  $\{\ldots\}$   $\{\ldots\}$  $1 + - = 1$  > < more less new reset default old local 2 NAME \fence \fenced  $[\cdot \cdot \cdot]$   $\{\cdot \cdot \cdot \}$ 1 NAME 2 CONTENT  $\text{Hence } \{\ldots\}$ \* CONTENT  $\setminus$  fetchallmarkings  $[.\cdot .]$   $[.\cdot .]$ 1 MARK 2 page NAME  $\text{tetchallmarks}$  [...] \* MARK  $\setminus$ fetchmark  $[.\cdot .]$   $[.\cdot .]$ OPT 1 MARK 2 first last current previous next top bottom default both all first:nocheck last:nocheck previous:nocheck next:nocheck top:nocheck bottom:nocheck  $\setminus$  fetchmarking [...] [...] [...] 1 MARK 2 page NAME 3 first last current previous next top bottom default both all first:nocheck last:nocheck previous:nocheck next:nocheck top:nocheck bottom:nocheck  $\setminus$ fetchonemark [...] [...] OPT 1 MARK 2 first last current previous next top bottom default both all first:nocheck last:nocheck previous:nocheck next:nocheck

top:nocheck bottom:nocheck

```
\setminus fetchonemarking [\cdot \cdot \cdot \cdot] [\cdot \cdot \cdot \cdot \cdot] [\cdot \cdot \cdot \cdot \cdot]1 MARK
2 page NAME
3 first last current previous next top bottom default both all first:nocheck last:nocheck previous:nocheck next:nocheck
    top:nocheck bottom:nocheck
\fetchruntinecommand \... \{.\,.\,\}1 CSNAME
2 FILE
\setminusfetchtwomarkings [...] [...]
1 MARK
2 page NAME
\setminusfetchtwomarks [.\,].* MARK
\field [.\cdot .] [.\cdot .]OPT
1 NAME
2 TEXT
\fieldbody [...] 1
[..,..=..,..] 2
                                  OPT
1 NAME
2 INHERITS \setupfieldbody
\fieldstack \left[\ldots\right], \left[\ldots\right], \left[\ldots\right], \left[\ldots\right], \frac{3}{2}, \ldots.
OPT
1 NAME
                                                  OPT
2 NAME
3 INHERITS \setupfieldcategory
\fifthoffivearguments \{.\cdot\cdot\} \{.\cdot\cdot\} \{.\cdot\cdot\} \{.\cdot\cdot\} \{.\cdot\cdot\} \{.\cdot\cdot\}1 TEXT
2 TEXT
3 TEXT
4 TEXT
5 TEXT
\fifthofsixarguments \{.\cdot.\cdot\} \{.\cdot.\cdot\} \{.\cdot.\cdot\} \{.\cdot.\cdot\} \{.\cdot.\cdot\} \{.\cdot.\cdot\}1 TEXT
2 TEXT
3 TEXT<br>4 TEXT
    TEXT
5 TEXT
6 TEXT
\figurefilename
\figurefilepath
\figurefiletype
\figurefullname
\figureheight
\figurenaturalheight
```
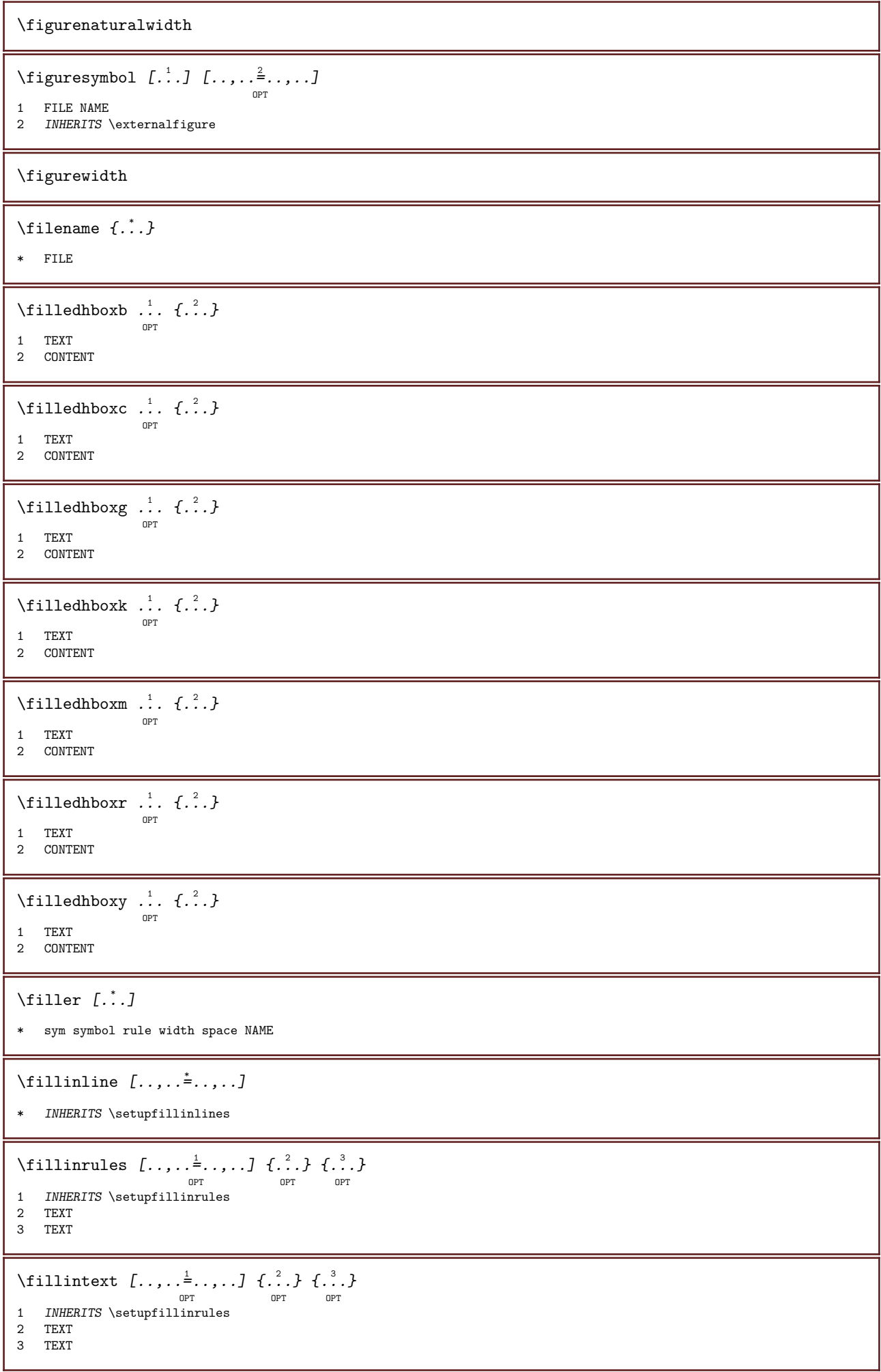

```
\filterfromnext \{\ldots\} \{\ldots\}1 NUMBER
2 NUMBER
\filterfromvalue \{.\cdot\cdot\} \{.\cdot\cdot\} \{.\cdot\cdot\}, \{.\cdot\cdot\}1 NAME
2 NUMBER
3 NUMBER
\filterpages [\cdot \cdot \cdot] [\cdot \cdot \cdot \cdot \cdot] [\cdot \cdot \cdot \cdot \cdot \cdot \cdot \cdot]OPT
1 FILE
2 even odd NUMBER NUMBER:NUMBER
3 width = DIMENSION
      n = NUMBER
\filterreference \{\ldots\}* default text title number page realpage
\left\{ \text{indtwo} \right\} \left\{ \ldots \right\} \left\{ \ldots \right\}1 NAME
2 NAME
\finishregisterentry [\cdot \cdot \cdot] [\cdot \cdot \cdot, \cdot \cdot \frac{2}{7} \cdot \cdot, \cdot \cdot] [\cdot \cdot \cdot, \cdot \cdot \frac{3}{7} \cdot \cdot, \cdot \cdot]O<sub>p</sub>T<sub>1</sub>
1 NAME
2 label = NAME
      keys = TEXT PROCESSOR->TEXT
      entries = TEXT PROCESSOR->TEXT
     alternative = TEXT
3 KEY = VALUE
\firstcharacter
\firstcounter [\cdot \cdot \cdot \cdot] [\cdot \cdot \cdot \cdot]OPT
1 NAME
2 NUMBER
\left\{ \right.\ldots\right\}* NAME
\firstoffivearguments \{.\cdot\cdot\}, \{.\cdot\cdot\}, \{.\cdot\cdot\}, \{.\cdot\cdot\}, \{.\cdot\cdot\}, \{.\cdot\cdot\}, \{.\cdot\cdot\}, \{.\cdot\cdot\}, \{.\cdot\cdot\}, \{.\cdot\cdot\}, \{.\cdot\cdot\}, \{.\cdot\cdot\}, \{.\cdot\cdot\}, \{.\cdot\}, \{.\cdot\}, \{.\cdot\}, \{.\cdot\}, \{1 TEXT
2 TEXT
3 TEXT
4 TEXT
5 TEXT
\firstoffourarguments \{\ldots\} \{\ldots\} \{\ldots\} \{\ldots\}1 TEXT
2 TEXT
3 TEXT
4 TEXT
\firstofoneargument \{\ldots\}* TEXT
\firstofoneunexpanded \{\ldots\}* TEXT
```

```
\firstofsixarguments \{.\cdot.\cdot\} \{.\cdot.\cdot\} \{.\cdot.\cdot\} \{.\cdot.\cdot\} \{.\cdot.\cdot\} \{.\cdot.\cdot\}1 TEXT
2 TEXT<br>3 TEXT
   TEXT
4 TEXT
5 TEXT
6 TEXT
\firstofthreearguments \{\ldots\} \{\ldots\} \{\ldots\}1 TEXT
2 TEXT
3 TEXT
\firstofthreeunexpanded \{.\cdot\cdot\}, \{.\cdot\cdot\}, \{.\cdot\cdot\}, \{.\cdot\cdot\},
1 TEXT
2 TEXT
3 TEXT
\firstoftwoarguments \{\ldots\} \{\ldots\}1 TEXT
2 TEXT
\firstoftwounexpanded \{\ldots\} \{\ldots\}1 TEXT
2 TEXT
\firstrealpage
\firstrealpagenumber
\firstsubcountervalue [\cdot, \cdot, \cdot] [\cdot, \cdot, \cdot]1 NAME
2 NUMBER
\firstsubpage
\firstsubpagenumber
\firstuserpage
\firstuserpagenumber
\fitfield \left[\ldots\right] \left[\ldots,\ldots\right] ...,...]
                                O<sub>DT</sub>
1 NAME
2 INHERITS \setupfieldbody
\fitfieldframed [\ldots, \ldots^{\frac{1}{m}}, \ldots] \{.\stackrel{?}{.}.OPT
1 INHERITS \setupframed
2 CONTENT
\setminusfittopbaselinegrid {...}
* CONTENT
\fixedspace
```
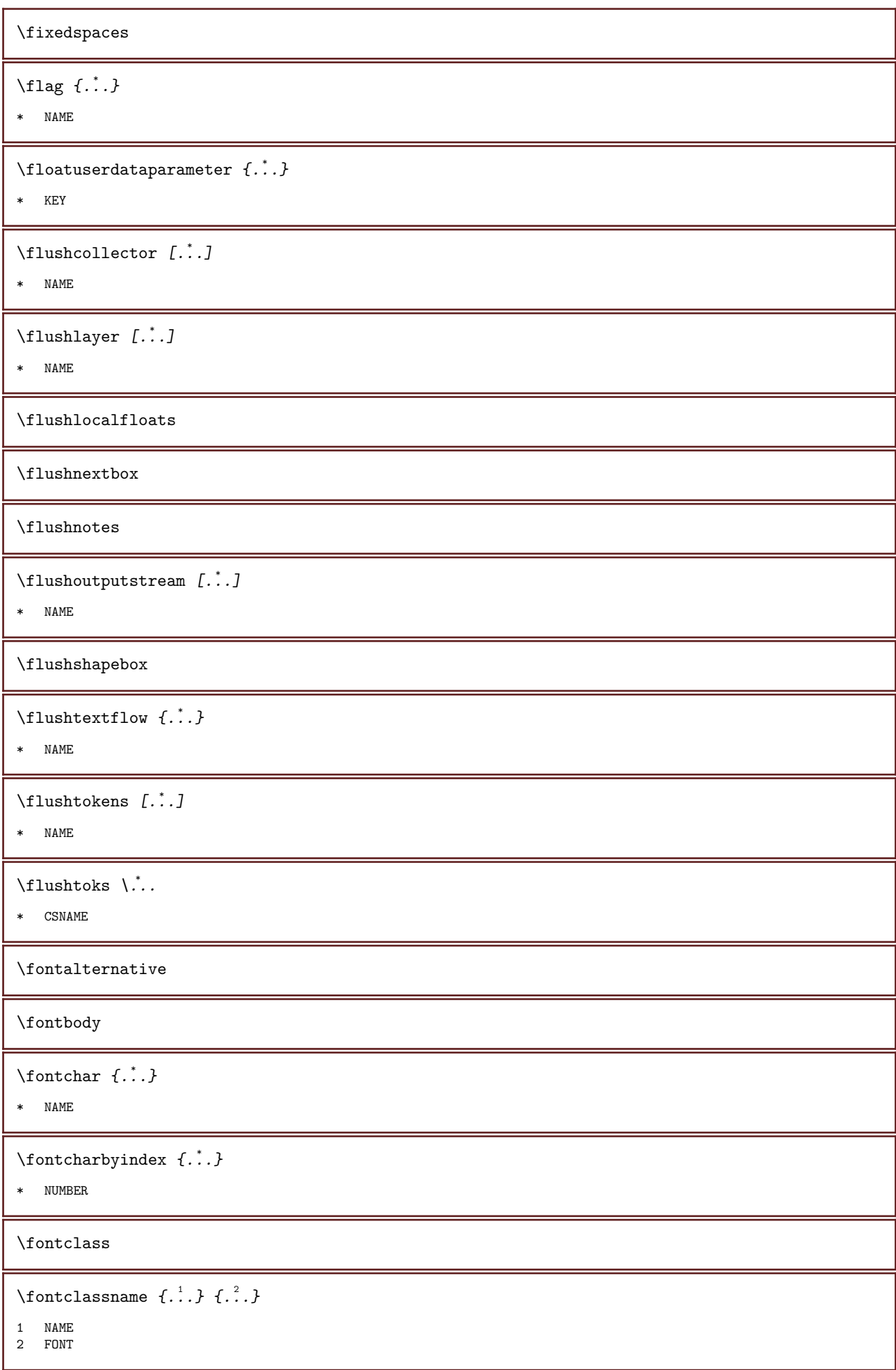

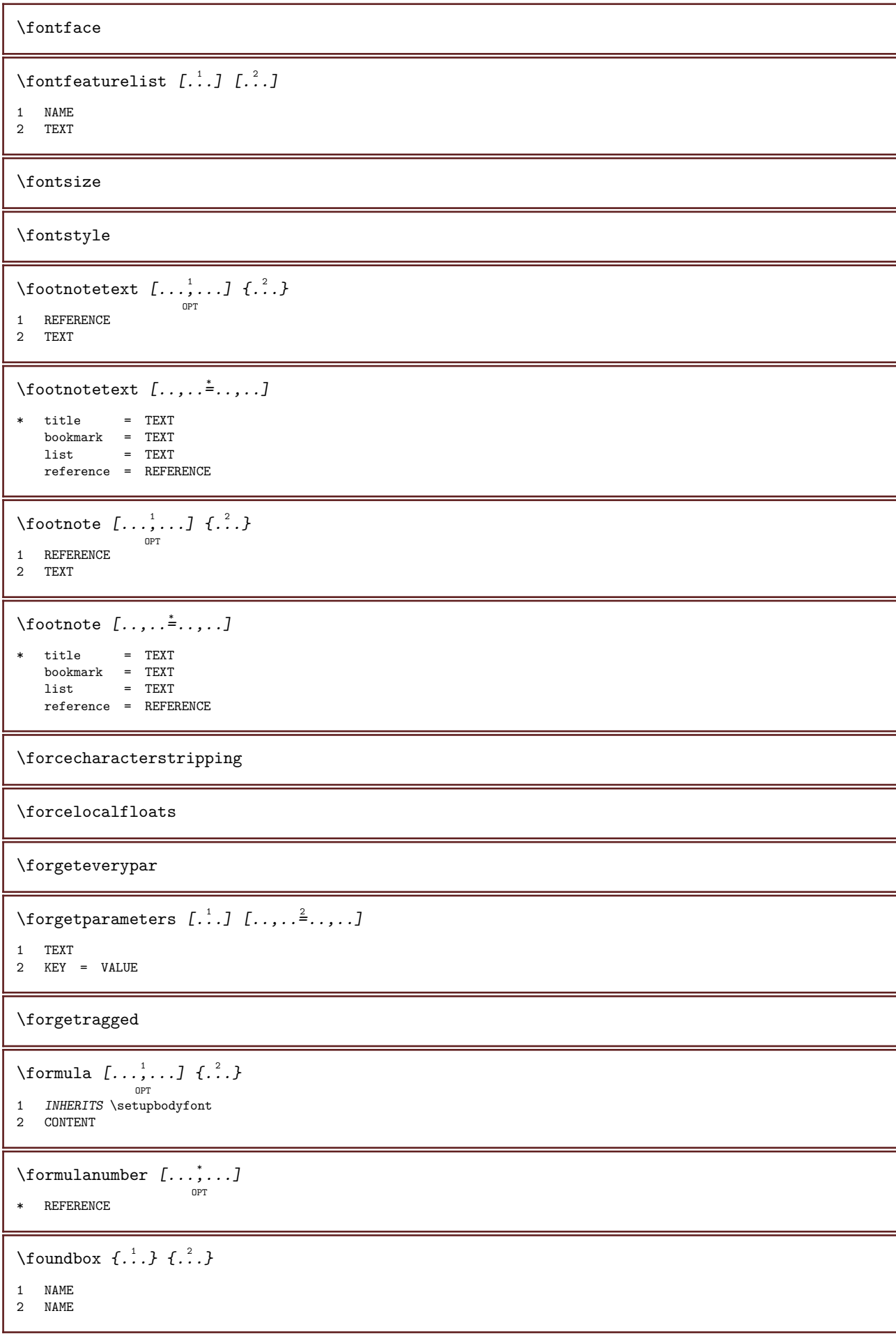

```
\fourthoffivearguments \{.\cdot.\cdot\} \{.\cdot.\cdot\} \{.\cdot.\cdot\} \{.\cdot.\cdot\} \{.\cdot.\cdot\}1 TEXT
2 TEXT
3 TEXT
4 TEXT
5 TEXT
\fourthoffourarguments \{.\n,.\n\} \{.\n,.\n\} \{.\n,.\n\} \{.\n,.\n\}1 TEXT
2 TEXT
3 TEXT
4 TEXT
\fourthofsixarguments \{.\cdot\cdot\}, \{.\cdot\cdot\}, \{.\cdot\cdot\}, \{.\cdot\cdot\}, \{.\cdot\cdot\}, \{.\cdot\cdot\}, \{.\cdot\cdot\}, \{.\cdot\cdot\}, \{.\cdot\cdot\}, \{.\cdot\cdot\}, \{.\cdot\cdot\}, \{.\cdot\cdot\}, \{.\cdot\cdot\}, \{.\cdot\cdot\}, \{.\cdot\cdot\}, \{.\cdot\cdot\}, \{.\cdot\cdot1 TEXT
2 TEXT
3 TEXT
4 TEXT
5 TEXT
6 TEXT
\frac \{.\,.\,.\} \{.\,.\,.}
1 CONTENT
2 CONTENT
\fraction \{\cdot, \cdot\} \{\cdot, \cdot\}1 CONTENT
2 CONTENT
\framed [\ldots, \ldots \stackrel{1}{\vdots} \ldots, \ldots] \{ \ldots \}OPT
1 INHERITS \setupframed
2 CONTENT
\frac{\text{dimension } \{.\,. \}}* KEY
\frac{1}{1}* KEY
\mathcal{N} (framedtext [\ldots, \ldots^{\frac{1}{2}}, \ldots] {\ldots}
                                 OPT
1 INHERITS \setupframedtext
2 CONTENT
\framedtext [\ldots, \ldots^{\frac{1}{2}}, \ldots] {\ldots}
<sup>OPT</sup><br>1    INHERITS \setupframedtext
2 CONTENT
\framed [\ldots, \ldots \stackrel{1}{\dots}, \ldots] \{ \ldots \}OPT
1 INHERITS \setupframed
2 CONTENT
\freezedimenmacro \.<sup>1</sup>.. \.<sup>2</sup>..
1 CSNAME
2 CSNAME
```
\freezemeasure  $[\cdot \cdot \cdot \cdot]$   $[\cdot \cdot \cdot \cdot]$ 

1 NAME

2 DIMENSION

\frenchspacing

 $\frac{1}{2}$ 

\* REFERENCE

\fromlinenote  $[\cdot \cdot \cdot \cdot]$   $\{ \cdot \cdot \cdot \cdot \}$ 

1 REFERENCE 2 TEXT

 $\frac{\text{if } \cdot \cdot \cdot}{\text{if } \cdot \cdot \cdot}$ 

\* CONTENT

\GetPar

\GotoPar

 $\text{Greeknumerals } \{.\cdot\,. \}$ 

\* NUMBER

 $\setminus$ gdefconvertedargument  $\setminus$ ...  $\{.\ni.$ 

1 CSNAME

2 TEXT

 $\setminus$ gdefconvertedcommand  $\setminus$ ...  $\setminus$ ...

1 CSNAME

2 CSNAME

\getboxllx ...

\* CSNAME NUMBER

\getboxlly .<sup>\*</sup>.

\* CSNAME NUMBER

\getbuffer  $[\cdot \cdot \cdot]$ OPT

\* BUFFER

 $\verb+\getbufferdata /\![ . ^*. ]$ OPT

\* BUFFER

\getbuffer

 $\setminus$ getcommacommandsize  $[...,...]$ 

\* COMMAND

 $\setminus$ getcommalistsize  $[\ldots, \ldots]$ 

\* COMMAND

```
\setminusgetdayoftheweek \{.\cdot\cdot\cdot\} \{.\cdot\cdot\cdot\} \{.\cdot\cdot\}1 NUMBER
2 NUMBER
3 NUMBER
\getdayspermonth \{\ldots\} \{\ldots\}1 NUMBER
2 NUMBER
\setminusgetdefinedbuffer [...]
* BUFFER
\getdocumentargument \{\ldots\}* NAME
\setminusgetdocumentargumentdefault \{.\n,.\n,.\n,.\n,1 NAME
2 TEXT
\setminusgetdocumentfilename {...}
* NUMBER
\getdummyparameters [\ldots, \ldots^*], \ldots]* KEY = VALUE
\setminusgetemptyparameters [\cdot \cdot \cdot \cdot] [\cdot \cdot \cdot \cdot \cdot \cdot \cdot \cdot]1 TEXT
2 KEY = VALUE
\setminusgeteparameters [\cdot \cdot \cdot] [\cdot \cdot \cdot \cdot \cdot \cdot \cdot]1 TEXT
2 KEY = VALUE
\setminusgetexpandedparameters [\cdot \cdot \cdot \cdot] [\cdot \cdot \cdot \cdot \cdot \cdot \cdot]1 TEXT
2 KEY = VALUE
\setminusgetfiguredimensions [\cdot \cdot \cdot] [\cdot \cdot \cdot, \cdot \cdot \frac{2}{7} \cdot \cdot, \cdot \cdot]OPT
1 FILE
2 INHERITS \setupexternalfigure
\label{eq:q:opt} $$ \getfirst character {..} \* TEXT
\label{eq:q:opt} $$ \getfirst two pass data <math>\{.\,. \}* NAME
\setminusgetfromcommacommand [\ldots, \ldots] [\ldots, \ldots]1 COMMAND
2 NUMBER
```

```
\setminusgetfromcommalist [\ldots, \ldots] [\ldots, \ldots]1 COMMAND
2 NUMBER
\setminusgetfromtwopassdata \{.\cdot\cdot\} \{.\cdot\cdot\}1 NAME
2 NAME
\setminusgetglyphdirect \{.\stackrel{1}{\ldots}\} \{.\stackrel{2}{\ldots}\}1 FONT
2 NUMBER CHARACTER
\setminusgetglyphstyled \{.\cdot\cdot\} \{.\cdot\cdot\}1 FONT
2 NUMBER CHARACTER
\setminusgetgparameters [\cdot \cdot \cdot] [\cdot \cdot \cdot \cdot \cdot \cdot \cdot]1 TEXT
2 KEY = VALUE
\setminusgetlasttwopassdata {...}
* NAME
\getlocalfloat \{\ldots\}* NUMBER
\getlocalfloats
\getMPdrawing
\getMPlayer [\cdot \cdot \cdot \cdot] [\cdot \cdot \cdot \cdot \cdot \cdot \cdot] \{ \cdot \cdot \cdot \cdot \}OPT
1 NAME
2 INHERITS \setupframed
3 CONTENT
\setminusgetmarking [.<sup>1</sup>..] [.<sup>2</sup>..] [.<sup>3</sup>..]
                                OPT
                                          OPT
1 MARK
2 page NAME
3 first last current previous next top bottom default both all first:nocheck last:nocheck previous:nocheck next:nocheck
     top:nocheck bottom:nocheck
\setminusgetmessage \{.\cdot\cdot\} \{.\cdot\}.
1 NAME
2 NAME NUMBER
\setminusgetnamedglyphdirect \{.\cdot\cdot\cdot\} \{.\cdot\cdot\}1 FONT
2 NAME
\getnamedglyphstyled \{.\cdot\cdot\cdot\} \{.\cdot\cdot\cdot\}1 FONT
2 NAME
```

```
\setminusgetnamedtwopassdatalist \setminus... \{.\ni.1 CSNAME
2 NAME
\setminusgetnaturaldimensions ...
* CSNAME NUMBER
\setminusgetnoflines \{\ldots\}* DIMENSION
\getobject \{\ldots\} \{\ldots\}1 NAME
2 NAME
\setminusgetobjectdimensions \{.\,.\,.\,\} \{.\,.\,.1 NAME
2 NAME
\setminusgetpaletsize [.\,.]* NAME
\setminusgetparameters [.\cdot .]\, [.\,.\,,.\,.\frac{2}{7}.\,.\,,\,.]1 TEXT
2 KEY = VALUE
\getrandomcount \... \{.\niota\} \{.\niota\}1 CSNAME
2 NUMBER
3 NUMBER
\getrandomdimen \... \{.\,.\,.\} \{.\,.\,.1 CSNAME
2 DIMENSION
3 DIMENSION
\setminusgetrandomfloat \setminus<sup>1</sup>... {.<sup>2</sup>..} {.<sup>3</sup>..}
1 CSNAME
2 NUMBER
3 NUMBER
\getrandomnumber \\cdot.. {\cdot.} {\cdot<sup>3</sup>.}
1 CSNAME
2 NUMBER
3 NUMBER
\setminusgetrandomseed \setminus..
* CSNAME
\setminusgetraweparameters [.\cdot .]\ [.\ .\ ,\ .\overset{2}{=}..\ ,\ .\ ]1 TEXT
2 KEY = VALUE
```

```
\setminusgetrawgparameters [.\cdot .]\ [.\ .\ ,\ .\overset{2}{=}\dots .\ .]1 TEXT
2 KEY = VALUE
\setminusgetrawnoflines \{\ldots\}* DIMENSION
\setminusgetrawparameters [\cdot^1 \cdot] [\cdot \cdot, \cdot \cdot \xrightarrow{2} \cdot \cdot, \cdot]1 TEXT
2 KEY = VALUE
\setminusgetrawxparameters [.\cdot .]\ [.\ .\ ,\ .\overset{2}{=}\ .\ ,\ .\ .]1 TEXT
2 KEY = VALUE
\setminusgetreference [\cdot \cdot \cdot \cdot] [\cdot \cdot \cdot \cdot \cdot]1 default text title number page realpage
2 REFERENCE
\getreference<br>entry \{\ldots\}* default text title number page realpage
\setminusgetroundednoflines \{.\cdot\cdot\}* DIMENSION
\getsubstring \{.\n,.\n\} \{.\n,.\n} \{.\n,.\n}1 NUMBER
2 NUMBER
3 TEXT
\setminusgettwopassdata {\dotsc}
* NAME
\setminusgettwopassdatalist \{.\dot{.\}* NAME
\getuvalue \{\ldots\}* NAME
\getvalue \{\ldots\}* NAME
\getvariable \{.\cdot\cdot\} \{.\cdot\cdot\}1 NAME
2 KEY
\getvariabledefault \{.\cdot\cdot\} \{.\cdot\cdot\} \{.\cdot\cdot\}, \{.\cdot\cdot\}1 NAME
2 KEY
3 COMMAND
```

```
\setminusgetxparameters [\cdot \cdot \cdot] [\cdot \cdot \cdot \cdot \cdot \cdot \cdot \cdot]1 TEXT
2 KEY = VALUE
\setminusglobaldisablemode [\ldots,\ldots]* NAME
\setminusglobalenablemode [\ldots,\ldots]* NAME
\lambdagloballetempty \lambda...
* CSNAME
\globalpopbox ...
* CSNAME NUMBER
\lambdaglobalpopmacro \lambda...
* CSNAME
\verb|\globalpreventmode |\dots, \dots]* NAME
\left\{ \phi \right\} /globalprocesscommalist \left[ .^{1} \ldots \right] \left\{ \ldots \right\}1 COMMAND
2 CSNAME
\globalpushbox ...
* CSNAME NUMBER
\left\{ \alpha \right\} \globalpushmacro \...
* CSNAME
\globalpushreferenceprefix {...} ... \globalpopreferenceprefix
* + - \text{TEXT}\lambdaglobalswapcounts \lambda... \lambda..
1 CSNAME
2 CSNAME
\lambdaglobalswapdimens \lambda... \lambda..
1 CSNAME
2 CSNAME
\lambdaglobalswapmacros \lambda... \lambda..
1 CSNAME
2 CSNAME
\setminusglobalundefine {...}
* NAME
```

```
\glyphfontfile \{\ldots\}* FONT
\setminusgobbledoubleempty [...] [...]
                                 OPT
                                          OPT
1 TEXT
2 TEXT
\gobbleeightarguments \{.\cdot.\cdot\} \{.\cdot.\cdot\} \{.\cdot.\cdot\} \{.\cdot.\cdot\} \{.\cdot.\cdot\} \{.\cdot.\cdot\} \{.\cdot.\cdot\} \{.\cdot.\cdot\}1 CONTENT
2 CONTENT
3 CONTENT
4 CONTENT
    CONTENT
6 CONTENT
7 CONTENT
8 CONTENT
\gobblefivearguments \{.\cdot\cdot\} \{.\cdot\cdot\} \{.\cdot\cdot\} \{.\cdot\cdot\} \{.\cdot\cdot\} \{.\cdot\cdot\}1 CONTENT
2 CONTENT
3 CONTENT
4 CONTENT
5 CONTENT
\gobblefiveoptionals [.\cdot .] [.\cdot .] [.\cdot .] [.\cdot .] [.\cdot .] [.\cdot .]1 TEXT<br>2 TEXT
    TEXT
3 TEXT<br>4 TEXT
    TEXT
5 TEXT
\gobblefourarguments \{\ldots\} \{\ldots\} \{\ldots\} \{\ldots\}1 CONTENT
2 CONTENT
3 CONTENT
4 CONTENT
\setminusgobblefouroptionals [.<sup>1</sup>..] [.<sup>2</sup>..] [.<sup>3</sup>..] [.<sup>4</sup>..]
1 TEXT
2 TEXT
3 TEXT
4 TEXT
\gobbleninearguments \{.\cdot.\cdot\} \{.\cdot.\cdot\} \{.\cdot.\cdot\} \{.\cdot.\cdot\} \{.\cdot.\cdot\} \{.\cdot.\cdot\} \{.\cdot.\cdot\} \{.\cdot.\cdot\}1 CONTENT
2 CONTENT
3 CONTENT
4 CONTENT<br>5 CONTENT
    CONTENT
6 CONTENT
7 CONTENT
8 CONTENT
9 CONTENT
\setminusgobbleoneargument \{.\dot{.\}* CONTENT
\setminusgobbleoneoptional [.\,].* TEXT
```

```
\gobblesevenarguments \{.\cdot.\cdot\} \{.\cdot.\cdot\} \{.\cdot.\cdot\} \{.\cdot.\cdot\} \{.\cdot.\cdot\} \{.\cdot.\cdot\} \{.\cdot.\cdot\}1 CONTENT
2 CONTENT
3 CONTENT
4 CONTENT
5 CONTENT<br>6 CONTENT
    CONTENT
7 CONTENT
\setminusgobblesingleempty [.\,].OPT
* TEXT
\gobblesixarguments \{.\cdot\cdot\} \{.\cdot\cdot\} \{.\cdot\cdot\} \{.\cdot\cdot\} \{.\cdot\cdot\} \{.\cdot\cdot\} \{.\cdot\cdot\}1 CONTENT
2 CONTENT
3 CONTENT
4 CONTENT
5 CONTENT
6 CONTENT
\gobblespacetokens
\gobbletenarguments \{.\cdot\cdot\}, \{.\cdot\cdot\}, \{.\cdot\cdot\}, \{.\cdot\cdot\}, \{.\cdot\cdot\}, \{.\cdot\cdot\}, \{.\cdot\cdot\}, \{.\cdot\cdot\}, \{.\cdot\cdot\}, \{.\cdot\cdot\}, \{.\cdot\cdot\}, \{.\cdot\cdot\}, \{.\cdot\cdot\}, \{.\cdot\cdot\}, \{.\cdot\cdot\}, \{.\cdot\cdot\}, \{.\cdot\cdot\}1 CONTENT
2 CONTENT<br>3 CONTENT
    CONTENT
4 CONTENT
5 CONTENT
6 CONTENT
7 CONTENT<br>8 CONTENT
    CONTENT
9 CONTENT
10 CONTENT
\gobblethreearguments \{\ldots\} \{\ldots\} \{\ldots\}1 CONTENT
2 CONTENT
3 CONTENT
\gobblethreeoptionals [.\cdot \cdot \cdot \cdot \cdot \cdot \cdot \cdot \cdot \cdot \cdot \cdot \cdot \cdot \cdot \cdot \cdot \cdot]1 TEXT
2 TEXT
3 TEXT
\gobbletwoarguments \{\ldots\} \{\ldots\}1 CONTENT
2 CONTENT
\gobbletwooptionals [\cdot \cdot \cdot \cdot] [\cdot \cdot \cdot \cdot]1 TEXT
2 TEXT
\setminusgobbleuntil \setminus..
* CSNAME
\gobbleuntilrelax ... \relax
* CONTENT
```
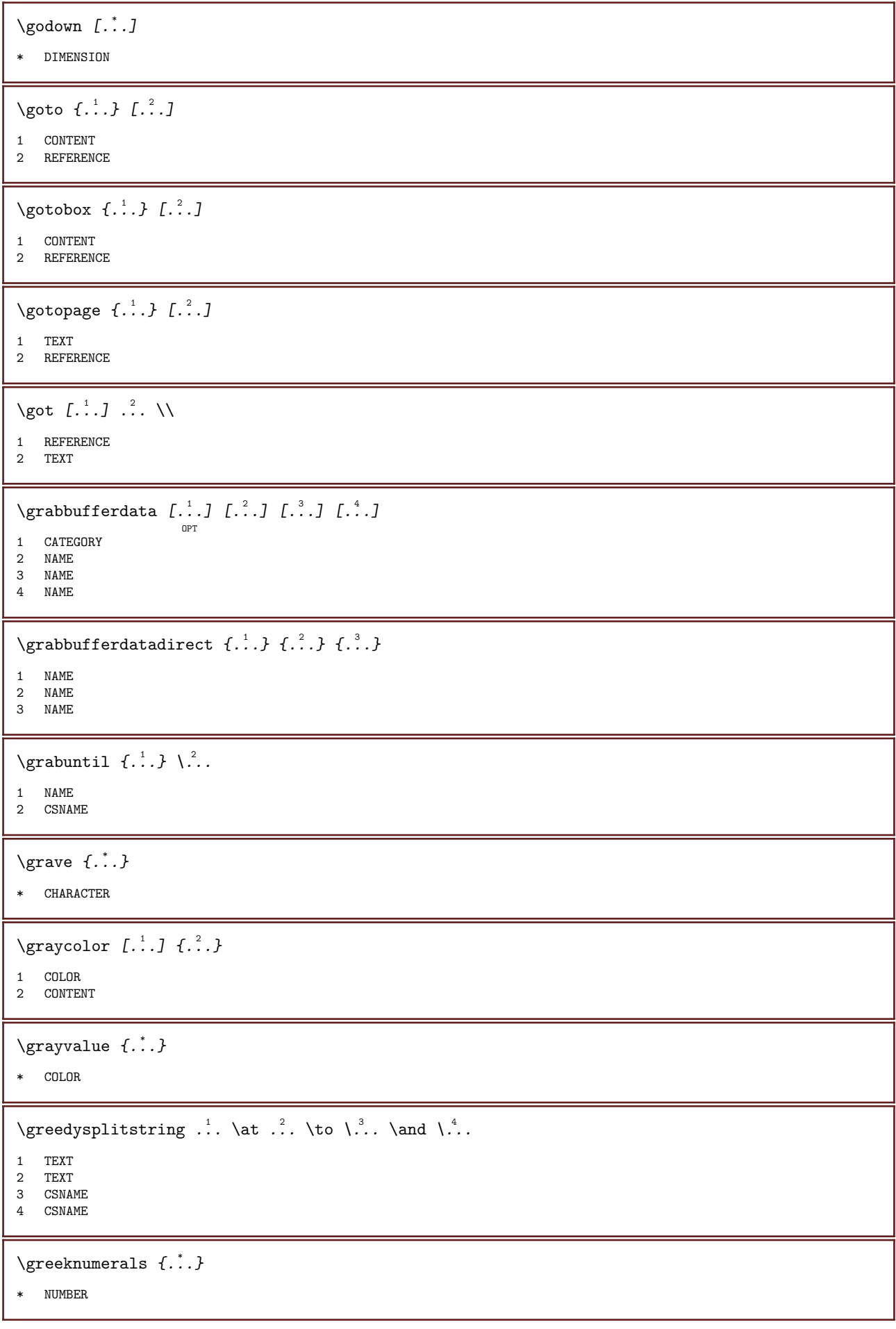

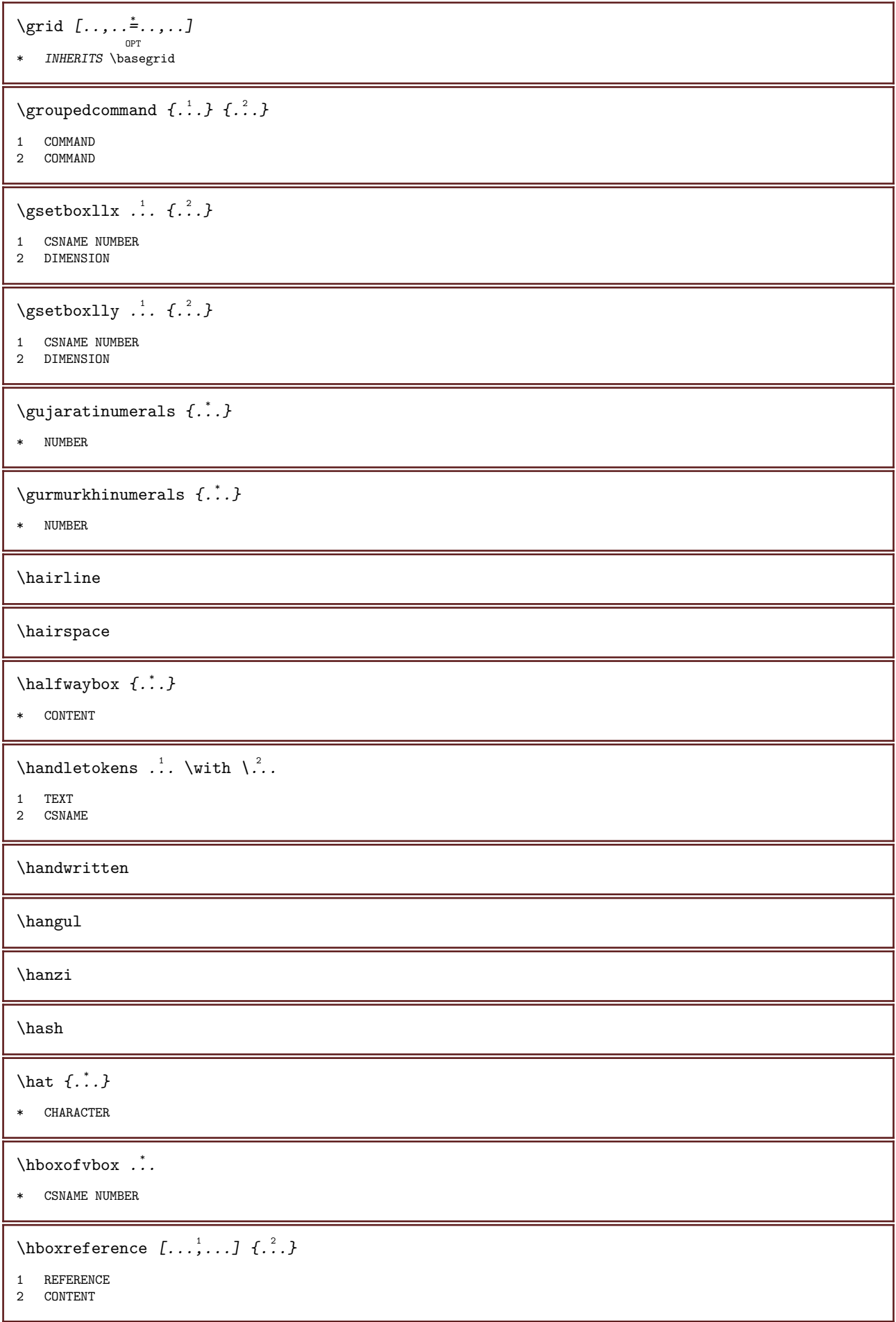

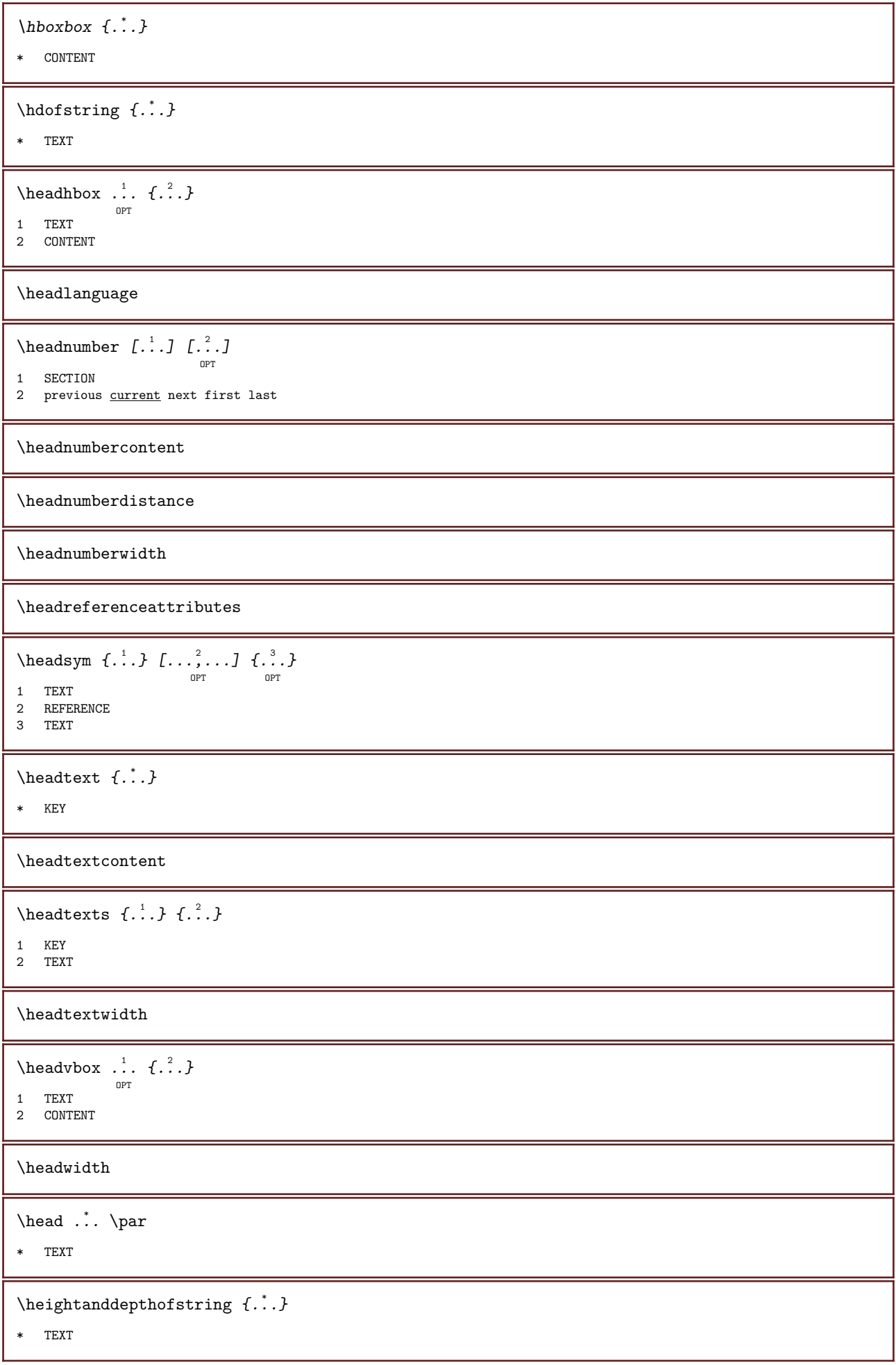

```
\heightofstring \{\ldots\}* TEXT
\heightspanningtext \{.\cdot.\cdot\} \{.\cdot.\cdot\} \{.\cdot.\cdot\}1 TEXT
2 DIMENSION
3 FONT
\helptext [\cdot \cdot \cdot] \{ \cdot \cdot \cdot \cdot \} \{ \cdot \cdot \cdot \}OPT<br>1 REFERENCE
2 TEXT
3 TEXT
\help [\, \ldots \, ] \, {\ldots} \, {\ldots} \, {\ldots}OPT<br>1 REFERENCE
2 TEXT
3 TEXT
\hglue ...
* DIMENSION
\hbox{\scriptsize \textsf{hiddencitation}} [...]
* REFERENCE
\hbox{\scriptsize \bf{h}iddencite} [...]
* REFERENCE
\hideblocks [\ldots, \ldots] [\ldots, \ldots]1 NAME
2 + -\hat{\ldots}* CONTENT
\highlight [\cdot \cdot \cdot \cdot \cdot \cdot \cdot \cdot \cdot \cdot \cdot \cdot \cdot]1 NAME
2 TEXT
\highlight \{\ldots\}* TEXT
\highordinalstr\{\ldots\}* TEXT
\lambdaigh {...}
* CONTENT
\hilo [.\,].\,] \{.\,.\,.\} \{.\,.\,.\}<sup>OPT</sup><br>1 left <u>right</u>
2 CONTENT
3 CONTENT
```
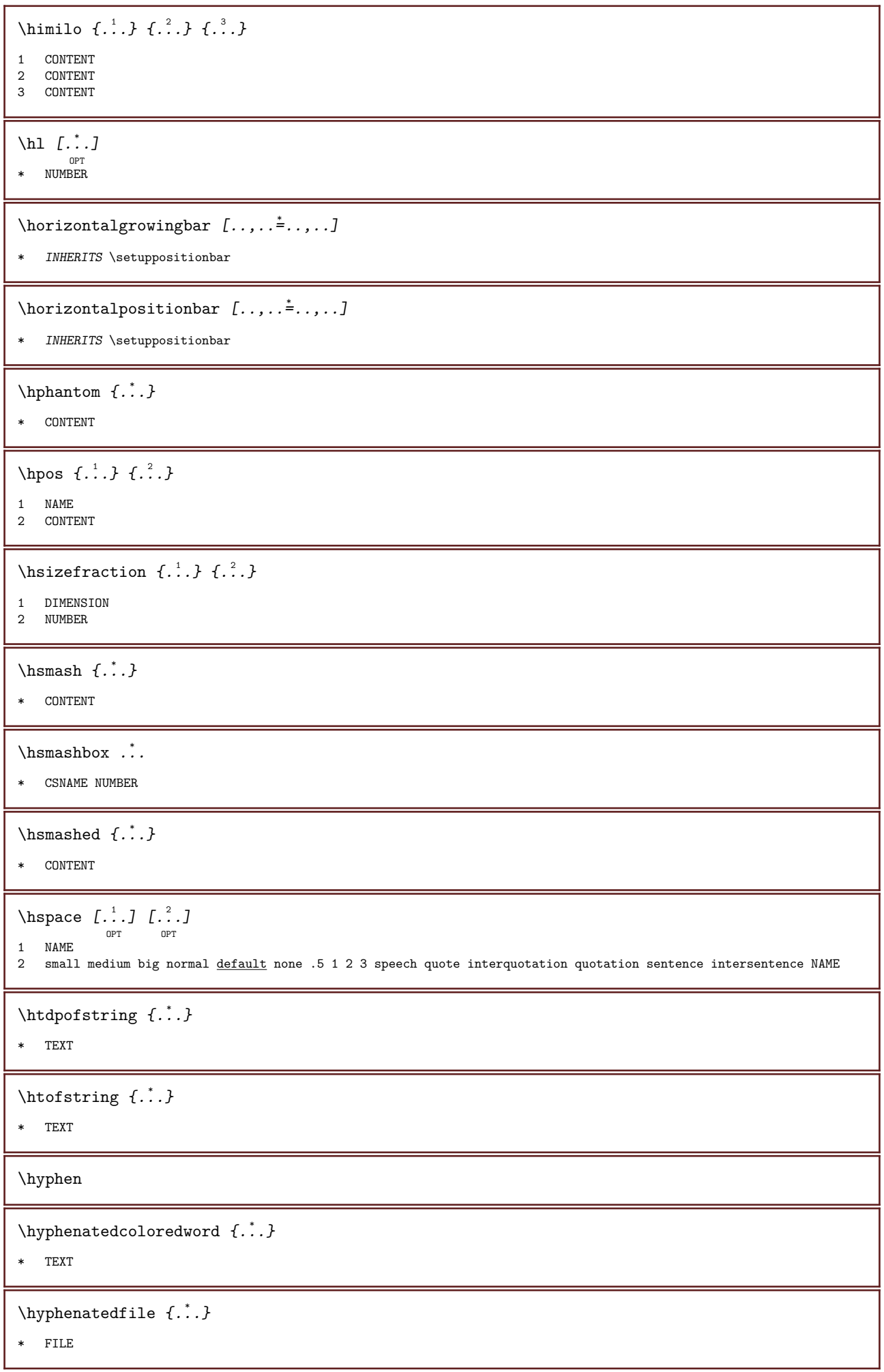

\hyphenatedfilename  ${...}$ \* TEXT \hyphenatedhbox  $\{\ldots\}$ \* CONTENT \hyphenatedpar  $\{\ldots\}$ \* TEXT \hyphenatedurl  $\{\ldots\}$ \* TEXT  $\hbox{\tt \hinspace hypera tedword } {\dots}$ \* TEXT \INRSTEX  $\iota$ ibox  $\{.\cdot\}$ \* CONTENT \ifassignment .<sup>1</sup>. \else .<sup>2</sup>. \fi 1 TRUE 2 FALSE \iff \ifinobject  $\therefore$  \else  $\therefore$  \fi 1 TRUE 2 FALSE  $\left\{ \begin{array}{ccc} 1 & 1 \\ 2 & 2 \end{array} \right\}$  .  $\left\{ \begin{array}{ccc} 2 & 1 \\ 1 & 2 \end{array} \right\}$ 1 TRUE 2 FALSE \ifparameters  $\therefore$  \else  $\therefore$  \fi 1 TRUE 2 FALSE  $\left\{ \right\}$ .  $\cdot \cdot \cdot$  .  $\cdot \cdot \cdot$  .  $\cdot \cdot$ 1 TRUE 2 FALSE \ignoreimplicitspaces \ignorevalue  $\{\ldots\}$ \* NAME \immediatesavetwopassdata  $\{.\stackrel{1}{\ldots}\}$   $\{.\stackrel{3}{\ldots}\}$ 1 NAME 2 NUMBER 3 CONTENT

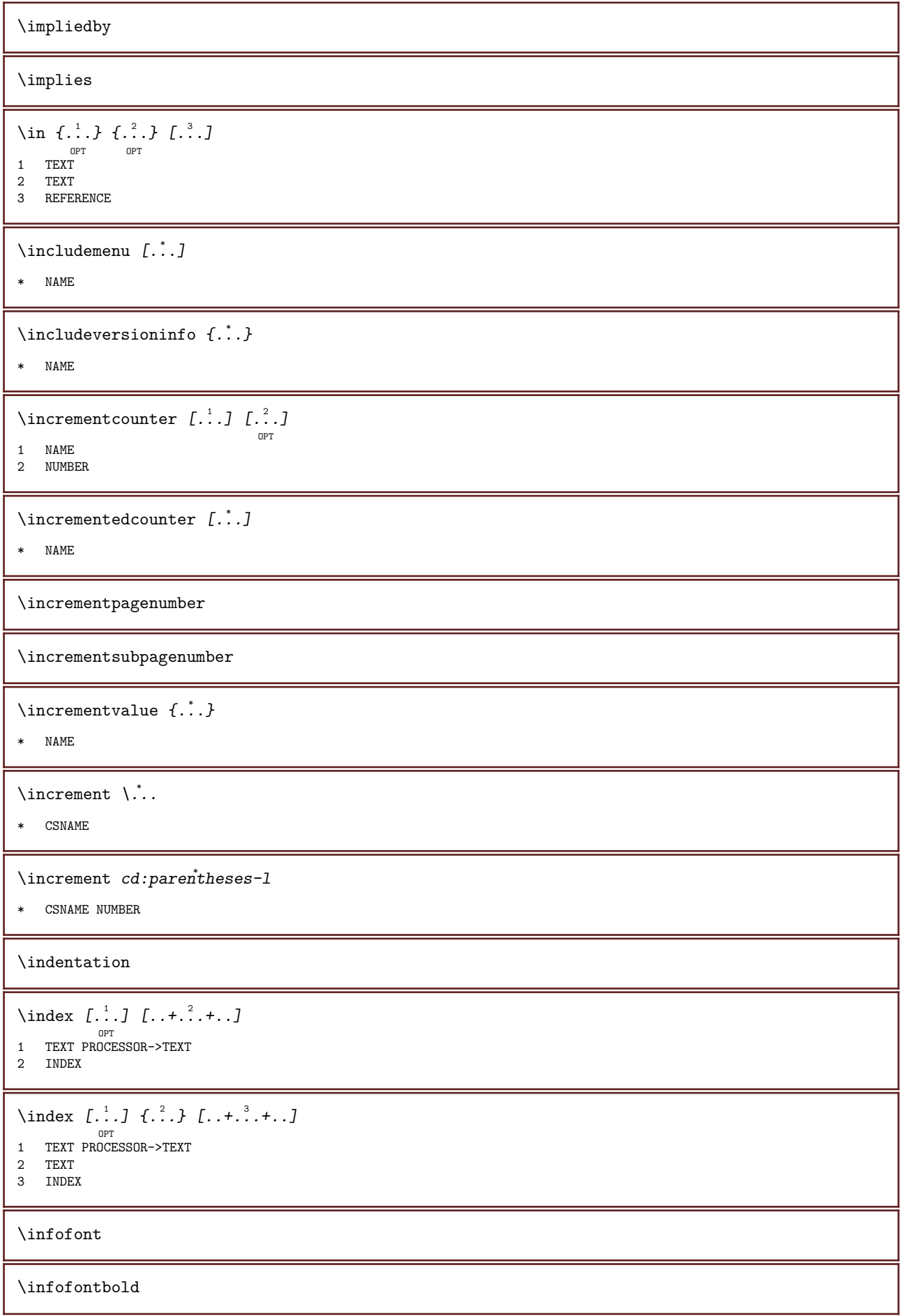

\inframed  $[\ldots, \ldots^{\frac{1}{2}}, \ldots]$   $\{ \ldots \}$ OPT 1 INHERITS \setupframed 2 CONTENT  $\in$   $\{.\,. \}$ \* NAME \inheritparameter  $[\cdot \cdot \cdot \cdot \cdot \cdot \cdot \cdot \cdot \cdot \cdot \cdot]$ 1 TEXT 2 TEXT 3 KEY \inhibitblank \ininner  $[\ldots, \ldots^{\frac{1}{n}}, \ldots]$   $[\ldots, \ldots^{\frac{2}{n}}, \ldots]$   $\{\ldots\}$ <sup>OPT</sup><br>1 reference = REFERENCE OPT INHERITS \setupmargindata 2 INHERITS \setupmarginframed 3 CONTENT \ininneredge  $[...,...^{\frac{1}{n}}...]$   $[...,...^{\frac{2}{n}}...]$   $\{.\overset{3}{\ldots}\}$ <sup>OPT</sup><br>1 reference = REFERENCE O<sub>PT</sub> INHERITS \setupmargindata 2 INHERITS \setupmarginframed 3 CONTENT \ininnermargin  $[\ldots, \ldots \frac{1}{2}, \ldots, \ldots]$   $[\ldots, \ldots \frac{2}{7}, \ldots, \ldots]$   $\{.\overset{3}{\ldots}, \}$ OPT OPT 1 reference = REFERENCE INHERITS \setupmargindata 2 INHERITS \setupmarginframed 3 CONTENT \initializeboxstack  $\{\ldots\}$ \* NAME \inleft  $[\ldots, \ldots^{\frac{1}{2}}, \ldots]$   $[\ldots, \ldots^{\frac{2}{2}}, \ldots]$   $\{.\overset{3}{\ldots}\}$ OPT<br>1 reference = REFERENCE OPT INHERITS \setupmargindata 2 INHERITS \setupmarginframed 3 CONTENT \inleftedge  $[\ldots, \ldots \frac{1}{2}, \ldots, \ldots]$   $[\ldots, \ldots \frac{2}{9} \ldots, \ldots]$   $\{ \ldots \}$  $1$  reference = REFERENCE INHERITS \setupmargindata 2 INHERITS \setupmarginframed 3 CONTENT \inleftmargin  $[\ldots, \ldots \stackrel{i}{\vdots} \ldots, \ldots]$   $[\ldots, \ldots \stackrel{i}{\vdots} \ldots, \ldots]$   $\{.\stackrel{3}{\ldots} \}$ OPT OPT 1 reference = REFERENCE INHERITS \setupmargindata 2 INHERITS \setupmarginframed 3 CONTENT \inline  $\{\ldots\}$  [ $\ldots$ ] OPT 1 TEXT 2 REFERENCE

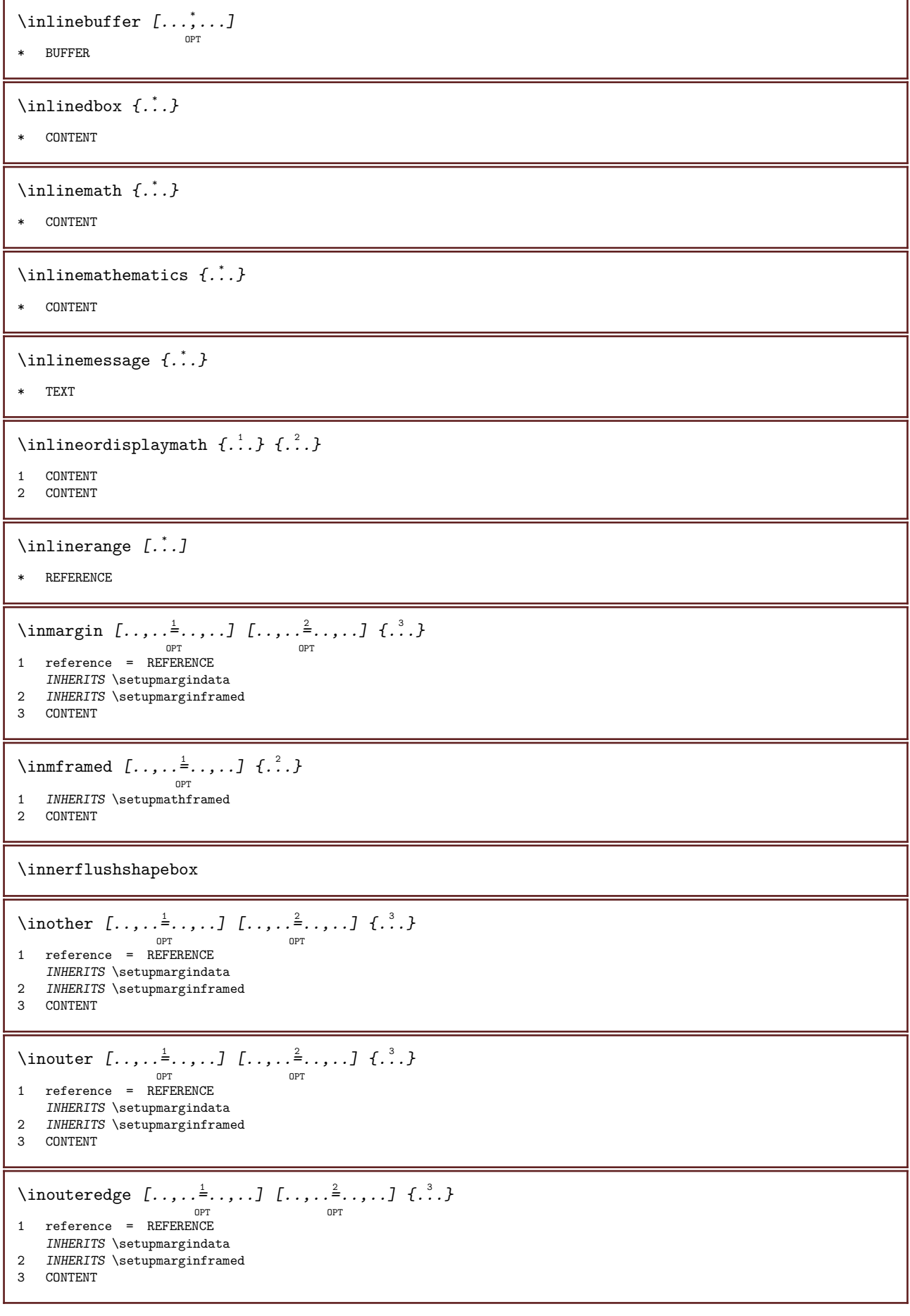

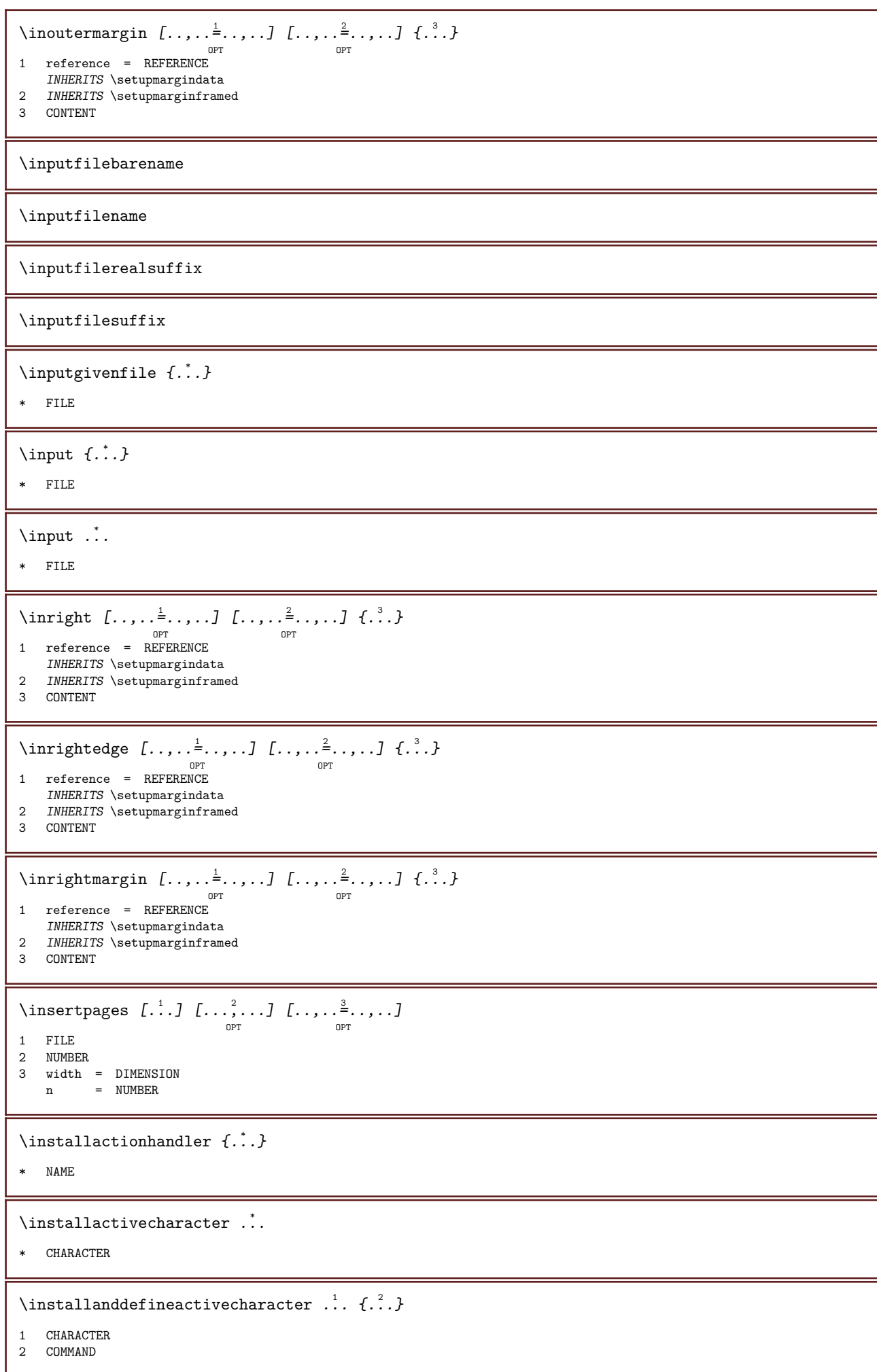

```
\verb+\instatributestack +".* CSNAME
\installautocommandhandler \... \{.\,.\,.} \...
1 CSNAME
2 NAME
3 CSNAME
\installautosetuphandler \.\cdot.. \{.\cdot\}.}
1 CSNAME
2 NAME
\installbasicautosetuphandler \... \{.\,.\,. \...
1 CSNAME
2 NAME
3 CSNAME
\installbasicparameterhandler \... \{.\,. \}1 CSNAME
2 NAME
\installbottomframerenderer \{\ldots\} \{\ldots\}1 NAME
2 COMMAND
\installcommandhandler \... \{.\,. \} \..
1 CSNAME
2 NAME
3 CSNAME
\in {...}
* NAME
\installdefinehandler \... \{.\,. \} \ \1 CSNAME
2 NAME
3 CSNAME
\installdefinitionset \... \{.\,. \}1 CSNAME
2 NAME
\installdefinitionsetmember \... \{.\cdot.\cdot\} \... \{.\cdot.\cdot\}1 CSNAME
2 NAME
3 CSNAME
4 NAME
\installdirectcommandhandler \... \{.\,. \}1 CSNAME
2 NAME
\installdirectparameterhandler \... \{.\,. \}1 CSNAME
2 NAME
```

```
\installdirectparametersethandler \... \{.\,. \}1 CSNAME
2 NAME
\installdirectsetuphandler \... \{.\,. \}1 CSNAME
2 NAME
\installdirectstyleandcolorhandler \... \{.\,. \}1 CSNAME
2 NAME
\installframedautocommandhandler \... \{.\cdot\} \...
1 CSNAME
2 NAME
3 CSNAME
\installframedcommandhandler \.'.. \{.\cdot\} \.'..
1 CSNAME
2 NAME
3 CSNAME
\installlanguage [\cdot \cdot \cdot \cdot \cdot \cdot \cdot \cdot \cdot \cdot \cdot \cdot \cdot]1 NAME
2 INHERITS \setuplanguage
\installlanguage [\cdot \cdot \cdot \cdot \cdot] [\cdot \cdot \cdot \cdot]1 NAME
2 LANGUAGE
\installleftframerenderer \{\ldots\} \{\ldots\}1 NAME
2 COMMAND
\installnamespace \{\ldots\}* NAME
\installoutputroutine \... \{.\,. \}1 CSNAME
2 COMMAND
\installpagearrangement \cdot \cdot \cdot \cdot \cdot \cdot. {...}
1 NAME
2 COMMAND
\installparameterhandler \.'.. \{.\cdot\}1 CSNAME
2 NAME
\installparameterhashhandler \... \{.\,. \}1 CSNAME
2 NAME
```
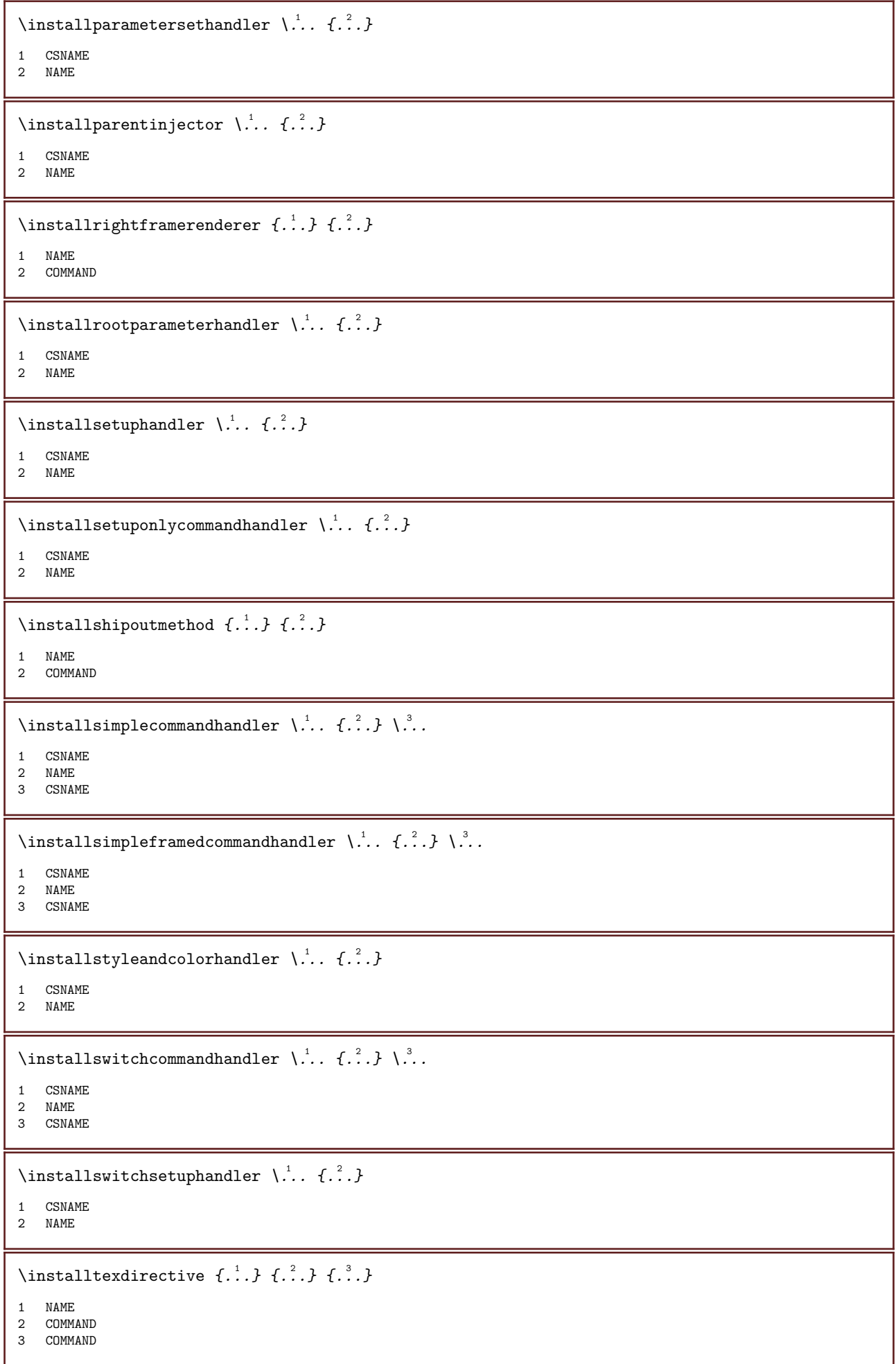

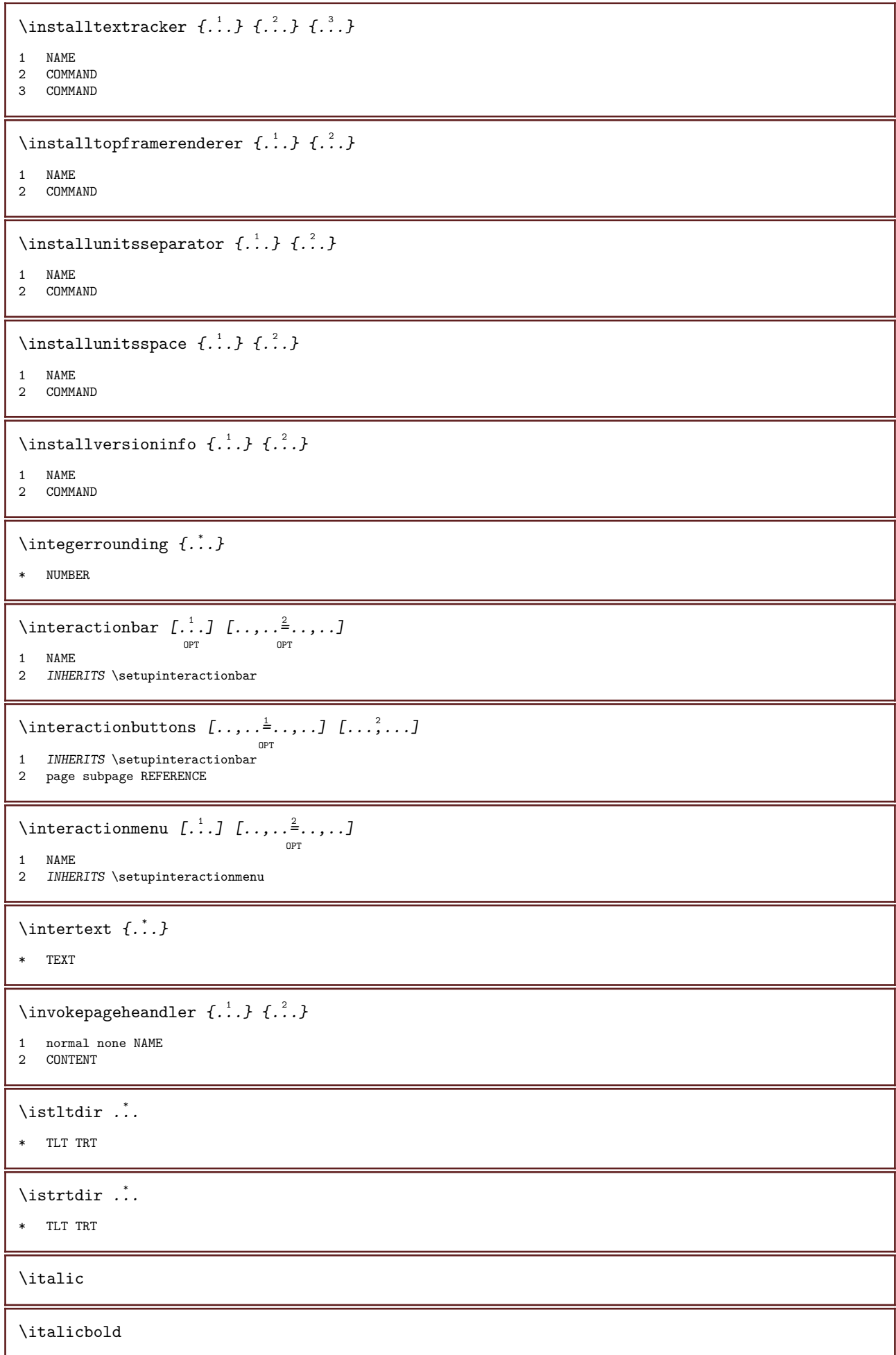

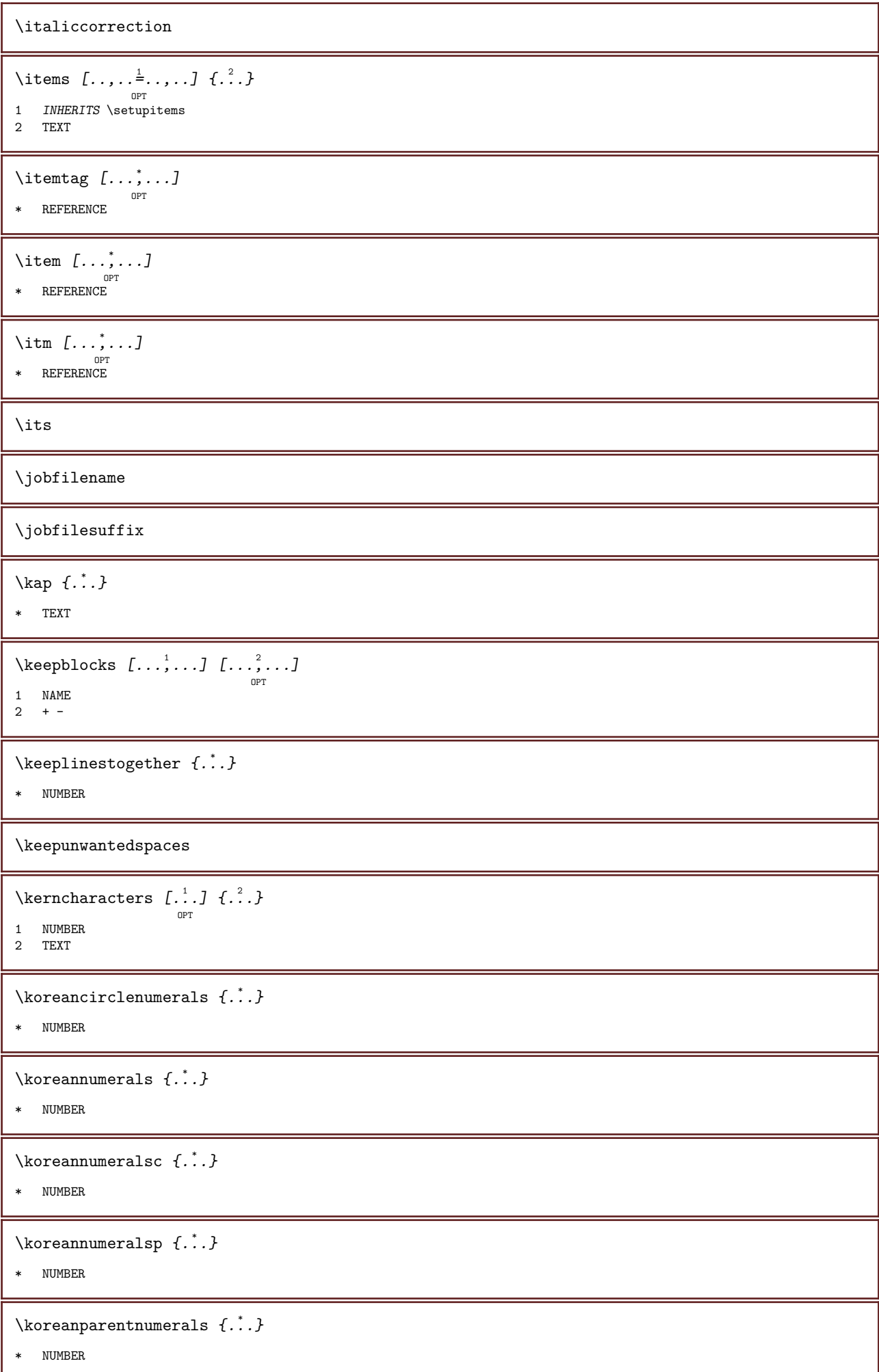

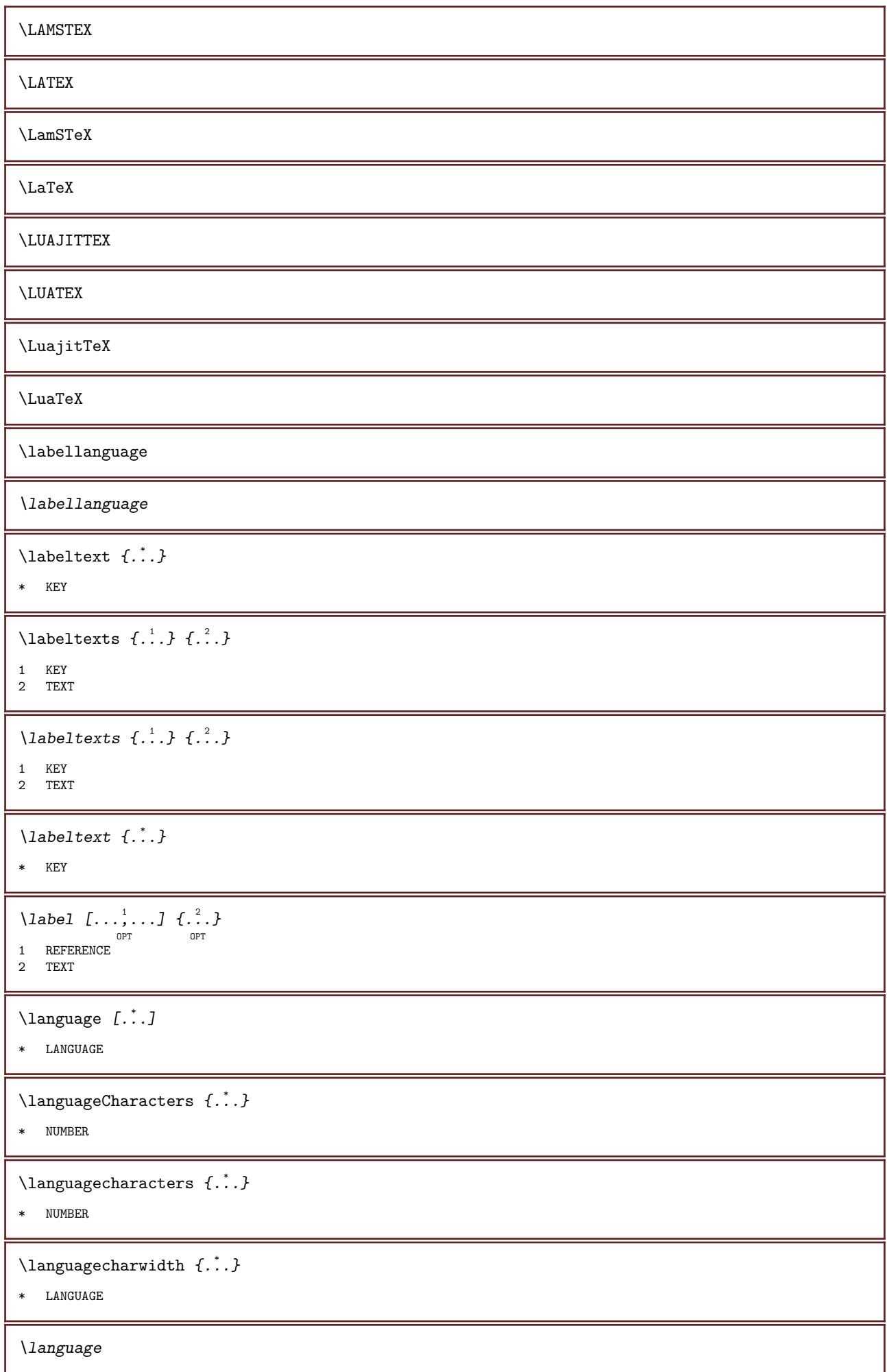

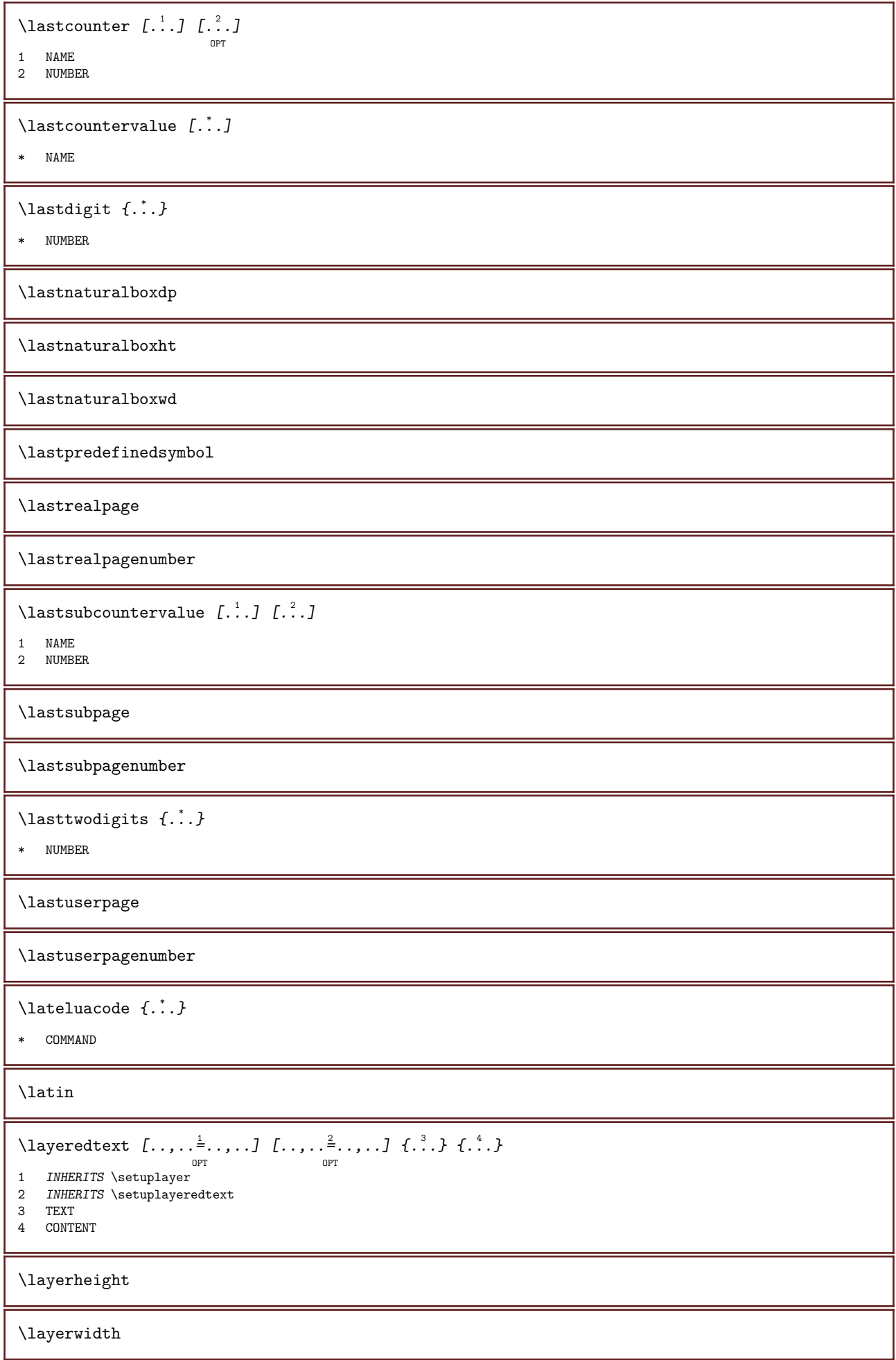

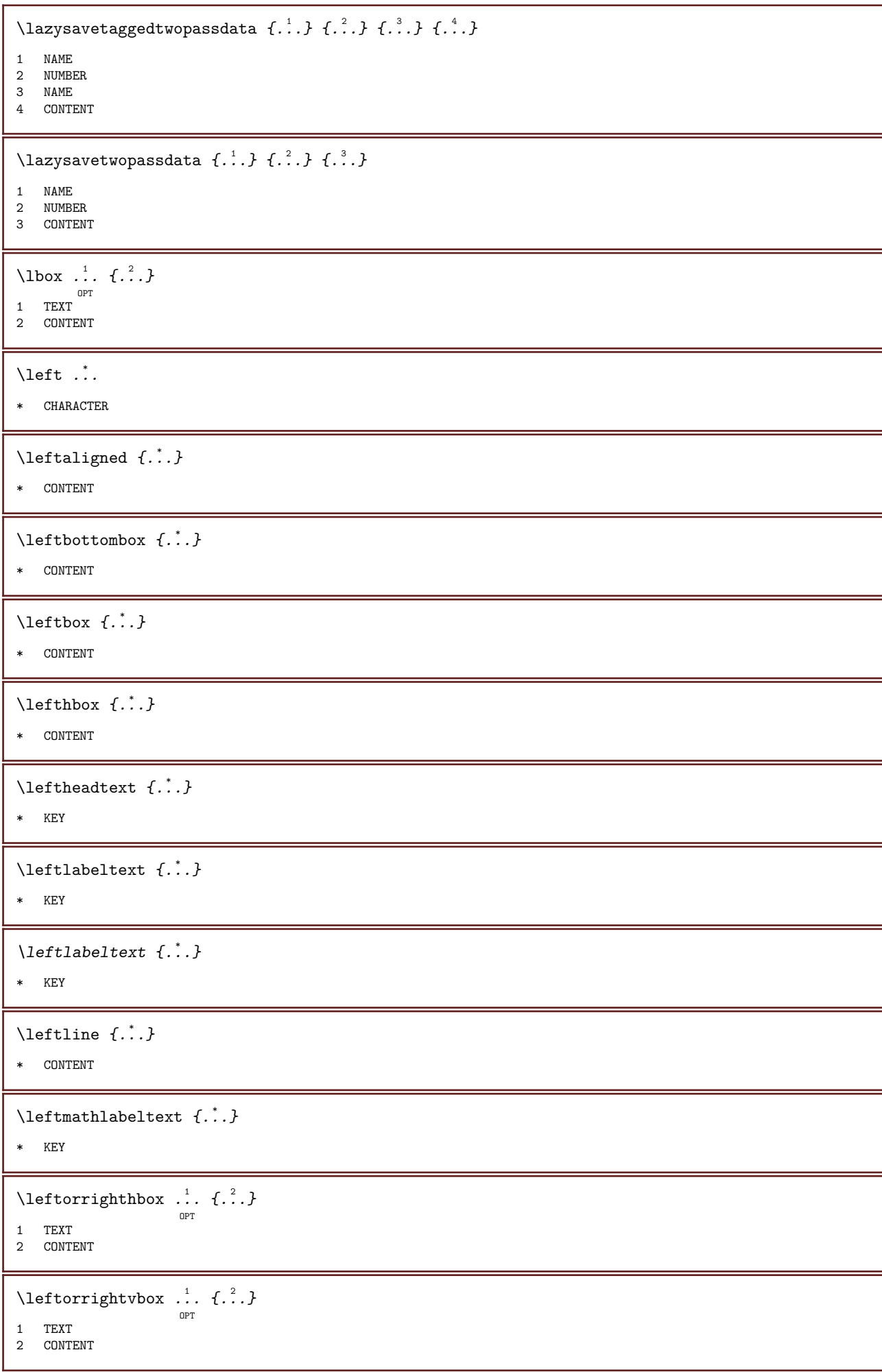

 $\left\{ \Delta \right\}$  ...  $\left\{ \ldots \right\}$ OPT 1 TEXT 2 CONTENT \leftskipadaption \leftsubguillemot  $\left\{ \Delta x \right\}$ \* CONTENT \lefttoright  $\left\{ \Delta \right\}$  .  $\left\{ \ldots \right\}$ OPT 1 TEXT 2 CONTENT  $\left\{ \Delta \right\}$  .  $\left\{ \ldots \right\}$ OPT 1 TEXT 2 CONTENT  $\left\{ \Delta \right\}$  ...  $\left\{ \ldots \right\}$ OPT 1 TEXT 2 CONTENT  $\setminus$ letbeundefined  $\{\ldots\}$ \* NAME \letcatcodecommand \.<sup>1</sup>....  $\cdot$  . \.<sup>3</sup>.. 1 CSNAME 2 CHARACTER NUMBER 3 CSNAME  $\lambda$ letcscsname  $\lambda$ . \csname ... \endcsname 1 CSNAME 2 NAME \letcsnamecs \csname ... 1 \endcsname \... <sup>2</sup> 1 NAME 2 CSNAME \letcsnamecsname \csname .<sup>1</sup>. \endcsname \csname .<sup>2</sup>. \endcsname 1 NAME 2 NAME  $\lambda$ letdummyparameter  $\{\ldots\}$ ,  $\lambda^2$ . 1 KEY 2 CSNAME  $\text{letempty } \dots$ \* CSNAME

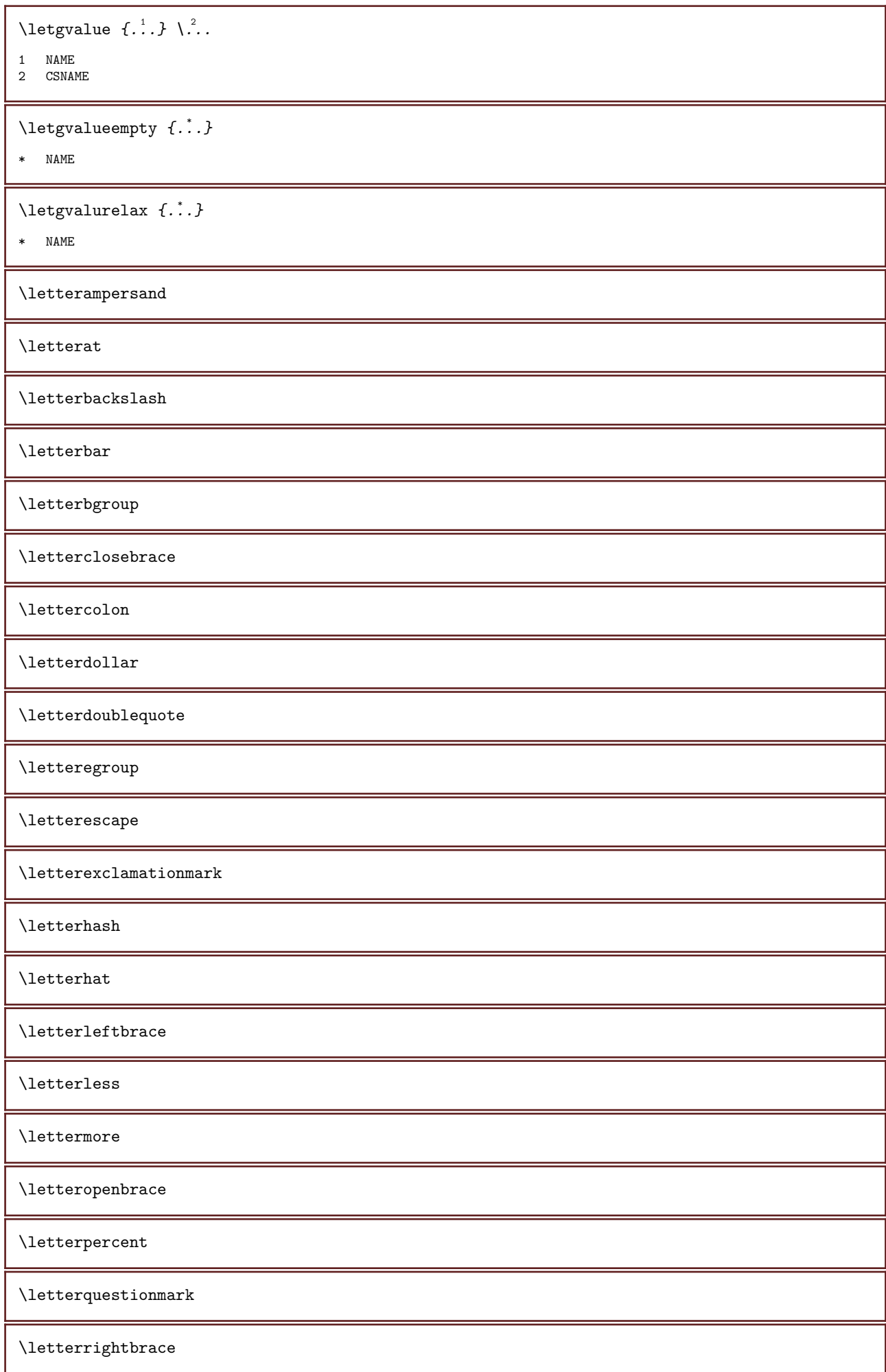

\lettersinglequote \letterslash \letterspacing  $[\cdot \cdot \cdot \cdot]$   $\{ \cdot \cdot \cdot \cdot \}$ OPT 1 NUMBER 2 TEXT \lettertilde \letterunderscore \letvalue  $\{\ldots\}$  \... 1 NAME 2 CSNAME  $\text{Network } \{.\cdot\}$ \* NAME  $\text{letvaluerelax } \{.\cdot\}$ \* NAME  $\left\{ \cdot \right\}$ \* CHARACTER  $\infty \{.\,. \}$ \* CONTENT \limitatelines  $\{\ldots\}$   $\{\ldots\}$   $\{\ldots\}$ 1 NUMBER 2 COMMAND 3 TEXT \limitatetext  $\{.\cdot.\cdot\}$   $\{.\cdot.\cdot\}$   $\{.\cdot.\cdot\}$ 1 TEXT 2 CD:SIGNDIMENSION 3 COMMAND \limitatetext  $\{\ldots\}$   $\{\ldots\}$ , ...}  $\{\ldots^3$ ...} 1 TEXT 2 CD:SIGNDIMENSION 3 COMMAND \limtatefirstline  $\{\ldots\}$   $\{\ldots\}$   $\{\ldots\}$ 1 TEXT 2 DIMENSION 3 COMMAND \line  $\{\ldots\}$ \* CONTENT  $\{1\}$ inenote  $\{.\dot{.\}$ \* TEXT

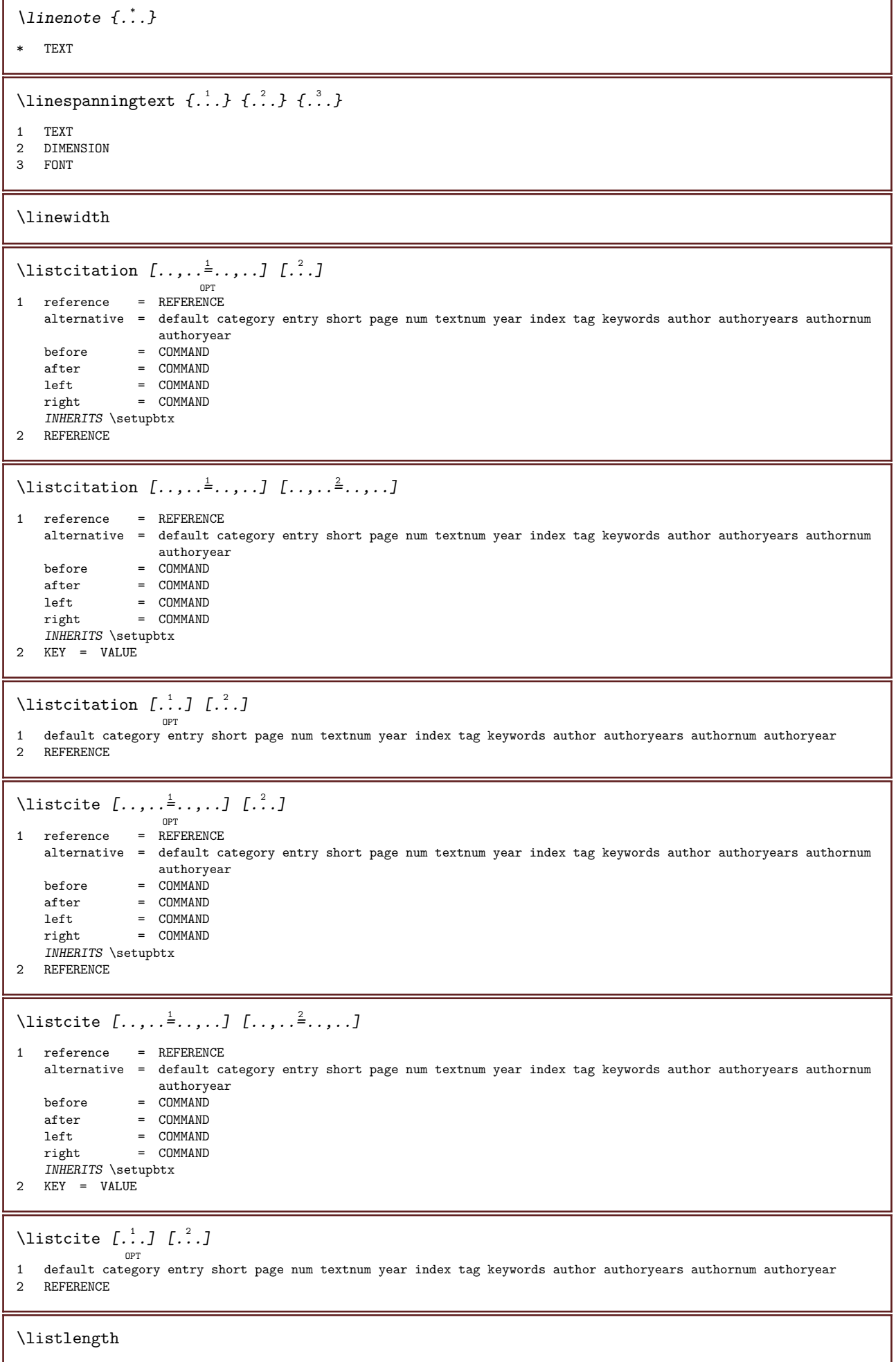

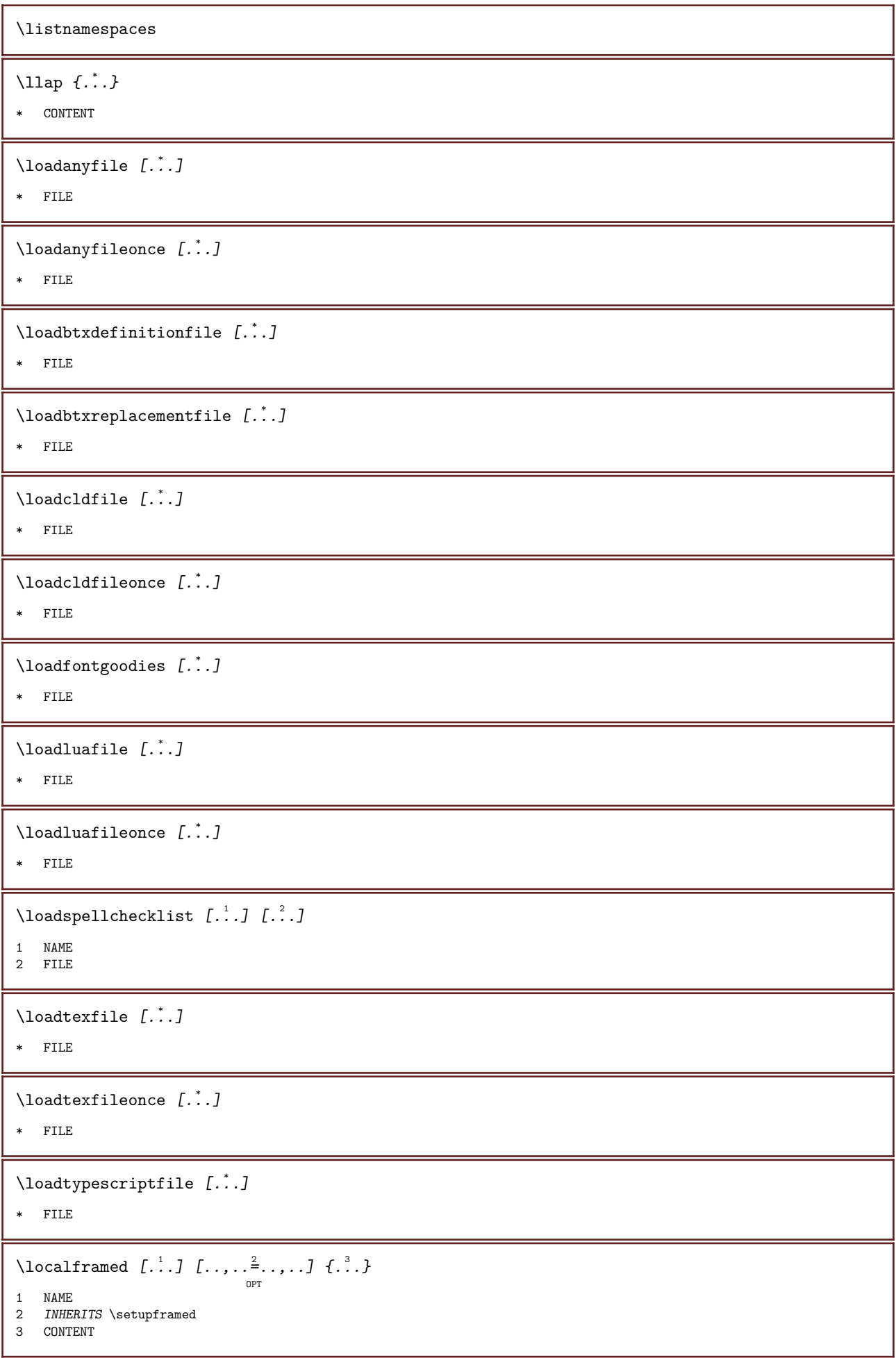

\localframedwithsettings  $[.\cdot .]\,$   $[.\,.\,,.\,.\overset{2}{=}.\,,\,.]\,$   $\{.\overset{3}{\ldots}\}$ 1 NAME 2 INHERITS \setupframed 3 CONTENT \localhsize \localpopbox ... \* CSNAME NUMBER  $\setminus$ localpopmacro  $\setminus$ ... \* CSNAME \localpushbox ... \* CSNAME NUMBER  $\lambda$ localpushmacro  $\lambda$ ... \* CSNAME  $\lambda$ localundefine  $\{\ldots\}$ \* NAME \locatedfilepath  $\setminus$ locatefilepath  $\{\ldots\}$ 

 $\setminus$ locfilename  $\{\ldots\}$ \* FILE \logo  $[.\,].]$   $\{.\,.\,.$ } OPT 1 NAME 2 CONTENT \lohi  $\left[ \begin{smallmatrix} 1 & 1 & 1 \\ 1 & 1 & 1 \end{smallmatrix} \right]$   $\{ \begin{smallmatrix} 2 & 1 & 1 \\ 1 & 1 & 1 \end{smallmatrix} \}$ <sup>OPT</sup><br>1 left <u>right</u> 2 CONTENT 3 CONTENT \lomihi  $\{.\,.\,.\}$   $\{.\,.\,.\}$   $\{.\,.\,.\}$ 1 CONTENT 2 CONTENT 3 CONTENT \low  $\{\ldots\}$ \* CONTENT

\lowerbox  $\{\ldots\}$  \...  $\{\ldots\}$ 1 DIMENSION 2 CSNAME 3 CONTENT

\* FILE

\lowercased  $\{\ldots\}$ \* TEXT  $\text{lowercases}$   $\therefore$   $\text{to } \dots$ 1 TEXT 2 CSNAME \lowerleftdoubleninequote \lowerleftsingleninequote \lowerrightdoubleninequote \lowerrightsingleninequote \lowhigh  $[ .^1 .]$   $\{ .^2 .\}$   $\{ .^3 .\}$ OPT 1 left right 2 CONTENT 3 CONTENT \lowmidhigh  $\{.\cdot.\cdot\}$   $\{.\cdot.\cdot\}$   $\{.\cdot.\cdot\}$ 1 CONTENT 2 CONTENT 3 CONTENT  $\bigcup_{i \in \mathbb{N}} f_i : A$ \* CONTENT \lrtbbox  $\{\ldots\}$   $\{\ldots\}$   $\{\ldots\}$   $\{\ldots\}$   $\{\ldots\}$ 1 DIMENSION 2 DIMENSION 3 DIMENSION 4 DIMENSION 5 CONTENT \ltop  $\ldots$  { $\ldots$ } OPT<br>1 TEXT 2 CONTENT  $\lambda$ luacode  $\{\ldots\}$ \* COMMAND  $\lambda$ luaconditional  $\lambda$ .. \* CSNAME \luaenvironment ... \* FILE  $\lambda$ luaexpanded  $\{\ldots\}$ \* COMMAND \luafunction  $\{\ldots,\}$ \* COMMAND

\luajitTeX \luamajorversion \luaminorversion \luaparameterset  $\{\ldots\}$   $\{\ldots\}$ 1 NAME 2 CONTENT  $\lambda$ luasetup  $\{\ldots\}$ \* NAME \luaTeX \luaversion \METAFONT \METAFUN \METAPOST \MetaFont \MetaFun \MetaPost \MKII \MKIV \MKIX \MKVI \MKXI \MONTH  $\{\ldots\}$ \* NUMBER \MONTHLONG  $\{\ldots\}$ \* NUMBER \MONTHSHORT {...} \* NUMBER  $\M$ Panchor  $\{\ldots\}$ \* NAME

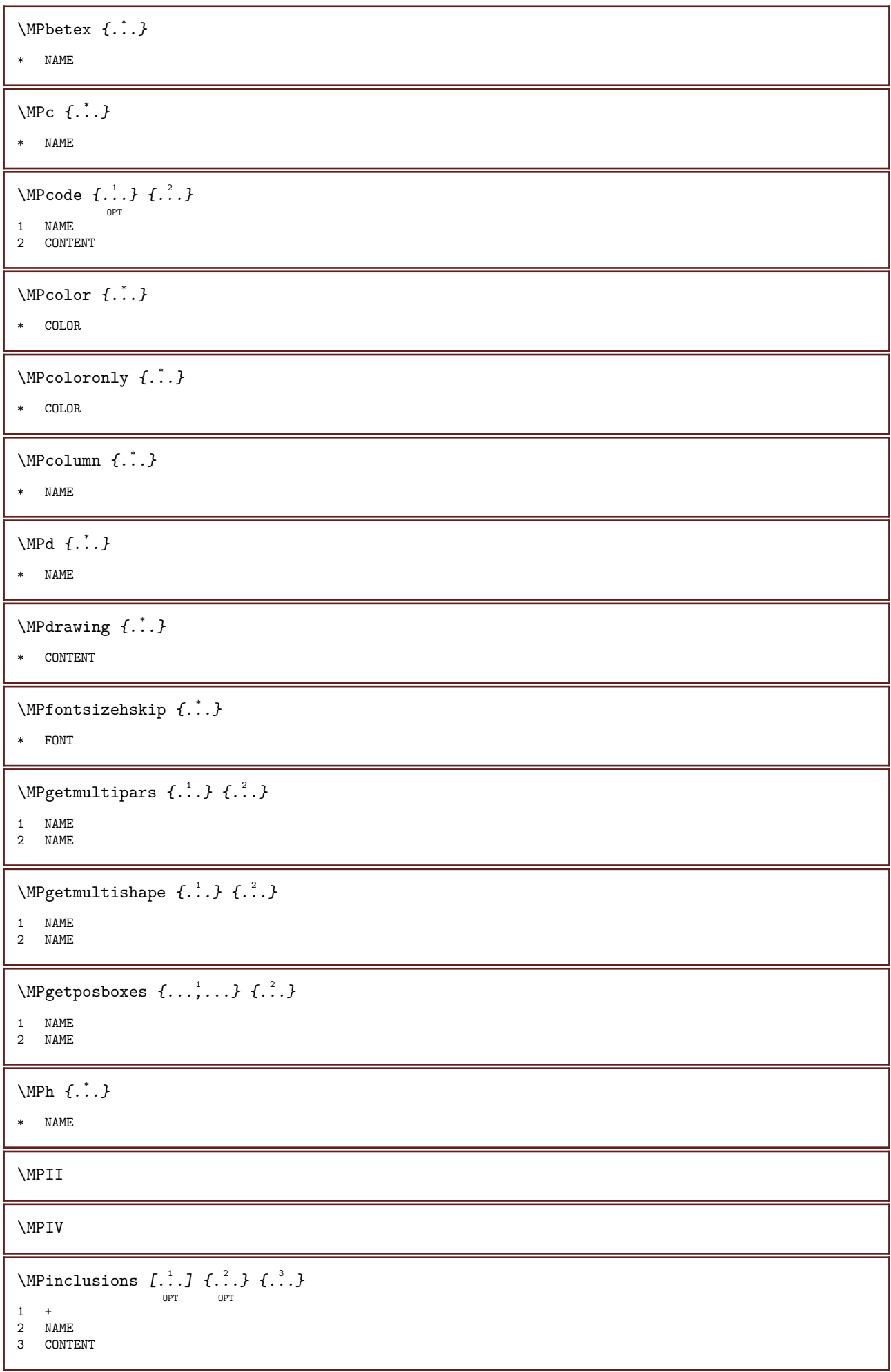

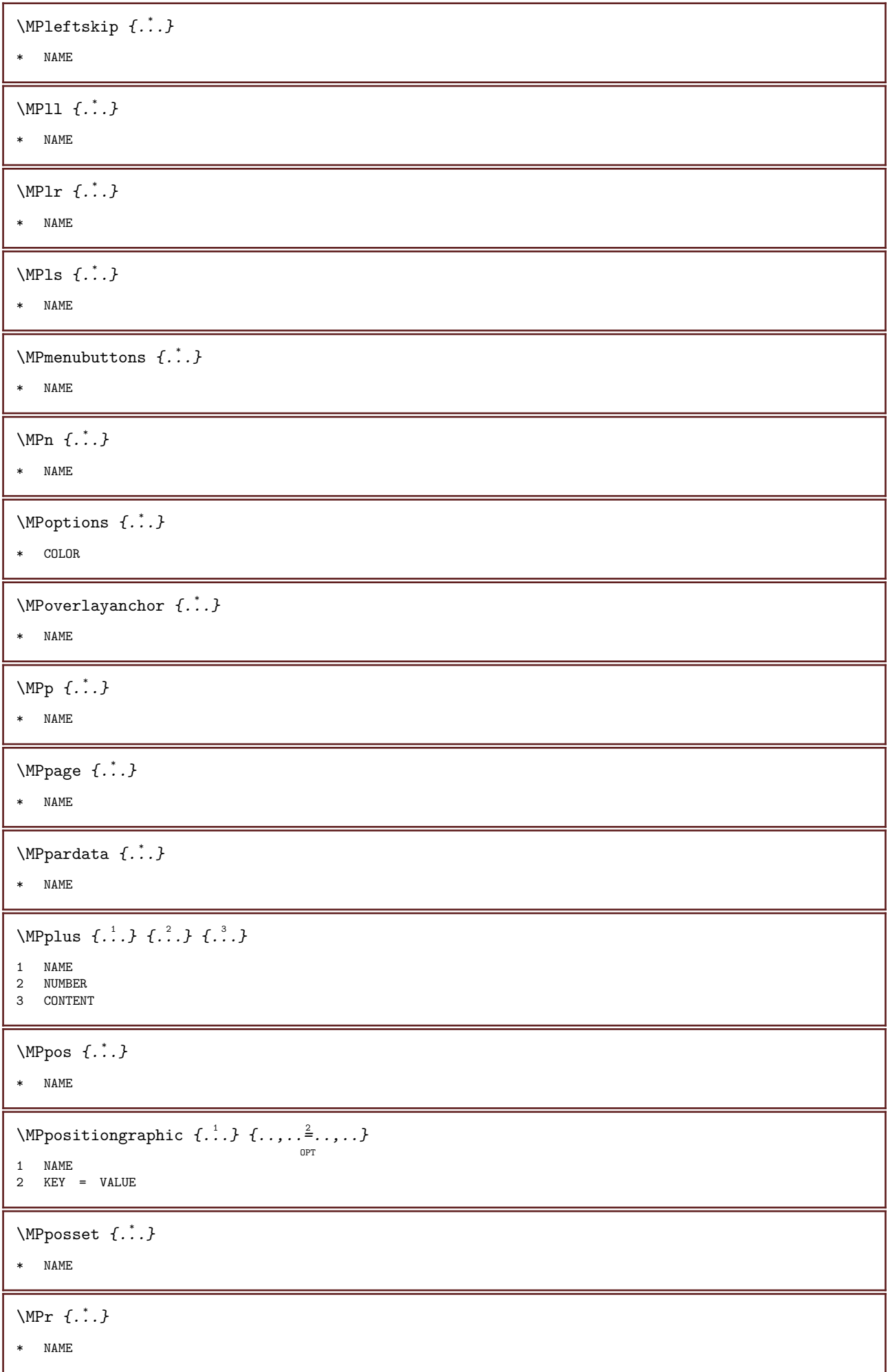
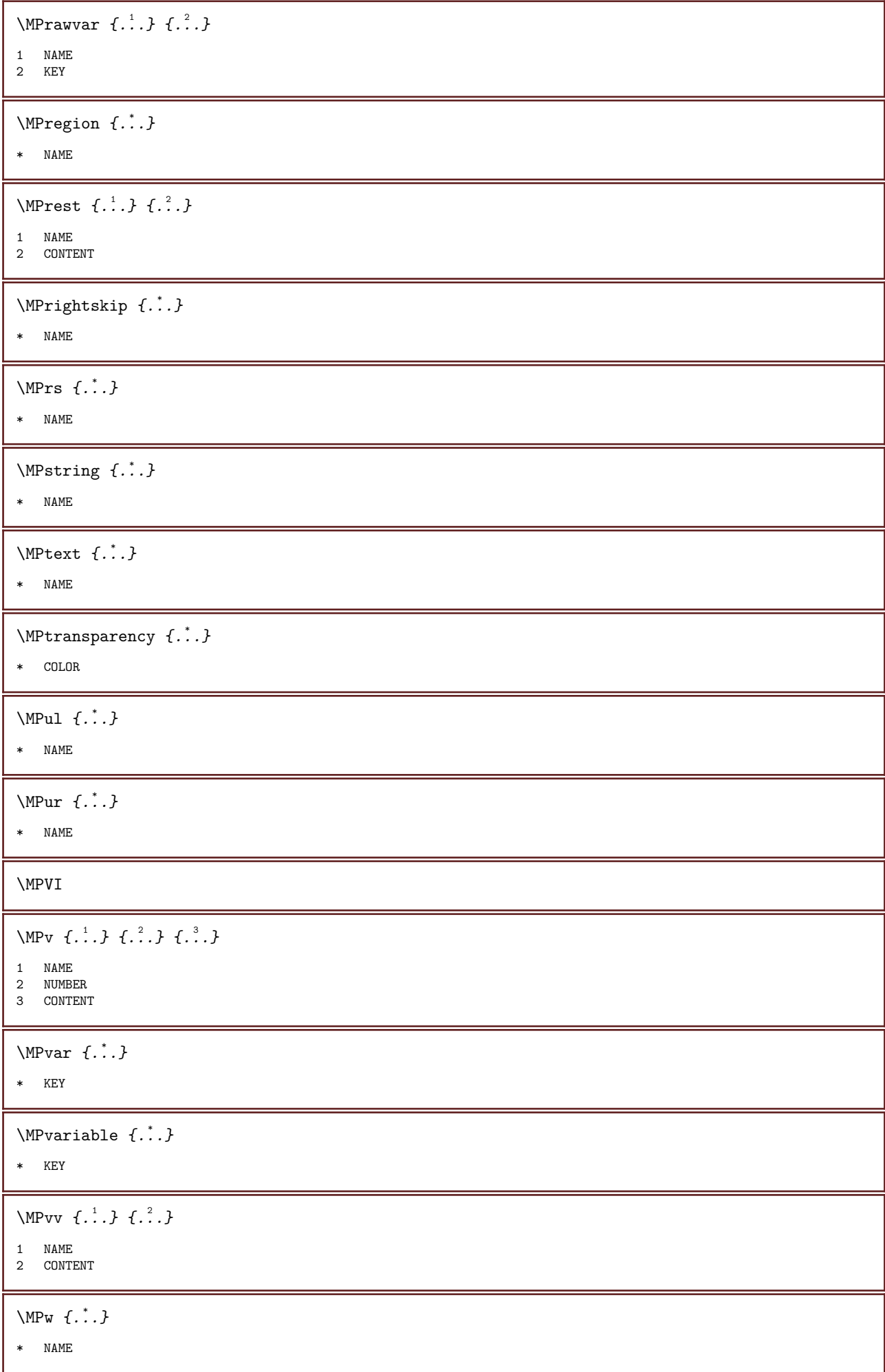

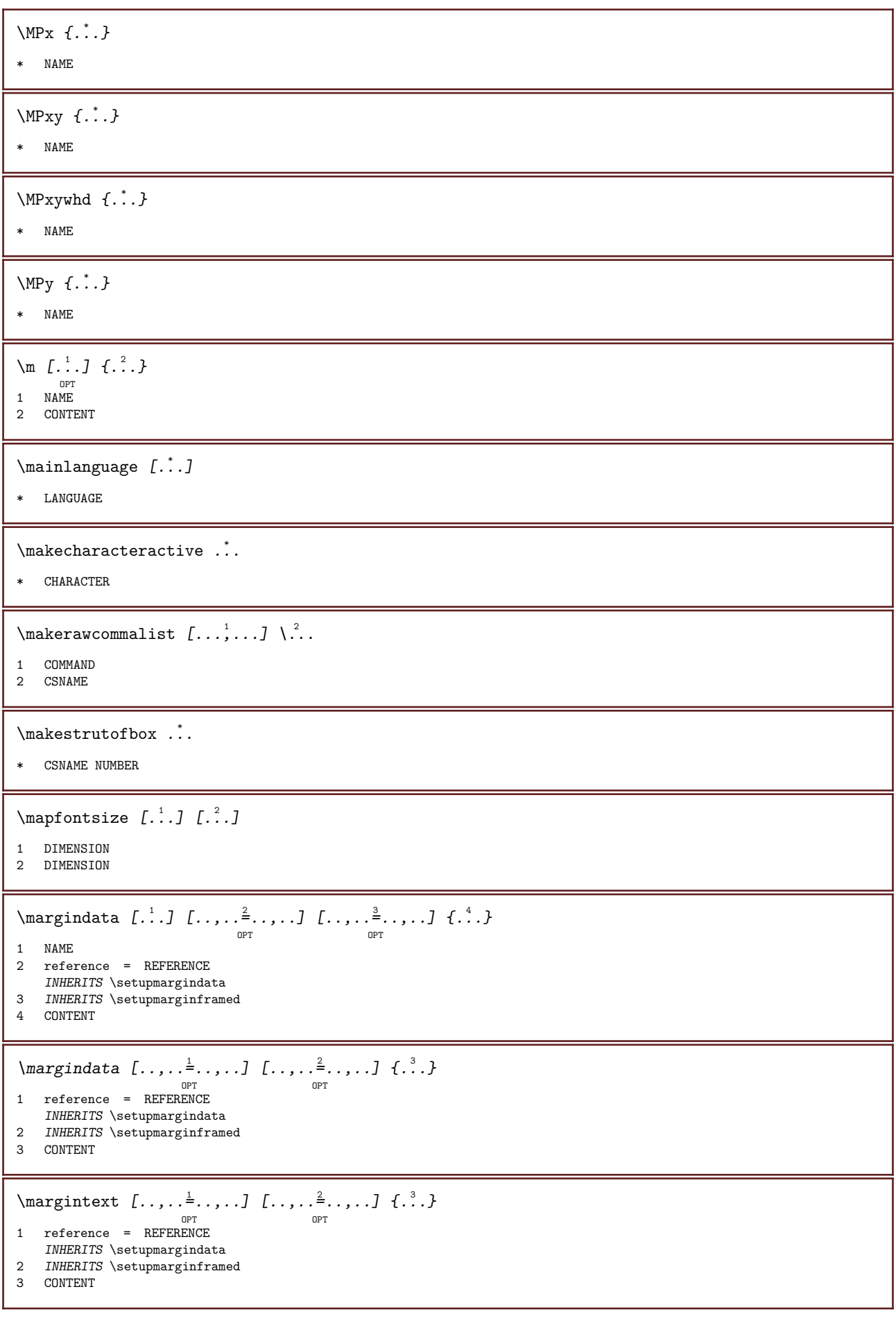

\margintitle  $[\ldots, \ldots]$   $[\ldots, \ldots]$   $[\ldots, \ldots]$   $\{ \ldots \}$ 1 reference = REFERENCE INHERITS \setupmargindata 2 INHERITS \setupmarginframed 3 CONTENT \marginword  $[\ldots, \ldots \frac{1}{n}$  ...,...]  $[\ldots, \ldots \frac{2}{n}$  ...,...]  $\{.\cdot\}$ <sup>OPT</sup><br>1 reference = REFERENCE OPT INHERITS \setupmargindata 2 INHERITS \setupmarginframed 3 CONTENT  $\mathcal{L}$  /markcontent  $[\cdot \cdot \cdot]$   $[\cdot \cdot \cdot \cdot]$ <sup>OPT</sup><br>1 reset <u>all</u> NAME 2 CONTENT \marking  $(\ldots, \ldots)$   $(\ldots, \ldots)$   $[\ldots, \ldots]$ 1 POSITION 2 POSITION 3 REFERENCE  $\text{imarkinjector}$  [...] \* NAME  $\max \{.\dot{.\} \}$ \* TEXT  $\text{Mat } \{.\, \cdot\, \}$ \* CONTENT \math  $\left[ .^1 \cdot .^1 \right]$   $\{ .^2 \cdot .^1 \}$ OPT 1 NAME 2 CONTENT \mathbf \mathbi \mathblackboard \mathbs  $\mathcal{A} \{ \ldots \}$ \* NAME  $\mathcal{L}$  /mathcommand  $\{.\cdot\}$   $\{.\cdot\}$ OPT OPT 1 TEXT 2 TEXT \mathdefault  $\mathcal{L}$   $\{ \ldots \}$ \* TEXT

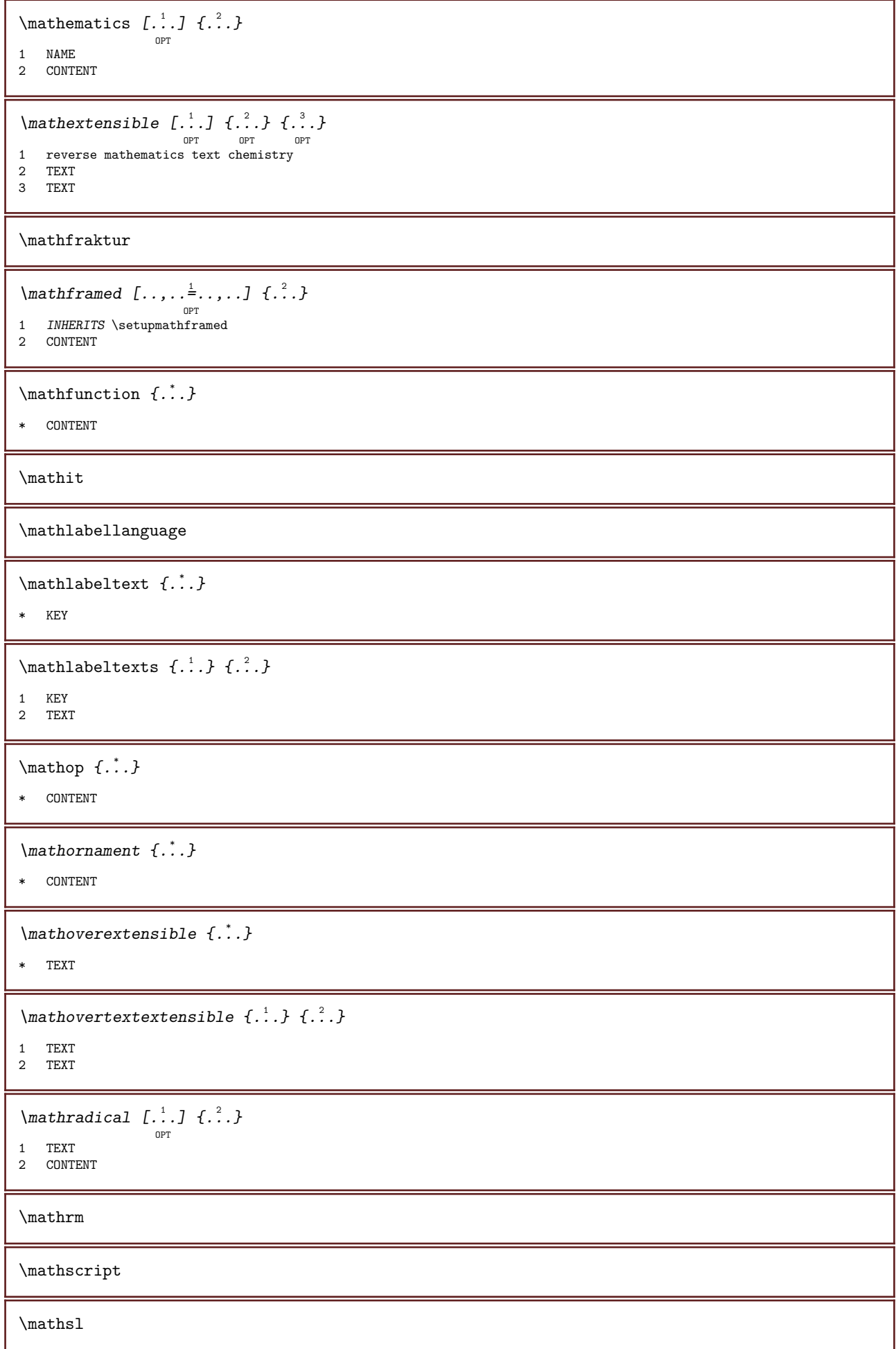

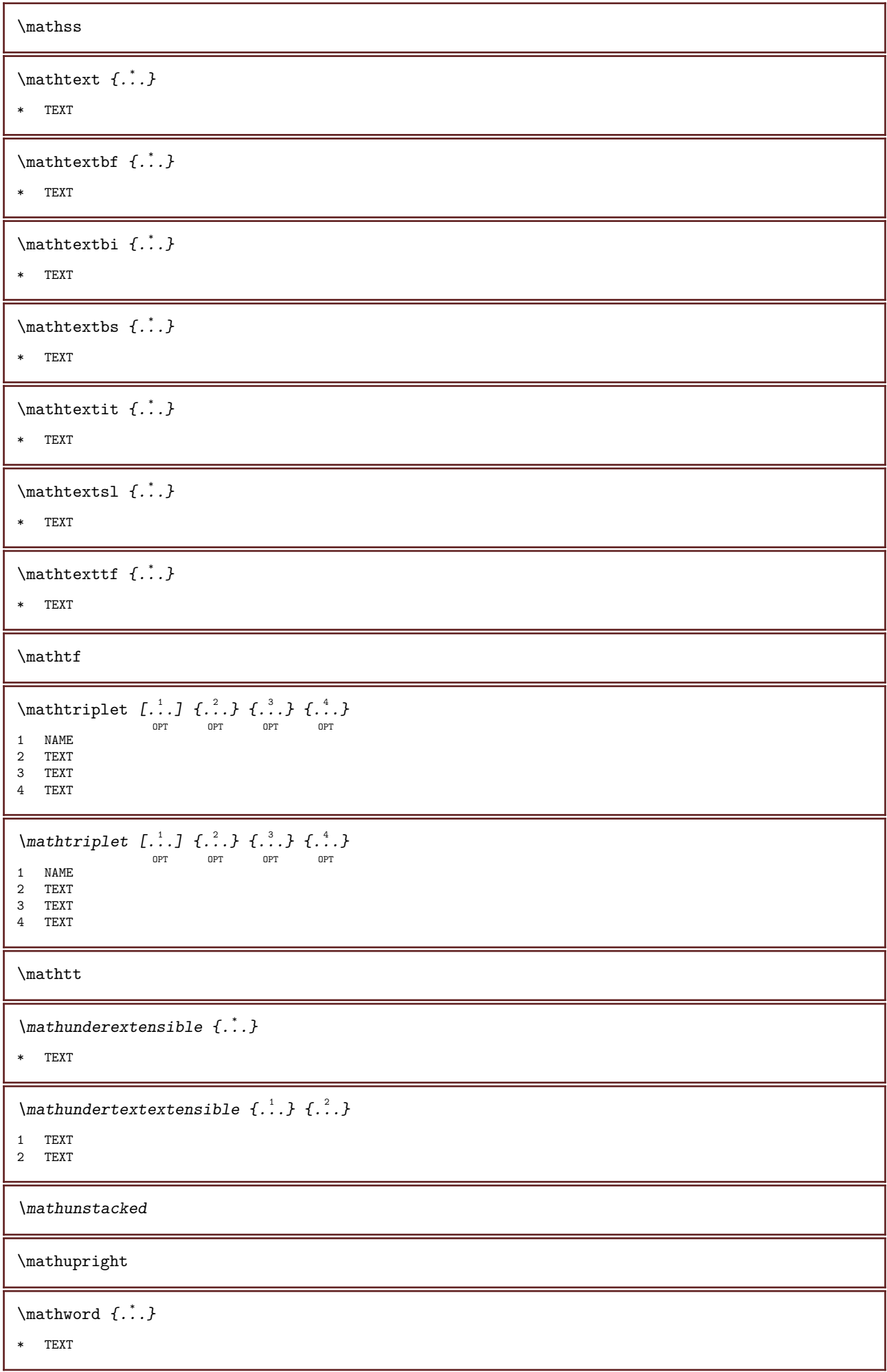

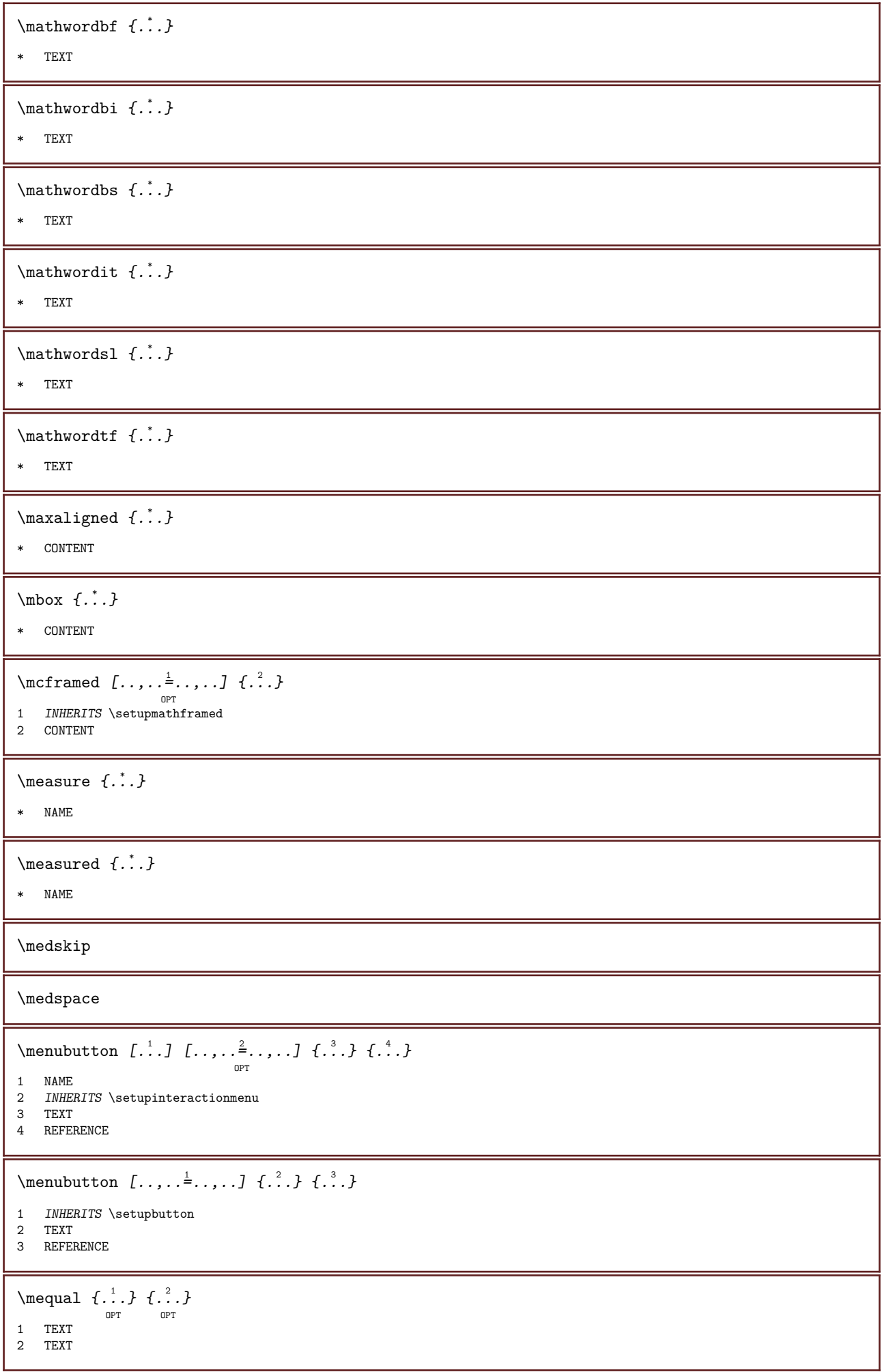

 $\text{Message } \{.\n$ :.} \* TEXT \metaTeX  $\setminus$ mfence  $\{\cdot, \cdot\}$ \* CHARACTER \mframed  $[\ldots, \ldots]$   $\{.\,.\,.\}$ <sup>OPT</sup><br>1 INHERITS \setupmathframed 2 CONTENT  $\text{function} \{.\n$ :.} \* CONTENT  $\mathcal{L}$ ... \* NAME  $\mbox{hbox} \{...}\$ \* CONTENT  $\mathcal{L}$   $\{.\cdot\}$   $\{.\cdot\}$ OPT OPT 1 TEXT 2 TEXT \mhookrightarrow {...} <sup>1</sup> {...} <sup>2</sup> OPT OPT 1 TEXT 2 TEXT  $\mid$  \midaligned {...} \* CONTENT  $\end{aligned}$ . \* CHARACTER  $\middle\}$  \middlealigned {...} \* CONTENT  $\end{label}$ \* CONTENT  $\infty \{.\,. \}$ \* CONTENT  $\minimalhbox .<sup>1</sup>.  $\{.\n3.}\$$ OPT 1 TEXT 2 CONTENT  $\in$  {...} \* CONTENT

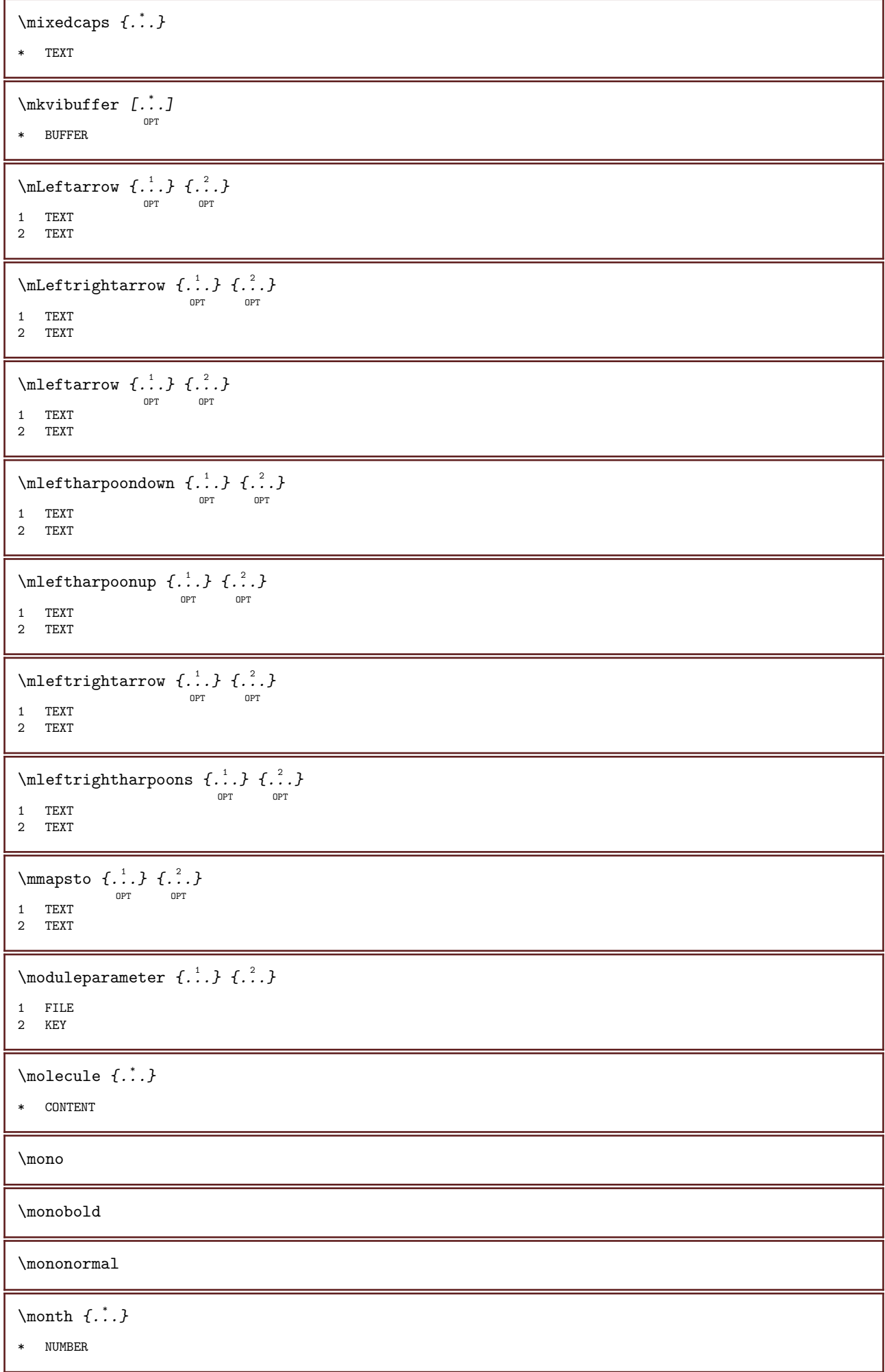

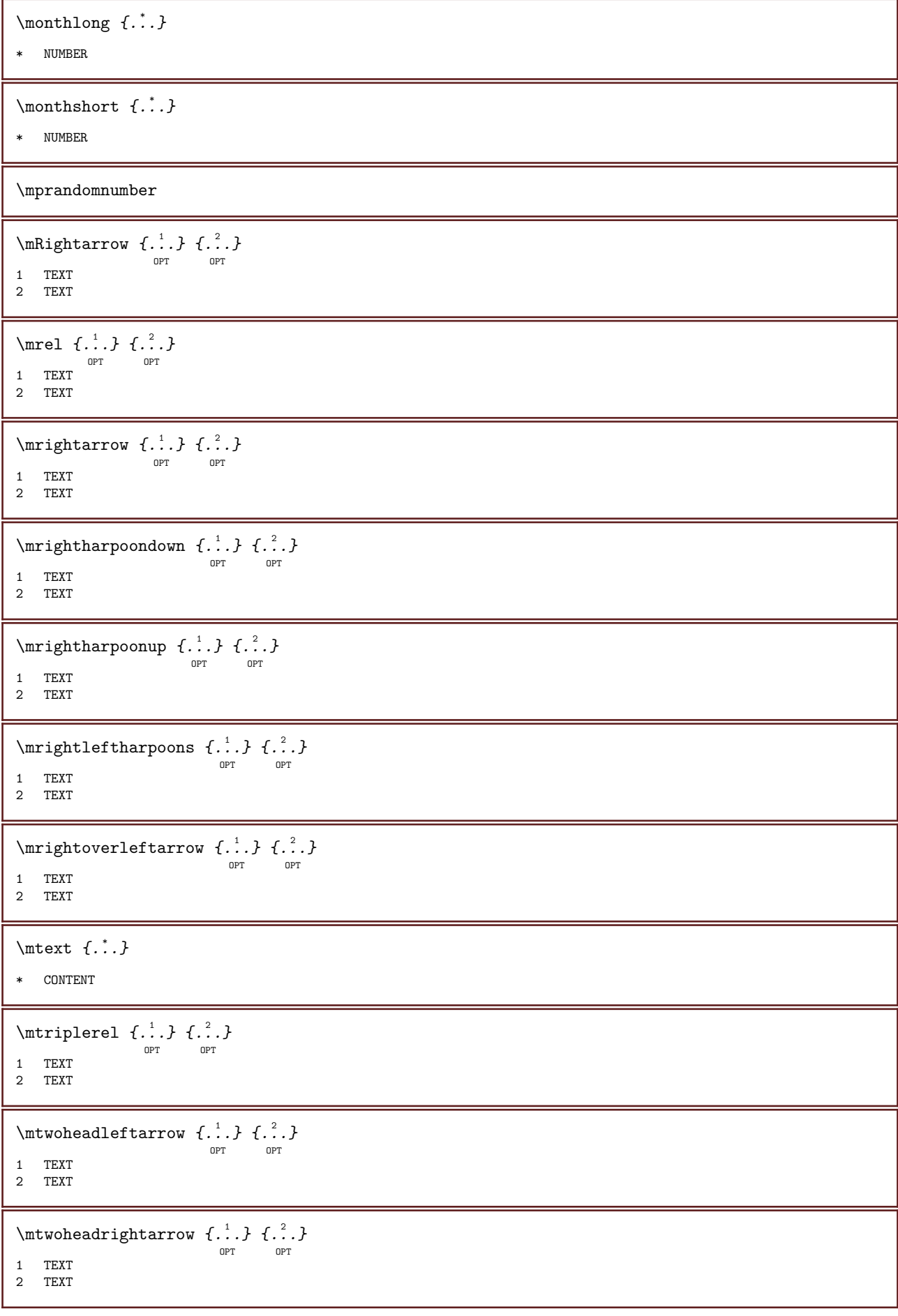

```
\NormalizeFontHeight \... \{.\cdot\} \{.\cdot\} \{.\cdot\} \{.\cdot\}1 CSNAME
2 TEXT
3 DIMENSION
4 FONT
\NormalizeFontWidth \... \{.\,.\,.\} \{.\,.\,.\} \{.\,.\,.\}1 CSNAME
2 TEXT
3 DIMENSION
4 FONT
\NormalizeTextHeight \{.\cdot.\cdot\} \{.\cdot.\cdot\} \{.\cdot.\cdot\}1 FONT
2 DIMENSION
3 TEXT
\NormalizeTextWidth \{.\cdot\,,\} \{.\cdot\,,\} \{.\cdot\,,\}1 FONT
2 DIMENSION
3 TEXT
\text{Numbers } \{.\cdot\cdot\}* NUMBER
\lambda \namedheadnumber \{.\,.\,.\,\}* SECTION
\lambda : \lambda /namedstructureheadlocation \{.\,. \}* SECTION
\namedstructureuservariable \{.\cdot,\cdot\} \{.\cdot,\cdot\}1 SECTION
2 KEY
\namedstructurevariable \{.\cdot,\cdot\} \{.\cdot,\cdot\}1 SECTION
2 KEY
\namedtaggedlabeltexts \{.\cdot.\cdot\} \{.\cdot.\cdot\} \{.\cdot.\cdot\} \{.\cdot.\cdot\} \{.\cdot.\cdot\}1 NAME
2 NAME
3 NAME
4 NAME
5 CONTENT
\lambda : \{ .^2 . \}OPT
1 TEXT
2 CONTENT
\hat{...}\frac{1}{\text{OPT}} \{.\cdot\cdot\}1 TEXT
2 CONTENT
```

```
\lambda : \{ .^2 . \}OPT
1 TEXT
2 CONTENT
\naturalvcenter \cdot \cdot.
                    \frac{1}{\text{OPT}} \{.\cdot\cdot\}1 TEXT
2 CONTENT
\naturalvpack \cdot.
                  \frac{1}{\text{OPT}} \{.\overset{2}{\ldots}\}1 TEXT
2 CONTENT
\lambda : \{ .^2 . \}OPT
1 TEXT
2 CONTENT
\hat{...}* CSNAME NUMBER
\negatecolorbox ...
* CSNAME NUMBER
\neq {...}
* TEXT
\negthinspace
\neq \ldots* CSNAME
\infty \ldots* CSNAME
\verb+\newcounter + \verb+\+".* CSNAME
\text{Newevery } \ldots \ldots1 CSNAME
2 CSNAME
\newfrenchspacing
\neq \{.\}* NAME
\newsignal \... \cdot* CSNAME
\text{newsystem} (...
* NAME
```
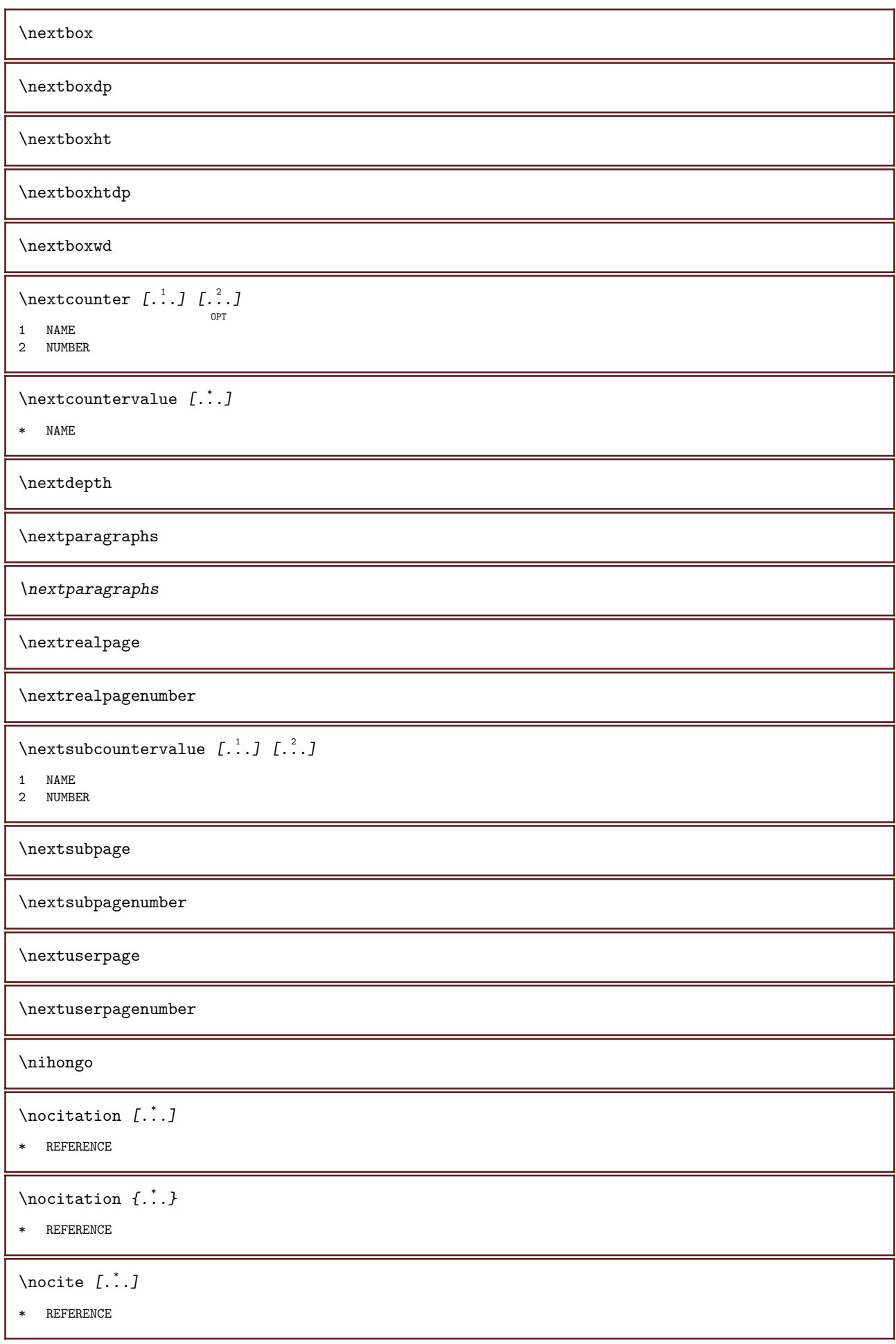

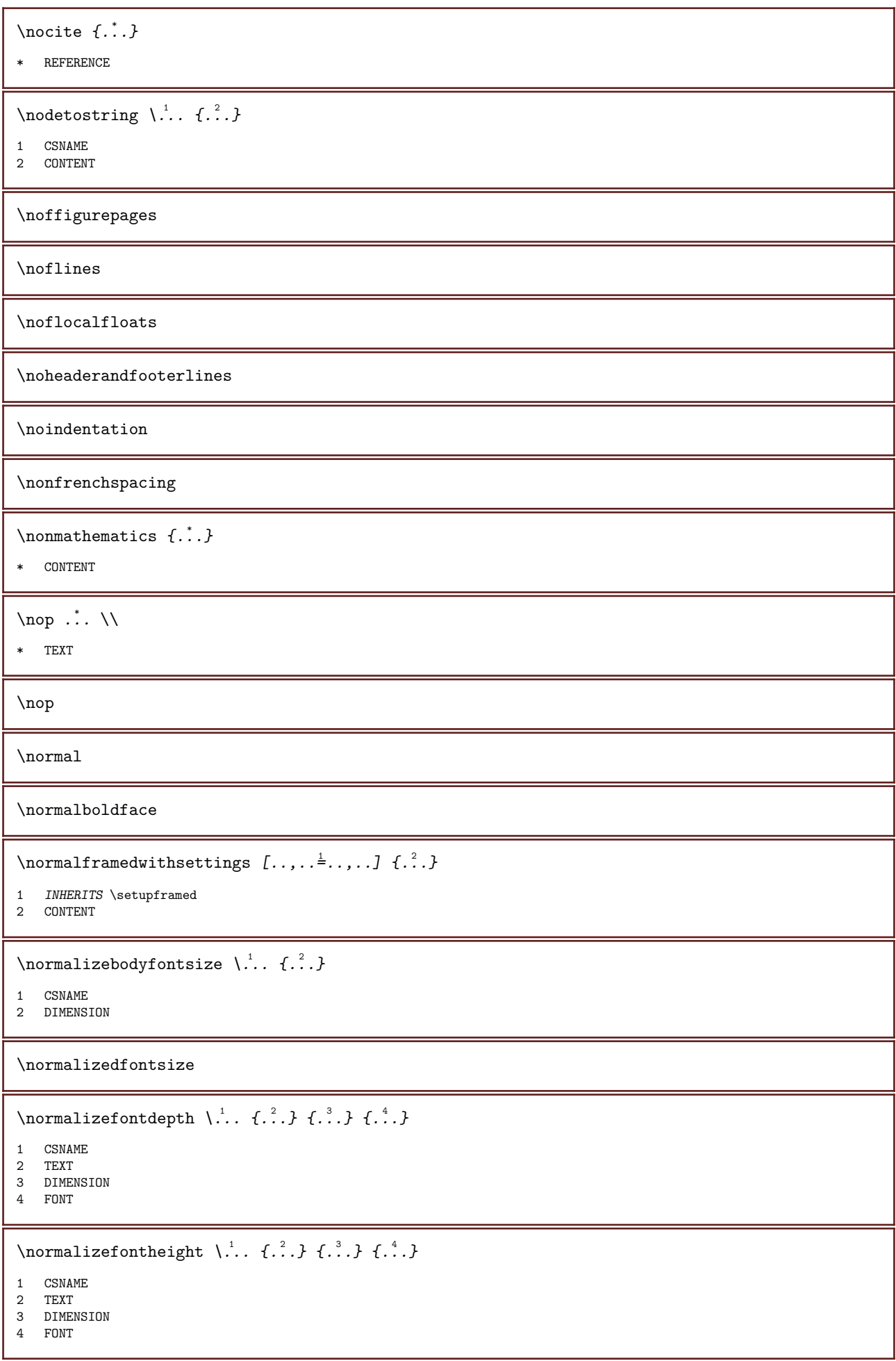

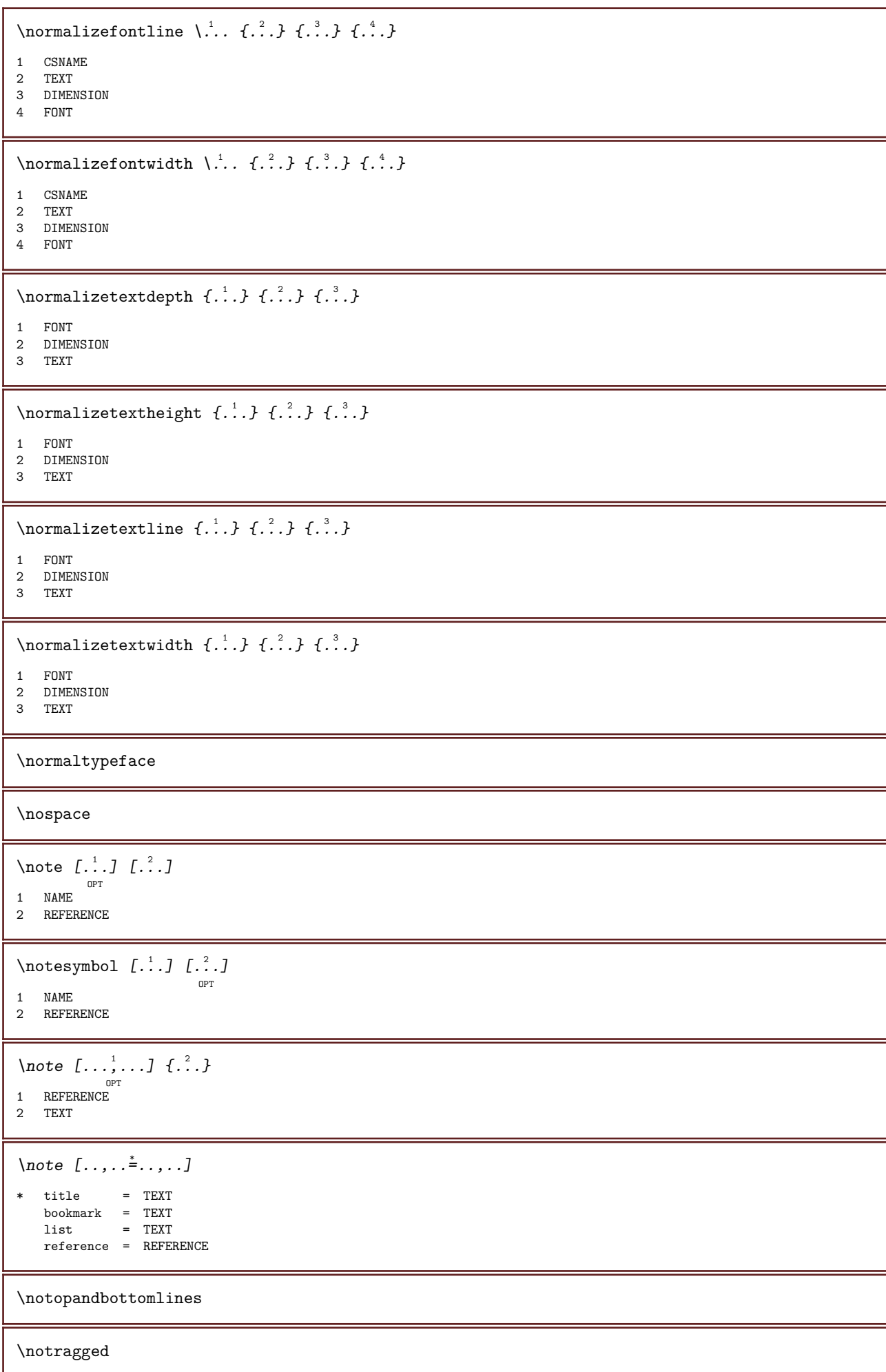

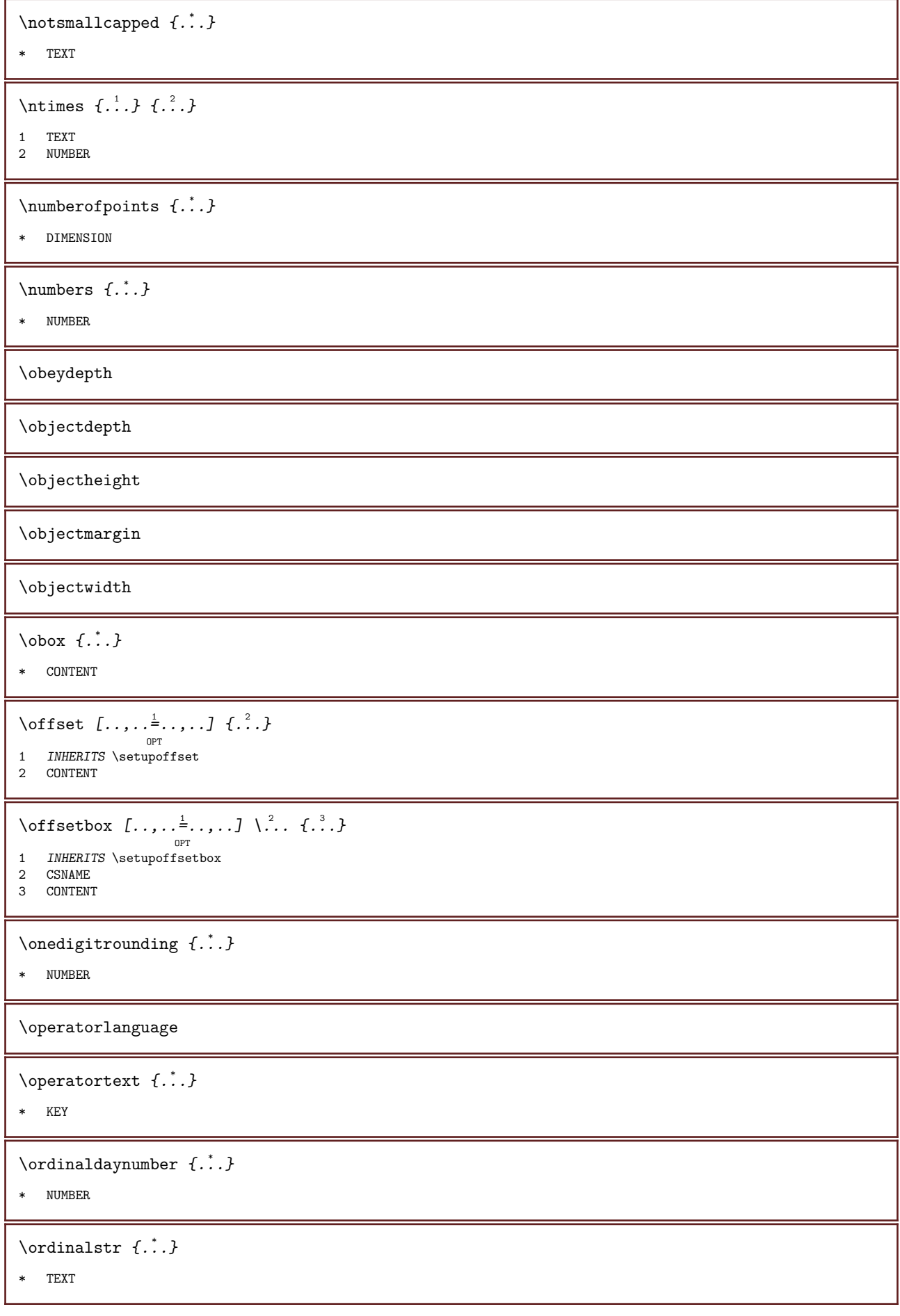

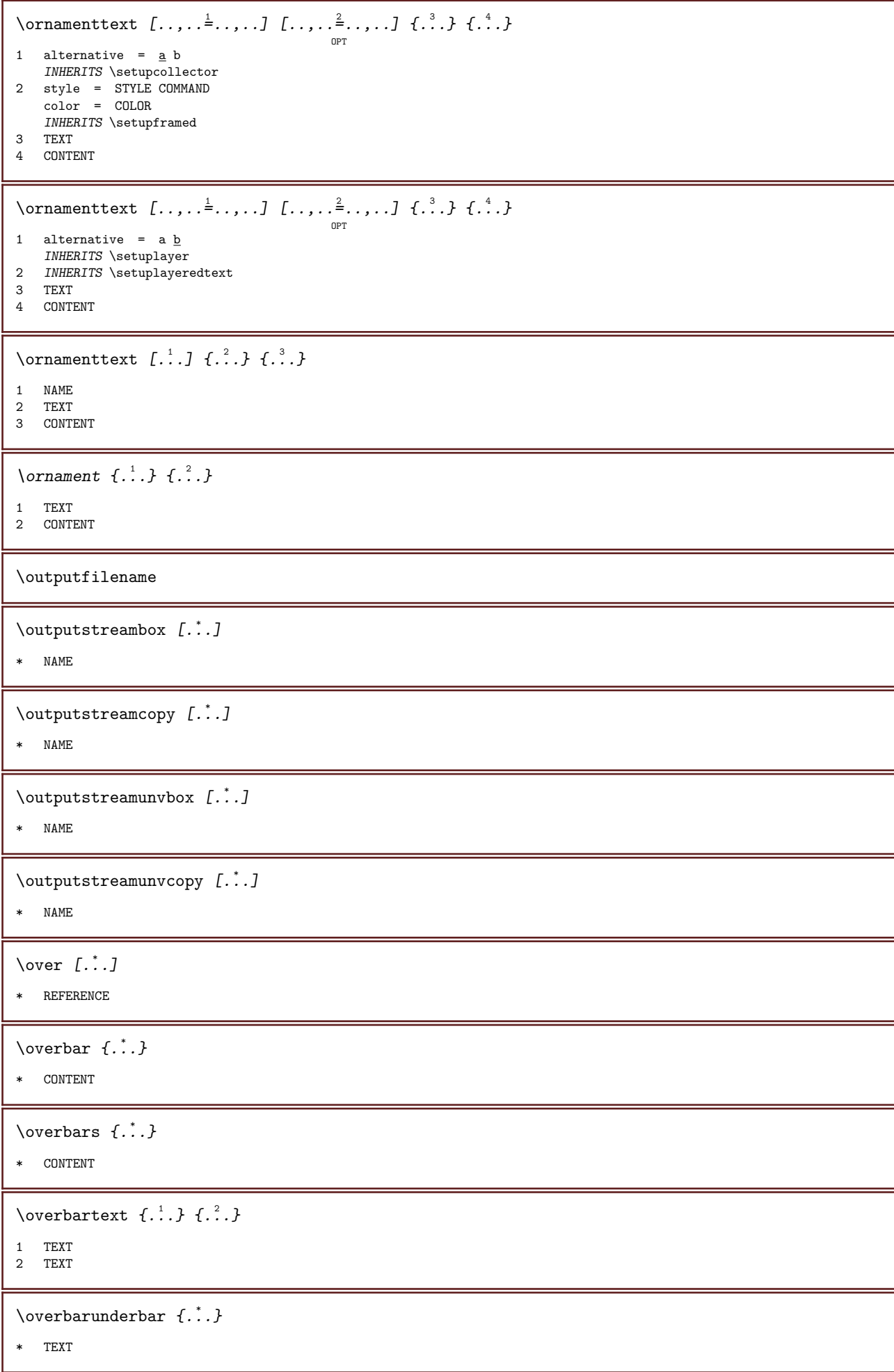

```
\overbrace \{\ldots\}* TEXT
\overbracetext \{\ldots\} \{\ldots\}1 TEXT
2 TEXT
\overbraceunderbrace \{\ldots\}* TEXT
\overbracket \{\ldots\}* TEXT
\overbrackettext \{\ldots\} \{\ldots\}1 TEXT
2 TEXT
\overbracketunderbracket {...} *
* TEXT
\overline{\ }* REFERENCE
\overlaybutton \{\ldots\}* REFERENCE
\overlaycolor
\overlaydepth
\overlayfigure \{\ldots\}* FILE
\overlayheight
\overlaylinecolor
\overlaylinewidth
\overlayoffset
\sqrt{\text{overlayrollbutton} \left[ ..1 \right] \left[ ..2 \right]}1 REFERENCE
2 REFERENCE
\overlaywidth
\overleftarrow \{\ldots\}* TEXT
```
\overleftharpoondown  $\{\ldots\}$ \* TEXT  $\overline{\overline{\text{L}}}\$ \* TEXT  $\label{eq:1} \text{Voverleftlightarrow} \ \{ . \overset{*}{\ldots} \}$ \* TEXT \overloaderror \overparent  $\{\ldots\}$ \* TEXT \overparenttext  $\{\ldots\}$   $\{\ldots\}$ 1 TEXT 2 TEXT  $\verb+\overset+{\text{+}}\; \verb+\color+{\text{+}}\; \verb+\color+{\text{+}}\; \verb+\$ \* TEXT \overrightarrow  $\{\ldots\}$ \* TEXT  $\overrightarrow{...}$ \* TEXT \overrightharpoonup  $\{\ldots\}$ \* TEXT \overset  $\{\ldots\}$   $\{\ldots\}$ 1 TEXT 2 TEXT \overstrike  $\{\ldots\}$ \* CONTENT \overstrikes  $\{\ldots\}$ \* CONTENT \overtwoheadleftarrow  $\{\ldots\}$ \* TEXT  $\label{eq:1} \texttt{\{with} {\color{blue} {\textbf{output}} \}$ \* TEXT  $\P$ PDFcolor  $\{\ldots\}$ \* NAME \PDFETEX

\PDFTEX

\PICTEX

\PiCTeX

 $\Delta$ PointsToBigPoints  $\{.\cdot\cdot\}$ .

1 DIMENSION

2 CSNAME

 $\Delta$  \PointsToReal  $\{.\cdot\,.$  \...

- 1 DIMENSION
- 2 CSNAME

 $\Delta$ PointsToWholeBigPoints  $\{\cdot, \cdot\}$ ,  $\lambda$ .

- 1 DIMENSION
- 2 CSNAME

\PPCHTEX

\PPCHTeX

\PRAGMA

 $\left\{ \Delta f \right\}$ 

\* DIMENSION

 $\text{page}$   $[...,...]$ 

OPT \* INHERITS \pagebreak

\pagearea  $[\cdot \cdot \cdot \cdot]$   $[\cdot \cdot \cdot \cdot \cdot \cdot]$ 

OPT OPT 1 top header text footer bottom

- 2 text margin edge
- 3 left right lefttext middletext righttext

 $\n\begin{bmatrix}\n 2 & 3\n \end{bmatrix}$ 

OPT \* empty header footer dummy frame NUMBER +NUMBER default reset disable yes no makeup blank preference bigpreference left right even odd quadruple last lastpage start stop NAME

\pagefigure  $[\cdot \cdot \cdot \cdot]$   $[\cdot \cdot \cdot \cdot \cdot \cdot \cdot \cdot \cdot]$ OPT

1 FILE 2 INHERITS \setupexternalfigure

 $\begin{align} \n\begin{bmatrix} 1 & 1 \\ 1 & 1 \end{bmatrix} \n\end{align}$ 

\* NUMBER

 $\Delta$   $\Delta$   $\ldots$   $\ldots$  OPT OPT 1 NAME 2 KEY = VALUE  $\text{Npageinjection} \, [\dots, \dots \frac{1}{p} \dots, \dots] \, [\dots, \dots \frac{2}{p} \dots, \dots]$ 1 INHERITS \setuppageinjection 2 KEY = VALUE

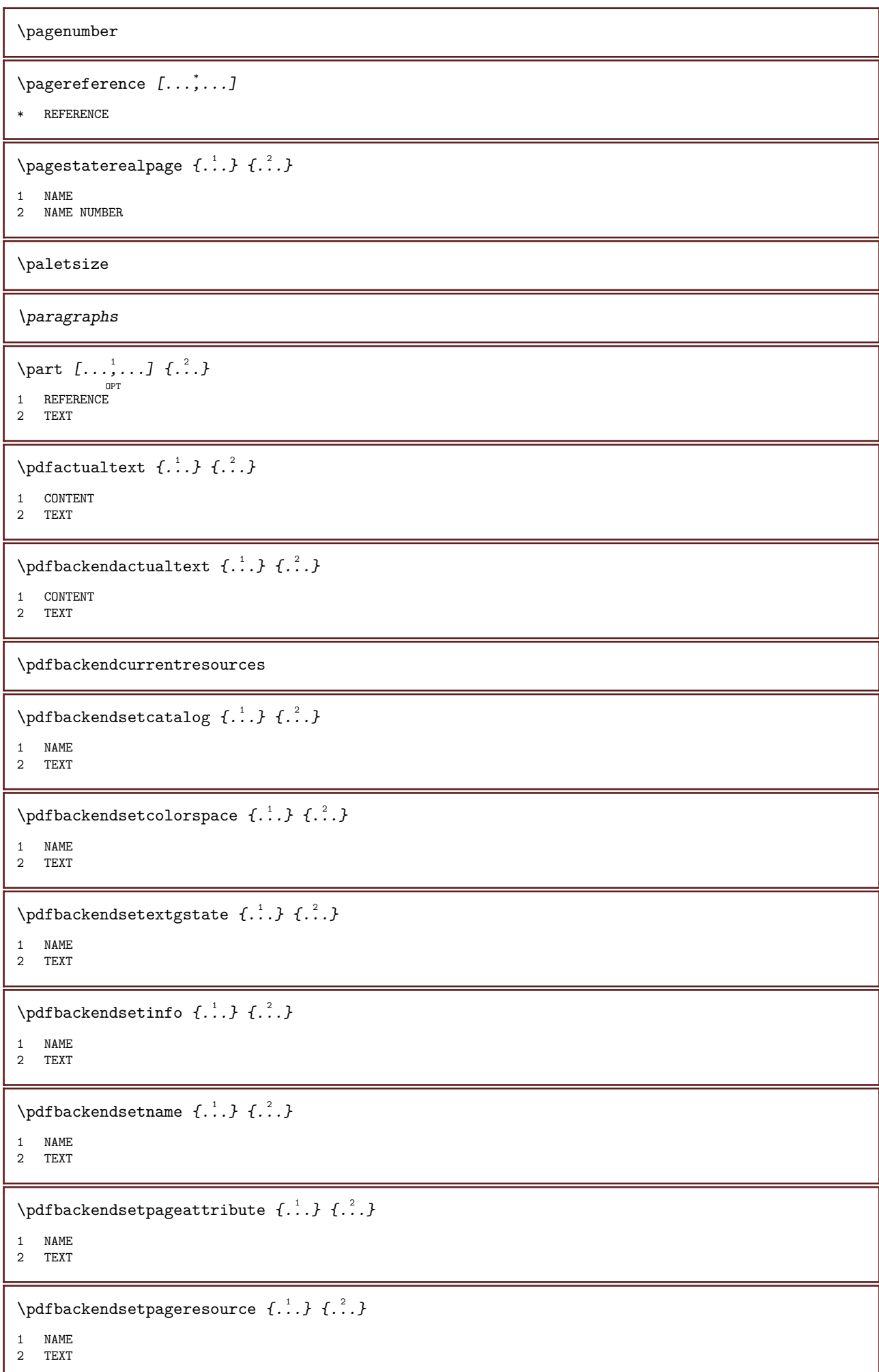

```
\setminuspdfbackendsetpagesattribute \{.\,.\,.\,.\, \{.\,.\,.1 NAME
2 TEXT
\setminuspdfbackendsetpattern \{\ldots\} \{\ldots\}1 NAME
2 TEXT
\pdfbackendsetshade \{.\cdot\,,\} \{.\cdot\,,\}1 NAME
2 TEXT
\left\{ \rho_{\cdot}^{\cdot} \right\}* NAME
\pdfeTeX
\pdfTeX
\percent
\percentdimen \{.\cdot.\cdot\} \{.\cdot.\cdot\}1 DIMENSION CSNAME
2 DIMENSION NUMBER
\periods [\cdot \cdot \cdot]OPT
* NUMBER
\periods [\ldots, \ldots]* INHERITS \setupperiods
\permitcaretescape
\permitcircumflexescape
\permitspacesbetweengroups
\persiandecimals \{\ldots\}* NUMBER
\persiannumerals \{\ldots\}* NUMBER
\lambda {...}
* CONTENT
\phi \phantombox [\ldots, \ldots]^** width = DIMENSION
    height = DIMENSION
    depth = DIMENSION
```
\pickupgroupedcommand  $\{.\n,.\n,.\n,.\n,.\n,.\n,$ 1 COMMAND 2 COMMAND 3 COMMAND \placeattachments \placebookmarks  $\left[\ldots,\ldots\right]$   $\left[\ldots,\ldots\right]$   $\left[\ldots,\ldots\right]$   $\ldots,\ldots$ 1 SECTION LIST 2 SECTION LIST 3 INHERITS \setupbookmark \placebtxrendering [...] <sup>1</sup> OPT [..,..=..,..] <sup>2</sup> OPT 1 NAME 2 INHERITS \setupbtxrendering \placechemical  $[\ldots, \ldots]$   $[\ldots, \ldots]$   $\{.\overset{3}{\ldots}, \ldots\}$   $\{.\overset{4}{\ldots}\}$ OPT OPT 1 split always left right inner outer backspace cutspace inleft inright inmargin leftmargin rightmargin leftedge rightedge innermargin outermargin inneredge outeredge text opposite reset height depth CD:SIGNline halfline grid high low fit 90 180 270 nonumber none local here force margin CD:SIGNhang hanging tall both middle offset top bottom auto page leftpage rightpage somewhere 2 REFERENCE 3 TEXT 4 CONTENT

 $\Delta$  \placecitation [...]

\* REFERENCE

\placecombinedlist  $[\cdot, \cdot, \cdot, \cdot]$   $[\cdot, \cdot, \cdot, \cdot]$ OPT

OPT

1 LIST 2 INHERITS \setuplist

 $\Delta$ blacecombinedlist  $[\ldots, \ldots^*], \ldots]$ 

\* INHERITS \setuplist

\placecomments

 $\Delta$ lacecontent  $[\ldots, \ldots]$ 

\* INHERITS \setuplist

\placecurrentformulanumber

 $\Delta$ blacedbox  $\{\cdot, \cdot\}$ 

\* CONTENT

\placefigure  $[\ldots, \ldots]$   $[\ldots, \ldots]$   $\{.\overset{3}{\ldots}, \ldots\}$   $\{.\overset{4}{\ldots}, \ldots\}$ OPT OPT

OPT

1 split always left right inner outer backspace cutspace inleft inright inmargin leftmargin rightmargin leftedge rightedge innermargin outermargin inneredge outeredge text opposite reset height depth CD:SIGNline halfline grid high low fit 90 180 270 nonumber none local here force margin CD:SIGNhang hanging tall both middle offset top bottom auto page leftpage rightpage somewhere

2 REFERENCE

3 TEXT 4 CONTENT

 $\Delta$ \placefloat  $[\, .\, .\, .\,]$   $[\, .\, .\, .\, .\, .\,]$   $[\, .\, .\, .\, .\, .\,]\,$   $[\, .\, .\, .\, .\,]\,$   $[\, .\, .\, .\, .\,]\,$ 1 SINGULAR 2 split always left right inner outer backspace cutspace inleft inright inmargin leftmargin rightmargin leftedge rightedge innermargin outermargin inneredge outeredge text opposite reset height depth CD:SIGNline halfline grid high low fit 90 180 270 nonumber none local here force margin CD:SIGNhang hanging tall both middle offset top bottom auto page leftpage rightpage somewhere 3 REFERENCE 4 TEXT 5 CONTENT  $\Delta$ \placefloatwithsetups  $\left[\ldots, \ldots, \ldots\right]$   $\left[\ldots, \ldots, \ldots\right]$   $\left\{\ldots, \ldots, \ldots\right\}$ 1 NAME 2 split always left right inner outer backspace cutspace inleft inright inmargin leftmargin rightmargin leftedge rightedge innermargin outermargin inneredge outeredge text opposite reset height depth CD:SIGNline halfline grid high low fit 90 180 270 nonumber none local here force margin CD:SIGNhang hanging tall both middle offset top bottom auto page leftpage rightpage somewhere 3 REFERENCE 4 TEXT 5 CONTENT \placefloat  $\begin{bmatrix} . \ . \ . \ . \ . \ . \ . \ \cdot \end{bmatrix}$   $\begin{bmatrix} . \ . \ . \ . \ . \ . \ \cdot \end{bmatrix}$   $\begin{bmatrix} . \ . \ . \ . \ . \ \cdot \end{bmatrix}$   $\begin{bmatrix} . \ . \ . \ . \ \cdot \end{bmatrix}$ 1 split always left right inner outer backspace cutspace inleft inright inmargin leftmargin rightmargin leftedge rightedge innermargin outermargin inneredge outeredge text opposite reset height depth CD:SIGNline halfline grid high low fit 90 180 270 nonumber none local here force margin CD:SIGNhang hanging tall both middle offset top bottom auto page leftpage rightpage somewhere 2 REFERENCE 3 TEXT 4 CONTENT  $\Delta$  \placefootnotes  $[\ldots, \ldots]$ OPT \* INHERITS \setupnote \placeformula  $[\ldots,\ldots]$ OPT  $* + -$  REFERENCE \placeframed  $[\![ .\vdots, ]\!]$   $[\![ .\ldots, .\!]_2^2 \ldots, .\!]$   $\{.\vdots, \}$ 1 NAME 2 INHERITS \setupframed 3 CONTENT \placegraphic  $[\ldots, \ldots, \ldots]$   $[\ldots, \ldots, \ldots]$   $\{\ldots, \ldots\}$   $\{\ldots\}$ OPT OPT 1 split always left right inner outer backspace cutspace inleft inright inmargin leftmargin rightmargin leftedge rightedge innermargin outermargin inneredge outeredge text opposite reset height depth CD:SIGNline halfline grid high low fit 90 180 270 nonumber none local here force margin CD:SIGNhang hanging tall both middle offset top bottom auto page leftpage rightpage somewhere 2 REFERENCE 3 TEXT 4 CONTENT  $\Delta$ blaceheadnumber [...] \* SECTION  $\Delta$ blaceheadtext [...] \* SECTION \placehelp \placeindex  $[\ldots, \ldots^*], \ldots]$ OPT INHERITS \setupregister

 $\Delta$ [...] OPT \* NAME \placeintermezzo  $\begin{bmatrix} \dots, 1 \\ \dots \end{bmatrix}$   $\begin{bmatrix} \dots, 2 \\ \dots \end{bmatrix}$   $\begin{bmatrix} \dots, 1 \\ \dots \end{bmatrix}$   $\begin{bmatrix} \dots, 1 \\ \dots \end{bmatrix}$ 1 split always left right inner outer backspace cutspace inleft inright inmargin leftmargin rightmargin leftedge rightedge innermargin outermargin inneredge outeredge text opposite reset height depth CD:SIGNline halfline grid high low fit 90 180 270 nonumber none local here force margin CD:SIGNhang hanging tall both middle offset top bottom auto page leftpage rightpage somewhere 2 REFERENCE 3 TEXT 4 CONTENT \placelayer [...] \* NAME \placelayeredtext  $[.\cdot .]$   $[.\cdot ,.\cdot .\frac{2}{7}\cdot .\cdot ,.\cdot ]$   $[.\cdot ,.\cdot .\frac{3}{7}\cdot .\cdot ,.\cdot ]$   $\{.\cdot .\cdot .\}$   $\{.\cdot .\cdot .\}$ OPT OPT 1 NAME 2 INHERITS \setuplayer 3 INHERITS \setuplayeredtext 4 TEXT 5 CONTENT \placelegend  $[\ldots, \ldots^{\frac{1}{2}}, \ldots]$   $\{.\overset{2}{\ldots}, \{.\overset{3}{\ldots}\}$ O<sub>p</sub>T 1 INHERITS \setuppairedbox 2 CONTENT 3 TEXT \placelist  $[\ldots, \ldots]$   $[\ldots, \ldots]$  ... OPT 1 LIST 2 INHERITS \setuplist  $\Delta$ blacelistofabbreviations  $[\ldots, \ldots]$ OPT \* INHERITS \setupsynonyms  $\Delta$ lacelistofchemicals  $[\ldots, \ldots]$ O<sub>p</sub>T \* INHERITS \setuplist  $\Delta$ blacelistoffigures  $[.,.,.^{\dagger},.,.]$ OPT \* INHERITS \setuplist  $\Delta$ blacelistoffloats  $[\ldots, \ldots]$ **OPT** \* INHERITS \setuplist \placelistofgraphics  $[\ldots, \ldots]$ OPT \* INHERITS \setuplist  $\Delta$ celistofintermezzi  $[\ldots, \ldots]$ OPT \* INHERITS \setuplist  $\Delta$ celistoflogos  $[\ldots, \ldots]$ OPT \* INHERITS \setupsorting

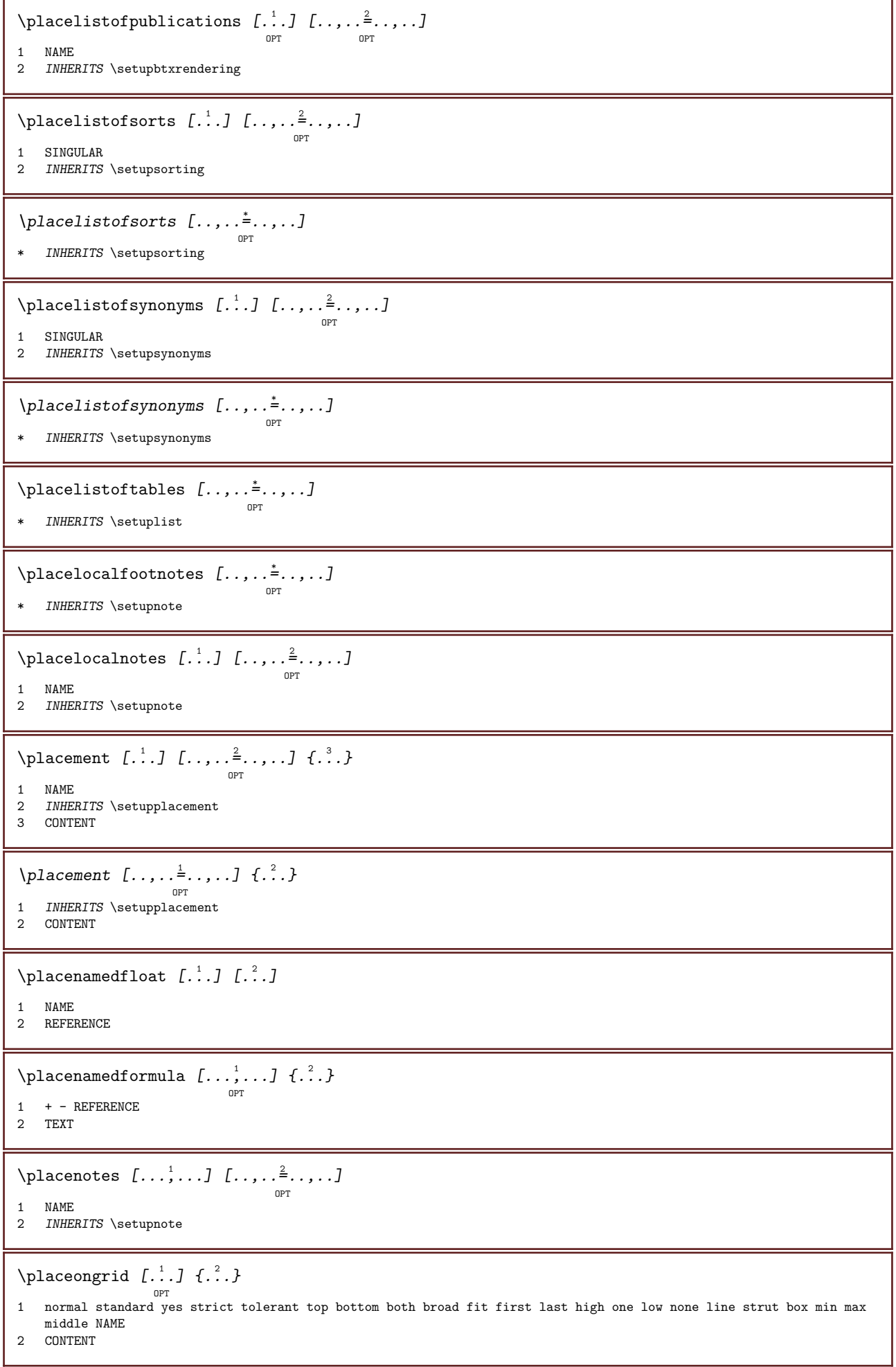

\placeongrid  $\left[\ldots, \ldots\right]$   $\{.\ldots\}$ 1 INHERITS \definegridsnapping 2 CONTENT \placeontopofeachother  $\{\ldots\}$   $\{\ldots\}$ 1 CONTENT 2 CONTENT \placepagenumber \placepairedbox  $\begin{bmatrix} 1 & 0 & 0 \\ 0 & 0 & 1 \end{bmatrix} \begin{bmatrix} 1 & 0 & 0 \\ 0 & 0 & 1 \end{bmatrix} \begin{bmatrix} 1 & 0 & 0 \\ 0 & 0 & 1 \end{bmatrix} \begin{bmatrix} 1 & 0 & 0 \\ 0 & 1 & 0 \end{bmatrix} \begin{bmatrix} 1 & 0 & 0 \\ 0 & 1 & 0 \end{bmatrix}$ 1 NAME 2 INHERITS \setuppairedbox 3 CONTENT 4 TEXT \placepairedbox  $[\ldots, \ldots \stackrel{1}{\vdots} \ldots]$   $\{.\stackrel{?}{\ldots}$   $\}$   $\{.\stackrel{?}{\ldots}$   $\}$ O<sub>p</sub>T 1 INHERITS \setuppairedbox 2 CONTENT 3 TEXT \placeparallel  $\left[\ldots, \ldots, \ldots, \ldots\right]$  ...,  $\ldots, \ldots$ 1 NAME 2 NAME 3 INHERITS \setupparallel \placerawlist  $[\cdot \cdot \cdot \cdot \cdot \cdot \cdot \cdot \cdot \cdot \cdot \cdot]$ OPT 1 LIST 2 INHERITS \setuplist  $\Delta$  \placeregister  $[\cdot \cdot \cdot \cdot \cdot \cdot \cdot \cdot \cdot \cdot \cdot \cdot]$ OPT 1 NAME 2 INHERITS \setupregister \placeregister [..,.. $=$ ..,..] OPT \* INHERITS \setupregister \placerenderingwindow  $\left[ .^1 \cdot .^1 \right]$   $\left[ .^2 \cdot .^1 \right]$ OPT 1 NAME 2 NAME \placesidebyside  $\{\ldots\}$   $\{\ldots\}$ 1 CONTENT 2 CONTENT  $\Delta$ [...,...] OPT \* + - REFERENCE \placetable  $[\ldots, \ldots]$   $[\ldots, \ldots]$   $\{.\overset{3}{\ldots}, \ldots\}$   $\{.\overset{4}{\ldots}\}$ OPT OPT 1 split always left right inner outer backspace cutspace inleft inright inmargin leftmargin rightmargin leftedge rightedge innermargin outermargin inneredge outeredge text opposite reset height depth CD:SIGNline halfline grid high low fit 90 180 270 nonumber none local here force margin CD:SIGNhang hanging tall both middle offset top bottom auto page leftpage rightpage somewhere 2 REFERENCE 3 TEXT 4 CONTENT

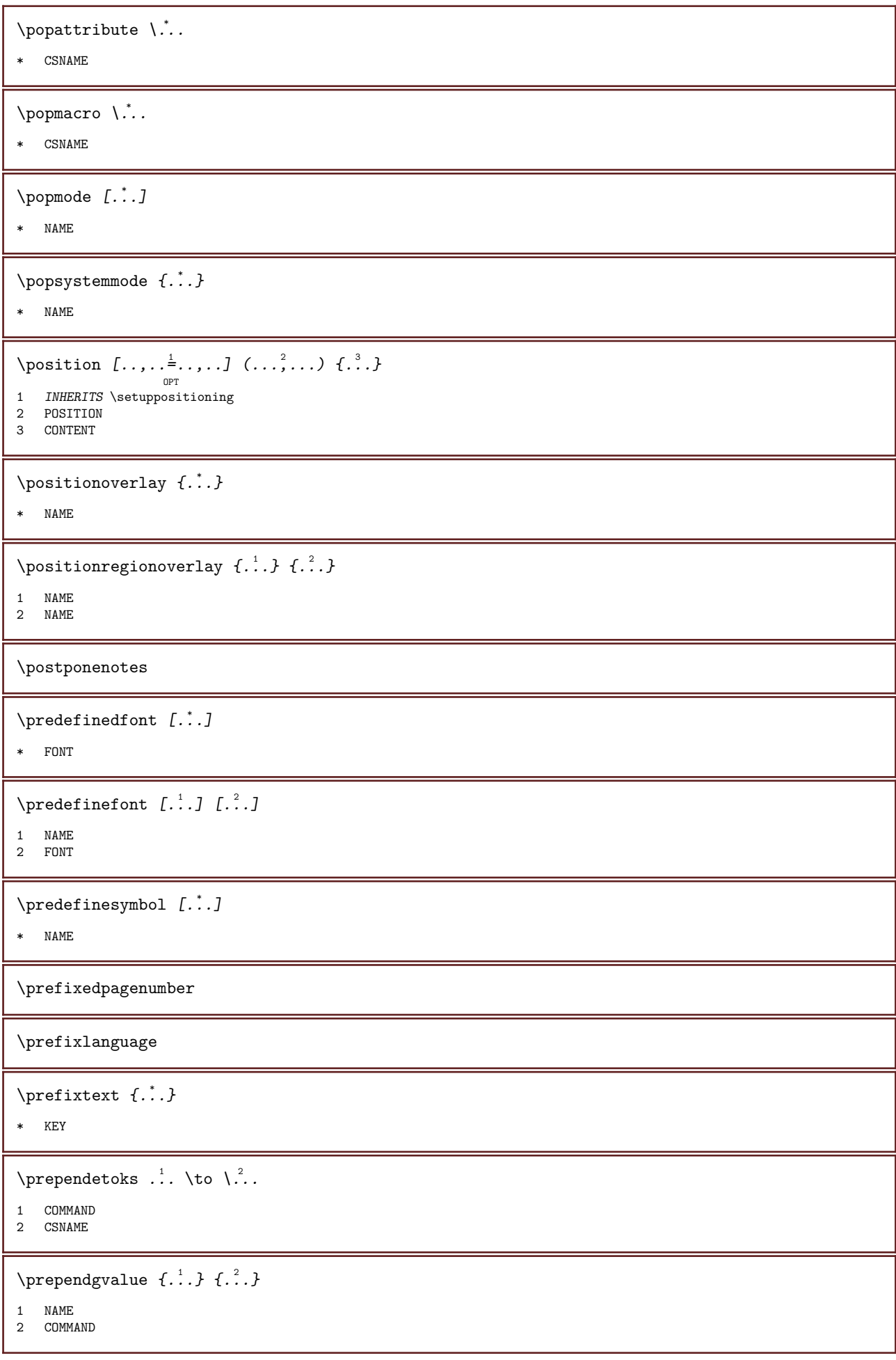

```
\prependtocommalist \{.\cdot\} \.\cdot.
1 TEXT
2 CSNAME
\preceq \therefore \therefore \therefore1 COMMAND
2 CSNAME
\preceq \therefore \therefore \therefore1 COMMAND
2 CSNAME
\prependvalue \{.\cdot.\cdot\} \{.\cdot.\cdot\}1 NAME
2 COMMAND
\text{N}\text{presetbtxlabeltext } [\dots] \quad [\dots, \dots]OPT
1 LANGUAGE
2 KEY = VALUE
\text{presetfieldsymbols} [..., ...]
* NAME
\text{N}\text{prescheadtext } [..].] [..,..^2...,...]OPT
1 LANGUAGE
2 KEY = VALUE
\presetlabeltext [\cdot \cdot \cdot \cdot \cdot \cdot \cdot \cdot \cdot \cdot \cdot \cdot \cdot]o<sub>p</sub>
1 LANGUAGE
2 KEY = VALUE
\presetlabeltext [\cdot \cdot \cdot] [\cdot \cdot \cdot \cdot \cdot \cdot \cdot]OPT
1 LANGUAGE
2 KEY = VALUE
\text{Npresetmathlabeledtext} [.\cdot,\cdot,\frac{2}{3},\cdot,\cdot,\cdot]OPT
1 LANGUAGE
2 KEY = VALUE
\text{{}{}_{\text{presetoperator}}OPT
1 LANGUAGE
2 KEY = VALUE
\text{{} \text{{} \texttt{{} \texttt{{} \texttt{!}} \texttt{}} \texttt{{} \texttt{{} \texttt{!}} \texttt{{} \texttt{!}} \texttt{{} \texttt{!OPT
1 LANGUAGE
2 KEY = VALUE
\text{N}\text{presettaglabeltext} [\dots] [\dots, \dots]OPT
1 LANGUAGE
2 KEY = VALUE
\presetunittext [\cdot \cdot \cdot] [\cdot \cdot \cdot \cdot \cdot \cdot \cdot]OPT
1 LANGUAGE
2 KEY = VALUE
```

```
\pretocommalist \{.\cdot\} \.<sup>2</sup>...
1 TEXT
2 CSNAME
\prevcounter [\cdot \cdot \cdot \cdot] [\cdot \cdot \cdot \cdot \cdot]OPT
1 NAME
2 NUMBER
\preceq \preceq* NAME
\preccurlyeq \preccurlyeq* NAME
\prevrealpage
\prevrealpagenumber
\prevsubcountervalue [\cdot \cdot \cdot \cdot] [\cdot \cdot \cdot \cdot]1 NAME
2 NUMBER
\prevsubpage
\prevsubpagenumber
\prevuserpage
\prevuserpagenumber
\procent
\processaction [\cdot \cdot \cdot \cdot \cdot \cdot \cdot \cdot \cdot \cdot \cdot \cdot \cdot]1 COMMAND
2 APPLY
\text{Nprocessing} [..., \frac{2}{3}..., ..]
1 COMMAND
2 APPLY
\processassignlist [\ldots, \ldots] \...
1 TEXT
2 CSNAME
\preccurlyeq \processassignmentcommand [.,.,.\overset{\text{\ddot{}}}{\cdot},.], \cdot] \setminus \overset{\text{\ddot{}}}{\cdot}.
1 KEY = VALUE
2 CSNAME
\preccurlyeq \processassignmentlist [\ldots, \ldots^{\frac{1}{2}}, \ldots] \setminus \cdots1 KEY = VALUE
2 CSNAME
```

```
\processbetween \{.\cdot.\cdot\} \...
1 NAME
2 CSNAME
\text{Nprocessblocks} \, [\dots, \dots, \dots] \, [\dots, \dots, \dots, \dots] \, [\dots, \dots, \dots]1 NAME
2 + -3 criterium = text SECTION
\preceq \processbodyfontenvironmentlist \...
* CSNAME
\text{corresponds } \{.\,. \}* COLOR
\processcommacommand [\dots, \dots] \...
1 COMMAND
2 CSNAME
\preccurlyeq \processcommalist [\ldots, \ldots] \setminus \stackrel{?}{\ldots}.
1 COMMAND
2 CSNAME
\text{Nprocesscommandistwith} \, \left\{ \ldots, \ldots, J \right\} \, \ldots1 COMMAND
2 CSNAME
\processcontent \{.\cdot.\cdot\} \...
1 NAME
2 CSNAME
\preccurlyeq...}
* FILE
\text{precessfilemany } \{.\n:.}
* FILE
\text{oprocessfilenone } \{.\,.\,.\}* FILE
\text{oprocessfileonce } \{.\,. \}* FILE
\text{Nprocessing} \left[ . . . , . , . , . , . \right]1 COMMAND
2 APPLY
\processisolatedchars \{.\cdot.\cdot\} \...
1 TEXT
2 CSNAME
```

```
\processisolatedwords \{\cdot, \cdot\} \...
1 TEXT
2 CSNAME
\preceq \preceqOPT
* BUFFER
\text{processlinetablefile} \{.\n* FILE
\processlist \{\cdot\cdot\cdot\} \{\cdot\cdot\cdot\} \{\cdot\cdot\cdot\} \\cdot\cdot\cdot.
1 CHARACTER
2 CHARACTER
3 TEXT
4 CSNAME
\preceq \preceqOPT
* NAME
\preccurlyeq \{.\n}* FILE
\processmonth \{\ldots\} \{\ldots\} \{\ldots\}1 NUMBER
2 NUMBER
3 COMMAND
\text{Vprocessranges} [...,...] \lambda.
1 NUMBER NUMBER:NUMBER
2 CSNAME
\processseparatedlist [\cdot \cdot \cdot \cdot] [\cdot \cdot \cdot \cdot \cdot \cdot \cdot] \{ \cdot \cdot \cdot \cdot \}1 TEXT
2 TEXT
3 CSNAME COMMAND
\preceq \preceqOPT
* BUFFER
\processtokens \{.\n,.\n\} \{.\n,.\n} \{.\n,.\n} \{.\n,.\n} \{.\n,.\n}1 COMMAND
2 COMMAND
3 COMMAND
4 COMMAND
5 TEXT
\verb+\processuntil +".* CSNAME
\processxtablebuffer [...] *
                              OPT
* NAME
```
\processyear  $\{.\cdot.\cdot\}$   $\{.\cdot.\cdot\}$   $\{.\cdot.\cdot\}$   $\{.\cdot.\cdot\}$ 1 NUMBER 2 COMMAND 3 COMMAND 4 COMMAND  $\prod_{i=1}^{\infty}$ \* FILE \product .<sup>\*</sup>. \* FILE \profiledbox  $[\cdot, \cdot, \cdot, \cdot]$   $[\cdot, \cdot, \cdot, \cdot]$   $\{.\cdot, \cdot, \cdot\}$ OPT OPT 1 none fixed strict halffixed quarterfixed eightsfixed NAME 2 INHERITS \setupprofile 3 CONTENT \profilegivenbox {...} <sup>1</sup> ... 2 <sup>OPT</sup><br>1 none fixed strict halffixed quarterfixed eightsfixed NAME 2 CSNAME NUMBER \program  $[.\,.]$ \* NAME  $\preccurlyeq$  [...] \* FILE \project ... \* FILE  $\simeq$   $\{.\cdot\}$ \* TEXT  $\simeq$   $\{.\cdot\}$ \* TEXT  $\simeq$   $\{.\cdot\}$ \* TEXT  $\simeq$   $\{.\cdot\}$ \* TEXT \psh  $\left[ \begin{smallmatrix} 1 & 1 & 2 \\ 1 & 1 & 2 \end{smallmatrix} \right]$ . 1 REFERENCE 2 TEXT  $\varphi f$ ...} \* NUMBER \pusharrangedpages ... \poparrangedpages

 $\in$   $\lambda$ ... \* CSNAME \pushbackground [...] ... \popbackground \* NAME  $\psi$ ... \popbar \* NAME \pushbutton  $[\cdot \cdot \cdot \cdot \cdot \cdot \cdot \cdot \cdot]$ 1 NAME 2 REFERENCE \pushcatcodetable ... \popcatcodetable \pushcolor [...] ... \popcolor \* COLOR \pushendofline ... \popendofline \pushindentation ... \popindentation \pushMPdrawing ... \popMPdrawing  $\text{pushmacro } \ldots$ \* CSNAME \pushmathstyle ... \popmathstyle  $\text{pushmode}$  [...] \* NAME  $\text{pushoutputstream}$  [...] OPT \* NAME \pushpath [...] ... \poppath \* FILE \pushpunctuation ... \poppunctuation \pushrandomseed ... \poprandomseed \pushreferenceprefix {...} ... \popreferenceprefix \* + - TEXT  $\text{pushsystemmode} \{.\n{}'..\}$ \* NAME \qquad

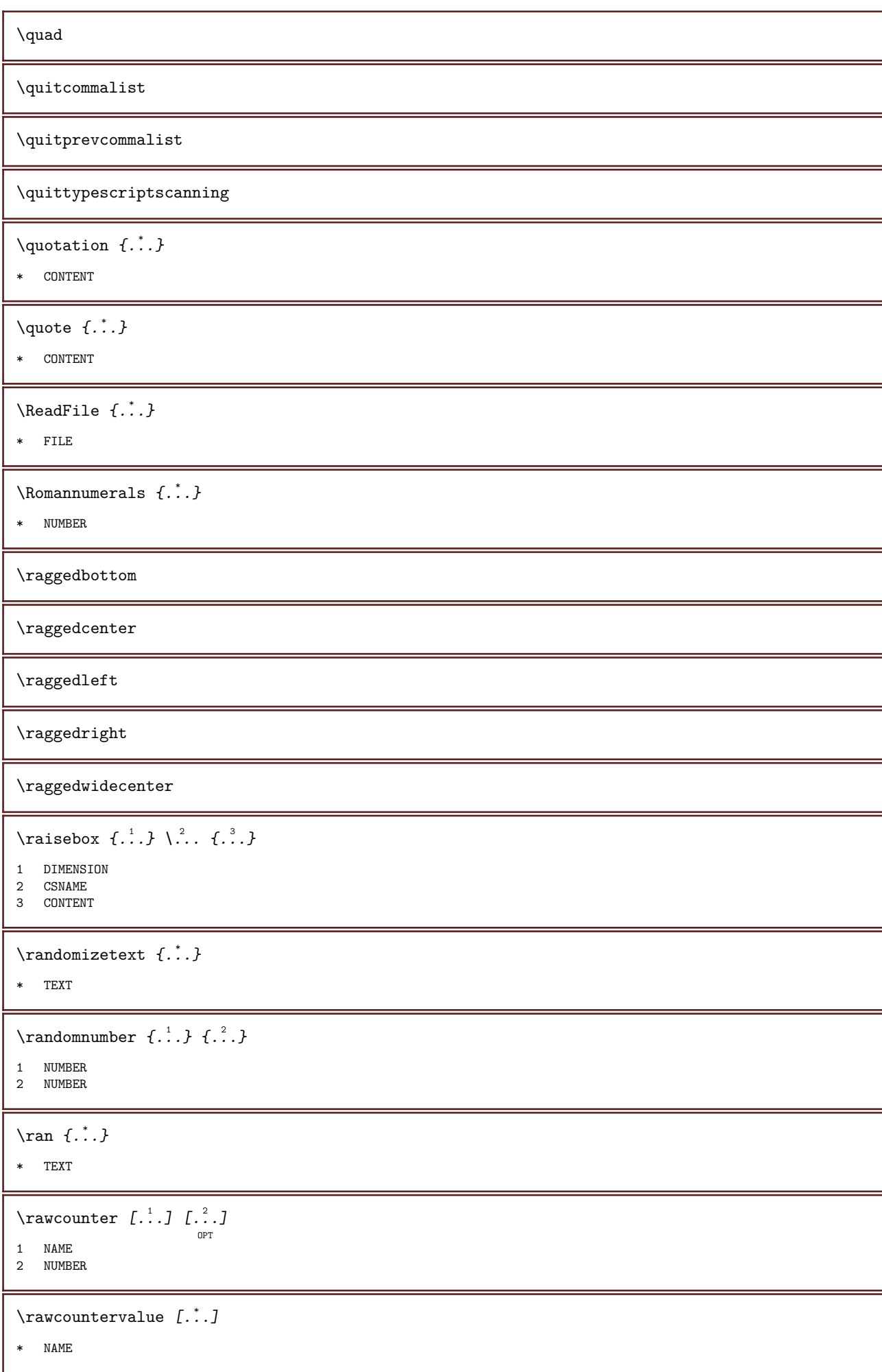

```
\text{wdate } [...], ...* INHERITS \currentdate
\rawdoifelseinset \{.\cdot.\} \{.\cdot.\} \{.\cdot.\}1 CONTENT
2 TRUE
3 FALSE
\rawdoifinset \{.\cdot.\} \{.\cdot.\}1 CONTENT
2 TRUE
\rawdoifinsetelse \{.\cdot.\cdot\} \{.\cdot.\cdot\} \{.\cdot.\cdot\}1 CONTENT
2 TRUE
3 FALSE
\text{Yrawgetparameters} [.\cdot \cdot \cdot \cdot \cdot \cdot \cdot \cdot \cdot \cdot \cdot \cdot \cdot]1 TEXT
2 KEY = VALUE
\text{Yauprocession} [...] [..,..=\rightarrow...,..]
1 COMMAND
2 APPLY
\text{Yrawprocesscommacommand } [\dots, \dots, \dots] \setminus \dots1 COMMAND
2 CSNAME
\text{Vrawprocesscommandist } [\dots, \dots, \dots] \setminus \n<sup>2</sup>.
1 COMMAND
2 CSNAME
\text{tructure}listuservariable \{\ldots\}* KEY
\rawsubcountervalue [\cdot \cdot \cdot \cdot \cdot \cdot]1 NAME
2 NUMBER
\raw \left[ \begin{array}{ccc} 1 & 1 \\ 1 & 1 \end{array} \right] ...
1 REFERENCE
2 TEXT
\text{box} \ldots \{.\,.\,.\}OPT OPT
2 CONTENT
\readfile \{.\cdot.\} \{.\cdot.\} \{.\cdot.\}1 FILE
2 TRUE
3 FALSE
```
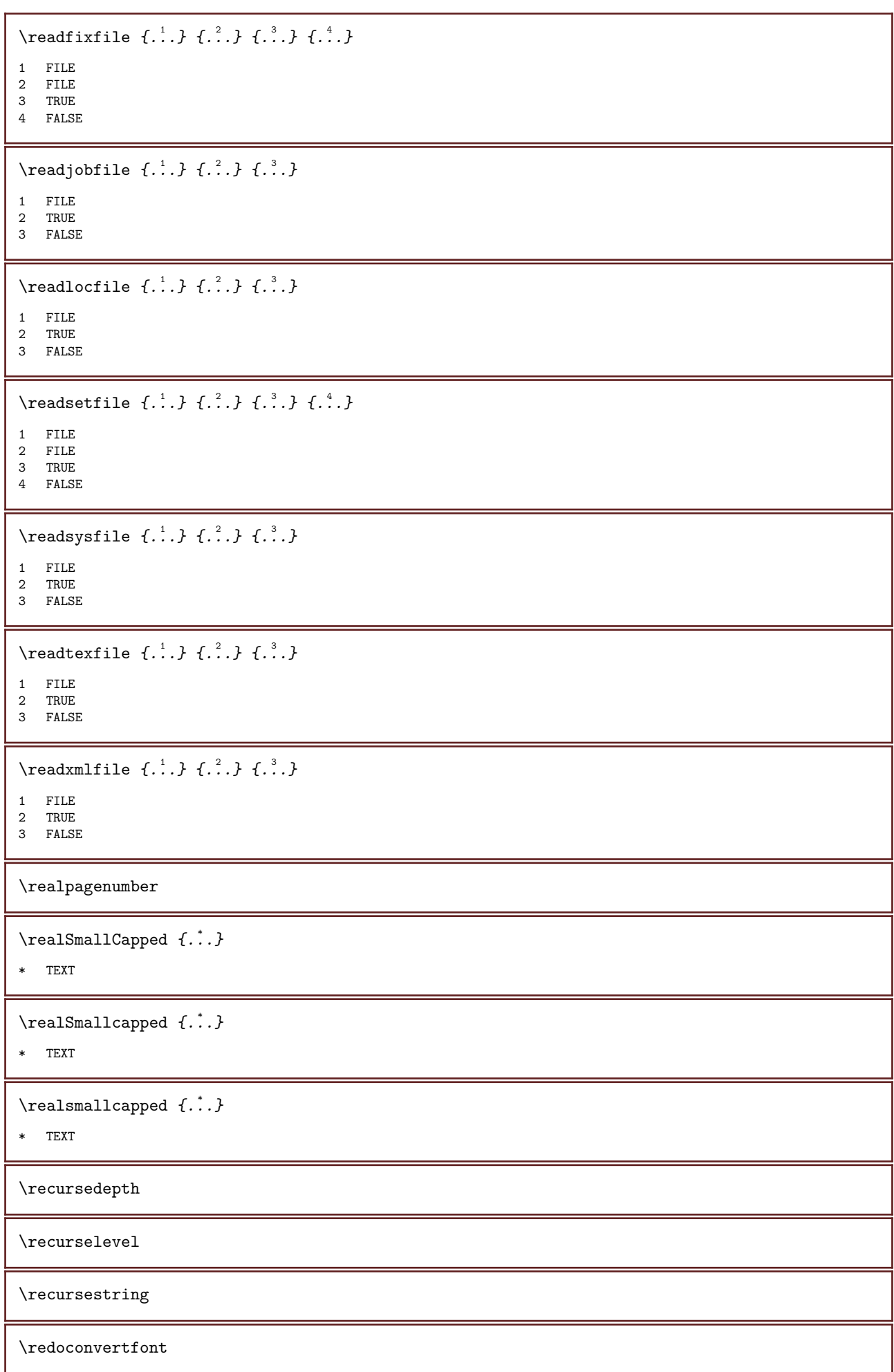
```
\ref \left[ \begin{matrix} . & . & . \ . & . & . \end{matrix} \right]1 default text title number page realpage
2 REFERENCE
\reference [\ldots, \ldots, \ldots] \{.\cdot, \cdot\}1 REFERENCE
2 TEXT
\referenceformat \{\cdot, \cdot\}, \{\cdot, \cdot\}, [\cdot, \cdot], [\cdot, \cdot]1 TEXT
2 TEXT
3 REFERENCE
\referenceprefix
\referring (\ldots, \ldots) (\ldots, \ldots) [\ldots, \ldots]1 POSITION
2 POSITION
3 REFERENCE
\text{Vregister} [...] [.....= ....]
1 NAME
2 INHERITS \setupattachment
\text{registerctxluafile } \{.\cdot.\} \{.\cdot.\}1 FILE
2 NUMBER
\registerexternalfigure [\cdot \cdot \cdot] [\cdot \cdot \cdot \cdot] [\cdot \cdot \cdot \cdot \cdot \cdot \cdot]OPT
                                                           OPT
1 FILE
2 NAME
3 INHERITS \setupexternalfigure
\text{registerfontclass } \{.\cdot\,. \}* NAME
\text{{}`region} [.\cdot]. ] [.\cdot].OPT
1 LANGUAGE
2 TEXT
\text{{}registerhyperbolic operator } [..].]OPT
1 LANGUAGE
2 TEXT
\text{Negistermenubuttons} [...] [...]
1 NAME
2 TEXT
\text{registency} [...] [...]
1 SINGULAR
2 NAME
\text{registersynonym } [..].] [..].1 SINGULAR
2 NAME
```

```
\text{Vregisterunit} [...] [..,..\frac{2}{3}.....]
                        OPT
1 prefix unit operator suffixe symbol packaged
2 KEY = VALUE
\register [\cdot \cdot \cdot \cdot] [\cdot \cdot \cdot \cdot \cdot \cdot \cdot \cdot \cdot]OPT<br>1 TEXT PROCESSOR->TEXT
2 INDEX
\register [\, . \, . \, . \, ] \, \{ . \, . \, . \} \, [\, . \, . \, . \, . \, . \, . \, . \, . \, ]OPT<br>1 TEXT PROCESSOR->TEXT
2 TEXT
3 INDEX
\regular
\lceil \frac{1}{2} \rceil and \lceil \frac{1}{2} \rceil and \lceil \frac{1}{2} \rceil and \lceil \frac{1}{2} \rceil1 MARK
2 MARK
\relateparameterhandlers \{.\cdot.\cdot\} \{.\cdot.\cdot\} \{.\cdot.\cdot\} \{.\cdot.\cdot\}1 NAME
2 NAME
3 NAME
4 NAME
\verb+\relaxvalue if undefined {.\,.}* NAME
\remainingcharacters
\remark (\ldots,\ldots) (\ldots,\ldots) [\ldots,\ldots] \{.\cdot\,,\cdot\}1 POSITION
2 POSITION
3 INHERITS \setupframed
4 TEXT
\removebottomthings
\removedepth
\removefromcommalist \{.\cdot.\cdot\} \...
1 TEXT
2 CSNAME
\removelastskip
\removelastspace
\text{Permovemarkedcontent} [...]
* NAME
\removepunctuation
```
 $\text{Xremovesubstring}$  ...  $\text{from}$  ...  $\text{to}$   $\ldots$ 1 TEXT 2 TEXT 3 CSNAME  $\text{removes} \dots \text{from } \dots$ 1 COMMAND 2 CSNAME \removeunwantedspaces  $\verb+\replacement+\renew++\verb+\@|?|.|.|.|$ \* NAME  $\text{replacefeature } \dots \}$ \* NAME \replaceincommalist \...  $\{.\,. \}$ 1 CSNAME 2 NUMBER \replaceword  $\left[\ldots\right]$   $\left[\ldots\right]$   $\left[\ldots\right]$ 1 NAME 2 TEXT 3 TEXT  $\text{rescan } \{.\,.\,.\,.\}$ \* CONTENT \rescanwithsetup  $\{.\cdot.\cdot\}$   $\{.\cdot.\cdot\}$ 1 NAME 2 CONTENT \resetallattributes  $\text{V}{\text{resetandedfeature } [...] }$ \* NAME  $\text{V}{\text{resetandedfeature } \{.\cdot\cdot\}$ \* NAME \resetbreakpoints \resetbuffer  $[\cdot \cdot \cdot]$ \* BUFFER \resetcharacteralign \resetcharacterkerning \resetcharacterspacing

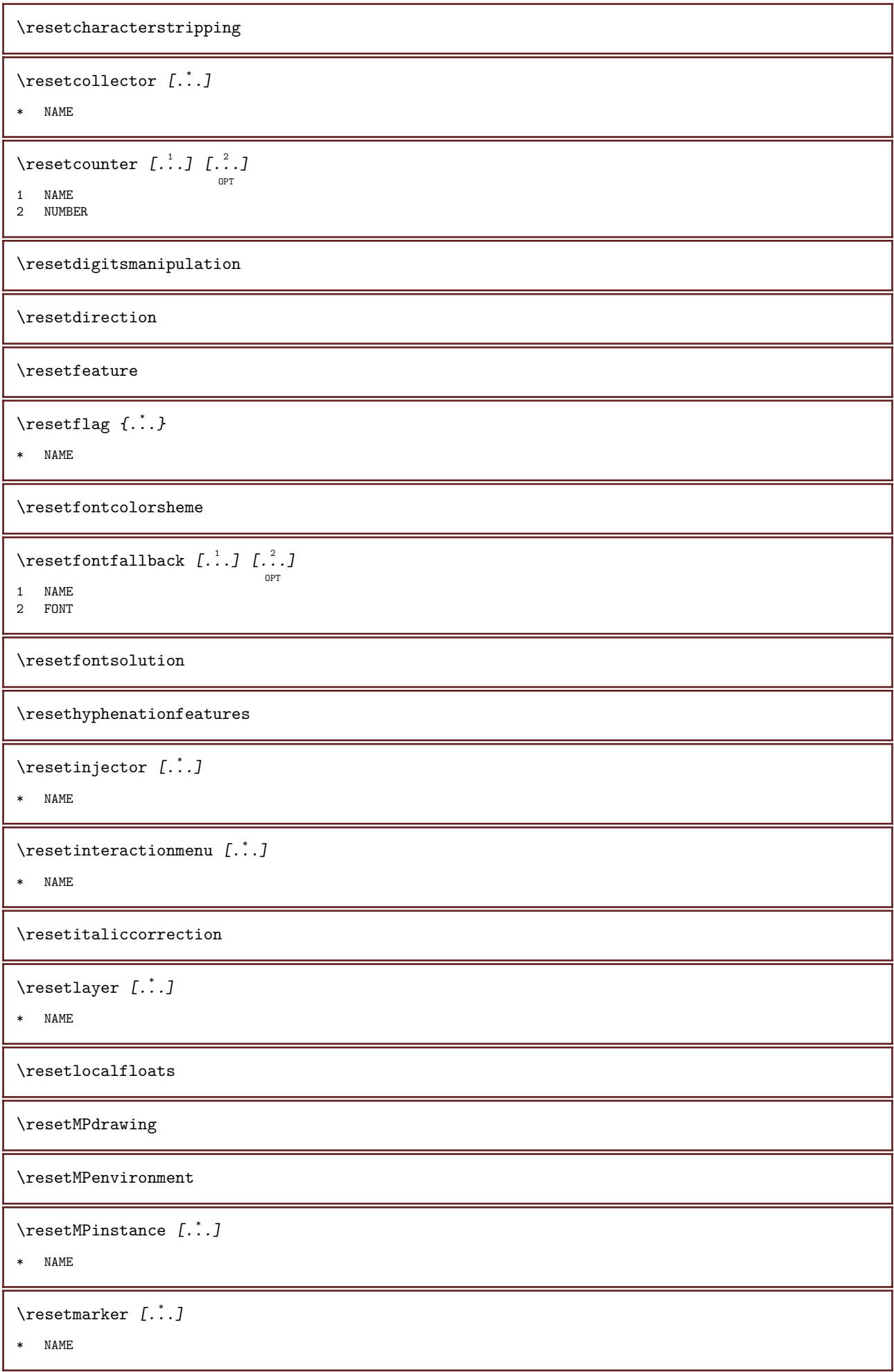

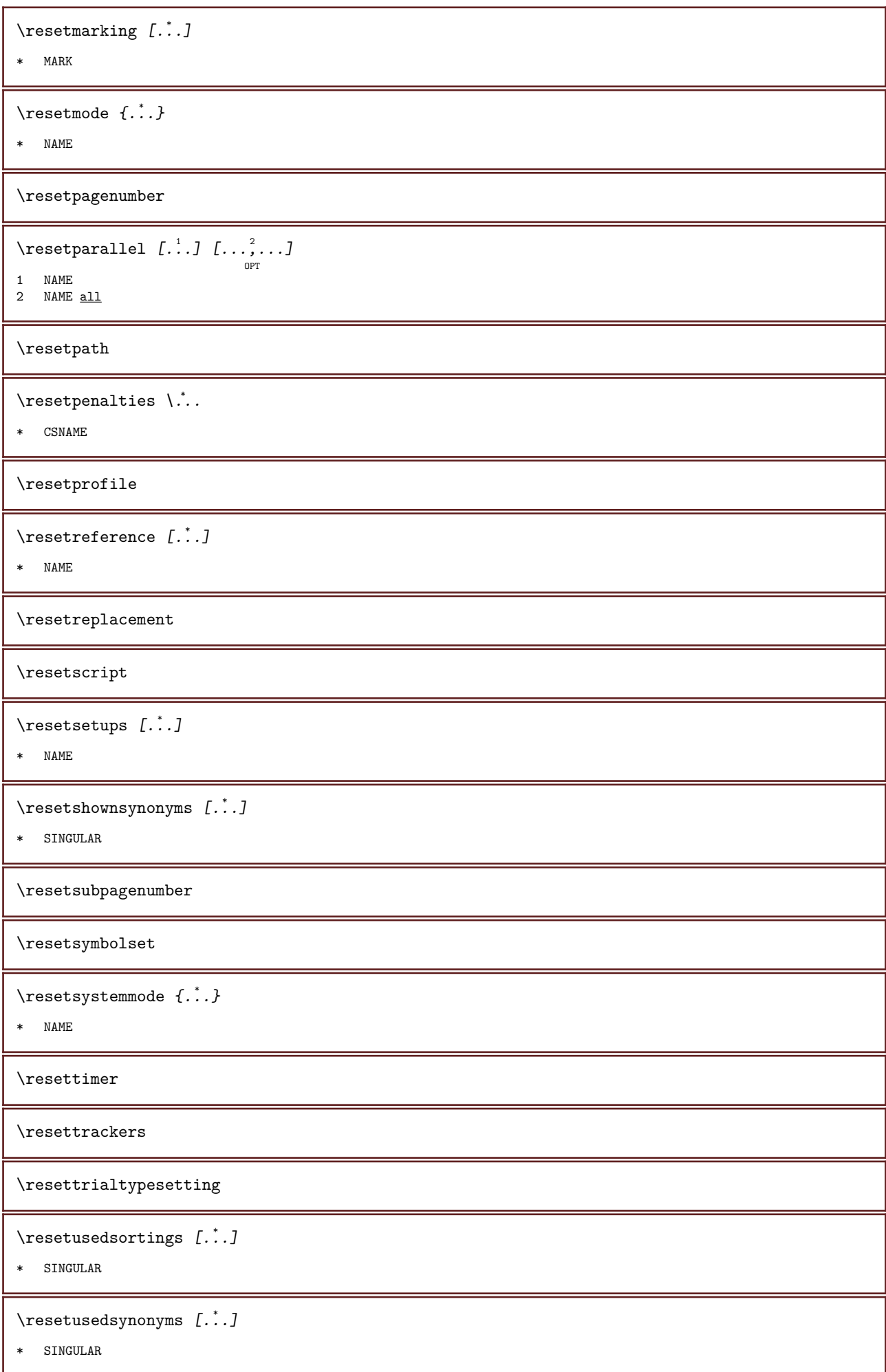

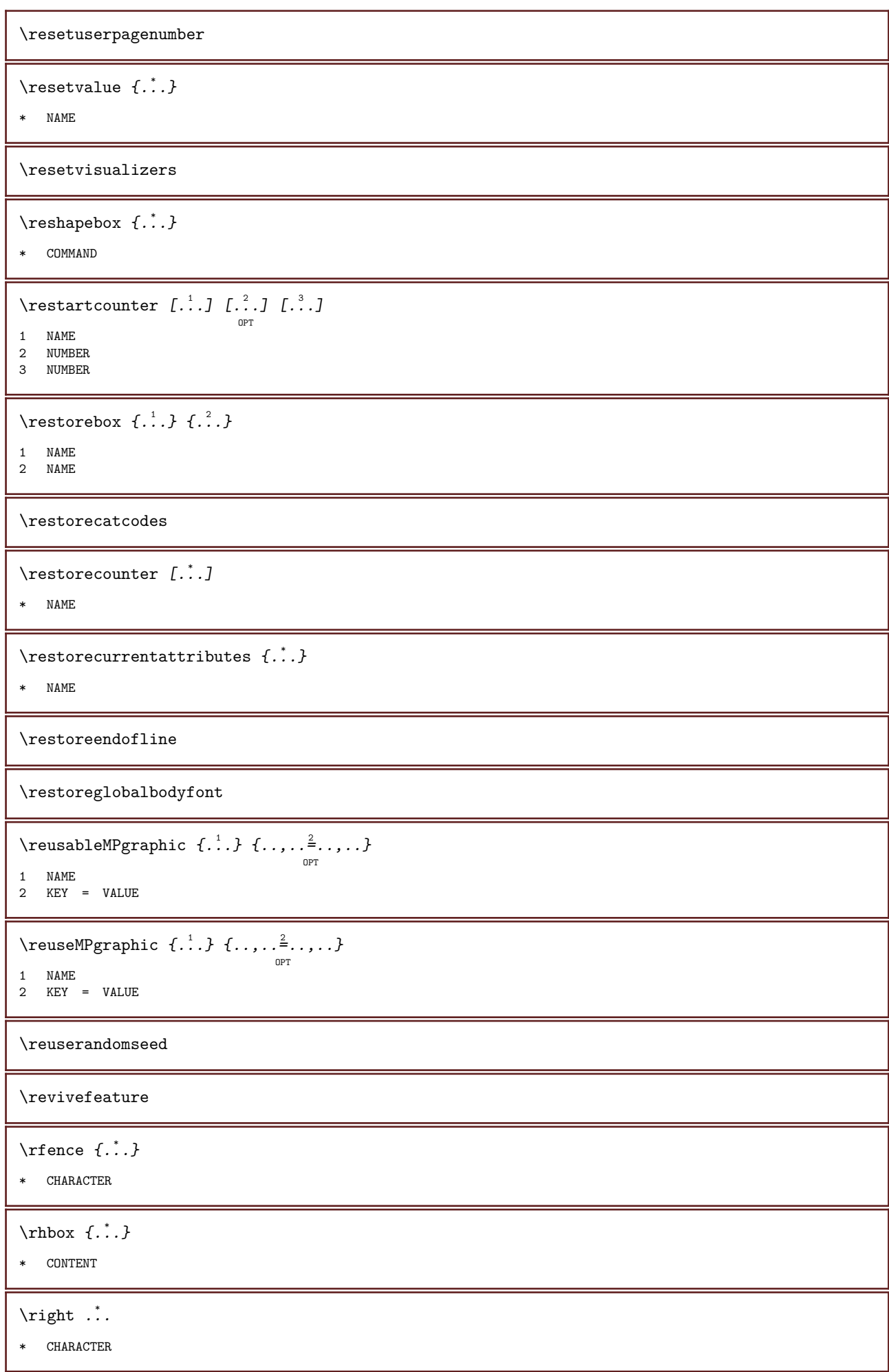

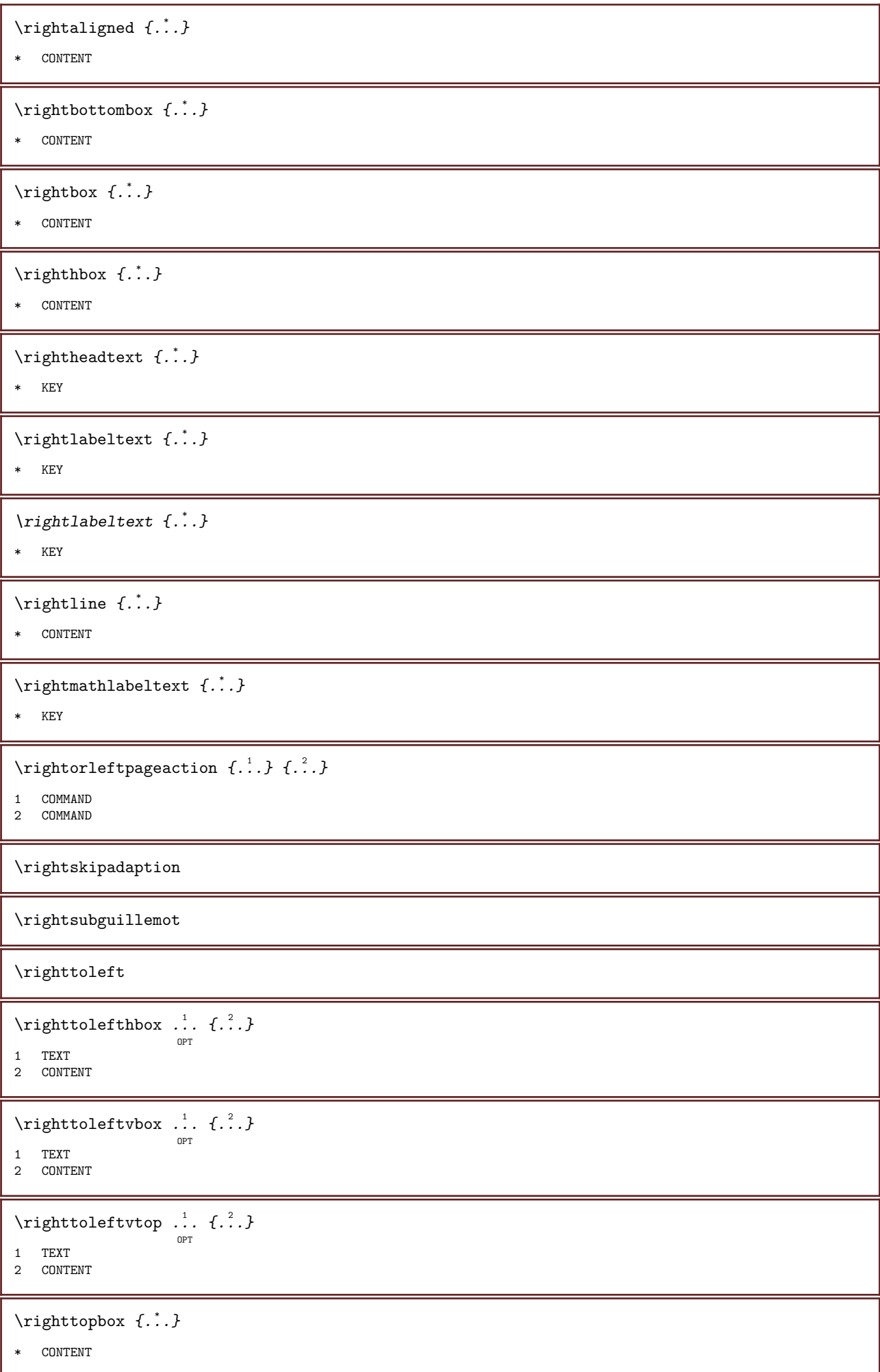

```
\langlerlap {\cdot.}
* CONTENT
\robustaddtocommalist \{\cdot, \cdot\} \...
1 TEXT
2 CSNAME
\robustdoifelseinset \{.\stackrel{1}{\ldots}\} \{.\stackrel{2}{\ldots}\}1 TRUE
2 FALSE
\robustdoifinsetelse \{\ldots\} \{\ldots\}1 TRUE
2 FALSE
\robustpretocommalist \{\cdot, \cdot\} \...
1 TEXT
2 CSNAME
\rob \left[ \begin{array}{ccc} 1 & 1 \\ 1 & 1 \end{array} \right] ...
1 REFERENCE
2 TEXT
\rollbutton [...] 1
OPT
[..,..=..,..] 2
OPT
...
3
[...] 4
1 NAME
2 INHERITS \setupinteractionmenu
3 TEXT
4 REFERENCE
\rollbutton [\ldots, \ldots^{\frac{1}{2}}, \ldots, \ldots] ... [\ldots, \ldots]1 INHERITS \setupbutton
2 TEXT
3 REFERENCE
\roman
\Gamma \romannumerals \{.\,.\,.\,\}* NUMBER
\rotate [\ldots, \ldots \frac{1}{2}, \ldots, \ldots] \{.\cdot\}1 INHERITS \setuprotate
2 CONTENT
\rtop \ldots {\ldots}
OPT OPT
2 CONTENT
\{\text{ruledbbox} \dots \}OPT
1 TEXT
2 CONTENT
\text{hpack} ... \{.\cdot\}OPT
1 TEXT
2 CONTENT
```
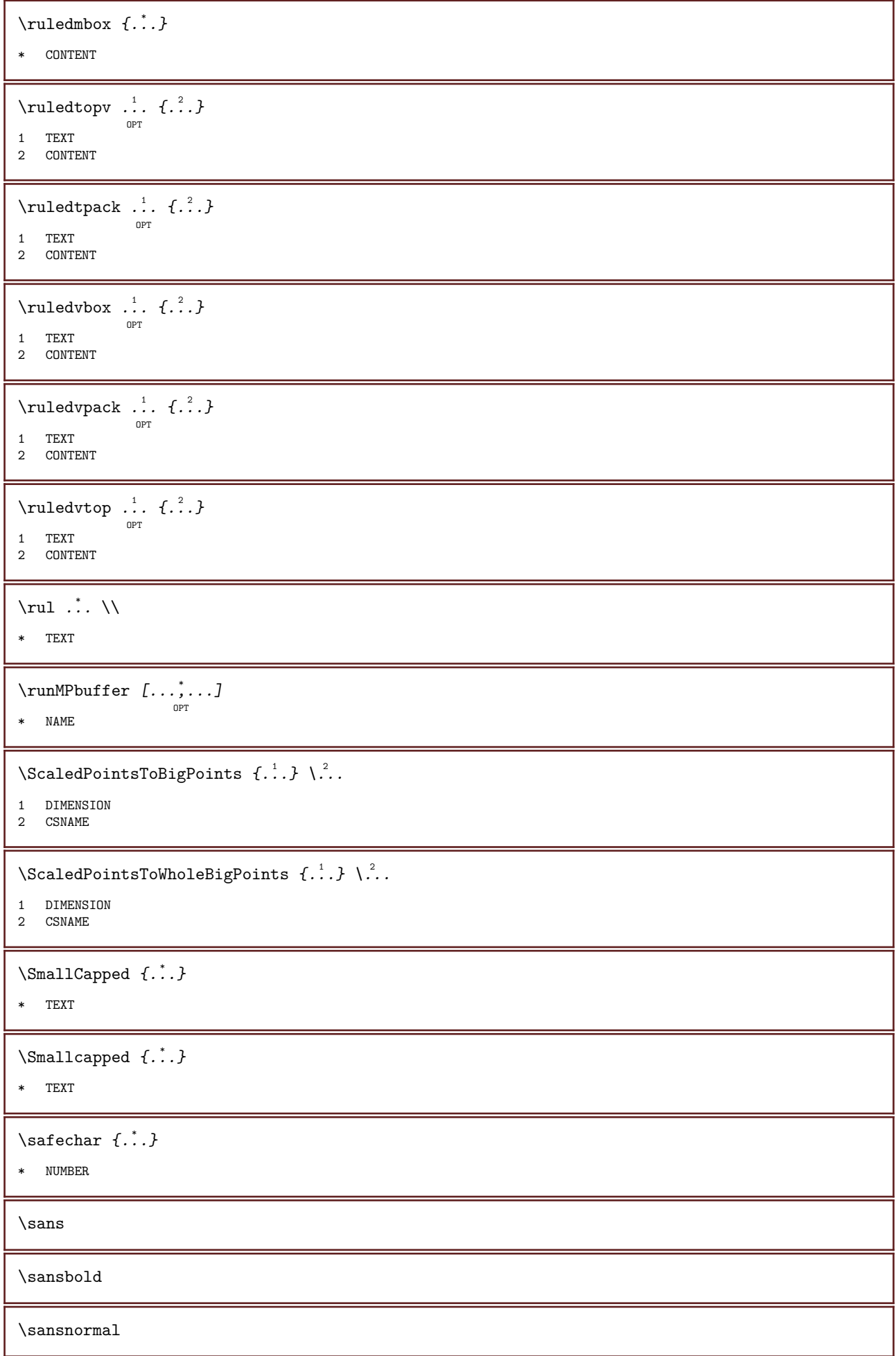

```
\sansserif
```

```
\savebox \{\ldots\} \{\ldots\} \{\ldots\}1 NAME
2 NAME
3 CONTENT
\savebtxdataset [\cdot \cdot \cdot \cdot] [\cdot \cdot \cdot \cdot \cdot] [\cdot \cdot \cdot \cdot \cdot \cdot \cdot]OPT
                                 OPT
                                                OPT
1 NAME
2 FILE
3 dataset = NAME
     type = bib lua xml
     file = FILE
   criterium = all text intro reference current here previous local component SECTIONBLOCK:all SECTIONBLOCK:reference
                   SECTIONBLOCK:current SECTIONBLOCK:previous
\savebuffer [\ldots, \ldots, \ldots] [\ldots, \ldots]1 BUFFER
2 FILE
\simeq \text{L.1.1}* list = NAME
   file = FILE
   \text{prefix} = \text{yes} no
\savecolor ... \restorecolor
\simeq [...]
* NAME
\savecurrentattributes \{\ldots\}* NAME
\simeq \simeq \simeq* CSNAME
\savetaggedtwopassdata \{.\overset{1}{\ldots}\} \{.\overset{2}{\ldots}\} \{.\overset{4}{\ldots}\}1 NAME
2 NUMBER
3 NAME
4 CONTENT
\savetwopassdata \{.\stackrel{1}{\ldots}\} \{.\stackrel{2}{\ldots}\} \{.\stackrel{3}{\ldots}\}1 NAME
2 NUMBER
3 CONTENT
\simeq \{.\cdot\}* CONTENT
\scale [\, .\, .\, .\, ]\, [\, .\, .\, ,\, .\, \frac{2}{3}\, .\, ,\, .\, .\, ]\, \{.\, .\, .\, \}OPT
                          OPT
1 NAME
2 INHERITS \setupscale
3 CONTENT
```

```
\screen [\ldots, \ldots]* INHERITS \page
\script
\secondoffivearguments \{.\cdot\cdot\}, \{.\cdot\cdot\}, \{.\cdot\cdot\}, \{.\cdot\cdot\}, \{.\cdot\cdot\}, \{.\cdot\cdot\},
1 TEXT
2 TEXT
3 TEXT<br>4 TEXT
    TEXT
5 TEXT
\secondoffourarguments \{.\n,.\n\} \{.\n,.\n\} \{.\n,.\n\} \{.\n,.\n\}1 TEXT
2 TEXT
3 TEXT
4 TEXT
\secondofsixarguments \{.\cdot\cdot\}, \{.\cdot\cdot\}, \{.\cdot\cdot\}, \{.\cdot\cdot\}, \{.\cdot\cdot\}, \{.\cdot\cdot\}, \{.\cdot\cdot\},
1 TEXT<br>2 TEXT
2 TEXT
3 TEXT
4 TEXT
5 TEXT
6 TEXT
\secondofthreearguments \{\ldots\} \{\ldots\} \{\ldots\}1 TEXT
2 TEXT
3 TEXT
\secondofthreeunexpanded \{.\cdot\cdot\}, \{.\cdot\cdot\}, \{.\cdot\cdot\}, \{.\cdot\cdot\},
1 TEXT
2 TEXT
3 TEXT
\secondoftwoarguments \{\cdot, \cdot, \cdot\} \{\cdot, \cdot, \cdot\}1 TEXT
2 TEXT
\secondoftwounexpanded \{.\cdot\cdot\} \{.\cdot\cdot\}1 TEXT
2 TEXT
\section [\ldots, \ldots, \ldots] \{.\stackrel{?}{.}..\}OPT
1 REFERENCE
2 TEXT
\section [\ldots, \ldots, \ldots] \{.\stackrel{?}{.}..\}OPT
1 REFERENCE
2 TEXT
\section [\ldots, \ldots, \ldots] \{.\,.\,.\} \{.\,.\,.\}OPT
1 REFERENCE
```

```
2 NUMBER
```

```
3 TEXT
```
 $\setminus \text{section}$   $[\ldots, \ldots^*], \ldots]$ \* title = TEXT bookmark = TEXT  $\text{marking}$  = TEXT  $\begin{array}{rcl}\n\text{if } \mathbb{R} \setminus \mathbb{R} \setminus \mathbb{R} \set$ reference = REFERENCE ownnumber = TEXT \seeindex  $[...]$ .]  $[... + ... + ...]$   $\{...^{3}..\}$ OPT<br>1 TEXT PROCESSOR->TEXT 2 INDEX 3 TEXT PROCESSOR->TEXT \seeregister  $[\cdot \cdot \cdot \cdot]$   $[\cdot \cdot + \cdot \cdot \cdot \cdot + \cdot \cdot]$   $\{\cdot \cdot \cdot \cdot \}$ <sup>OPT</sup><br>1 TEXT PROCESSOR->TEXT 2 INDEX 3 TEXT PROCESSOR->TEXT \select  $\{\cdot\cdot\cdot\}$   $\{\cdot\cdot\cdot\}$   $\{\cdot\cdot\cdot\}$   $\{\cdot\cdot\cdot\}$   $\{\cdot\cdot\cdot\}$   $\{\cdot\cdot\cdot\}$   $\{\cdot\cdot\cdot\}$   $\{\cdot\cdot\cdot\}$   $\{.\cdot\cdot\}$   $\{.\cdot\cdot\}$ 1 NAME 2 CONTENT 3 CONTENT 4 CONTENT 5 CONTENT 6 CONTENT \selectblocks [...,...] <sup>1</sup> [...,...] <sup>2</sup> OPT [..,..=..,..] <sup>3</sup> OPT 1 NAME  $2 + -$ 3 criterium = <u>text</u> SECTION \serializecommalist  $[\ldots,\ldots]$ \* COMMAND \serializedcommalist \serif \serifbold \serifnormal  $\setminus$ setbar  $[\cdot \cdot \cdot]$ \* NAME \setbigbodyfont  $\setminus$ setboxllx  $\therefore$  { $\therefore$  } 1 CSNAME NUMBER 2 DIMENSION \setboxlly  $\cdot \cdot \cdot$  { $\cdot \cdot \cdot$ } 1 CSNAME NUMBER 2 DIMENSION  $\setminus$ setbreakpoints  $[.\,.]$ \* reset NAME

\setbuffer [...] \* ... \endbuffer

```
* NAME
```
\setcapstrut

 $\verb+\setcccc+ a blockable + \verb+\+".$ 

\* CSNAME

\setcharacteralign  $\{.\cdot.\cdot\}$   $\{.\cdot.\cdot\}$ 

```
1 NUMBER
```
2 TEXT number->TEXT text->TEXT

 $\setminus$ setcharactercasing  $[\cdot, \cdot, \cdot]$ 

\* reset WORD word Word Words capital Capital none random mixed camel cap Cap

 $\setminus$ setcharactercleaning  $[\cdot, \cdot]$ 

\* reset 1

 $\setminus$ setcharacterkerning  $[.\,. \,. \,]$ 

\* reset NAME

 $\setminus$ setcharacterspacing  $[\cdot, \cdot]$ 

\* reset NAME

 $\setminus$ setcharacterstripping  $[\cdot, \cdot]$ 

```
* reset 1
```

```
\setminussetcharstrut \{.\dot{.\}
```
\* TEXT

\setcollector  $[\cdot \cdot \cdot]$   $[\cdot \cdot \cdot \cdot \cdot \cdot]$   $\{\cdot \cdot \cdot \}$ OPT

- 1 NAME
- 2 INHERITS \setupcollector 3 CONTENT

```
\setminussetcolormodell [.\,.]
```

```
* black bw gray rgb cmyk all none
```
\setcounter  $[\cdot \cdot \cdot \cdot]$   $[\cdot \cdot \cdot \cdot \cdot]$   $[\cdot \cdot \cdot \cdot \cdot]$ O<sub>p</sub>T

```
1 NAME
```
2 NUMBER 3 NUMBER

\setcounterown  $\begin{bmatrix} .^1 \ . & . \end{bmatrix} \begin{bmatrix} .^2 \ . & . \end{bmatrix}$ 

1 NAME

2 NUMBER

3 TEXT

 $\setminus$ setcurrentfontclass  $\{\ldots\}$ 

\* NAME

```
\setdataset [\cdot \cdot \cdot \cdot] [\cdot \cdot \cdot \cdot \cdot \cdot \cdot \cdot \cdot \cdot \cdot \cdot]OPT
1 NAME
2 NAME
3 KEY = VALUE
\setdefaultpenalties
\setdigitsmanipulation [...] *
* reset NUMBER
\setminussetdirection [.\,.]* NUMBER
\setdocumentargument \{.\cdot\cdot\cdot\} \{.\cdot\cdot\cdot\}1 NAME
2 TEXT
\setdocumentargumentdefault \{.\stackrel{1}{\ldots}\} \{.\stackrel{2}{\ldots}\}1 NAME
2 TEXT
\setdocumentfilename \{.\,.\,.\,\} \{.\,.\,. }
1 NUMBER
2 TEXT
\setminussetdummyparameter \{.\cdot\cdot\cdot\} \{.\cdot\cdot\}1 KEY
2 COMMAND
\setminussetelementexporttag [...] [...] [...]
                                            OPT
1 NAME
2 export nature pdf
3 inline display mixed
\setemeasure \{.\cdot.\cdot\} \{.\cdot.\cdot\}1 NAME
2 DIMENSION
\setevalue \{\ldots\} \{\ldots\}1 NAME
2 CONTENT
\setevariable \{\ldots\} \{\ldots\} \{\ldots\}1 NAME
2 KEY
3 VALUE
\setevariables [\cdot \cdot \cdot \cdot] [\cdot \cdot \cdot \cdot \cdot \cdot \cdot \cdot]1 NAME
2 set = COMMAND
    reset = COMMAND
    KEY = VALUE
\setfirstline [\cdot,\cdot,\cdot]OPT
* NAME
```
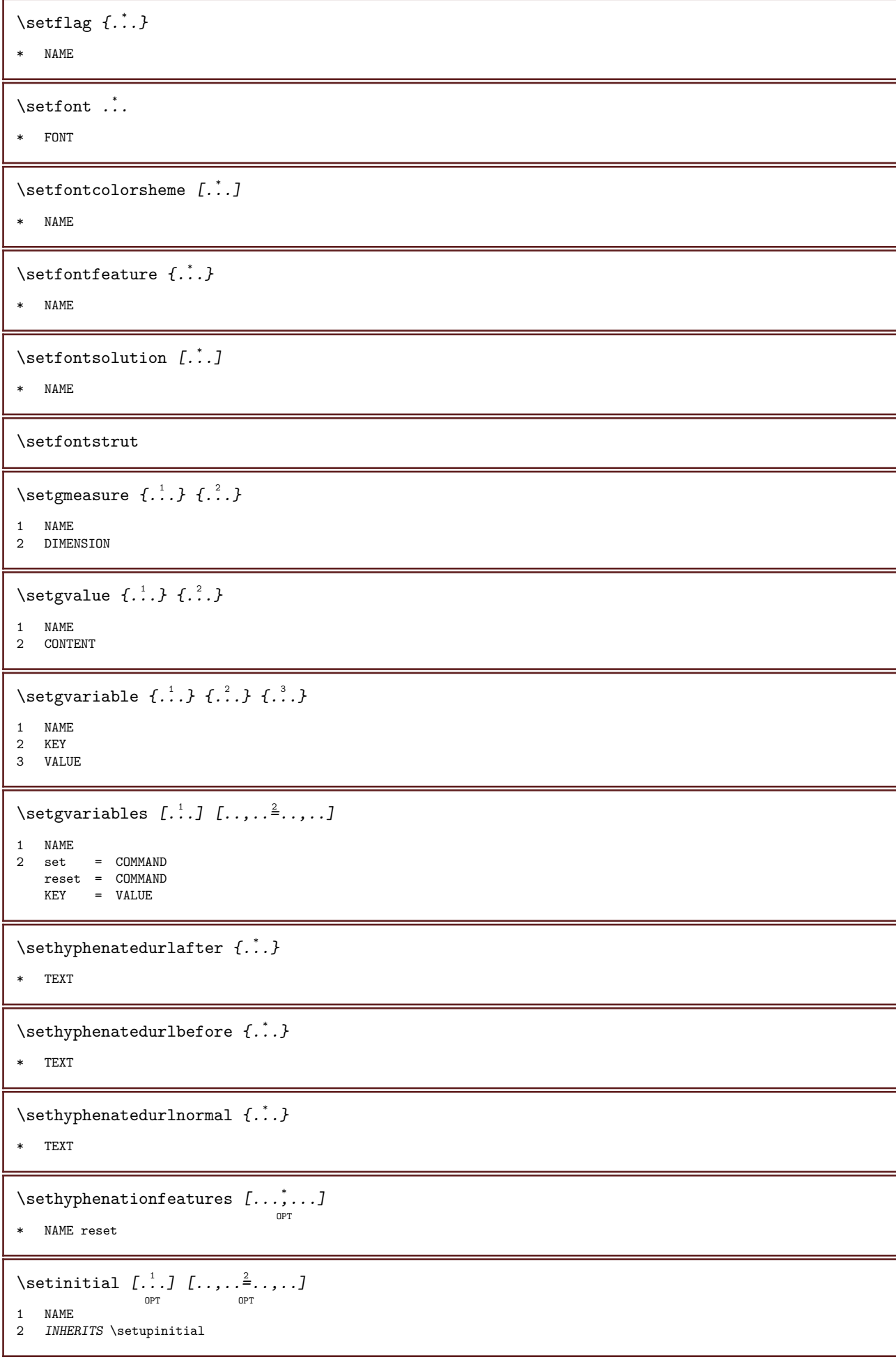

```
\setinjector [\cdot \cdot \cdot \cdot \cdot \cdot \cdot \cdot \cdot \cdot \cdot \cdot \cdot \cdot \cdot \cdot]1 NAME
2 NUMBER
3 COMMAND
\setinteraction [\cdot,\cdot]* hidden NAME
\setinterfacecommand \{.\,.\,.\, \} \{.\,.\,.\, \}1 NAME
2 NAME
\setinterfaceconstant \{\ldots\} \{\ldots\}1 NAME
2 NAME
\setinterfaceelements \{\ldots\} \{\ldots\}1 NAME
2 NAME
\setinterfacemessage \{.\cdot.\cdot\} \{.\cdot.\cdot\} \{.\cdot.\cdot\}1 NAME
2 title NAME NUMBER
3 TEXT
\setinterfacevariable \{\ldots\} \{\ldots\}1 NAME
2 NAME
\setinternalrendering [\cdot \cdot \cdot \cdot] [\cdot \cdot \cdot \cdot \cdot \cdot \cdot] \{ \cdot \cdot \cdot \cdot \}1 NAME
2 auto embed
3 CONTENT
\setminussetitaliccorrection [.\,].* reset 1 2
\setJSpreamble \{.\cdot.\cdot\} \{.\cdot.\cdot\}1 NAME
2 CONTENT
\setlayer [\, . \, . \, . \, ] \, [\, . \, . \, . \, . \, . \, . \, . \, . \, . \, . \, . \, . \, ] \, \{ . \, . \, . \}OPT
                                               OPT
1 NAME
2 left right even odd
3 INHERITS \setuplayer
4 CONTENT
\setlayerframed [\cdot^1 \cdot J \quad [\ldots, \ldots \frac{2}{7} \ldots, \ldots] \quad [\ldots, \ldots \frac{3}{7} \ldots, \ldots] \quad \{\cdot^4 \cdot J\}O<sub>D</sub>T
                                                                         O<sub>D</sub>T
1 NAME
2 INHERITS \setuplayer
3 INHERITS \setupframed
4 CONTENT
```
\setlayerframed  $[\ldots], [\ldots], \ldots, [\ldots], [\ldots], \ldots]$ 1 NAME 2 INHERITS \setuplayer INHERITS \setupframed 3 CONTENT \setlayertext  $[\cdot^1 \cdot \cdot]$   $[\cdot \cdot \cdot \cdot \cdot \cdot \cdot \cdot]$   $[\cdot \cdot \cdot \cdot \cdot \cdot \cdot \cdot \cdot]$   $\{\cdot^4 \cdot \cdot \}$ OPT O<sub>p</sub> 1 NAME 2 INHERITS \setuplayer 3 align = INHERITS \setupalign width = DIMENSION style = STYLE COMMAND color = COLOR 4 TEXT  $\setminus$ setlocalhsize  $[.\,].$ <sup>OPT</sup><br>\* CD:SIGNDIMENSION \setMPlayer  $[\cdot \cdot \cdot \cdot]$   $[\cdot \cdot \cdot \cdot]$   $[\cdot \cdot \cdot \cdot \cdot \cdot]$   $\{ \cdot \cdot \cdot \cdot \}$ OPT 1 NAME 2 NAME 3 INHERITS \setuplayer 4 CONTENT \setMPpositiongraphic  $\{.\cdot\,,\}$   $\{.\cdot\,,\}$   $\{.\cdot\,,\cdot\,\frac{3}{2}\ldots\ldots\}$  $\mathbb{R}^n$ 1 NAME 2 NAME 3 KEY = VALUE \setMPpositiongraphicrange  $\{.\cdot\cdot\}$   $\{.\cdot\}$   $\{.\cdot\}$   $\{.\cdot\,,\cdot\cdot\}$   $\{.\cdot\,,\cdot\}$ OPT 1 NAME 2 NAME 3 NAME 4 KEY = VALUE \setMPtext  $\{\ldots\}$   $\{\ldots\}$ 1 NAME 2 TEXT \setMPvariable  $[\cdot, \cdot, \cdot]$   $[\cdot, \frac{2}{\pi}, \cdot]$ 1 NAME 2 KEY = VALUE  $\setminus$ setMPvariables  $[\cdot^1 \cdot J \quad [\ldots, \ldots \xrightarrow{2} \ldots, \ldots]$ OPT 1 NAME 2 KEY = VALUE \setmainbodyfont  $\setminus$ setmainparbuilder [...] \* default oneline basic NAME  $\setminus$ setmarker [...] [...] 1 NAME 2 NUMBER

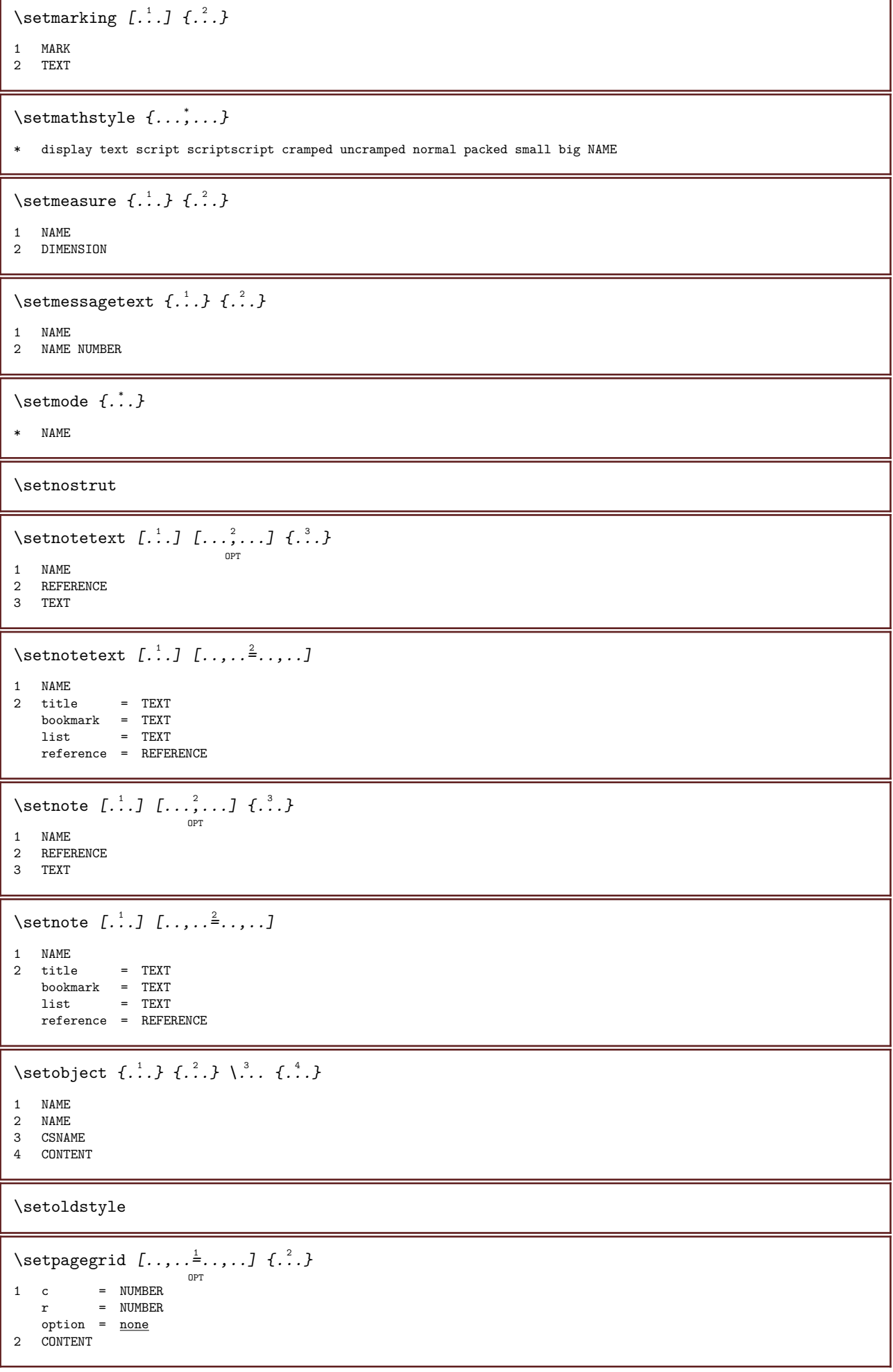

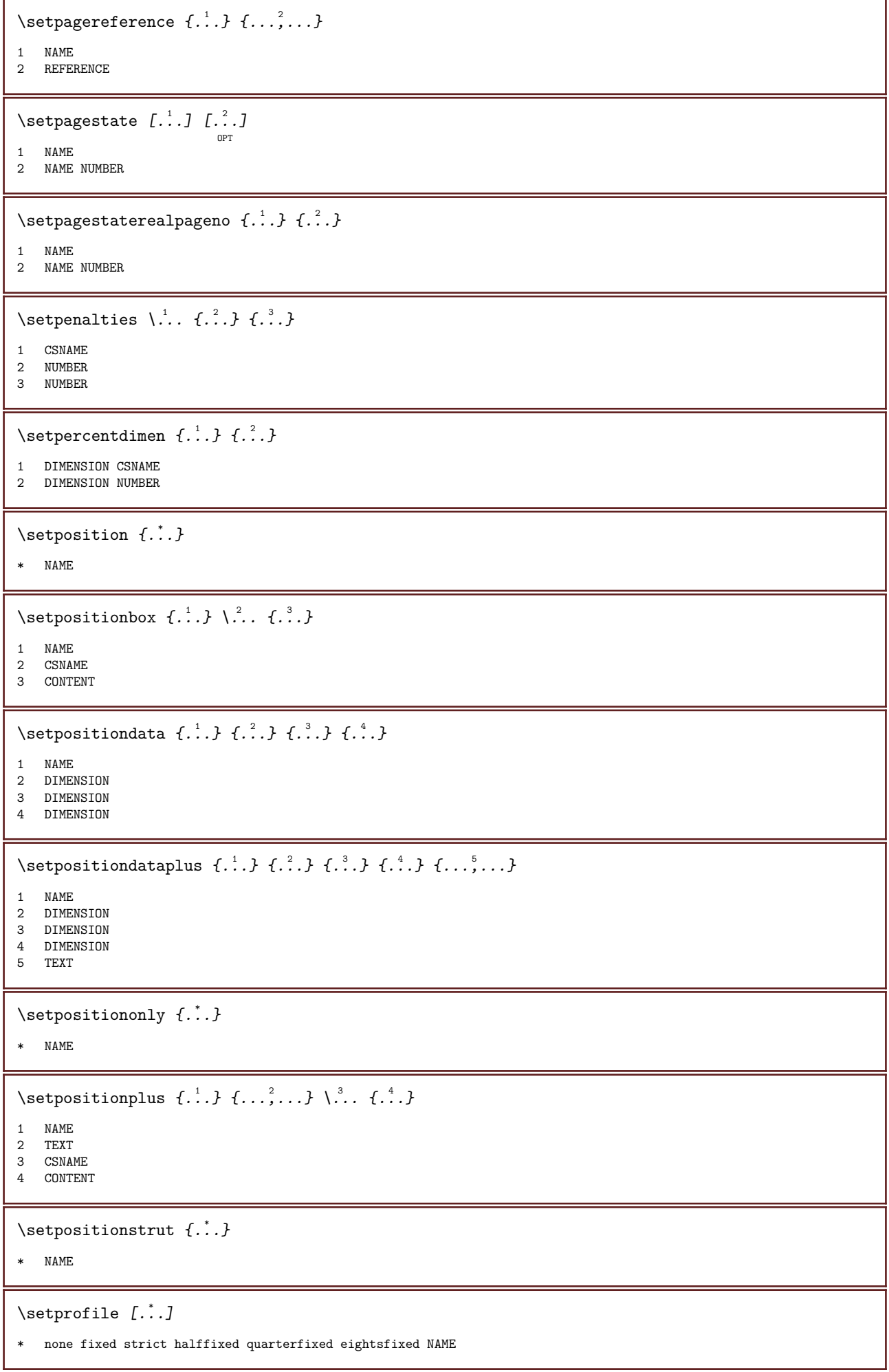

```
\verb+\setrandomseed {.\,.}* NUMBER
\setminussetreference [\ldots, \ldots] [\ldots, \ldots^{\frac{2}{n}}, \ldots]1 REFERENCE
2 KEY = VALUE
\setminussetreferencedobject \{.\cdot.\cdot\} \{.\cdot.\cdot\} \setminus\cdot.\cdot \{.\cdot.\cdot\}1 NAME
2 NAME
3 CSNAME
4 CONTENT
\setregisterentry [\ldots] [\ldots, \ldots] [\ldots, \ldots] [\ldots, \ldots]OPT
1 NAME
2 label = NAME
   keys = TEXT PROCESSOR->TEXT
    entries = TEXT PROCESSOR->TEXT
    keys:1 = TEXT
   keys:2 = TEXT<br>keys:3 = TEXT
   keys:3entries:1 = TEXTentries:2 = TEXT
    entries:3 = TEXT
   alternative = TEXT
3 KEY = VALUE
\setminussetreplacement [...]
* reset NAME
\setminussetrigidcolumnbalance ...
* CSNAME NUMBER
\setrigidcolumnhsize \{.\cdot.\cdot\} \{.\cdot.\cdot\} \{.\cdot.\cdot\}1 DIMENSION
2 DIMENSION
3 NUMBER
\setminussetscript [...]
* hangul hanzi nihongo ethiopic thai test NAME
\setminussetsectionblock [\cdot, \cdot, \cdot, \cdot] [\cdot, \cdot, \cdot, \frac{2}{3}, \cdot, \cdot, \cdot]OPT
1 NAME
2 bookmark = TEXT
\verb|\setsimplecolumnhsize| {.\,.\,.\,.\,.\,.\,.\,].* n = NUMBER
   width = DIMENSIONdistance = DIMENSION<br>lines = NUMBER
              = NUMBER
\setsmallbodyfont
\setsmallcaps
```

```
\setstackbox \{.\cdot.\cdot\} \{.\cdot.\cdot\} \{.\cdot.\cdot\}1 NAME
2 NAME
3 CONTENT
\setminussetstructurepageregister [\cdot^1 \cdot] [\cdot \cdot, \cdot \cdot \xrightarrow{2} \cdot \cdot, \cdot \cdot] [\cdot \cdot, \cdot \xrightarrow{3} \cdot \cdot, \cdot \cdot]OPT
1 NAME
2 \quad label = \quad NAME
    keys = TEXT PROCESSOR->TEXT<br>entries = TEXT PROCESSOR->TEXT
    entries = TEXT PROCESSOR->TEXT<br>keys:1 = TEXT
                     keys:1 = TEXT
    keys:2 = TEXTkeys:3 = TEXTentries:1 = TEXT<br>
entries:2 = TEXTentries:2entries:3 = TEXT
    alternative = TEXT
3 KEY = VALUE
\setstrut
\setsuperiors
\verb|\setsystemmode {.\,.}|* NAME
\settabular
\setminussettaggedmetadata [...,...\dot{=}...,...]* KEY = VALUE
\settextcontent \begin{bmatrix} 1 & 1 \\ 1 & 1 \end{bmatrix} \begin{bmatrix} 1 & 2 \\ 2 & 3 \end{bmatrix} \begin{bmatrix} 1 & 3 \\ 1 & 1 \end{bmatrix} \begin{bmatrix} 1 & 4 \\ 1 & 1 \end{bmatrix} \begin{bmatrix} 5 & 3 \\ 1 & 1 \end{bmatrix}OPT
                                                                          OPT
1 top header text footer bottom
2 text margin edge
3 left middle right
4 date pagenumber MARK TEXT COMMAND
5 date pagenumber MARK TEXT COMMAND
\settightobject \{.\cdot.\cdot\} \{.\cdot.\cdot\} \... \{.\cdot.\cdot\}1 NAME
2 NAME
3 CSNAME
4 CONTENT
\settightreferencedobject \{.\cdot.\cdot\} \{.\cdot.\cdot\} \... \{.\cdot.\cdot\}1 NAME
2 NAME
3 CSNAME
4 CONTENT
\setminussettightunreferencedobject \{.\cdot\cdot\cdot\} \{.\cdot\cdot\cdot\} \setminus\cdot\cdot\cdot \{.\cdot\cdot\cdot\}1 NAME
2 NAME
3 CSNAME
4 CONTENT
\settrialtypesetting
```

```
\setuevalue \{\ldots\} \{\ldots\}1 NAME
2 CONTENT
\setugvalue \{\ldots\} \{\ldots\}1 NAME
2 CONTENT
\setunreferencedobject \{.\cdot.\cdot\} \{.\cdot.\cdot\} \... \{.\cdot.\cdot\}1 NAME
2 NAME
3 CSNAME
4 CONTENT
\setupalign [\ldots, \ldots]broad wide bottom height line high low lohi flushright flushleft middle yes no width normal reset inner outer
   flushinner flushouter left right center disable last paragraph lefttoright righttoleft l2r r2l table lesshyphenation
    morehyphenation hanging nothanging hz fullhz nohz hyphenated nothyphenated tolerant verytolerant stretch extremestretch
    final 2*final 3*final 4*final
\setminussetuparranging [\ldots,\ldots]* disable mirrored doublesided negative 90 180 270 reset background normal 2*16 2*8 2*4 2*2 2**2 2SIDE 2TOP 2UP
    2DOWN 2*4*2 2*2*4 2TOPSIDE 2*8*Z 2*6*Z 1*8 1*4 3SIDE TRYPTICHON ZFLYER-8 ZFLYER-10 ZFLYER-12 MAPFLYER-12 DOUBLEWINDOW
    1*2-Conference 1*4-Conference 2*2*2 2*2*3 XY NAME
\setminussetupattachment [\ldots, \ldots] [\ldots, \ldots]OPT
1 NAME
2 \text{ title} = \text{TEXT}subtitle = TEXT<br>author = TEXT
   author<br>file
               = FILE
   name = NAME<br>buffer = BUFFI
              = BUFFER
    state = start stop
   method = \overline{\text{normal hidden}}symbol = \overline{Graph} Paperclip Pushpin Default
   width = fit DIMENSION<br>height = fit DIMENSION
   height = fit DIMENSION<br>depth = fit DIMENSION
              = fit DIMENSION
    color = COLOR
    textlayer = NAME
    location = leftedge rightedge inmargin leftmargin rightmargin text high none
    distance = DIMENSION
\setminussetupbackend [\ldots, \ldots^*], \ldots]\begin{array}{rcl} \text{export} & = & \text{yes FILE} \\ \text{xhtml} & = & \text{FILE} \end{array}xhtml = FILE<br>file = FILE
             = FILE
   intent = NAME
    space = yes noxmpfile = FILEformat = version default NAMElevel = NUMBER
    option = always never
   profile = FILE
\setminussetupbackground [ \dots, \dots ] [ \dots, \dots^{\frac{2}{n}} \dots ]OPT
1 NAME
2 state = start stop
   leftoffset = DIMENSION
   rightoffset = DIMENSION
                  = DIMENSION
    bottomoffset = DIMENSION
    before = COMMAND
    after = COMMAND
    INHERITS \setupframed
```
 $\setminus \text{setupbackgroups} \, [\, \ldots, \, \ldots, \, \, \ldots, \, \, \ldots, \, \, \, \ldots, \, \, \ldots, \, \, \ldots, \, \, \ldots, \, \, \ldots]$ 1 top header text footer bottom 2 leftedge leftmargin text rightmargin rightedge 3 INHERITS \setupframed  $\setminus$ setupbackgrounds  $[\ldots, \ldots]$   $[\ldots, \ldots]$ <sup>2</sup>.....] <sup>OPT</sup><br>1 paper page leftpage rightpage text hidden 2 state = start stop INHERITS \setupframed \setupbar  $[\ldots, \ldots]$   $[\ldots, \ldots]$  ... OPT 1 NAME<br>2 color 2 color = COLOR continue = yes no all unit  $= \frac{c}{ex}$  em pt in cm mm sp bp pc dd cc nc order = foreground background rulethickness = DIMENSION method = NUMBER offset = NUMBER dy = NUMBER  $max$  = NUMBER foregroundstyle = STYLE COMMAND foregroundcolor = COLOR  $mp$  = NAME  $\setminus$ setupblackrules  $[\ldots, \ldots^*], \ldots]$ \* width = max DIMENSION height = max DIMENSION<br>depth = max DIMENSION = max DIMENSION  $\begin{array}{ccc}\n\cdot & \cdot & \cdot \\
\text{distance} & = & \text{DIMENSION} \\
\text{n} & = & \text{NUMBER}\n\end{array}$ n = NUMBER alternative = a b style = STYLE COMMAND  $color = COLOR$  $\setminus$ setupblank  $[\ldots, \ldots]$ OPT \* INHERITS \vspacing  $\setminus$ setupbleeding  $[\ldots, \ldots \stackrel{*}{\cdot}, \ldots]$ \* width = DIMENSION height = DIMENSION offset = DIMENSION hoffset = DIMENSION voffset = DIMENSION location = t b  $\underline{1}$  r bl lb br rb tl lt tr rt stretch = yes no  $page$  =  $yes \underline{no}$ \setupblock  $[\ldots, \ldots]$   $[\ldots, \ldots]^2$ ..... OPT 1 NAME 2 before = COMMAND after = COMMAND inner = COMMAND style = STYLE COMMAND color = COLOR  $\setminus$ setupbodyfont  $[\ldots,\ldots]$ OPT \* DIMENSION NAME global reset x xx small big script scriptscript rm ss tt hw cg roman serif regular sans sansserif support type teletype mono handwritten calligraphic

 $\setminus$ setupbookmark  $[\ldots, \ldots \stackrel{*}{\cdot}, \ldots]$ \* force = yes <u>no</u><br>
number = yes no  $=$   $\frac{1}{y \cos}$  no numberseparatorset = NAME numberconversionset = NAME numberstarter = COMMAND numberstopper = COMMAND numbersegments = NUMBER NUMBER:NUMBER NUMBER:\* NUMBER:all SECTION SECTION:SECTION SECTION:\* SECTION:all sectionblock = yes no \setupbottom  $[\cdot \cdot \cdot \cdot]$   $[\cdot \cdot \cdot \cdot \cdot \cdot \cdot \cdot]$ OPT 1 text margin edge 2 INHERITS \setuplayoutelement \setupbottomtexts  $\begin{bmatrix} 1 & 1 \\ 1 & 1 \end{bmatrix}$   $\begin{bmatrix} 1 & 2 \\ 2 & 3 \end{bmatrix}$   $\begin{bmatrix} 1 & 3 \\ 1 & 1 \end{bmatrix}$   $\begin{bmatrix} 1 & 4 \\ 1 & 1 \end{bmatrix}$   $\begin{bmatrix} 5 & 3 \\ 1 & 1 \end{bmatrix}$ OPT OPT OPT OPT OPT 1 text margin edge 2 date pagenumber MARK TEXT COMMAND 3 date pagenumber MARK TEXT COMMAND 4 date pagenumber MARK TEXT COMMAND 5 date pagenumber MARK TEXT COMMAND  $\setminus$ setupbtxdataset  $[\ldots, \ldots]$   $[\ldots, \ldots]$ ...... OPT 1 NAME 2 language = LANGUAGE  $\setminus$ setupbtxlabeltext  $[\cdot, \cdot, \cdot, \cdot]$   $[\cdot, \cdot, \cdot, \cdot]$ OPT 1 LANGUAGE 2 KEY = VALUE \setupbtxlist  $[\cdot \cdot \cdot]$   $[\cdot \cdot \cdot \cdot \cdot \cdot + \cdot \cdot \cdot]$ OPT 1 NAME 2 INHERITS \setuplist \setupbtxregister  $[\ldots], \ldots]$   $[\ldots, \ldots]$ ....] 1 NAME<br>2 state = start stop  $dataset$  = NAME field = keyword range pagenumber author register = NAME method = once alternative = normalshort invertedshort style = STYLE COMMAND<br>color = COLOR color = COLOR  $\setminus$ setupbtxrendering  $[\ldots, \ldots]$   $[\ldots, \ldots]$ <sup>2</sup>.....] OPT 1 NAME<br>2 textstate = start stop pagestate = start stop separator = COMMAND criterium = previous cite here all none specification = NAME  $title$  = TEXT before = COMMAND  $after = COMMAND$  $dataset$  = NAME method = dataset force local global none sorttype = short dataset list reference used default cite index  $repeated = yes no  
group = NAME$  $=$  NAME  $num \neq 0$  = yes no num index tag short page

\setupbtx  $[\cdot \cdot \cdot]$   $[\cdot \cdot \cdot \cdot \cdot \cdot \cdot \cdot]$ OPT 1 NAME<br>2 specification  $\begin{array}{rcl} \texttt{specification} & = & \texttt{default} \texttt{apa} \texttt{aps} \texttt{NAME} \\ \texttt{dataset} & = & \texttt{default} \texttt{NAME} \end{array}$  $=$  default NAME  $\begin{array}{rcl} \texttt{dataset} & = & \texttt{default} \texttt{NAME} \\ \texttt{command} & = & \texttt{CD:ONEARGUMENT} \end{array}$  $left = COMMAND$ right = COMMAND authorconversion = normal normalshort normalinverted invertedshort short etallimit = NUMBER etaldisplay = NUMBER etaloption = last stopper = initials interaction = start stop all alternative = default category entry short page num textnum year index tag keywords author authoryears authornum authoryear sorttype = <u>normal</u> reverse<br>compress = <u>yes</u> no compress = yes no default = default NAME style = STYLE COMMAND  $color = COLOR$  $\verb|\setupbtx [".].$ \* NAME  $\setminus$ setupbuffer  $[\ldots, \ldots]$   $[\ldots, \ldots]$ OPT 1 BUFFER 2 before = COMMAND after = COMMAND  $\setminus$ setupbutton  $[\ldots, \ldots]$   $[\ldots, \ldots]$ OPT 1 NAME<br>2 state 2 state = start stop samepage = yes no empty none normal default style = STYLE COMMAND color = COLOR contrastcolor = COLOR alternative = hidden INHERITS \setupframed \setupcapitals  $\left[\ldots, \ldots\right]$   $\left[\ldots, \ldots\right]$ 1 NAME 2 title =  $yes$  no sc = yes <u>no</u> style = STYLE COMMAND \setupcaption  $\left[ \ldots, \atop{ \atop s \text{ or } } \right]$   $\left[ \ldots, \ldots \right]$ 1 NAME 2 INHERITS \setupfloatcaption  $\setminus$ setupcharacterkerning  $[\ldots, \ldots]$   $[\ldots, \ldots]$ <sup>2</sup>...,..] OPT 1 NAME 2 factor = max NUMBER width = DIMENSION features = NAME style = STYLE COMMAND color = COLOR \setupcharacterspacing  $[\cdot^1 \cdot]$   $[\cdot^2 \cdot]$   $[\cdot \cdot, \cdot \cdot^{\frac{3}{2}} \cdot \cdot, \cdot \cdot]$ OPT 1 NAME 2 NUMBER 3 left = NUMBER right = NUMBER alternative  $= 0.1$ 

 $\setminus$ setupchemical  $[\dots, \dots]$   $[\dots, \dots]$ 1 NAME<br>2 strut xtrut = INHERITS \value-strut<br>width = fit none NUMBER  $=$   $\underline{\text{fit}}$  none NUMBER height = fit none NUMBER  $left = fit$  none NUMBER right = fit none NUMBER  $top$  =  $_{fit}$  none NUMBER bottom = fit none NUMBER scale  $=$  small medium big <u>normal</u> NUMBER  $rotation$  = NUMBER symalign<br>axis  $\begin{array}{rcl}\n\text{symalign} & = & \text{nonbend} \\
\text{axis} & = & \text{on } \underline{\text{off}} \\
\text{framecolor} & = & \text{COLOR}\n\end{array}$ framecolor = COLOR rulethickness = DIMENSION offset = DIMENSION unit = DIMENSION factor = NUMBER<br>frame = on off frame = on off rulecolor = COLOR bodyfont = INHERITS \setupbodyfont size = small medium big style = STYLE COMMAND color = COLOR  $\setminus$ setupchemicalframed  $[\ldots, \ldots]$   $[\ldots, \ldots]$  ...,... OPT 1 NAME 2 INHERITS \setupframed  $\setminus$ setupclipping  $[\ldots, \ldots^*], \ldots]$ \* state = start stop  $width =   
\nheight =   
\n=   
\nDIMENSION  
\n=   
\n0IMENSION$ height = DIMENSION hoffset = DIMENSION voffset = DIMENSION  $x = NUMBER$ y = NUMBER nx = NUMBER ny = NUMBER  $sx = NUMBER$ sy = NUMBER leftoffset = DIMENSION rightoffset = DIMENSION topoffset = DIMENSION bottomoffset = DIMENSION  $mp$  = NAME n = NUMBER offset = DIMENSION \setupcollector  $[\ldots, \ldots, \ldots]$   $[\ldots, \ldots]$ 1 NAME 2 rotation = left right inner outer NUMBER corner = left middle right top bottom  $x = DIMENSION$ y = DIMENSION hoffset = DIMENSION voffset = DIMENSION location = left middle right top bottom line l c r m t b g state = <u>start</u> stop \setupcolor [...] \* FILE

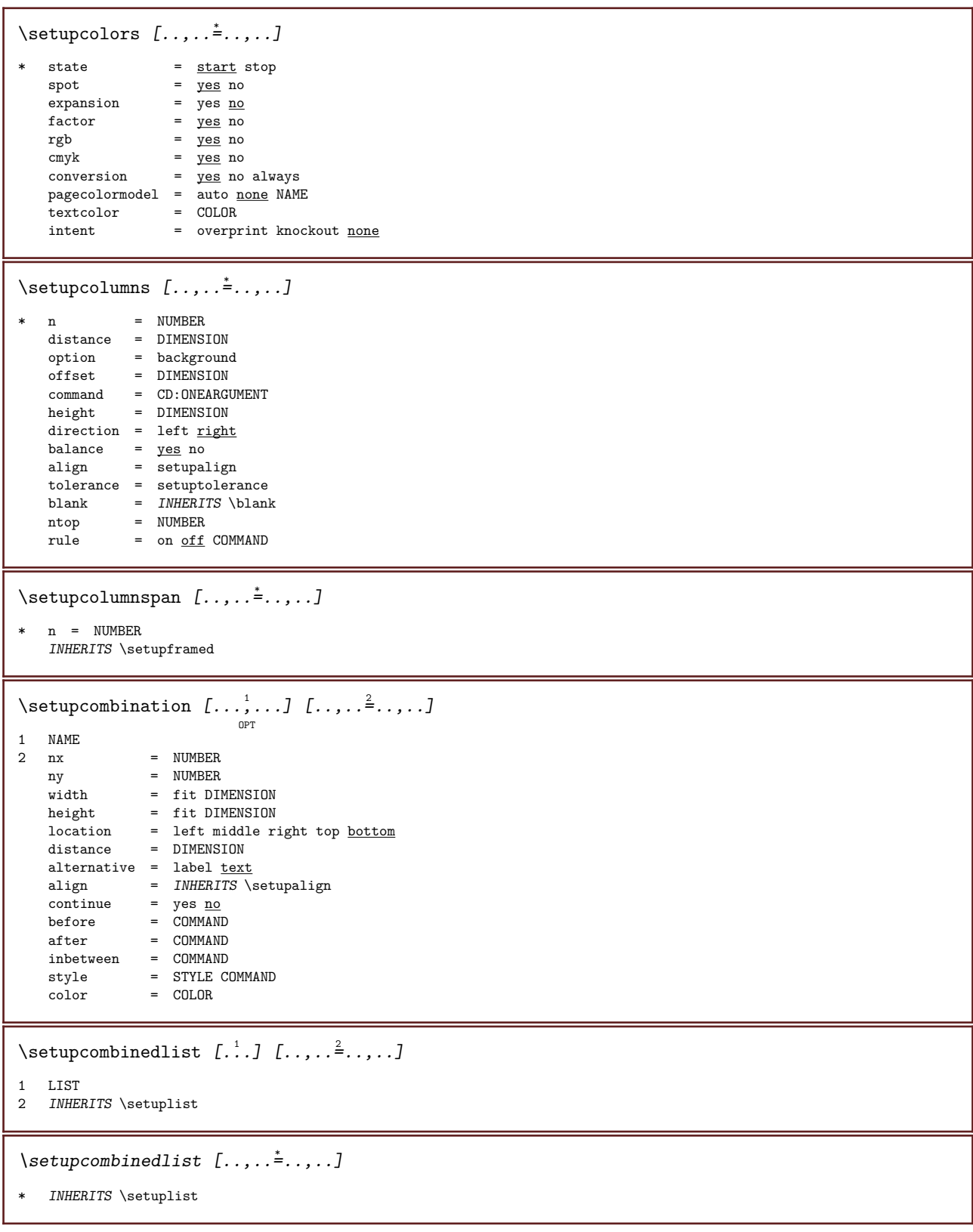

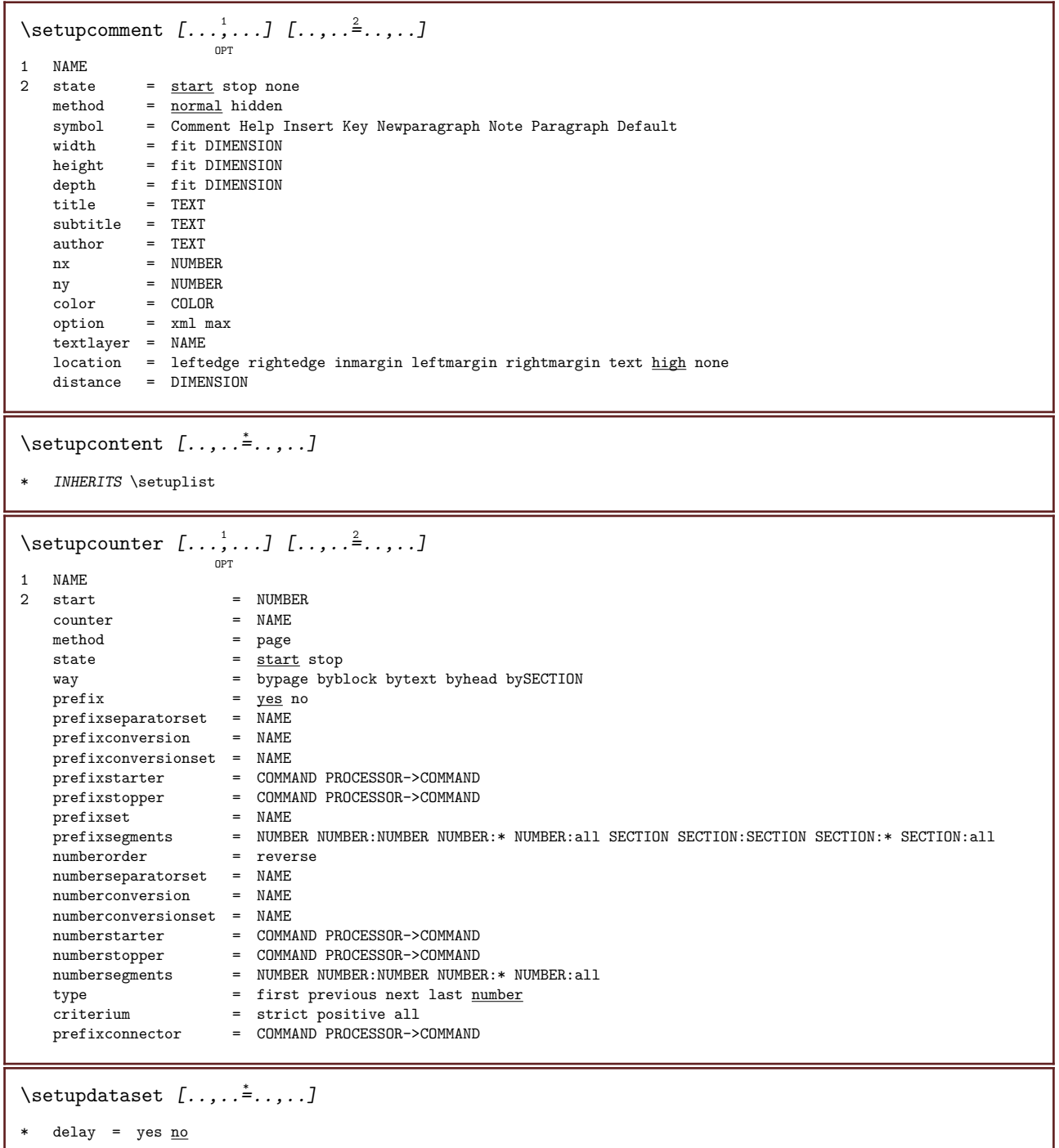

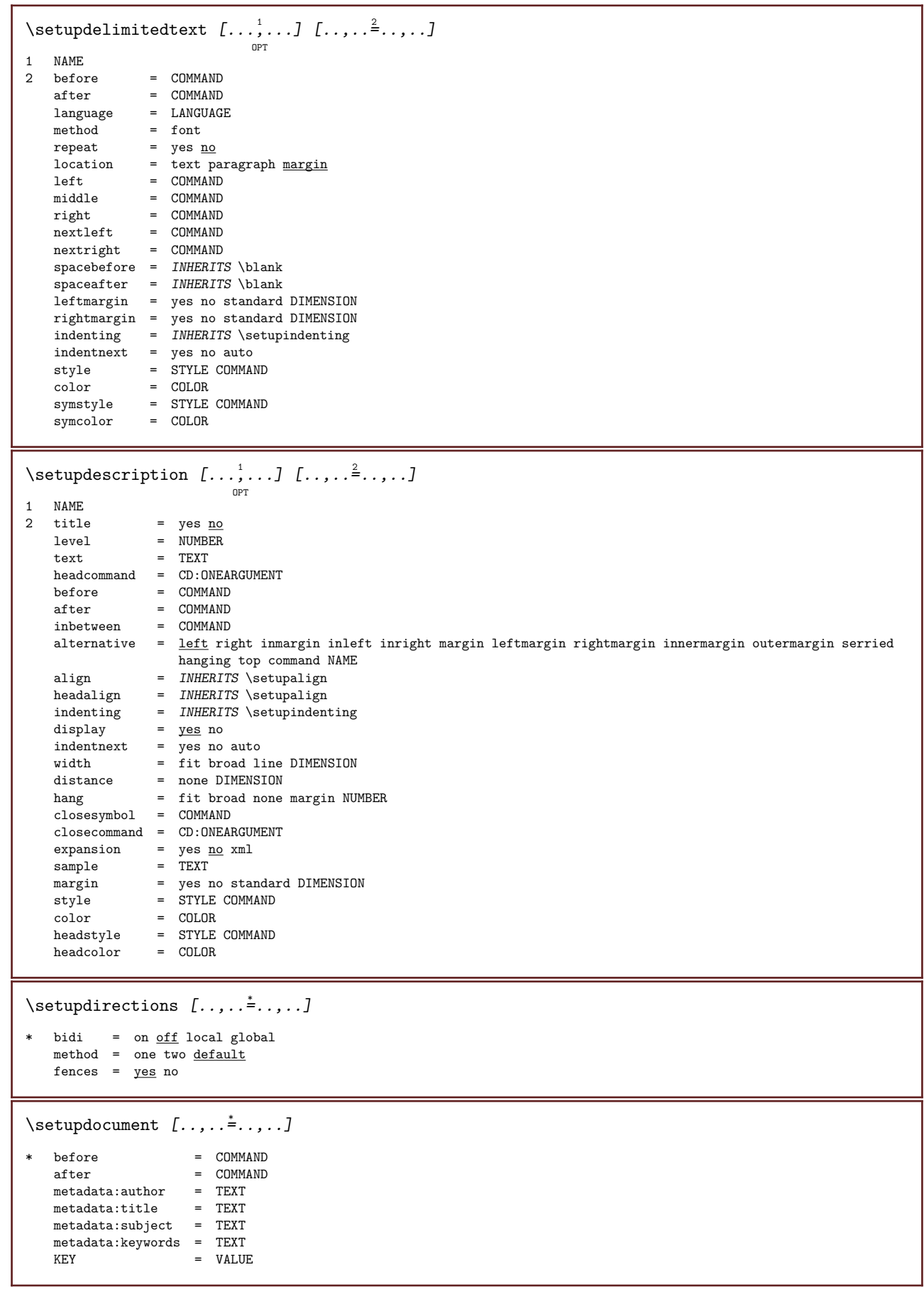

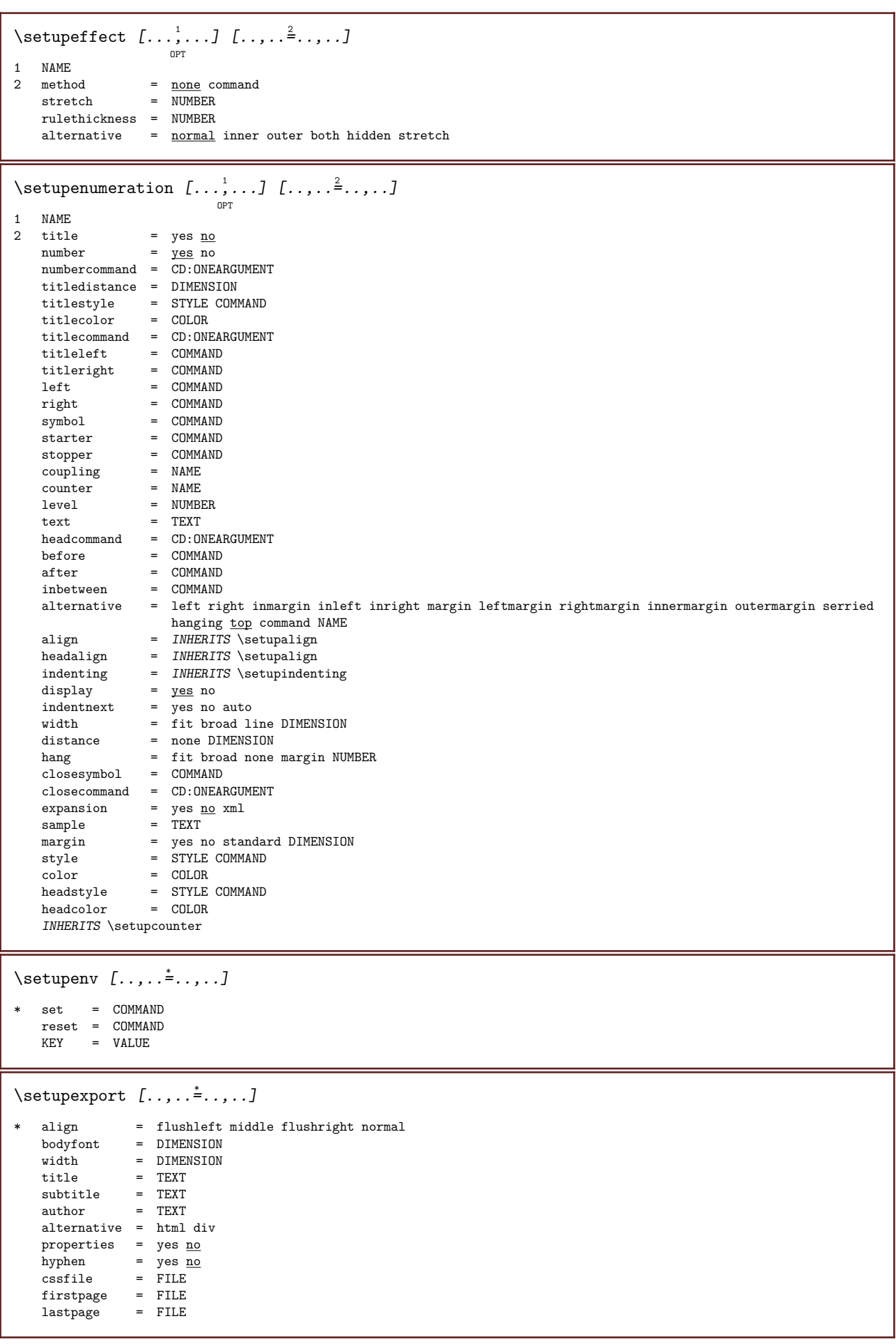

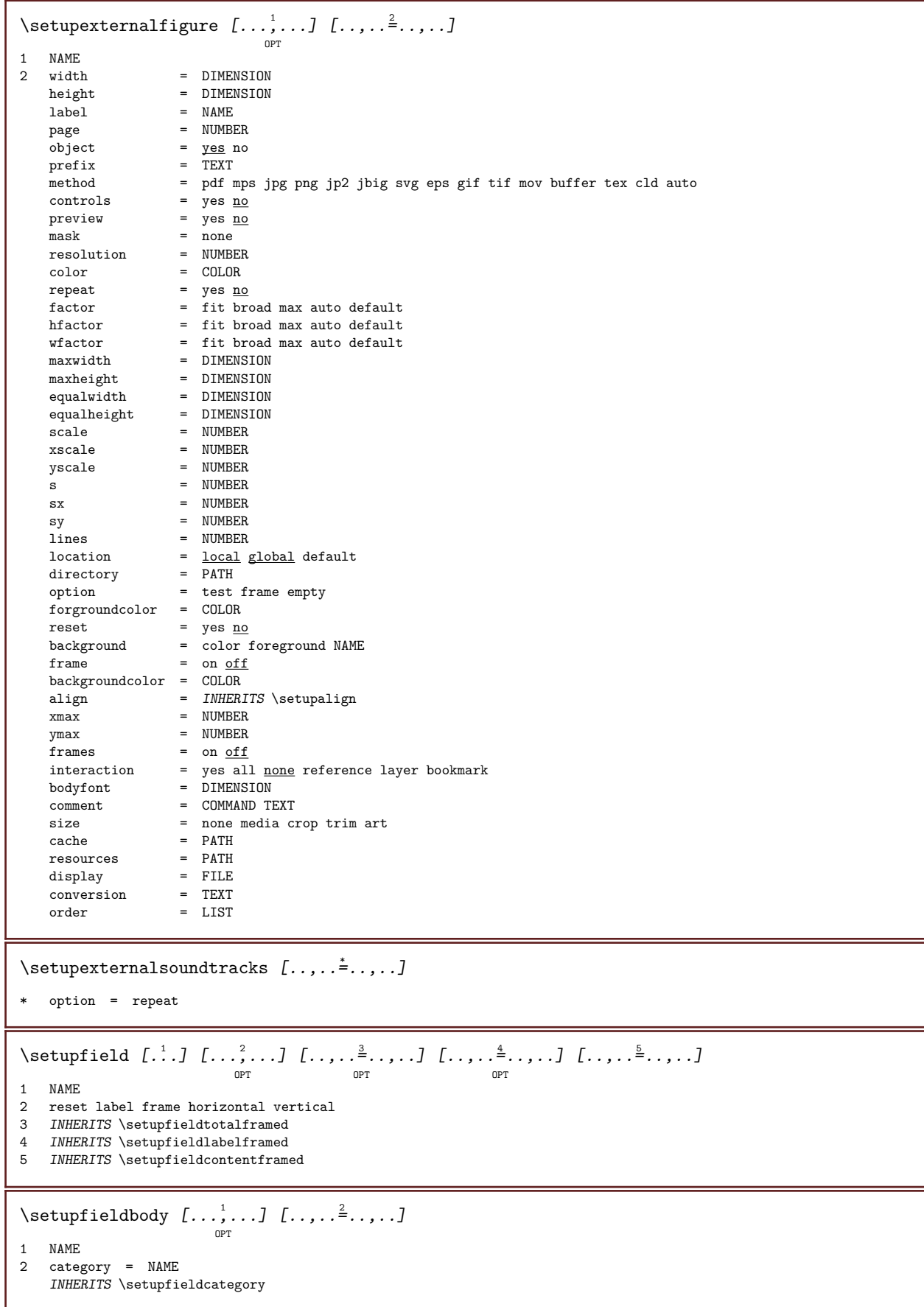

```
\setminussetupfieldcategory [\ldots, \ldots] [\ldots, \ldots]<sup>2</sup>...,..]
                             OPT
1 NAME<br>2 start
                        = NUMBER
   style = STYLE COMMAND
   color = COLORtype = radio sub text line push check signature
   values = TEXT<br>default = TEXT
                      = TEXT<br>= COLOR
   fieldframecolor
   fieldbackgroundcolor = COLOR
    width = DIMENSION
    height = DIMENSION
    depth = DIMENSION
    align = left middle right flushleft center flushright
   n = NUMBERsymbol = NAME
   fieldlayer = NAME
   option = readonly required protected sorted unavailable nocheck fixed file hidden printable auto
   clickin = REFERENCE<br>clickout = REFERENCE<br>= REFERENCE
   clickout = REFERENCE<br>regionin = REFERENCE
   regionin = REFERENCE<br>regionout = REFERENCE
    regionout = REFERENCE
    afterkey = REFERENCE
   format = REFERENCE<br>validate = REFERENCE
   validate = REFERENCE<br>calculate = REFERENCE
                      = REFERENCE
   focusin = REFERENCE
   focusout = REFERENCE
   openpage = REFERENCE<br>closepage = REFERENCE
                       = REFERENCE
\setminussetupfieldcontentframed [\ldots, \ldots] [\ldots, \ldots]<sup>2</sup>...,..]
                                  OPT
1 NAME
2 INHERITS \setupframed
   INHERITS \setupfieldcategory
\setminussetupfieldlabelframed [\ldots, \ldots] [\ldots, \ldots] ...,...
                                OPT
1 NAME
2 INHERITS \setupframed
\setupfields [...;"...] [..,..=^..,..] [..,..=^.....] [..,..=^....]
                   OPT
                                 OPT
                                                   OPT
1 reset label frame horizontal vertical
2 INHERITS \setupfieldtotalframed
3 INHERITS \setupfieldlabelframed
4 INHERITS \setupfieldcontentframed
\setminussetupfieldtotalframed [\ldots, \ldots] [\ldots, \ldots]<sup>2</sup>...,..]
                                OPT
1 NAME
2 before = COMMAND
   after = COMMAND
   inbetween = COMMAND
   distance = DIMENSION
   alternative = reset label frame horizontal vertical
   INHERITS \setupframed
```
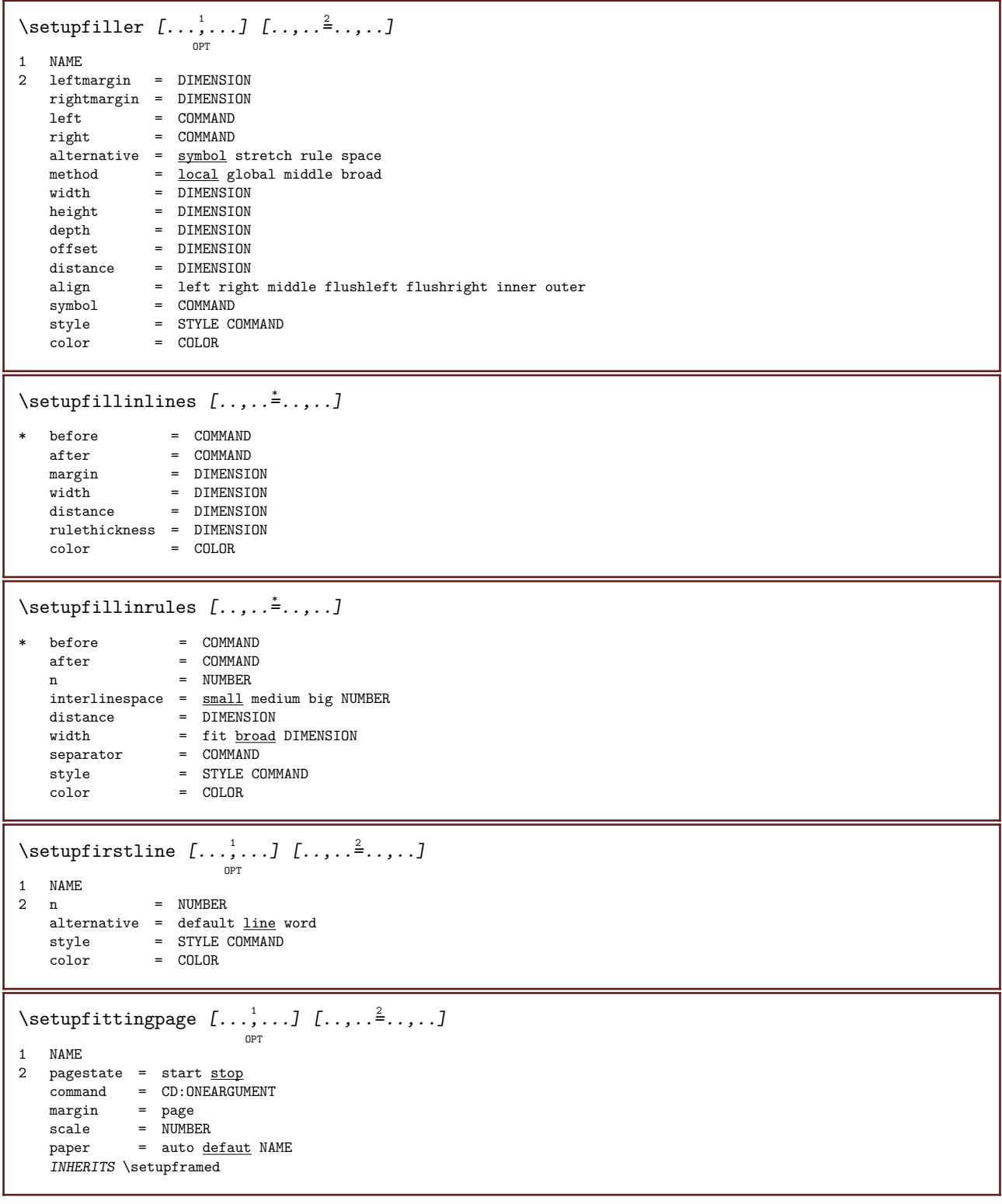

## \setupfloat  $[\ldots, \ldots]$   $[\ldots, \ldots]$  ...

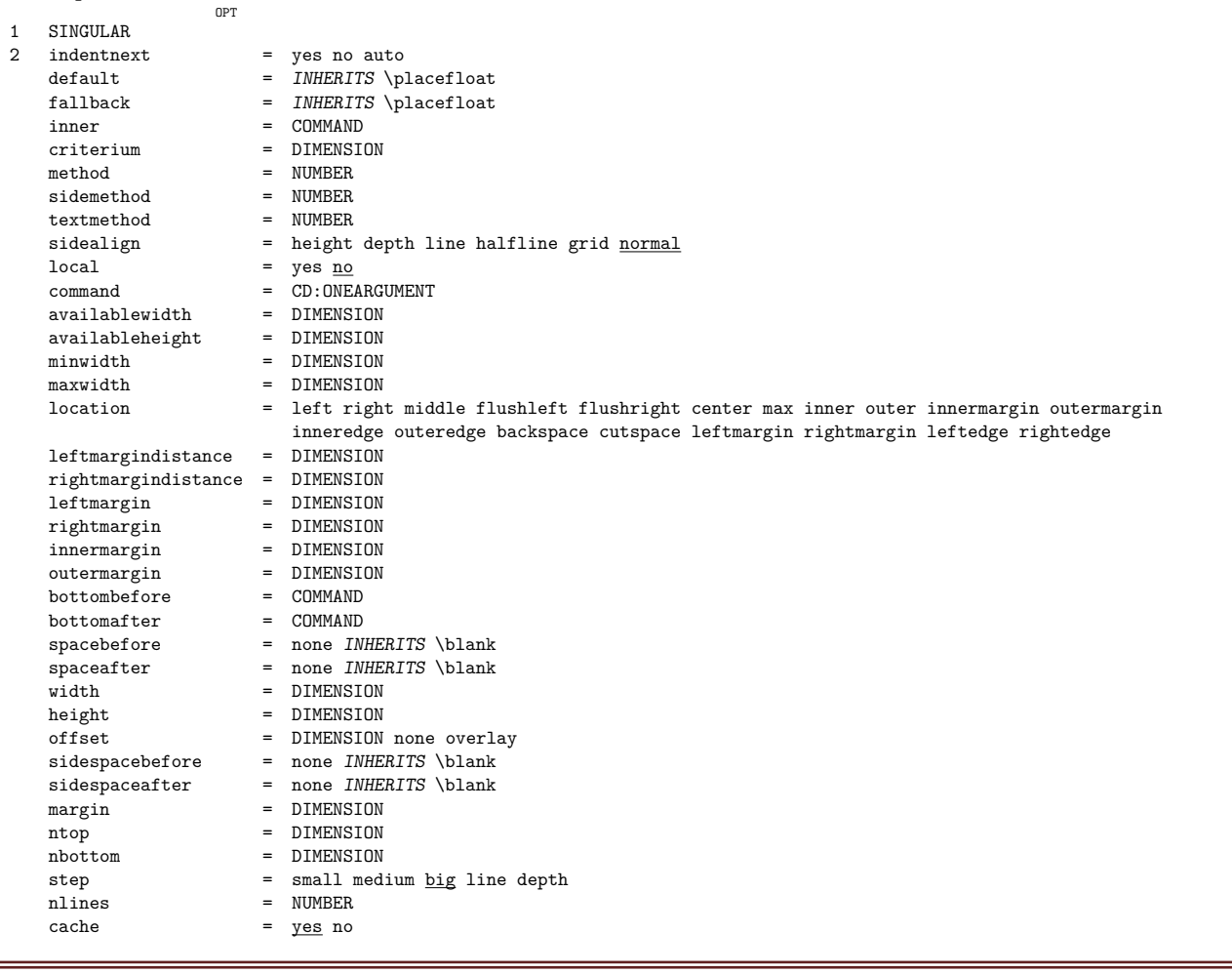

## $\setminus$ setupfloatcaption  $[\ldots, \ldots]$   $[\ldots, \ldots]$ OPT

1 NAME<br>2 suffix  $=$  COMMAND suffixseparator = COMMAND suffixstopper = COMMAND location = left right middle low high grid overlay inner outer innermargin outermargin leftmargin rightmargin lefthanging righthanging hang top bottom stretch none default command = CD:ONEARGUMENT numbercommand = CD:ONEARGUMENT textcommand = CD:ONEARGUMENT spacebefore = INHERITS \blank spaceinbetween = INHERITS \blank  $\begin{tabular}{lll} spaceafter & = \n **IMERITS** \blank \n **distance** & = \n **DIMENSION** \n$ distance = DIMENSION<br>inbetween = COMMAND inbetween = COMMAND style = STYLE COMMAND<br>color = COLOR color = COLOR topoffset = DIMENSION bottomoffset = DIMENSION number = yes no none group = TEXT leftmargin = DIMENSION<br>rightmargin = DIMENSION = DIMENSION<br>= DIMENSION innermargin outermargin = DIMENSION align =  $INHERITS \setminus \setlength{\begin{minipage}{0.9\linewidth}} \begin{minipage}{0.9\linewidth} \begin{minipage}{0.9\linewidth} \begin{minipage}{0.9\linewidth} \end{minipage} \begin{minipage}{0.9\linewidth} \begin{minipage}{0.9\linewidth} \begin{minipage}{0.9\linewidth} \end{minipage} \begin{minipage}{0.9\linewidth} \begin{minipage}{0.9\linewidth} \end{minipage} \begin{minipage}{0.9\linewidth} \begin{minipage}{0.9\linewidth} \begin{minipage}{0.9\linewidth} \end{minipage} \begin{minipage}{0.9\linewidth} \begin{minipage$  $\begin{tabular}{lllll} \hline width & = & \underline{fit} \ max & \underline{DIMENSION} \\ minwidth & = & \underline{fit} \ DIMENSION \\ maxwidth & = & \underline{DIMENSION} \end{tabular}$ minwidth = fit DIMENSION maxwidth = DIMENSION INHERITS \setupcounter

 $\setminus$ setupfloatsplitting  $[\ldots, \ldots]$ \* before = COMMAND  $=$  COMMAND inbetween = COMMAND lines = auto NUMBER conversion = NAME \setupfontexpansion  $[\cdot \cdot \cdot \cdot]$   $[\cdot \cdot \cdot \cdot \cdot \cdot \cdot \cdot]$ 1 NAME 2 vector = NAME factor = NUMBER stretch = NUMBER shrink = NUMBER step = NUMBER  $\setminus$ setupfontprotrusion  $[\cdot^1, 1, [\cdot, \cdot, \cdot^{\frac{2}{n}}, \cdot, \cdot, \cdot]$ 1 NAME 2 vector = NAME  $factor = NUMBER$ left = NUMBER right = NUMBER  $\setminus \text{setupfontsolution} \ \left[ \dots, \dots, \dots \right] \ \left[ \dots, \dots \right] \ \dots, \dots]$ 1 NAME 2 goodies = FILE solution = NAME  $less = NAME$  $more$  = NAME method = preroll split normal reverse random criterium = NUMBER  $\setminus$ setupfooter  $[\cdot \cdot \cdot \cdot]$   $[\cdot \cdot \cdot \cdot \cdot \cdot \cdot \cdot]$ OPT 1 text margin edge 2 INHERITS \setuplayoutelement \setupfootertexts  $\left[ .^1 . 1 \right] \left[ .^3 . 1 \right] \left[ .^4 . 1 \right] \left[ .^5 . 1 \right]$ OPT OPT OPT OPT OPT 1 text margin edge<br>2 date pagenumber date pagenumber MARK TEXT COMMAND 3 date pagenumber MARK TEXT COMMAND 4 date pagenumber MARK TEXT COMMAND 5 date pagenumber MARK TEXT COMMAND  $\setminus$ setupforms  $[\ldots, \ldots^*], \ldots]$ \* method = XML HTML PDF export = yes <u>no</u>  $\setminus$ setupformula  $[\ldots, \ldots]$   $[\ldots, \ldots]$ OPT 1 NAME<br>2 location  $location$  = left <u>right</u><br>align = left middle  $=$  left middle right flushleft center flushright normal strut = yes <u>no</u> distance = DIMENSION  $left = COMMAND$  $right = COMMAND$  $space = \tINIERITS \blacksquare$ spaceafter = INHERITS \blank numbercommand = CD:ONEARGUMENT<br>option = middle option = middle margin = yes no standard DIMENSION leftmargin = DIMENSION rightmargin = DIMENSION<br>alternative = NAME alternative<br>indentnext indentnext = yes no auto<br>grid = INHERITS \si = *INHERITS* \snaptogrid INHERITS \setupcounter

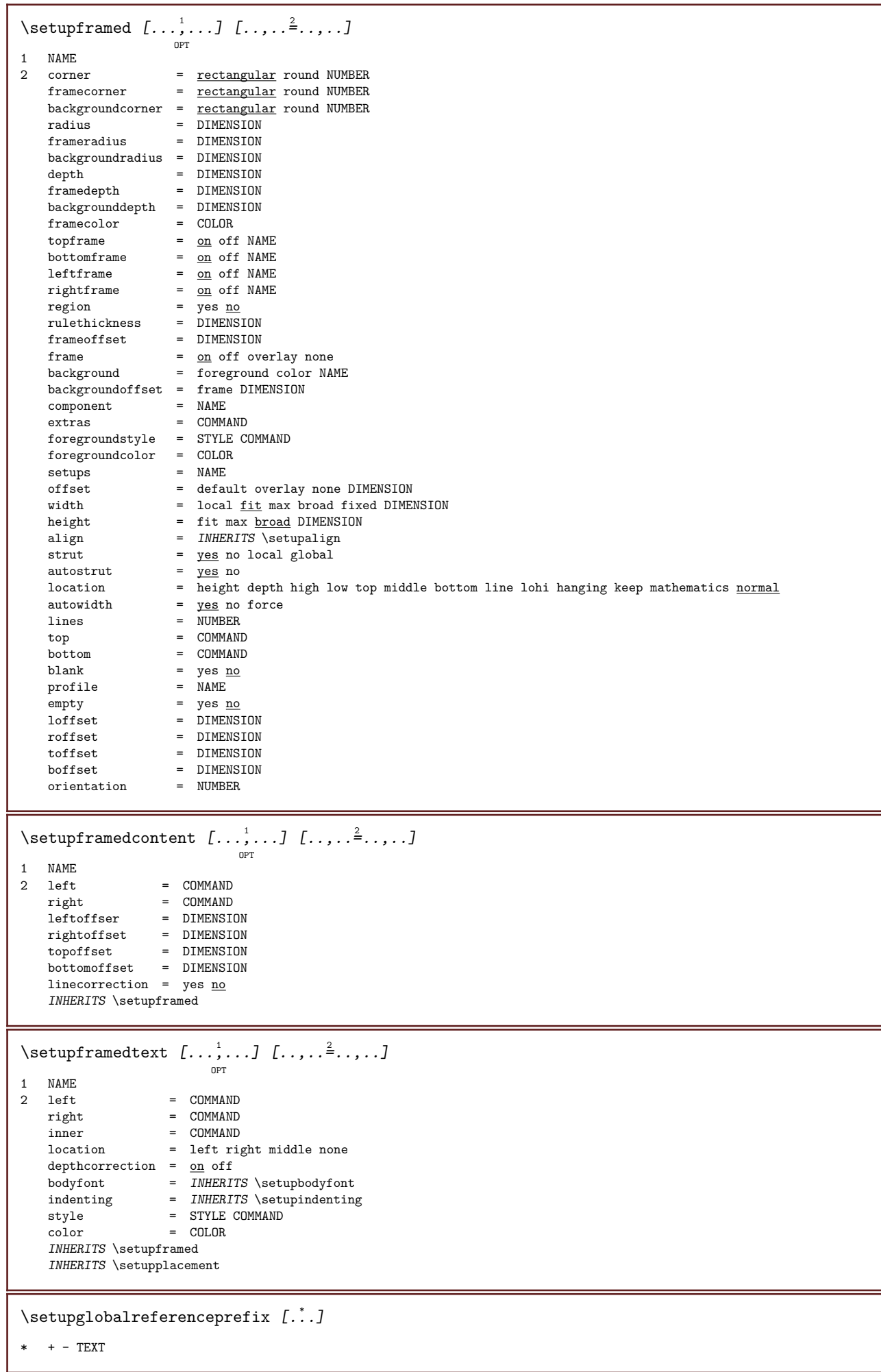
\setuphead  $[\ldots, \ldots]$   $[\ldots, \ldots]^2$ .....

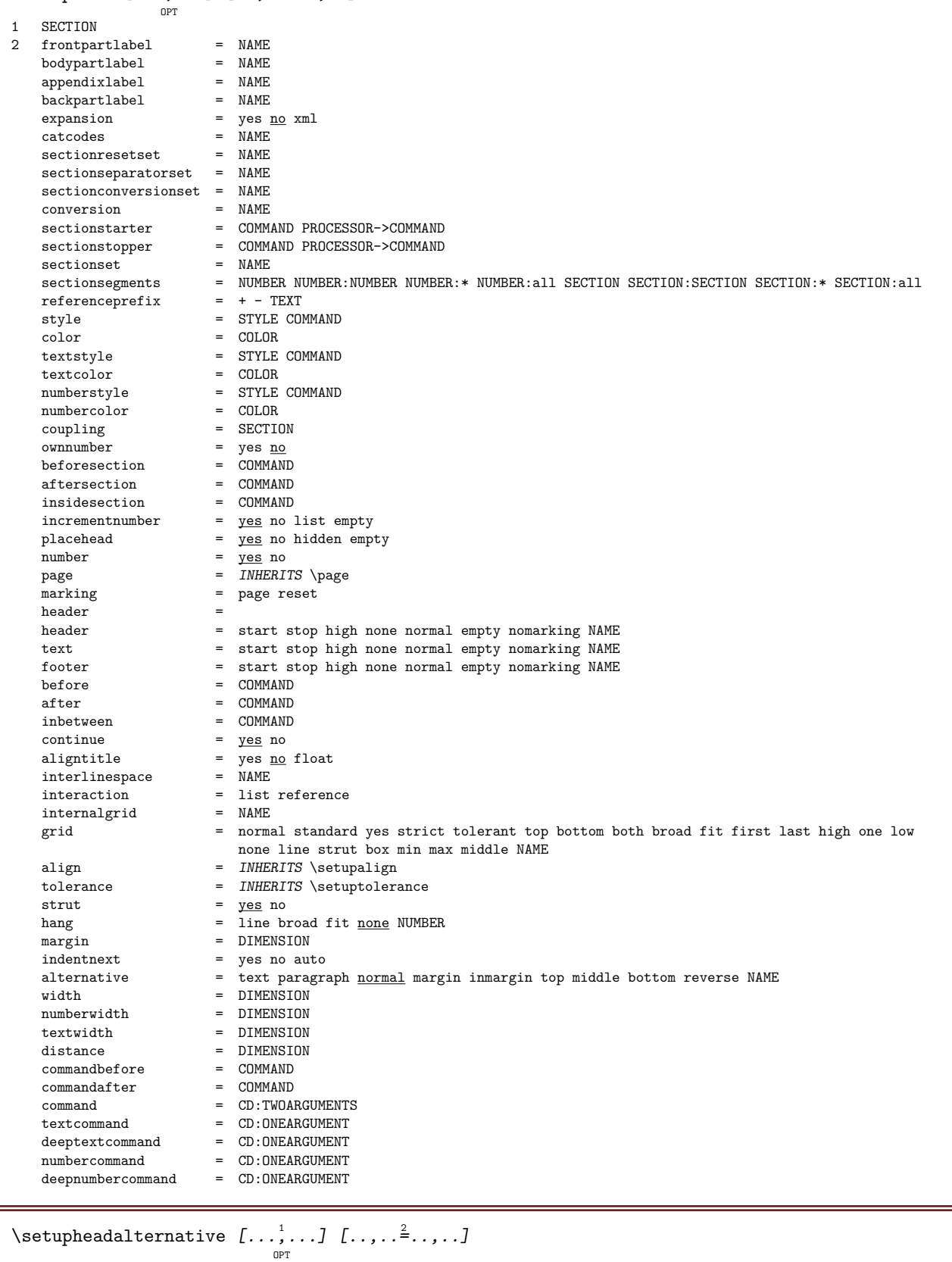

1 NAME 2 alternative = horizontal vertical renderingsetup = NAME

## \setupheader [...] <sup>1</sup> OPT [..,..=..,..] <sup>2</sup>

- 1 text margin edge
- 2 INHERITS \setuplayoutelement

\setupheadertexts  $\begin{bmatrix} 1 & 1 \\ 1 & 1 \end{bmatrix}$   $\begin{bmatrix} 1 & 2 \\ 2 & 3 \end{bmatrix}$   $\begin{bmatrix} 1 & 3 \\ 1 & 1 \end{bmatrix}$   $\begin{bmatrix} 1 & 1 \\ 2 & 3 \end{bmatrix}$ OPT  $_{\text{OPT}}$ OPT  $\overline{OPT}$ OPT 1 text margin edge 2 date pagenumber MARK TEXT COMMAND 3 date pagenumber MARK TEXT COMMAND 4 date pagenumber MARK TEXT COMMAND 5 date pagenumber MARK TEXT COMMAND  $\setminus$ setupheadnumber [...] [...] 1 SECTION 2 CD:SIGNNUMBER  $\setminus$ setupheadtext  $[\cdot \cdot \cdot \cdot]$   $[\cdot \cdot \cdot \cdot \cdot \cdot \cdot]$ OPT 1 LANGUAGE 2 KEY = VALUE \setuphelp  $[\ldots, \ldots, \ldots]$   $[\ldots, \ldots]^2$ ..... OPT 1 NAME 2 INHERITS \setupframed \setuphigh  $[\ldots, \ldots]$   $[\ldots, \ldots]^2$ ..... OPT 1 NAME 2 distance = DIMENSION up = DIMENSION style = STYLE COMMAND color = COLOR \setuphighlight  $[\ldots, \ldots]$   $[\ldots, \ldots]$ <sup>2</sup>.....] O<sub>p</sub>T 1 NAME 2 command = yes no style = STYLE COMMAND color = COLOR  $\setminus$ setuphyphenation  $[\ldots, \ldots^*], \ldots]$ \* method = original tex default hyphenate expanded traditional none  $\setminus$ setuphyphenmark  $[\ldots, \ldots^*], \ldots]$ \* sign = normal wide  $\setminus$ setupindentedtext  $[\ldots, \ldots]$   $[\ldots, \ldots]$ <sup>2</sup>...,..] OPT 1 NAME 2 before = COMMAND after = COMMAND distance = DIMENSION sample = TEXT text = TEXT width = fit broad DIMENSION  $separation = \overline{COMMAND}$ style = STYLE COMMAND color = COLOR headstyle = STYLE COMMAND headcolor = COLOR  $\verb|\setupindending {…, . . . ]|$ OPT \* CD:SIGNsmall CD:SIGNmedium CD:SIGNbig none no not first next yes always never odd even normal reset toggle DIMENSION NAME \setupindex  $[\ldots, \ldots]$   $[\ldots, \ldots]^2$ ..... OPT 1 NUMBER 2 INHERITS \setupregister

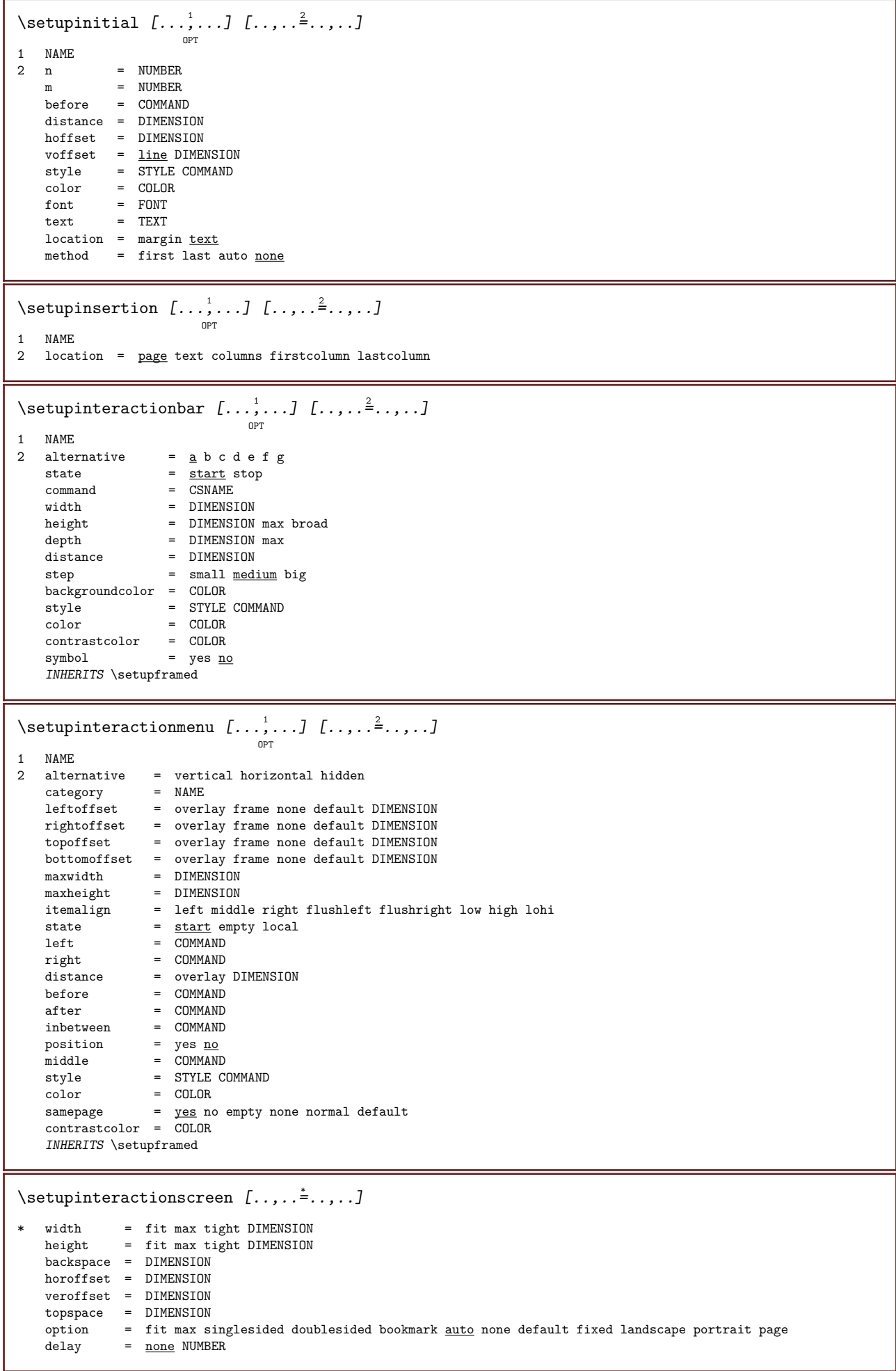

 $\setminus$ setupinteraction  $[\dots]_{\text{OPT}}$   $[\dots]_{\dots}$  $\frac{2}{\cdot}$ ....] 1 NAME<br>2 state = start stop style = STYLE COMMAND  $color = COLOR$ contrastcolor = COLOR title = TEXT subtitle = COLOR author = TEXT  $date = TEXT$ keyword = TEXT<br>focus = stand focus = standard frame width minwidth height minheight fit tight<br>menu = on off  $m$ enu = on <u>off</u> fieldlayer = auto NAME calculate = REFERENCE click = yes no display = normal new page  $=$  yes <u>no</u> page name auto openaction = REFERENCE closeaction = REFERENCE openpageaction = REFERENCE closepageaction = REFERENCE symbolset = NAME height = DIMENSION depth = DIMENSION focusoffset = DIMENSION \setupinteraction  $[\ldots]$ OPT \* NAME  $\setminus$ setupinterlinespace  $[\ldots, \ldots]$   $[\ldots, \ldots]$ <sup>2</sup>...,..] OPT 1 NAME<br>2 line 1ine = DIMENSION<br>height = NUMBER  $=$  NUMBER  $depth = NUMBER$ minheight = NUMBER mindepth = NUMBER  $distance$  = DIMENSION<br>top = NUMBER he top = NUMBER height<br>bottom = NUMBER bottom = NUMBER<br>stretch = NUMBER stretch = NUMBER<br>shrink = NUMBER  $=$  NUMBER  $\setminus$ setupinterlinespace  $[\ldots, \ldots]$ OPT \* on off reset auto small medium big NUMBER DIMENSION  $\setminus$ setupinterlinespace  $[.\,. \,. \]$ \* NAME  $\setminus$ setupitaliccorrection  $[\ldots,\ldots]$ \* text always global none

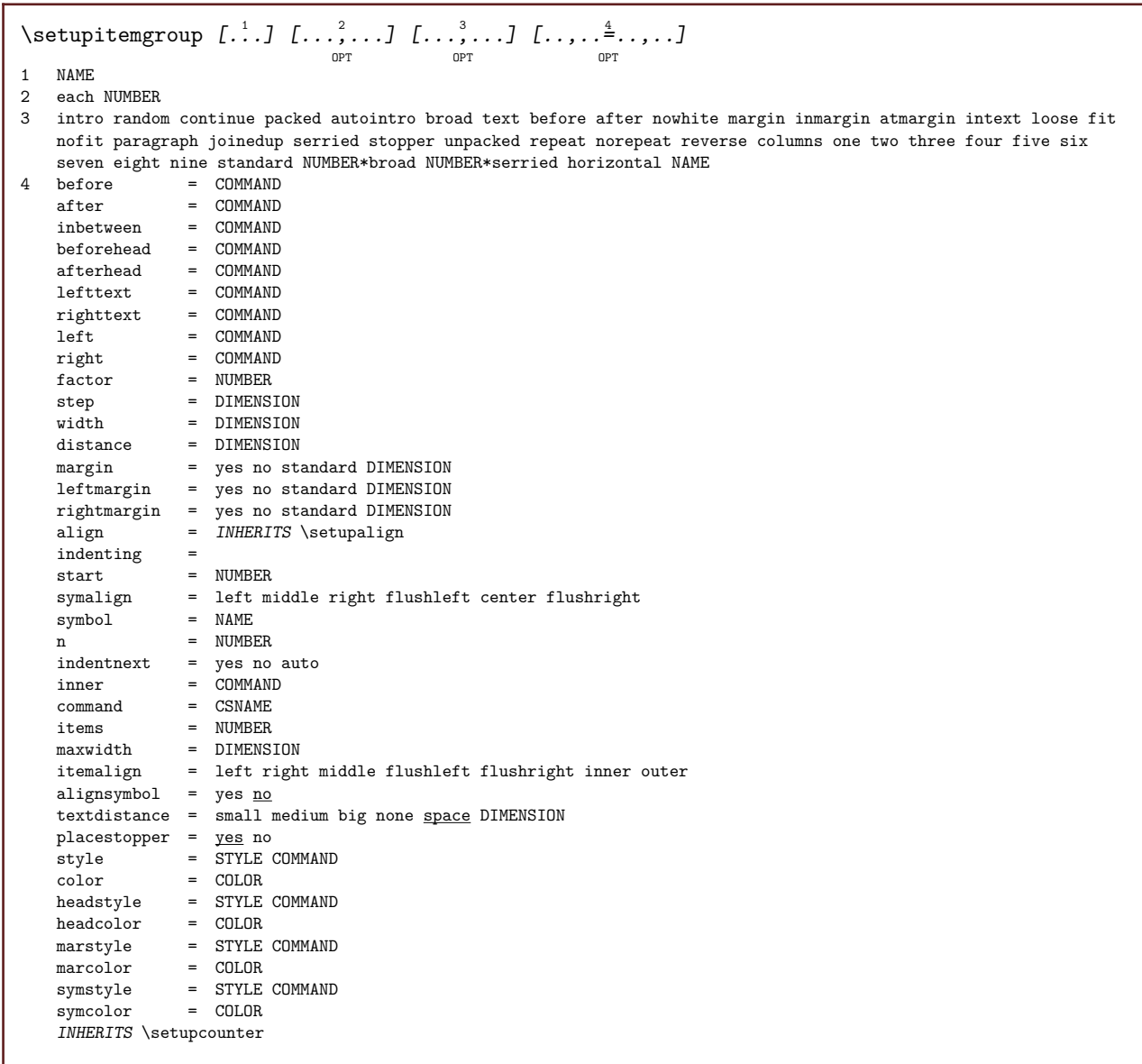

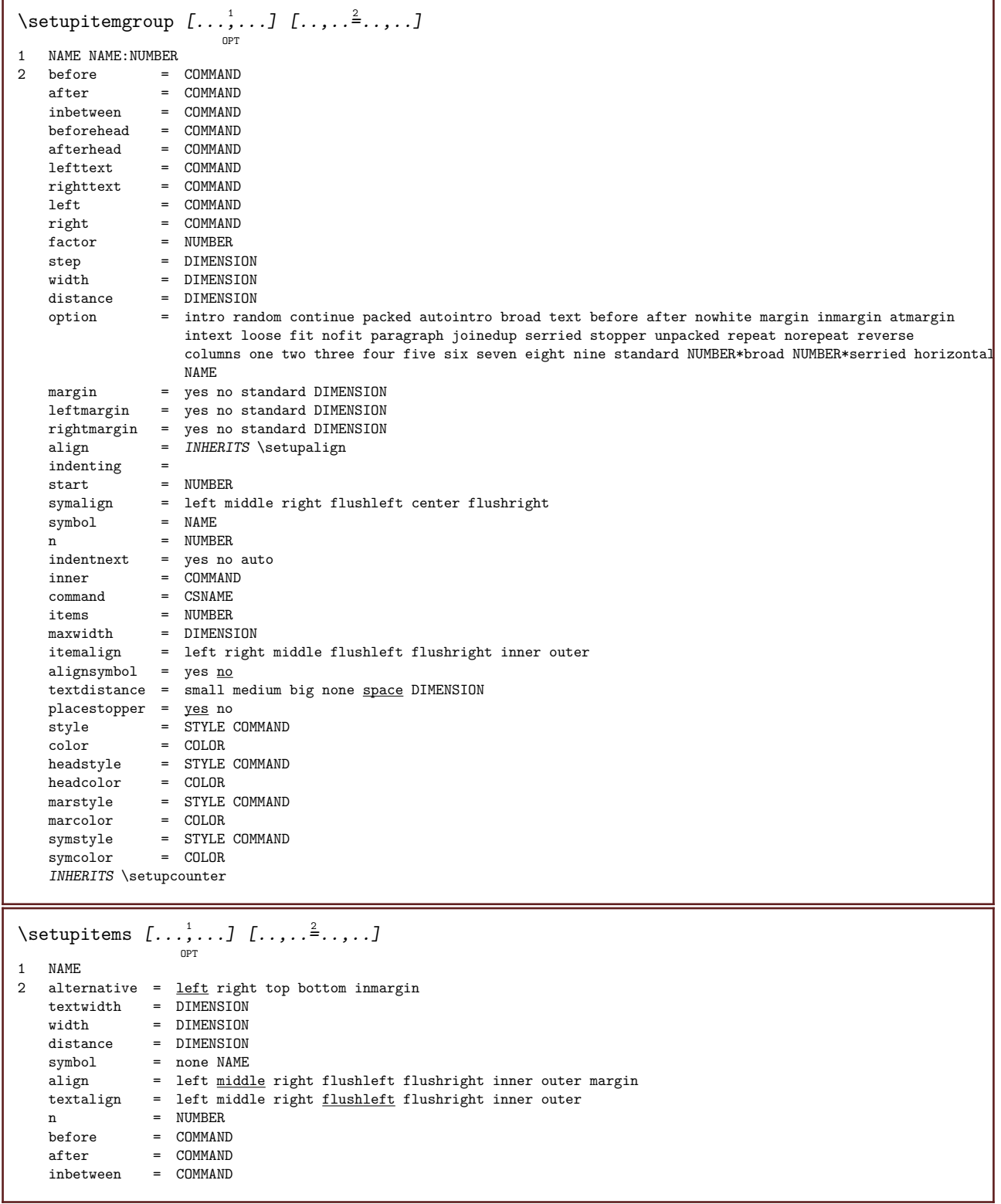

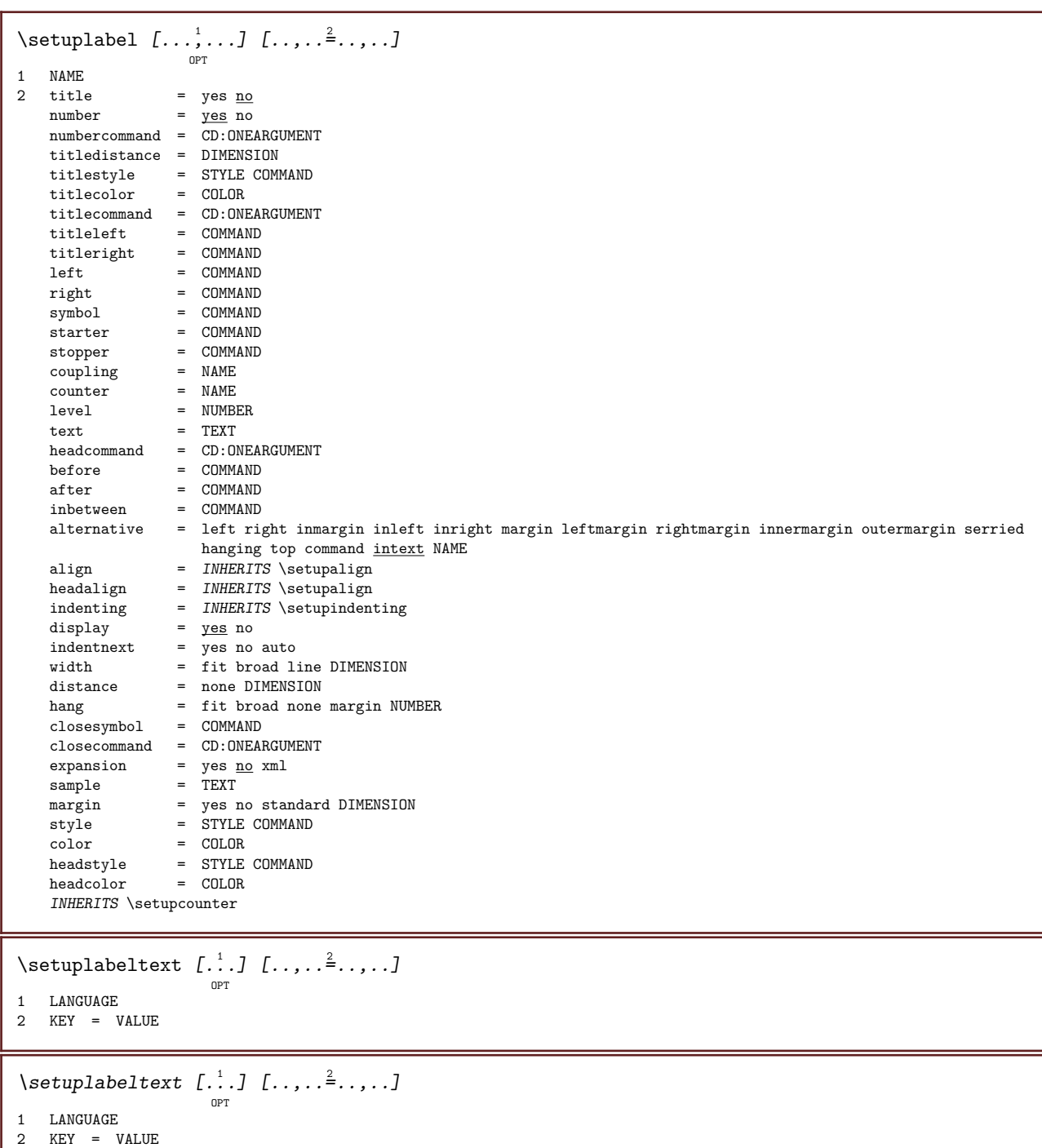

## \setuplanguage  $\left[\begin{smallmatrix} . & 1 & 1 & 1 & \dots & , & \cdots & 1 \ & \cdots & 0 & 0 & 0 & 0 \end{smallmatrix}\right]$

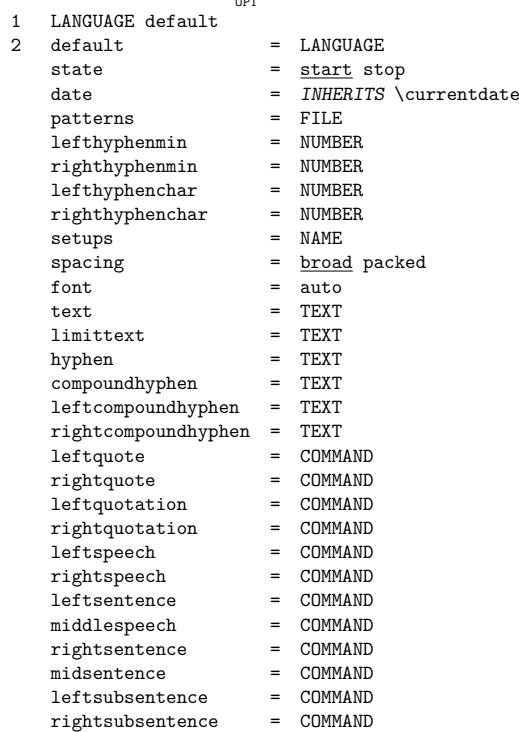

#### \setuplayer  $[\ldots, \ldots]$   $[\ldots, \ldots]^2$ .....

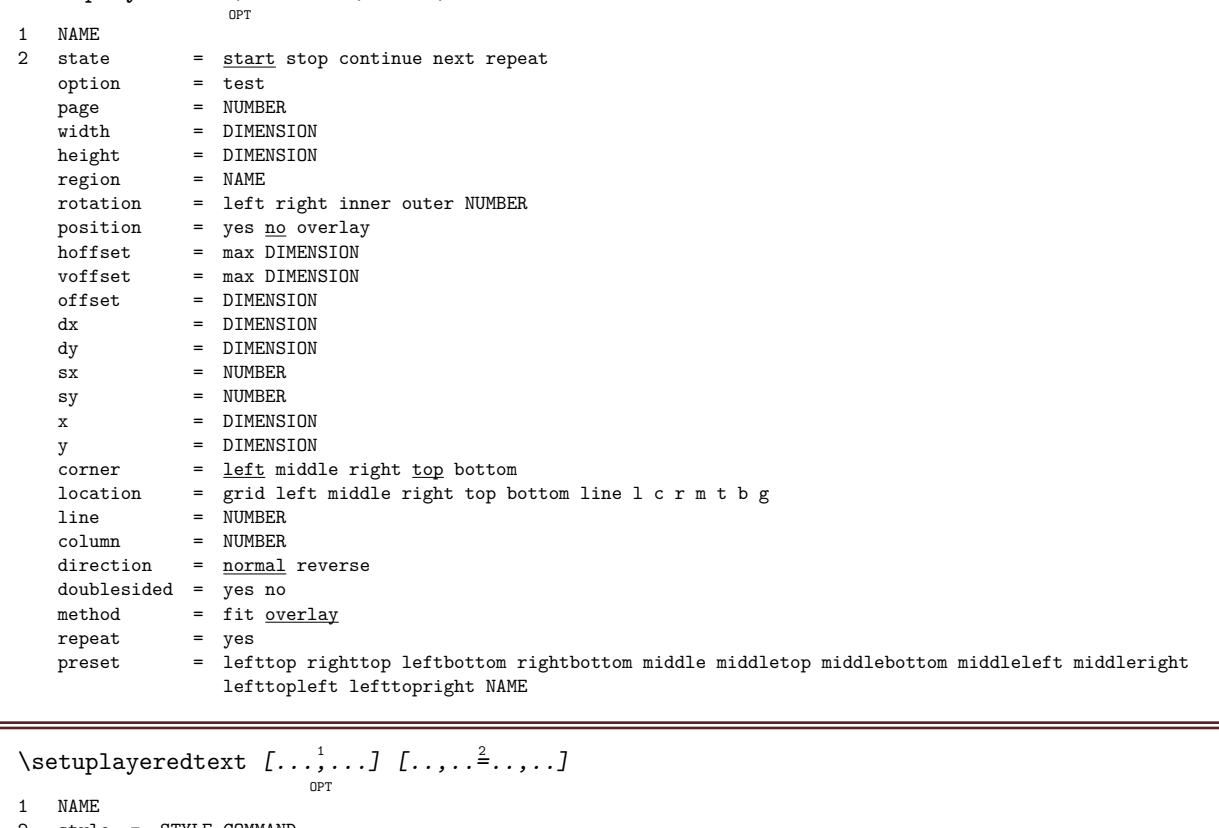

2 style = STYLE COMMAND color = COLOR INHERITS \setupframed

#### $\setminus$ setuplayouttext  $[\cdot \cdot \cdot]$   $[\cdot \cdot \cdot \cdot]$   $[\cdot \cdot \cdot \cdot \cdot \cdot]$

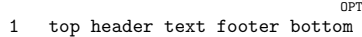

- 2 text margin edge
- 3 state = start stop empty high none normal nomarking NAME style = STYLE COMMAND color = COLOR strut = yes no n = NUMBER before = COMMAND after = COMMAND leftstyle = STYLE COMMAND
- rightstyle = STYLE COMMAND leftcolor = COLOR rightcolor = COLOR width = DIMENSION
- leftwidth = DIMENSION rightwidth = DIMENSION

# \setuplayout  $\left[\ldots, \ldots \right]$

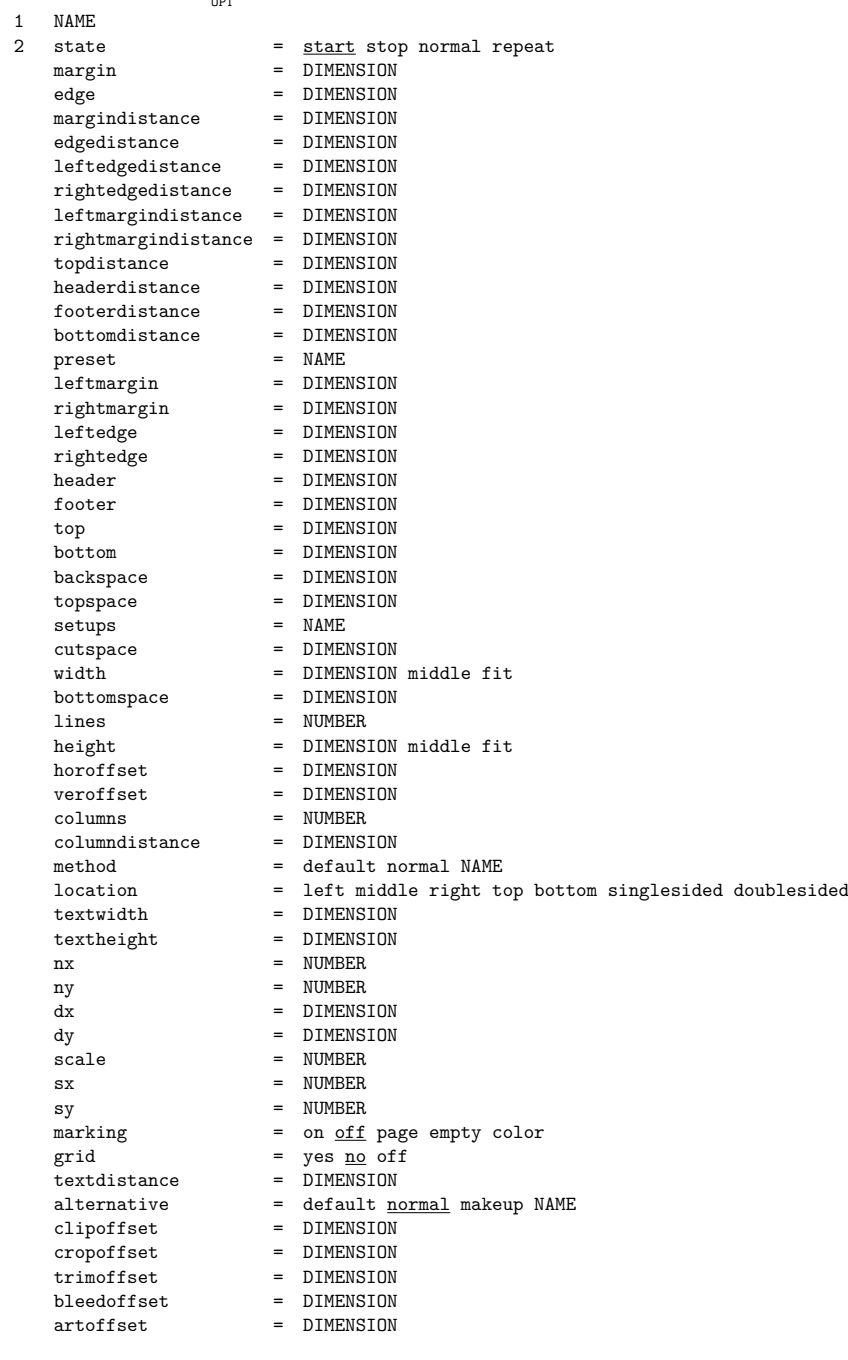

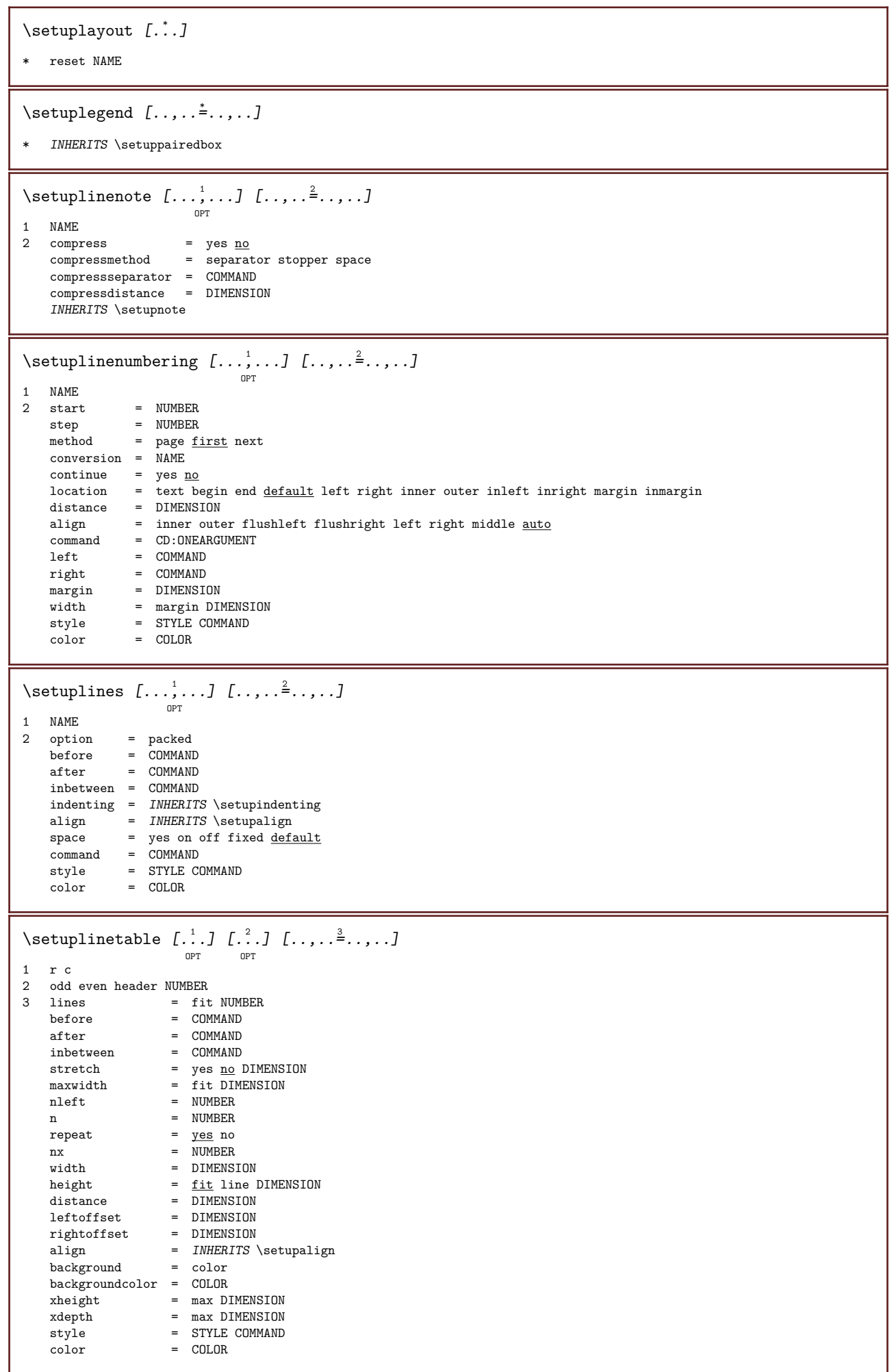

### \setuplinewidth  $[\cdot,\cdot,\cdot]$

\* small medium big DIMENSION

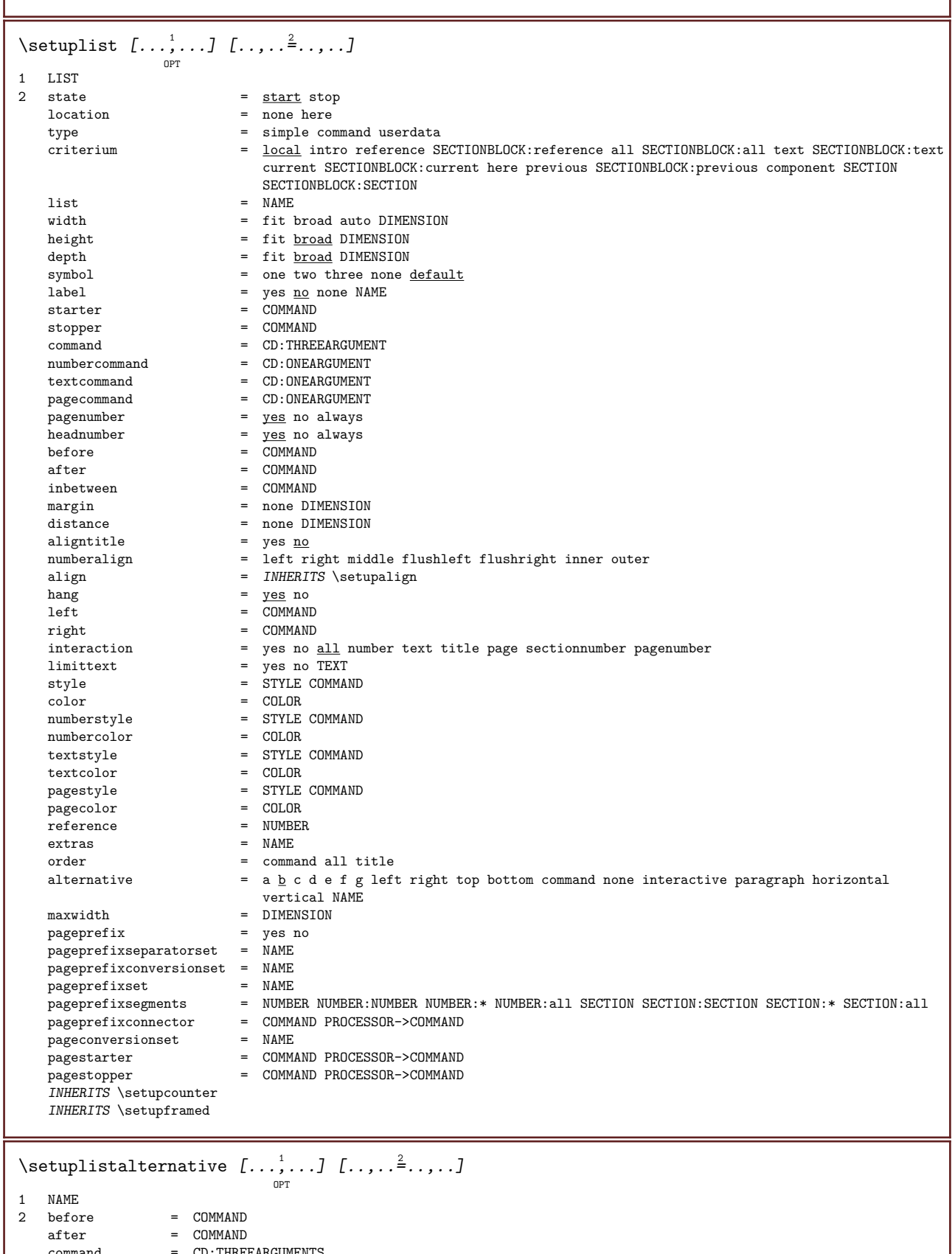

command = CD:THREEARGUMENTS renderingsetup = NAME width = DIMENSION distance = DIMENSION stretch = DIMENSION filler = COMMAND

\setuplistextra  $[\ldots, \ldots]$   $[\ldots, \ldots]$  ...,...] 1 NAME 2 before = COMMAND after = COMMAND  $\setminus$ setuplocalfloats  $[\ldots, \ldots^*], \ldots]$ \* before = COMMAND after = COMMAND inbetween = COMMAND  $\setminus$ setuplocalinterlinespace  $[\ldots, \ldots]$   $[\ldots, \ldots]$ <sup>2</sup>...,..] OPT 1 NAME 2 INHERITS \setupinterlinespace  $\setminus$ setuplocalinterlinespace  $[\ldots, \ldots]$ OPT \* on off reset auto small medium big NUMBER DIMENSION  $\setminus$ setuplocalinterlinespace  $[.\dot,.]$ \* NAME \setuplow  $[\ldots, \ldots]$   $[\ldots, \ldots]$  ... OPT 1 NAME 2 distance = DIMENSION down = DIMENSION style = STYLE COMMAND color = COLOR \setuplowhigh  $[\ldots, \ldots]$   $[\ldots, \ldots]$  ...,... OPT 1 NAME 2 distance = DIMENSION up = DIMENSION down = DIMENSION style = STYLE COMMAND color = COLOR \setuplowmidhigh  $[\ldots, \ldots]$   $[\ldots, \ldots]$  ...... O<sub>p</sub>T 1 NAME 2 up = DIMENSION down = DIMENSION style = STYLE COMMAND color = COLOR  $\verb|\setupMPgraphics [...], \verb|...| |\label{thm:optimal}$ \* color = local global mpy = FILE  $\setminus$ setup<code>MPinstance</code>  $[\ldots, \ldots]$   $[\ldots, \ldots]$ OPT 1 NAME 2 format = <u>metafun</u> mpost initializations = yes no setups = NAME textstyle = STYLE COMMAND  $textcolor = COLOR$  $extensors = yes no$ method = binary decimal double scaled default \setupMPpage [..,..=..,..] \* \* INHERITS \setupfittingpage

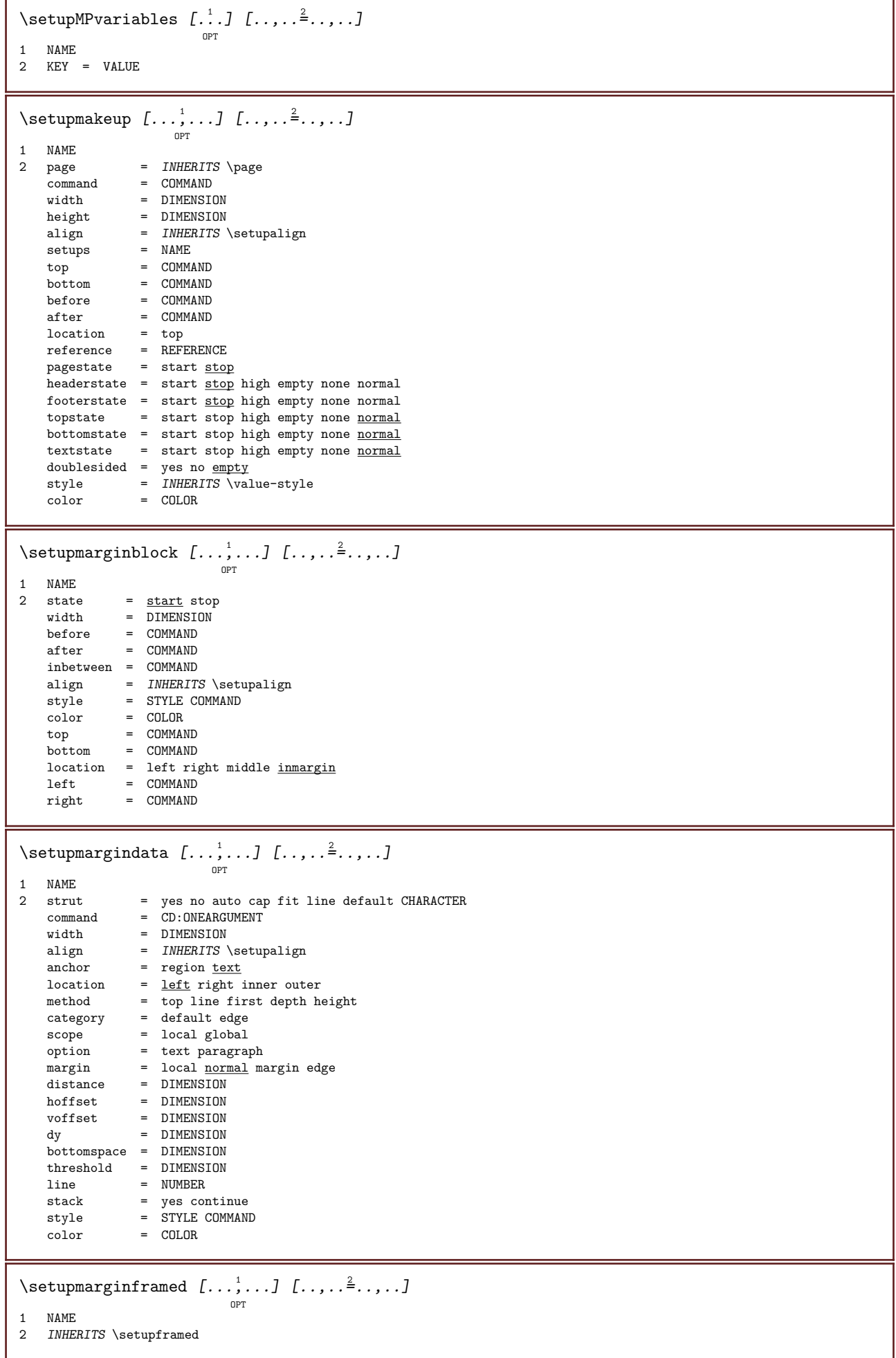

\setupmarginrule  $[\cdot, \cdot, \cdot, \cdot]$   $[\cdot, \cdot, \cdot, \cdot]$ OPT 1 NUMBER 2 INHERITS \setupsidebar \setupmarginrules  $[\dots]$   $[\dots]$ ,  $\frac{2}{3}$ ,  $\dots$ ] OPT 1 NUMBER 2 INHERITS \setupmarginrule  $\setminus$ setupmarking  $[\ldots, \ldots]$   $[\ldots, \ldots]$ OPT 1 MARK<br>2 state = <u>start</u> stop<br>= yes <u>no</u> expansion = yes no separator = COMMAND filtercommand = CD:ONEARGUMENT  $\setminus$ setupmathalignment  $[\ldots, \ldots]$   $[\ldots, \ldots]$  ... OPT 1 NAME 2 n =  $NUMBER$  $m = NUMBER$ distance = DIMENSION align = left middle right normal \setupmathcases  $[\ldots, \ldots, 1]$   $[\ldots, \ldots]$ <sup>2</sup>.....] OPT 1 NAME<br>2 left  $=$  COMMAND right = COMMAND strut = yes no style = STYLE COMMAND distance = DIMENSION numberdistance = DIMENSION \setupmathematics  $[\ldots, \ldots]$   $[\ldots, \ldots]$ <sup>2</sup>.....] OPT 1 NAME 2 openup = yes  $\underline{n}\circ$ <br>symbolset = NAME  $symbolset$  $\begin{tabular}{lllll} functionstyle & $\equiv$ STYLE COMMAND\\ compact & $\equiv$ yes $\underline{n}\underline{o}$ \end{tabular}$ compact<br>align align =  $\frac{12r}{1}$  r21<br>bidi = yes <u>no</u> bidi = yes no sygreek = normal italic none lcgreek = normal <u>italic</u> none ucgreek = normal italic none italics  $= 1 2 \underline{3} 4$  none reset  $autopunction = yes no all$  $setups = \hat{NAME}$ domain = NAME reset textstyle = STYLE COMMAND textcolor = COLOR functionstyle = STYLE COMMAND integral = limits nolimits autolimits displaylimits none \setupmathfence  $[\ldots, \ldots, \ldots]$   $[\ldots, \ldots]^2$ .....  $C_{\text{D}T}$ 1 NAME 2 command = yes  $\underline{n}\underline{o}$ <br>left = NUMBER  $left \begin{array}{rcl} & \cdot & \cdot \\ & \text{I} & \text{WMBER} \\ & \text{middle} & = & \text{NUMBER} \end{array}$ = NUMBER  $right =$  NUMBER mathstyle = display text script scriptscript cramped uncramped normal packed small big  $\begin{array}{ccc}\n\text{color} & = & \text{COLOR} \\
\text{state} & = & \text{auto}\n\end{array}$  $=$  auto

```
\setminussetupmathfraction [\dots, \dots] [\dots, \dots]1 NAME
2 topdistance = DIMENSION
  bottomdistance = DIMENSION
   margin = DIMENSION
   color = COLOR
   strut = yes no math tight
   alternative = inner outer both
   rule = yes no auto
   left = NUMBERright = NUMBER
   rulethickness = DIMENSION
   mathstyle = STYLE COMMAND
   distance = no none overlay
\setupmathframed [\ldots, \ldots] [\ldots, \ldots]<sup>2</sup>.....]
                       OPT
1 NAME
2 INHERITS \setupframed
\setminussetupmathlabeltext [ .^1 . ] [ . . , . , .^2 . . , . . ]OPT
1 LANGUAGE
2 KEY = VALUE
\setminussetupmathmatrix [\dots, \dots] [\dots, \dots]1 NAME<br>2 left
           = COMMAND
   right = COMMANDstrut = yes no NUMBER
   align = left middle right normal
   style = STYLE COMMAND
   distance = DIMENSION
   location = top bottom high low lohi normal
\setminussetupmathornament [\dots, \dots] [\dots, \dots]1 NAME
2 alternative = mp
   color = COLOR
   mpoffset = DIMENSION
   mp = NAME
\setminussetupmathradical [\dots, \dots] [\dots, \dots]1 NAME
2 alternative = default normal mp
   color = COLOR
   mpoffset = DIMENSION
   mp = NAME
```
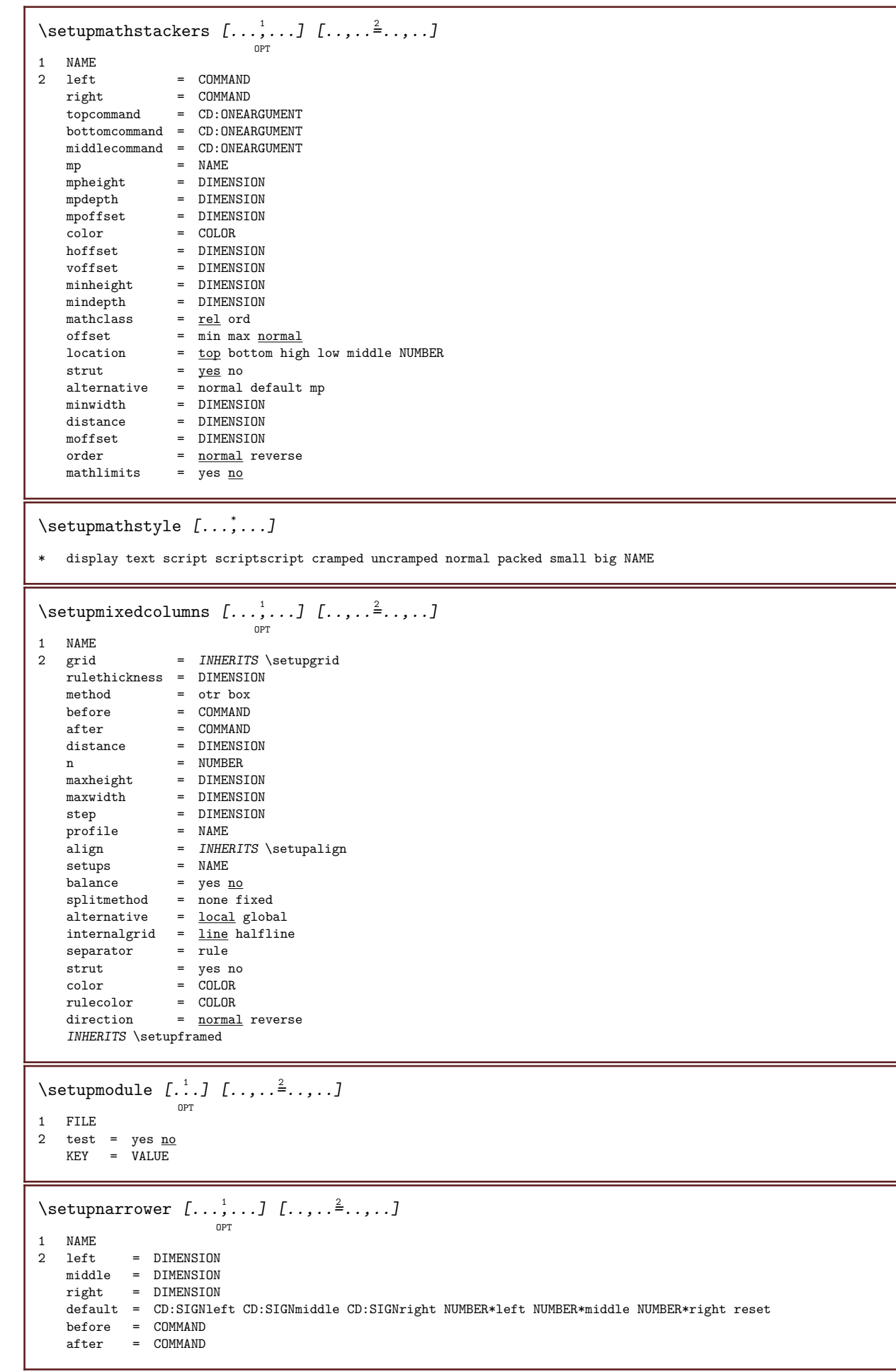

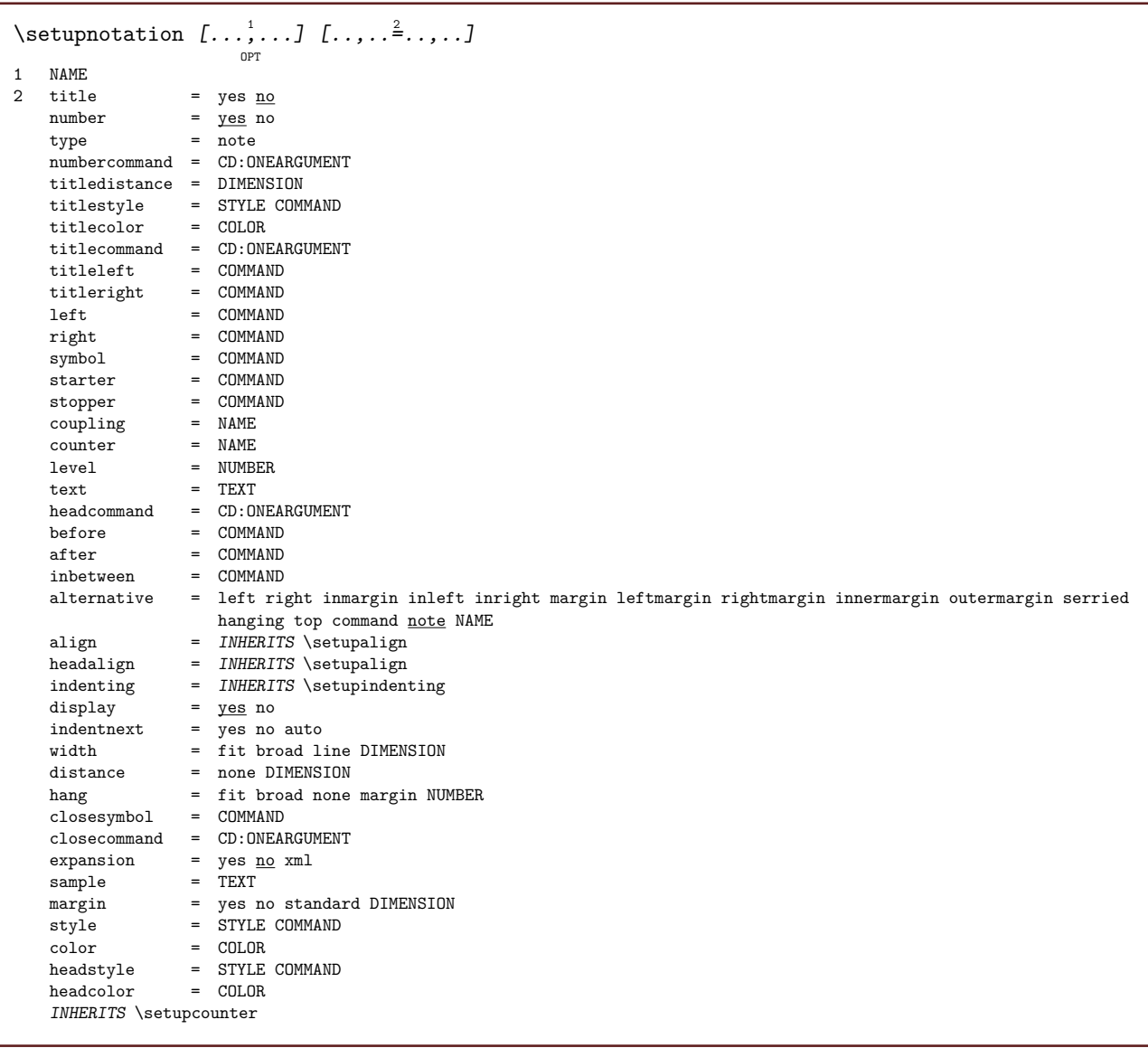

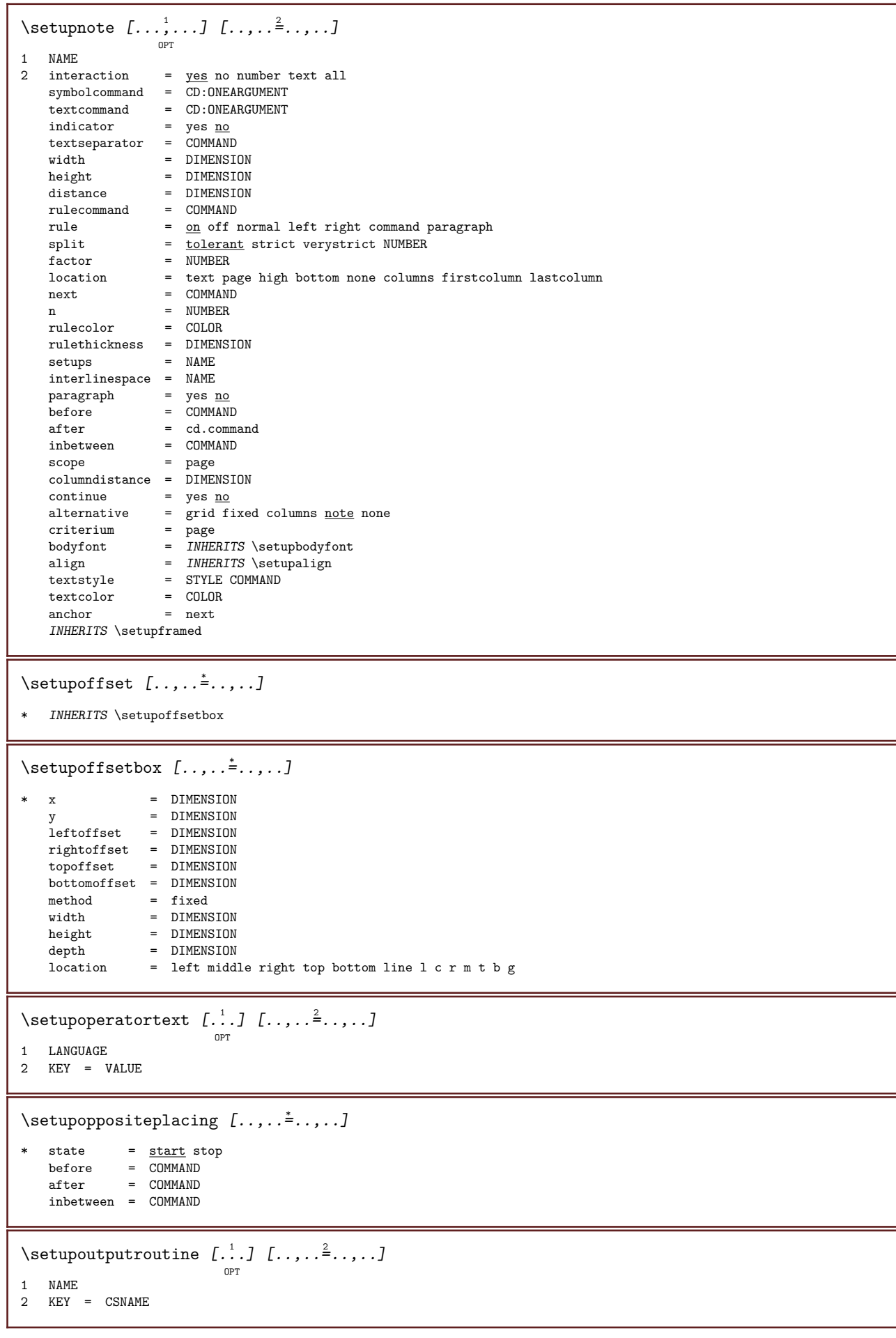

\setupoutputroutine  $[\cdot,\cdot,\cdot]$ \* NAME  $\setminus \text{setuppagechecker} \, [\, \ldots, \, \ldots ] \, [\, \ldots, \, \ldots] \, [\, \ldots, \, \ldots]$ 1 NAME<br>2 lines lines = NUMBER<br>offset = DIMENS: = DIMENSION  $method = 0 1 2 3$ before = COMMAND<br>after = COMMAND  $=$  COMMAND inbetween = COMMAND \setuppagecomment  $[\ldots,\ldots^*],\ldots]$ \* location = left right top bottom none state = start stop none offset = DIMENSION distance = DIMENSION width = DIMENSION height = DIMENSION  $\setminus$ setuppagegrid  $[\ldots, \ldots]$   $[\ldots, \ldots]$  ... O<sub>p</sub>T 1 NAME 2 n =  $NUMBER$ <br>nleft =  $NUMBER$  $=$  NUMBER nright = NUMBER<br>width = DIMENS: = DIMENSION auto distance = DIMENSION lines = NUMBER maxwidth = DIMENSION maxheight = DIMENSION direction = normal reverse page = INHERITS \page INHERITS \setupframed \setuppagegridarea  $[\ldots, \ldots]$   $[\ldots, \ldots]$ <sup>2</sup>.....] OPT 1 NAME<br>2 state = start stop repeat  $x = NUMBER$  $y = NUMBER$ <br>nx = NUMBER nx = NUMBER<br>ny = NUMBER ny = NUMBER<br>style = STYLE ( style = STYLE COMMAND color = COLOR clipoffset = DIMENSION rightoffset = DIMENSION INHERITS \setupframed  $\setminus$ setuppagegridareatext [...] [...] 1 NAME 2 TEXT  $\setminus$ setuppagegridlines  $[.\cdot .]$   $[.\cdot .]$   $[.\cdot .]$   $[.\cdot .]$   $[.\cdot .]$ 1 NAME 2 NUMBER 3 NUMBER 4 NUMBER  $\setminus$ setuppagegridspan  $[\ldots, \ldots]$   $[\ldots, \ldots]$ OPT  $\begin{array}{cc} 1 & \text{NAME} \\ 2 & \text{n} \end{array}$  $=$  NUMBER style = STYLE COMMAND color = COLOR before = COMMAND after = COMMAND INHERITS \setupframed

```
\setminussetuppagegridstart [...] [...] [...] [...]
1 NAME
2 NUMBER
3 NUMBER
4 NUMBER
\setminussetuppageinjection [\ldots, \ldots] [\ldots, \ldots]<sup>2</sup>...,..]
                                   OPT1 NAME
2 state = previous <u>next</u> NUMBER<br>delay = yes <u>no</u></u></u>
                  = yes \underline{no}\overline{\text{a}t} alternative = \overline{\text{figure}} buffer setups none NAME
    page = \overline{IMHERITS} \text{ page}pagestate = <u>start</u> stop
     n = NUMBER
    INHERITS \setupframed
\setuppageinjectionalternative [\ldots, \ldots] [\ldots, \ldots]<sup>2</sup>.....]
                                                   O<sub>p</sub>T
1 NAME
2 renderingsetup = NAME
\setminussetuppagenumber [\ldots, \ldots^*], \ldots]* INHERITS \setupuserpagenumber
\setminussetuppagenumbering [\ldots, \ldots^*], \ldots]* alternative = singlesided doublesided
    page = IME(RITS) \text{page}<br>strut = yes no
     strut = yes no
     command = CD:ONEARGUMENT
    left = COMMAND<br>right = COMMAND
                  = COMMAND
    state = \frac{\text{start}}{\text{DIMENSUM}}= DIMENSION
    location = <u>header</u> footer left <u>middle</u> right inleft inright margin inmargin atmargin marginedge<br>style = STYLE COMMAND
    style = STYLE COMMAND<br>color = COLOR
                  color = COLOR
\setuppageshift [\cdot \cdot \cdot \cdot] [\cdot \cdot \cdot \cdot \cdot] [\cdot \cdot \cdot \cdot \cdot]OPT
                                            OPT
1 page paper
2 NAME
3 NAME
\setminussetuppagestate [\ldots, \ldots \stackrel{*}{\cdot}, \ldots]* delay = yes no
\setminussetuppagetransitions [.\dot,.]* reset auto start random NUMBER
\setminussetuppairedbox [\ldots, \ldots] [\ldots, \ldots]^{\circ}1 NAME<br>2 before
               = COMMAND
   after = COMMAND
    inbetween = COMMAND
    location = left middle right top bottom high low
    n = NUMBERdistance = DIMENSION
    bodyfont = INHERITS \setupbodyfont
     width = DIMENSION
     height = DIMENSION
    maxwidth = DIMENSION
    maxheight = DIMENSION
    align = INHERITS \setupalign
    style = STYLE COMMAND
    color = COLOR
```

```
\setminussetuppairedbox [\ldots, \ldots^*], \ldots]* INHERITS \setuppairedbox
\setminussetuppalet [.\,].* NAME
\setminussetuppaper [\ldots, \ldots^*], \ldots]* INHERITS \setuppapersize
\setminussetuppapersize [\ldots, \ldots, \ldots] [\ldots, \ldots, \ldots]<sup>OPT</sup> <sup>OPT</sup><br>1 reset landscape mirrored negative rotated 90 180 270 NAME
2 reset landscape mirrored negative rotated 90 180 270 NAME
\setuppapersize [\cdot \cdot \cdot \cdot] [\cdot \cdot \cdot \cdot \cdot \cdot \cdot \cdot]OPT
1 NAME<br>2 top
   top = COMMAND<br>bottom = COMMAND
   bottom = COMMAND<br>left = COMMAND
               = COMMAND<br>= COMMAND
    right = COMMAND
    method = normal none NAME
    scale = NUMBER
    nx = NUMBER
    ny = NUMBER
    dx = DIMENSION
    dy = DIMENSION
    width = DIMENSION
    height = DIMENSION
    topspace = DIMENSION
    backspace = DIMENSION
   offset = DIMENSION
    page = reset landscape mirrored negative rotated 90 180 270 NAME
    paper = reset landscape mirrored negative rotated 90 180 270 NAME
    \begin{array}{rcl} \text{per-}\ \text{option} & = & \text{fit} \ \text{max} \end{array}\text{distance} = \text{DIMENSION}\setupparagraph [\dots], [\dots] [\dots], \frac{2}{\pi}..., \frac{1}{\pi}1 NAME
2 style = STYLE COMMAND
    color = COLOR
    align = INHERITS \setupalign
    setups = NAME
\setminussetupparagraphintro [\ldots, \ldots] [\ldots, \ldots]1 reset each first next
2 COMMAND
\setminussetupparagraphnumbering [\ldots, \ldots]* state = start stop line reset
    distance = DIMENSION
    style = STYLE COMMAND
    color = COLOR
```

```
\setupparagraphs \begin{bmatrix} 1 & 1 \\ 0 & 1 \end{bmatrix} \begin{bmatrix} 1 & 1 \\ 0 & 1 \end{bmatrix} \begin{bmatrix} 1 & 1 \\ 0 & 1 \end{bmatrix} \begin{bmatrix} 1 & 1 \\ 0 & 1 \end{bmatrix}1 NAME
2 each NUMBER
                      = NUMBER
    before = COMMAND
    after = COMMAND<br>width = DIMENSI
    width = DIMENSION<br>distance = DIMENSION
    distance = DIMENSION<br>height = DIMENSION
                      = DIMENSION fit
    top = COMMANDbottom = COMMAND<br>align = INHERIT;
    align = INHERITS \setupalign<br>inner = COMMAND
    \text{inner} = \text{COMMAND}<br>
\text{command} = \text{COMMAND}command = COMMAND
    rule = on of frulethickness = DIMENSION
    rulecolor = COLOR<br>style = STYLE
                      style = STYLE COMMAND
    color = COLOR\setminussetupparagraphs [.\cdot .]\ [\ldots ,.\cdot \rvert^2 \ldots ]OPT
1 NAME:NUMBER<br>2 n
    n = NUMBER<br>before = COMMAN
    before = COMMAND<br>after = COMMAND
                      = COMMAND
    width = DIMENSION<br>distance = DIMENSION
    _{\rm{height}}= DIMENSION fit
    \begin{array}{ccc}\n\text{top} & = & \text{COMMAND} \\
\text{bottom} & = & \text{COMMAND}\n\end{array}= COMMAND
    align = INHERITS \setupalign
    \overline{\text{inner}} = COMMAND<br>
\overline{\text{command}} = COMMAND
                      command = COMMAND
    rule = on <u>off</u>
    rulethickness = DIMENSION
     rulecolor = COLOR
     style = STYLE COMMAND
    color = COLOR\setupparallel [...] 1
[...,...] 2
[..,..=..,..] 3
1 NAME
2 NAME
3 setups = NAME<br>start = NUMBI
                 = NUMBER
    n = NUMBER
    criterium = all
\setminussetupperiods [\ldots, \ldots^*], \ldots]* n = NUMBER
    width = DIMENSION fit
    distance = DIMENSION
    symbol = COMMAND
\setupplacement [\ldots, \ldots, \ldots] [\ldots, \ldots]<sup>2</sup>.....]
                               OPT
1 NAME<br>2 before
                        = COMMAND
    after = COMMAND<br>left = COMMAND
                        = COMMAND
     right = COMMAND
     grid = INHERITS \snaptogrid
    line<sub>1</sub> inecorrection = on <u>off</u>
    depthcorrection = on \overline{off}<br>margin = yes no
                = yes no standard
```

```
\setminussetuppositionbar [\ldots, \ldots]* style = STYLE COMMAND
   color = COLOR
    n = NUMBER
    min = NUMBER
    max = NUMBERtext = TEXT
    width = DIMENSION
    height = DIMENSION
    depth = DIMENSION
\setminussetuppositioning [\ldots, \ldots] [\ldots, \ldots]<sup>2</sup>.....]
                              OPT
1 NAME
2 offset = yes no
            = ex em pt in cm mm sp bp pc dd cc nc
   \begin{array}{rcl}\n\text{unit} & = & \text{ex em pt in cm} \\
\text{state} & = & \text{start overlay}\n\end{array}xoffset = DIMENSION
   yoffset = DIMENSION
   xstep = absolute relative
    ystep = absolute relative
    xscale = NUMBER
   yscale = NUMBER
    xfactor = NUMBER
   yfactor = NUMBER
    factor = NUMBER
    scale = NUMBER
\setminussetupprefixtext [\cdot \cdot \cdot \cdot] [\cdot \cdot \cdot \cdot \cdot \cdot \cdot]OPT
1 LANGUAGE
2 KEY = VALUE
\setminussetupprocessor [\ldots, \ldots] [\ldots, \ldots]OPT
1 NAME
2 state = <u>start</u> stop<br>left = COMMAND
            = COMMAND
   right = COMMAND
    command = CD:ONEARGUMENT
    style = STYLE COMMAND
    color = COLOR
\setupprofile [\ldots, \ldots] [\ldots, \ldots] ...
                        OPT
1 NAME
2 height = DIMENSION
    depth = DIMENSION
    distance = DIMENSION
   factor = NUMBER<br>lines = NUMBERlines = NUMBER
    method = strict fixed none
\setminussetupprograms [\ldots, \ldots^*], \ldots]* style = STYLE COMMAND
  color = COLOR
\setminussetupquotation [\ldots, \ldots]^** INHERITS \setupdelimitedtext
\setminussetupquote [\ldots, \ldots^*], \ldots]* INHERITS \setupdelimitedtext
\verb+\setupreal page number [{\dots},{\dots},{\dots}].* INHERITS \setupcounter
```
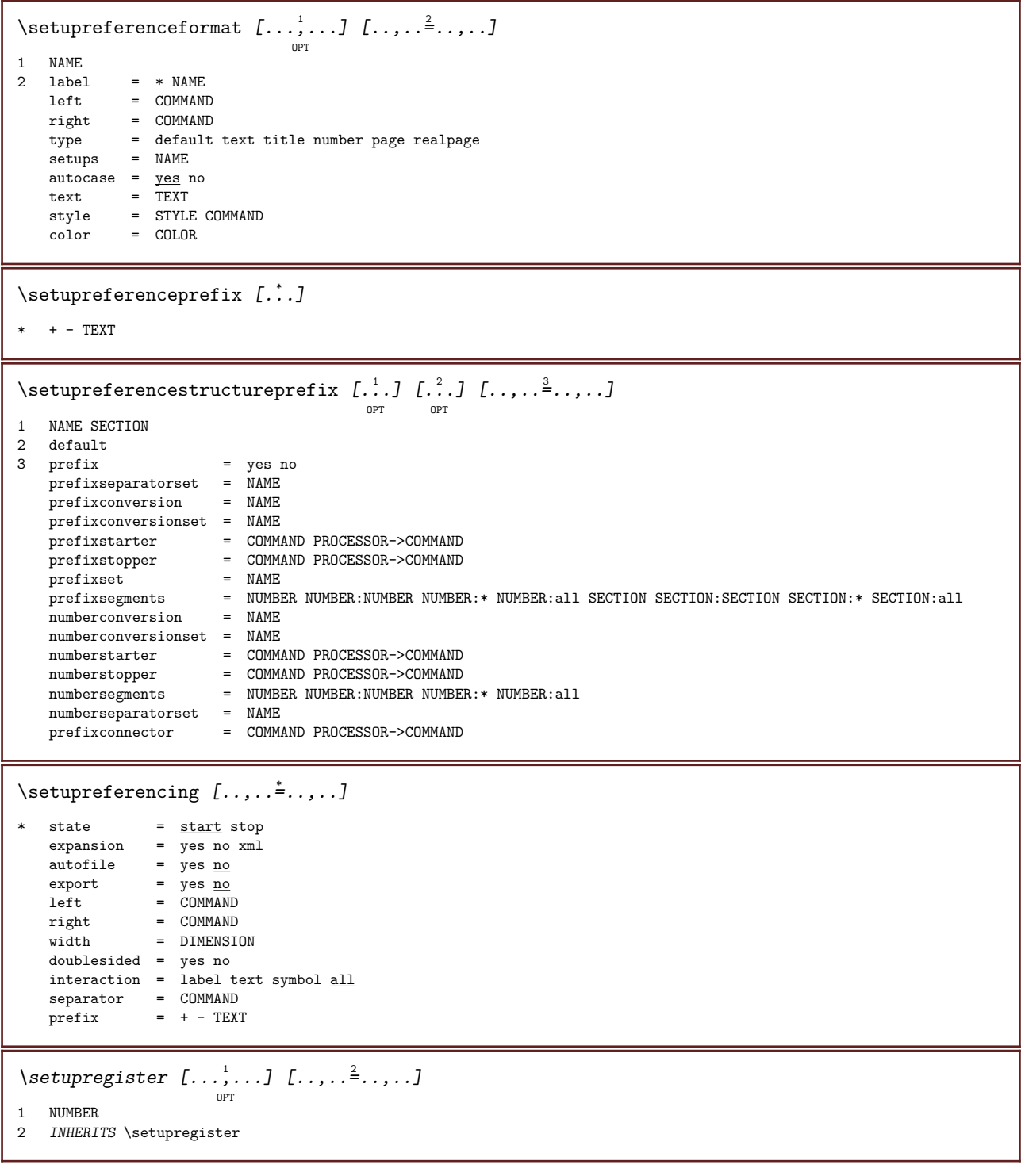

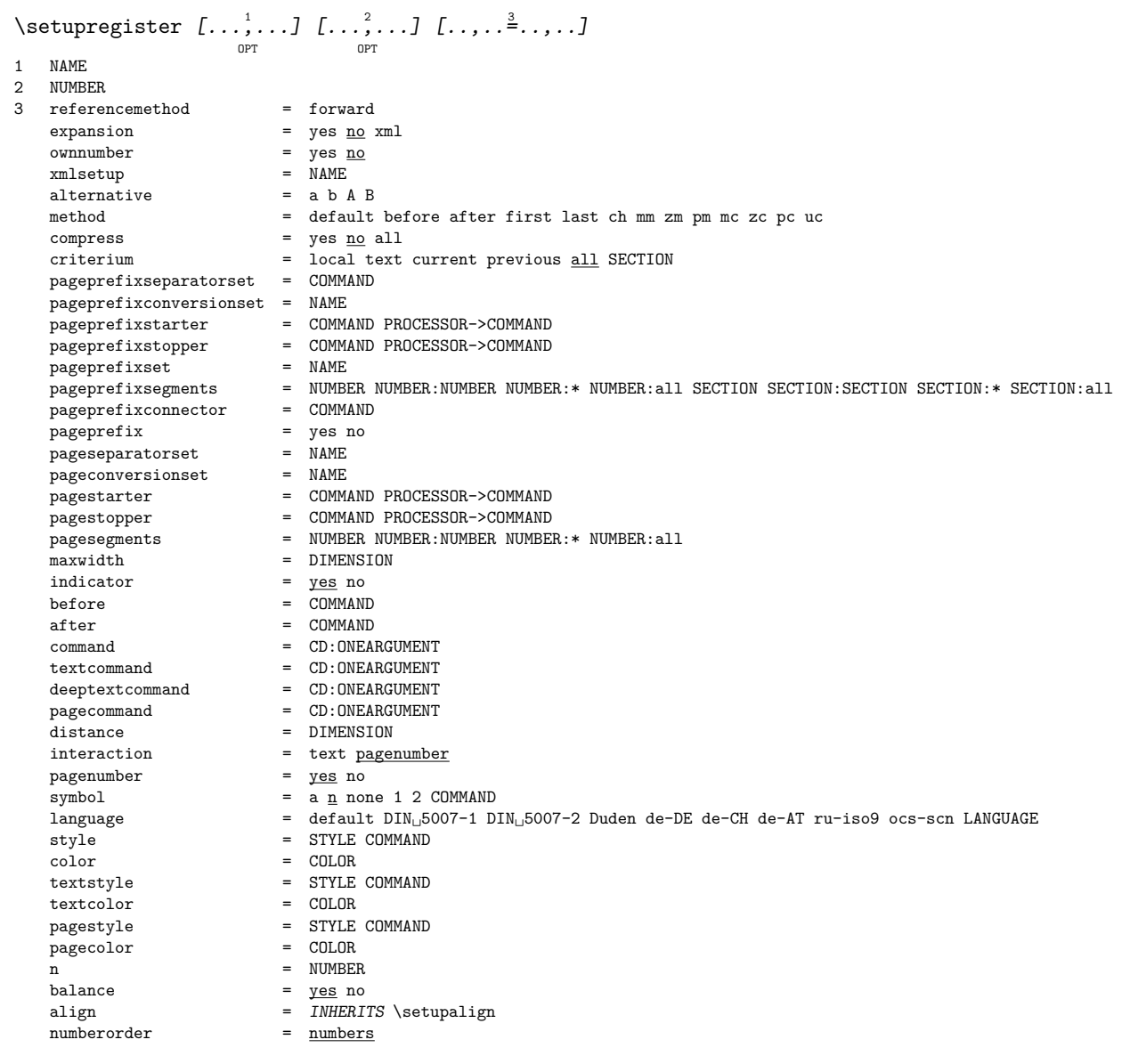

#### $\setminus$ setupregister  $[\cdot \cdot \cdot \cdot]$   $[\cdot \cdot \cdot \cdot \cdot \cdot \cdot]$ OPT 1 NAME:NUMBER 2 referencemethod = forward expansion  $=$  yes <u>no</u> xml<br>ownnumber  $=$  yes <u>no</u><br>xmlsetup  $=$  NAME ownnumber = yes <u>no</u> xmlsetup = NAME alternative = a b A B method = default before after first last ch mm zm pm mc zc pc uc compress = yes no all criterium  $=$  local text current previous all SECTION pageprefixseparatorset = COMMAND pageprefixconversionset = NAME pageprefixstarter = COMMAND PROCESSOR->COMMAND pageprefixstopper = COMMAND PROCESSOR->COMMAND pageprefixset = NAME pageprefixsegments = NUMBER NUMBER:NUMBER NUMBER:\* NUMBER:all SECTION SECTION:SECTION SECTION:\* SECTION:all pageprefixconnector = COMMAND pageprefix = yes no pageseparatorset = NAME pageconversionset = NAME pagestarter = COMMAND PROCESSOR->COMMAND pagestopper = COMMAND PROCESSOR->COMMAND pagesegments = NUMBER NUMBER:NUMBER NUMBER:\* NUMBER:all maxwidth = DIMENSION indicator = yes no before = COMMAND after = COMMAND command = CD:ONEARGUMENT textcommand = CD:ONEARGUMENT deeptextcommand = CD:ONEARGUMENT pagecommand = CD:ONEARGUMENT distance = DIMENSION interaction = text pagenumber pagenumber = yes no  $symbol{1}$  = a  $\underline{n}$  none 1 2 COMMAND language = default DIN␣5007-1 DIN␣5007-2 Duden de-DE de-CH de-AT ru-iso9 ocs-scn LANGUAGE style = STYLE COMMAND style = STYLE<br>color = COLOR textstyle = STYLE COMMAND<br>textcolor = COLOR textcolor<br>pagestyle  $=$  STYLE COMMAND<br>= COLOR pagecolor  $n = NUMBER$ <br>  $balance = yes no$  $=$  yes no  $\overline{\text{L}}$  =  $\overline{\text{L}}$  INHERITS \setupalign numberorder = <u>numbers</u>  $\setminus$ setuprenderingwindow  $[\ldots, \ldots]$   $[\ldots, \ldots]$ <sup>2</sup>...,..] OPT 1 NAME 2 openpageaction = REFERENCE closepageaction = REFERENCE INHERITS \setupframed  $\setminus$ setuprotate  $[\ldots, \ldots^*], \ldots]$ location = fit broad depth high middle default normal rotation = left right inner outer NUMBER

INHERITS \setupframed

```
\setupscale [\ldots, \ldots] [\ldots, \ldots]^2.....
                      OPT
1 NAME<br>2 scale
   scale = NUMBER<br>xscale = NUMBER
                 = NUMBER
   yscale = NUMBER
   vidth = DIMENSION<br>height = DIMENSION
   height = DIMENSION<br>depth = <u>yes</u> no</u>
   depth = \frac{yes}{10} no<br>lines = NUMBER
                 = NUMBER
   factor = fit broad max auto default<br>hfactor = fit broad max auto default
   hfactor = fit broad max auto default<br>wfactor = fit broad max auto default
   wfactor = fit broad max auto default<br>maxwidth = DIMENSION
   maxwidth = DIMENSION<br>maxheight = DIMENSION
                = DIMENSION
   s = NUMBERsx = NUMBERsy = NUMBERequalwidth = DIMENSION
    equalheight = DIMENSION<br>grid = yes fit he
                 = yes fit height depth halfline
\setminussetupscript [\ldots, \ldots] [\ldots, \ldots]OPT
1 NAME<br>2 method
             = hangul hanzi nihongo ethiopic thai test
   \frac{m}{s}features = auto
\setminussetupsectionblock [\ldots, \ldots] [\ldots, \ldots]OPT
1 NAME
2 page = INHERITS \page
   before = COMMAND
   after = COMMANDnumber = yes no
\setupselector [\cdot \cdot \cdot \cdot] [\cdot \cdot \cdot \cdot \cdot \cdot \cdot \cdot]1 NAME
2 n = NUMBER
    m = NUMBER
\setupshift [\ldots, \ldots] [\ldots, \ldots]^2.....
                      OPT
1 NAME
2 continue = yes no
    unit = ex em pt in cm mm sp bp pc dd cc nc
    method = NUMBER
    dy = NUMBER
    align = INHERITS \setupalign
   style = STYLE COMMAND
   color = COLOR\setupsidebar [\ldots, \ldots] [\ldots, \ldots]<sup>2</sup>.....]
                        OPT
1 NAME
2 rulethickness = DIMENSION<br>rulecolor = COLOR
    rulecolor = COLOR
    alternative = NUMBER
    topoffset = DIMENSION
    bottomoffset = DIMENSION
    distance = DIMENSION
   leftmargindistance = DIMENSION
   level = NUMBER
```

```
\setupsorting [\dots]_{\text{OPT}} [\dots] [\dots] [\dots]1 SINGULAR<br>2 expansion
2 expansion = yes <u>no</u> xml
    alternative = first last normal NAME
    next = COMMAND
    command = CD:THREEARGUMENTS
    textcommand = CD:ONEARGUMENT
    synonymcommand = CD:ONEARGUMENT
    language = default DIN␣5007-1 DIN␣5007-2 Duden de-DE de-CH de-AT ru-iso9 ocs-scn LANGUAGE
    method = default before after first last ch mm zm pm mc zc pc uc
    criterium = current previous local text all SECTION
    style = STYLE COMMAND
    color = COLOR
    textstyle = STYLE COMMAND
    textcolor = COLOR
    synonymstyle = STYLE COMMAND
    synonymcolor = COLOR
\setminussetupspacing [\cdot,\cdot,\cdot]<sup>OPT</sup><br>fixed <u>packed</u> broad
\setminussetupspellchecking [\ldots, \ldots]* state = start stop
    method = 123list = NAME\setminussetupstartstop [\ldots, \ldots, 1] [\ldots, \ldots] ......
                           OPT
1 NAME<br>2 before
               = COMMAND
   after = COMMAND
   inbetween = COMMAND
    setups = NAME
   left \begin{array}{rcl} & = & \text{COMMAND} \\ & = & \text{COMMAND} \\ & = & \text{COMMAND} \end{array}right = COMMAND<br>style = STYLE CO
            style = STYLE COMMAND
   color = COLOR
\setminussetupstretched [\ldots, \ldots^*], \ldots]* INHERITS \setupcharacterkerning
\verb|\setupstruts|[...]OPT
* yes no auto cap fit line default CHARACTER
\setupstyle [\ldots, \ldots] [\ldots, \ldots]^2.....
                      OPT
1 NAME
2 method = command
    style = STYLE COMMAND
    color = COLOR
\setminussetupsubformula [\ldots, \ldots] [\ldots, \ldots]OPT
1 NAME
2 indentnext = yes no auto
\setminussetupsubpagenumber [\ldots, \ldots^*], \ldots]* INHERITS \setupcounter
\setminussetupsymbolset [.\dot,.]* NAME
```
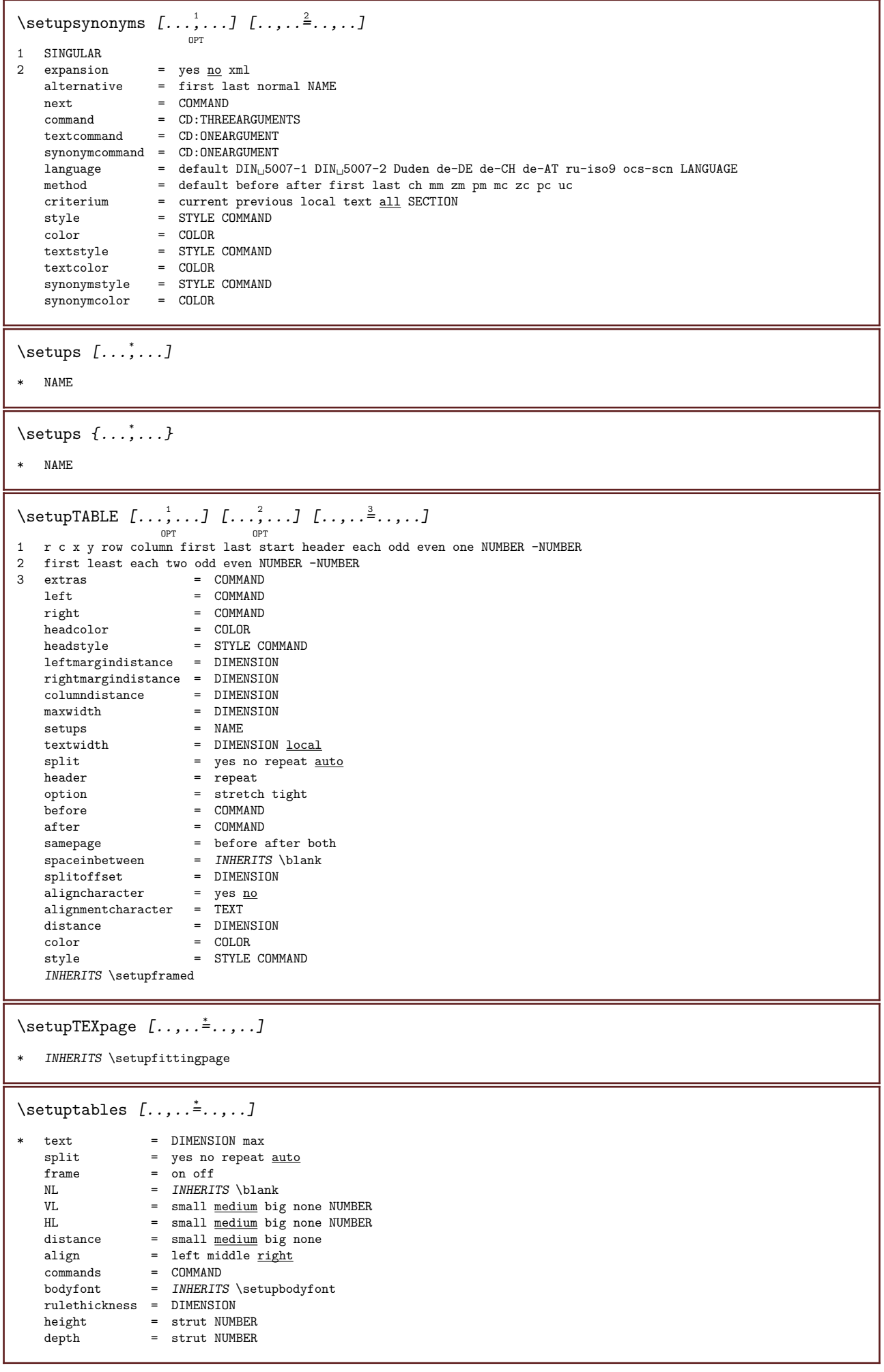

\setuptabulate  $[\cdot \cdot \cdot \cdot]$   $[\cdot \cdot \cdot \cdot \cdot \cdot \cdot]$  ..., ...] OPT OPT 1 NAME 2 NAME 3 INHERITS \setuptabulation \setuptabulation  $[\ldots, \ldots]$   $[\ldots, \ldots]$ <sup>2</sup>...,..] OPT 1 NAME<br>2 format = TEMPLATE none before = COMMAND<br>after = COMMAND after = COMMAND<br>distance = small mo distance = small <u>medium</u> big none blank <u>depth</u> grid DIMENSION<br>align = left middle right dimension  $=$  left middle right dimension rule = line <u>normal</u><br>rulecolor = COLOR rulecolor rulethickness = DIMENSION  $\text{bodyfont} = \text{IMHERITS} \setminus \text{setupbodyfont}$ <br>  $\text{indending} = \text{yes no}$  $\frac{1}{2}$ indenting split  $=$  yes no repeat <u>auto</u>  $unit = DIMENSION$ margin = DIMENSION  $inner = COMMAND$  $EQ$  = COMMAND<br>header =  $yes rep$ </u> header = yes repeat text<br>frame = on off  $frame$  = on  $off$ <br>title = TEXT  $=$  TEXT  $\setminus$ setuptagging  $[\ldots, \ldots \stackrel{*}{\cdot} \ldots]$ \* state = start stop method = auto  $\setminus$ setuptaglabeltext  $[\cdot, \cdot, \cdot, \cdot]$   $[\cdot, \cdot, \cdot, \cdot]$ OPT 1 LANGUAGE 2 KEY = VALUE \setuptext  $[\cdot \cdot \cdot]$   $[\cdot \cdot \cdot \cdot \cdot \cdot + \cdot \cdot \cdot]$ <sup>OPT</sup><br>1 text margin edge 2 INHERITS \setuplayoutelement  $\setminus$ setuptextbackground  $[\ldots, \ldots]$   $[\ldots, \ldots]$  ... OPT 1 NAME<br>2 state 2 state = start stop location = text paragraph none alternative = NUMBER  $mp$  = NAME nethod = NAME<br>background = color background backgroundcolor = COLOR corner = <u>rectangular</u> round level = NUMBER backgroundoffset = DIMENSION<br>before = COMMAND before after = COMMAND align = INHERITS \setupalign dash = NUMBER radius = DIMENSION  $frame$  =  $\underline{on}$  off framecolor = COLOR rulethickness = DIMENSION voffset = DIMENSION frameoffset = DIMENSION leftoffset = yes no standard DIMENSION rightoffset = yes no standard DIMENSION topoffset = small medium big line DIMENSION bottomoffset = small medium big line DIMENSION style = STYLE COMMAND style = STYLE COMMAND<br>color = COLOR

 $\setminus$ setuptextflow  $[\ldots, \ldots, 1]$   $[\ldots, \ldots]$ ..... OPT 1 NAME 2 width = DIMENSION style = STYLE COMMAND color = COLOR  $\setminus$ setuptextrules  $[\ldots, \ldots^*], \ldots]$ \* before = COMMAND after = COMMAND<br>inbetween = COMMAND inbetween = COMMAND rulethickness = DIMENSION location = <u>left</u> inmargin style = STYLE COMMAND color = COLOR rulecolor = COLOR width = DIMENSION height = DIMENSION distance = DIMENSION  $depthorrection = on off$  $\overline{D}$  bodyfont =  $\overline{IMHERITS}$  \setupbodyfont \setuptexttexts  $[\cdot \cdot \cdot]$   $[\cdot \cdot \cdot \cdot]$   $[\cdot \cdot \cdot \cdot]$   $[\cdot \cdot \cdot \cdot]$   $[\cdot \cdot \cdot \cdot]$ OPT OPT OPT OPT OPT 1 text margin edge 2 date pagenumber MARK TEXT COMMAND 3 date pagenumber MARK TEXT COMMAND 4 date pagenumber MARK TEXT COMMAND 5 date pagenumber MARK TEXT COMMAND  $\setminus$ setupthinrules  $[\ldots, \ldots^*], \ldots]$ \* height = max DIMENSION  $depth$  = max DIMENSION  $\begin{array}{ccc}\n\text{background} & = & \text{color} \\
\text{color} & = & \text{color}\n\end{array}$ frame  $=$  <u>on</u> off rulethickness = DIMENSION alternative  $=$  a  $\underline{b}$  c none  $backgroundcolor = COLOR  
color = COLOR$ color = COLOR interlinespace =  $\frac{\text{small}}{\text{small}}$  medium big NUMBER<br>before =  $\frac{\text{c} \times \text{c} \times \text{c} \times \text{c}}{\text{c} \times \text{c} \times \text{d}}$ before after = COMMAND<br>inbetween = COMMAND  $in between$  $n = NUMBER$  $\setminus$ setuptolerance  $[\ldots,\ldots]$ \* horizontal vertical verystrict strict tolerant verytolerant space stretch  $\setminus$ setuptooltip  $[\ldots, \ldots]$   $[\ldots, \ldots]$ OPT 1 NAME 2 location = left middle right INHERITS \setupframed \setuptop  $[\cdot \cdot \cdot \cdot]$   $[\cdot \cdot \cdot \cdot \cdot \cdot \cdot \cdot]$ OPT 1 text margin edge 2 INHERITS \setuplayoutelement \setuptoptexts  $\left[\begin{smallmatrix}1&1\\1&\end{smallmatrix}\right]$   $\left[\begin{smallmatrix}2&2\\1&\end{smallmatrix}\right]$   $\left[\begin{smallmatrix}1&3\\1&\end{smallmatrix}\right]$   $\left[\begin{smallmatrix}1&4\\1&\end{smallmatrix}\right]$   $\left[\begin{smallmatrix}5&1\\1&\end{smallmatrix}\right]$ OPT OPT OPT OPT OPT 1 text margin edge 2 date pagenumber MARK TEXT COMMAND 3 date pagenumber MARK TEXT COMMAND 4 date pagenumber MARK TEXT COMMAND 5 date pagenumber MARK TEXT COMMAND

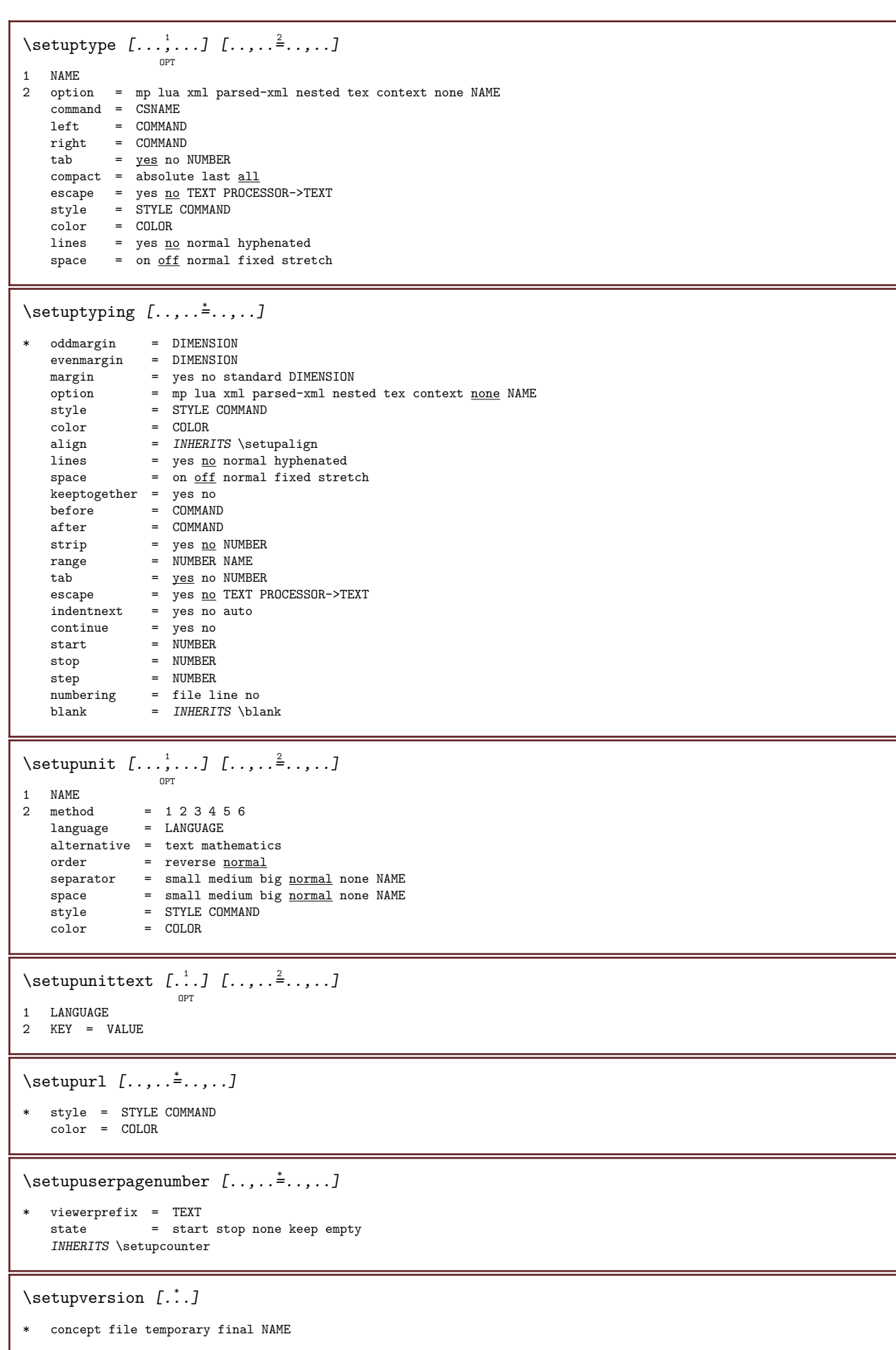

```
\setminussetupviewerlayer [\ldots, \ldots^*], \ldots]* title = TEXT
   state = start stop
   export = yes no
    printable = yes no
    scope = local global
    method = <u>none</u> command
\setminussetupvspacing [\ldots, \ldots]OPT
* INHERITS \vspacing
\setminussetupwhitespace [\ldots, \ldots]<sup>OPT</sup><br>*   fix fixed flexible line halfline quarterline <u>none</u> small medium big default DIMENSION
\setupwithargument \{.\cdot.\cdot\} \{.\cdot.\cdot\}1 NAME
2 CONTENT
\setupwithargumentswapped \{.\stackrel{1}{\ldots}\} \{.\stackrel{2}{\ldots}\}1 CONTENT
2 NAME
\setminussetupxml [\ldots, \ldots^*], \ldots]* default = hidden none text
   compress = yes no
\setupxtable [\ldots, \ldots] [\ldots, \ldots] ...
                    OPT
1 NAME
2 textwidth = DIMENSION <u>local</u>
    bodyfont = INHERITS \setupbodyfont
    spaceinbetween = INHERITS \blank
    option = tight max stretch width height fixed
    textheight = DIMENSION
    maxwidth = DIMENSION
    columndistance = DIMENSION
    leftmargindistance = DIMENSION
   rightmargindistance = DIMENSION
    header = repeat
    footer = repeat
    rulethickness = DIMENSION
    split = yes no repeat <u>auto</u>
    splitoffset = DIMENSION
    samepage = before after both
    distance = DIMENSION
    INHERITS \setupframed
\setminussetup [\cdot, \cdot]* NAME
\setminussetup \{\ldots\}* NAME
\setuvalue \{\ldots\} \{\ldots\}1 NAME
2 CONTENT
\setuxvalue \{\ldots\} \{\ldots\}1 NAME
2 CONTENT
```

```
\setvalue \{\ldots\} \{\ldots\}1 NAME
2 CONTENT
\setvariable \{\ldots\} \{\ldots\} \{\ldots\}1 NAME
2 KEY
3 VALUE
\setvariables [\cdot \cdot \cdot] [\cdot \cdot \cdot \cdot \cdot \cdot \cdot \cdot]1 NAME
2 set = COMMAND
     reset = COMMAND
     KEY = VALUE
\setminussetvisualizerfont [...]
                              OPT
* FONT
\setwidthof \therefore \to \\therefore.
1 TEXT
2 CSNAME
\setxmeasure \{.\cdot.\cdot\} \{.\cdot.\cdot\}1 NAME
2 DIMENSION
\setxvalue \{\ldots\} \{\ldots\}1 NAME
2 CONTENT
\setxvariable \{\ldots\} \{\ldots\} \{\ldots\}1 NAME
2 KEY
3 VALUE
\setxvariables [\cdot \cdot \cdot \cdot] [\cdot \cdot \cdot \cdot \cdot \cdot \cdot \cdot]1 NAME
2 set = COMMAND
     reset = COMMAND
     KEY = VALUE
\sfrac \{\ldots\} \{\ldots\}1 CONTENT
2 CONTENT
\hbox{\scriptsize\textsf{shapedhbox} } \{.\,. \}* CONTENT
\lambda : \Lambda \to \{\ldots, \Lambda\}* CONTENT
\in {...}
* CONTENT
```
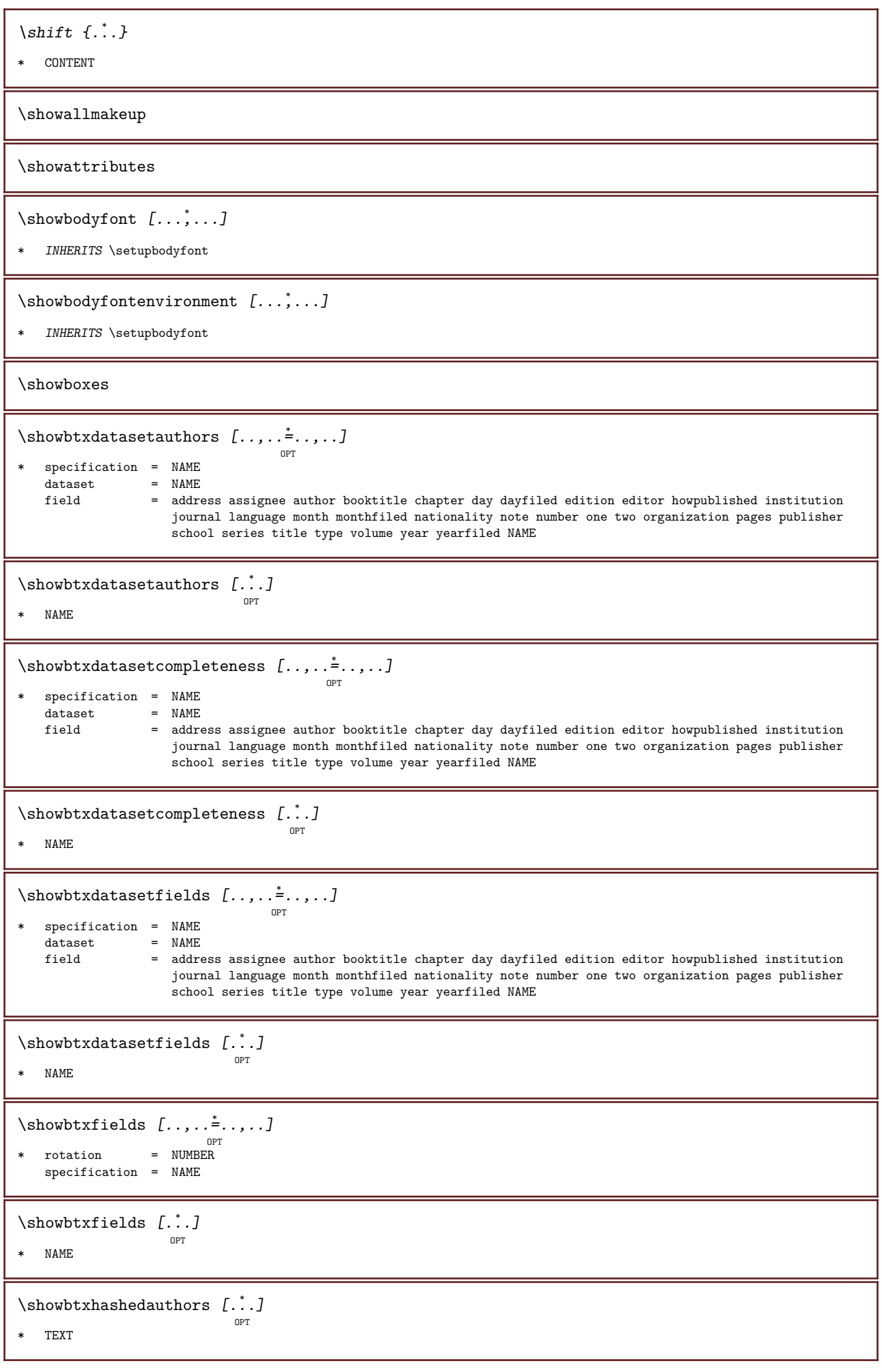

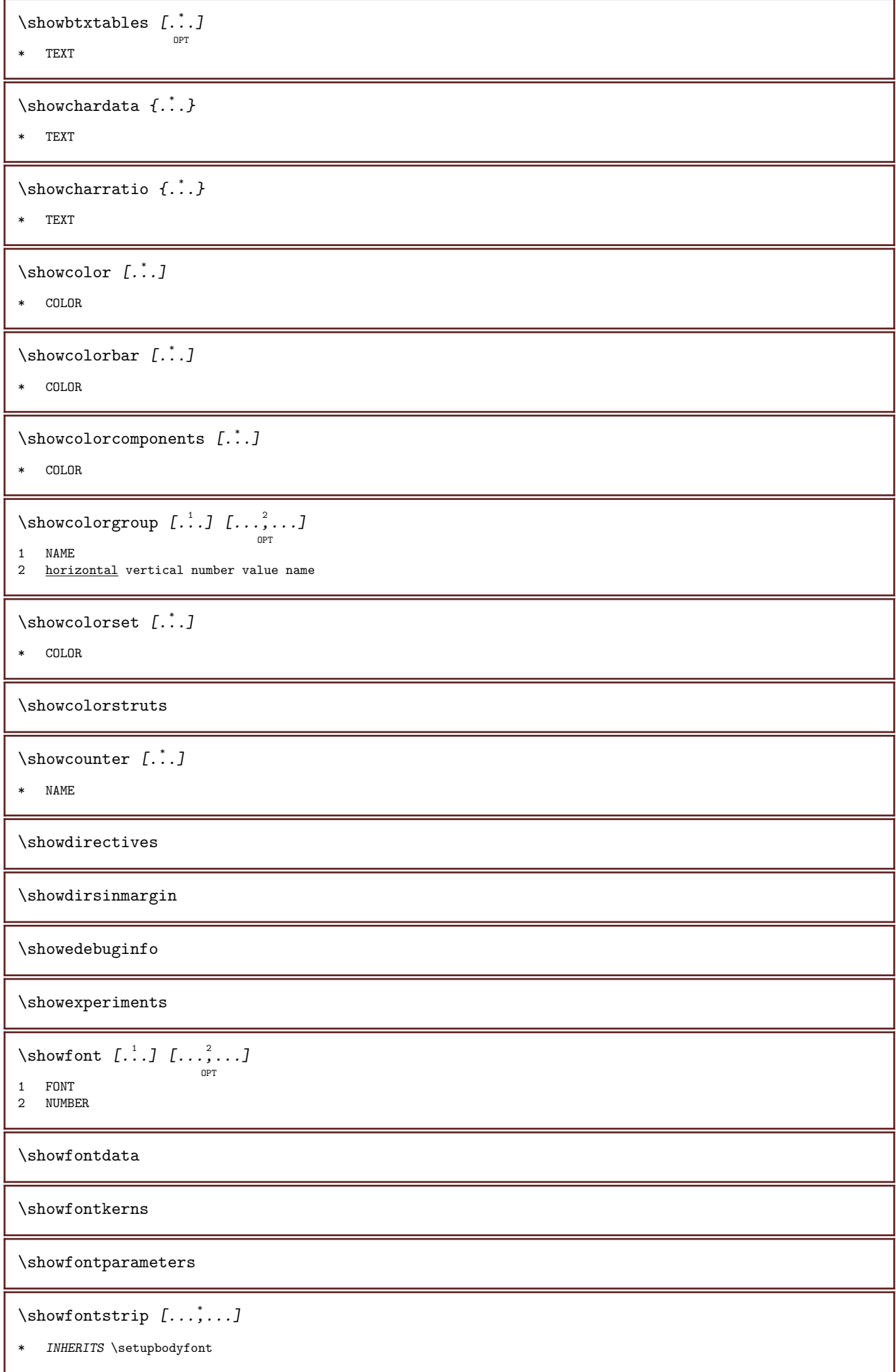
\showfontstyle  $\begin{bmatrix} 1 & 0 & 0 \\ 0 & 0 & 0 \\ 0 & 0 & 0 \\ 0 & 0 & 0 \\ 0 & 0 & 0 \\ 0 & 0 & 0 \\ 0 & 0 & 0 \\ 0 & 0 & 0 \\ 0 & 0 & 0 \\ 0 & 0 & 0 \\ 0 & 0 & 0 \\ 0 & 0 & 0 \\ 0 & 0 & 0 \\ 0 & 0 & 0 \\ 0 & 0 & 0 \\ 0 & 0 & 0 \\ 0 & 0 & 0 \\ 0 & 0 & 0 \\ 0 & 0 & 0 \\ 0 & 0 & 0 \\ 0 & 0 & 0 \\ 0 & 0 & 0 \\$ 1 INHERITS \setupbodyfont 2 rm ss tt mm hw cg 3 tf bf it sl bi bs 4 all NUMBER  $\lambda$ showframe  $[\ldots, \ldots, \ldots]$   $[\ldots, \ldots, \ldots]$ OPT OPT 1 top header text footer bottom 2 leftedge leftmargin text rightmargin rightedge \showglyphs \showgrid  $[\ldots, \ldots]$ OPT \* reset bottom top none all lines frame nonumber right left outer columns \showgridsnapping \showhelp  $\{\ldots\}$  [ $\ldots$ ] 1 TEXT 2 REFERENCE \showhyphenationtrace [...] <sup>1</sup> OPT [...] <sup>2</sup> 1 LANGUAGE 2 TEXT  $\verb|\showhypohens {."}.$ \* TEXT  $\lambda$ showinjector  $[\ldots,\ldots]$ OPT \* NAME \showjustification  $\hbox{\scriptsize\textsf{skerning}}$  {...} \* TEXT  $\simeq$   $\{...,...,...\}$ OPT \* pt bp cm mm dd cc pc nd nc sp in \showlayoutcomponents  $\lambda : \lambda : \lambda : \lambda \to \lambda$ \* TEXT \showligatures  $[.\,.]$ \* FONT \showlogcategories \showmakeup  $[\ldots]$ OPT \* makeup all boxes glyph fontkern hbox vbox vtop kern glue penalty strut whatsit simple simplehbox simplevbox simplevtop user math italic origin reset

```
\showmargins
\showmessage \{.\n,.\n,.\n,.\n,.\n,1 NAME
2 NAME NUMBER
3 TEXT
\showminimalbaseline
\shownextbox \lambda... \{\ldots, \ldots, \ldots\}1 CSNAME
2 CONTENT
\showotfcomposition \{.\cdot\,,\} \{.\cdot\,,\} \{.\cdot\,,\}1 FONT
2 -1 1 +1 l2r r2l
3 TEXT
\showpalet [\cdot \cdot \cdot \cdot \cdot \cdot \cdot \cdot \cdot]OPT
1 NAME
2 horizontal vertical number value name
\showparentchain \... \{.\,. \}1 CSNAME
2 NAME
\showprint \begin{bmatrix} 1 & 0 & 0 \\ 0 & 0 \\ 0 & 0 \\ 0 & 0 \\ 1 & 0 & 0 \\ 0 & 0 & 0 \\ 0 & 0 & 0 \\ 0 & 0 & 0 \\ 0 & 0 & 0 \\ 0 & 0 & 0 \\ 0 & 0 & 0 \\ 0 & 0 & 0 \\ 0 & 0 & 0 \\ 0 & 0 & 0 \\ 0 & 0 & 0 \\ 0 & 0 & 0 \\ 0 & 0 & 0 \\ 0 & 0 & 0 \\ 0 & 0 & 0 \\ 0 & 0 & 0 & 0 \\ 0 & 0 & 0 & 0 \\ 0 & 0 & 0 & 0 \\ 0 & 02 INHERITS \setuppapersize
3 INHERITS \setuplayout
\label{eq:subsubsubsubsubstack} \texttt{\{...,\{\_ \}}} \setminus \texttt{\$howsetups} \quad [\dots, \dots]<sup>OPT</sup><br>* <u>pt</u> bp <u>cm</u> mm dd cc pc nd nc sp in
\simeq \showsetupsdefinition [.\,.]* NAME
\showstruts
\simeq \showsymbolset [. : .]* NAME
\showtimer {...} *
* TEXT
\lambdashowtokens [...]
* NAME
\showtrackers
\hbox{\scriptsize\textsf{sub}} {...}
* NAME
```
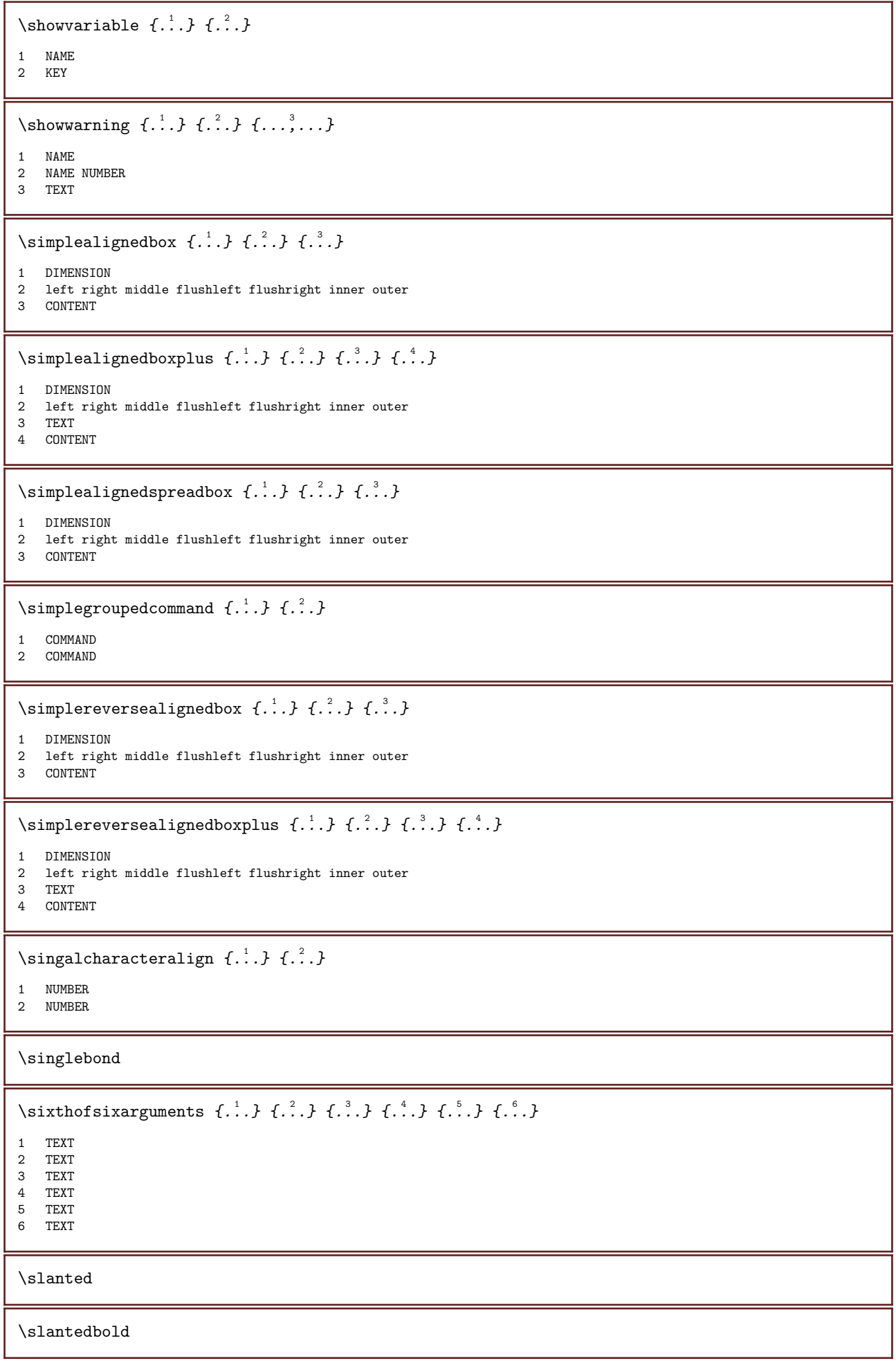

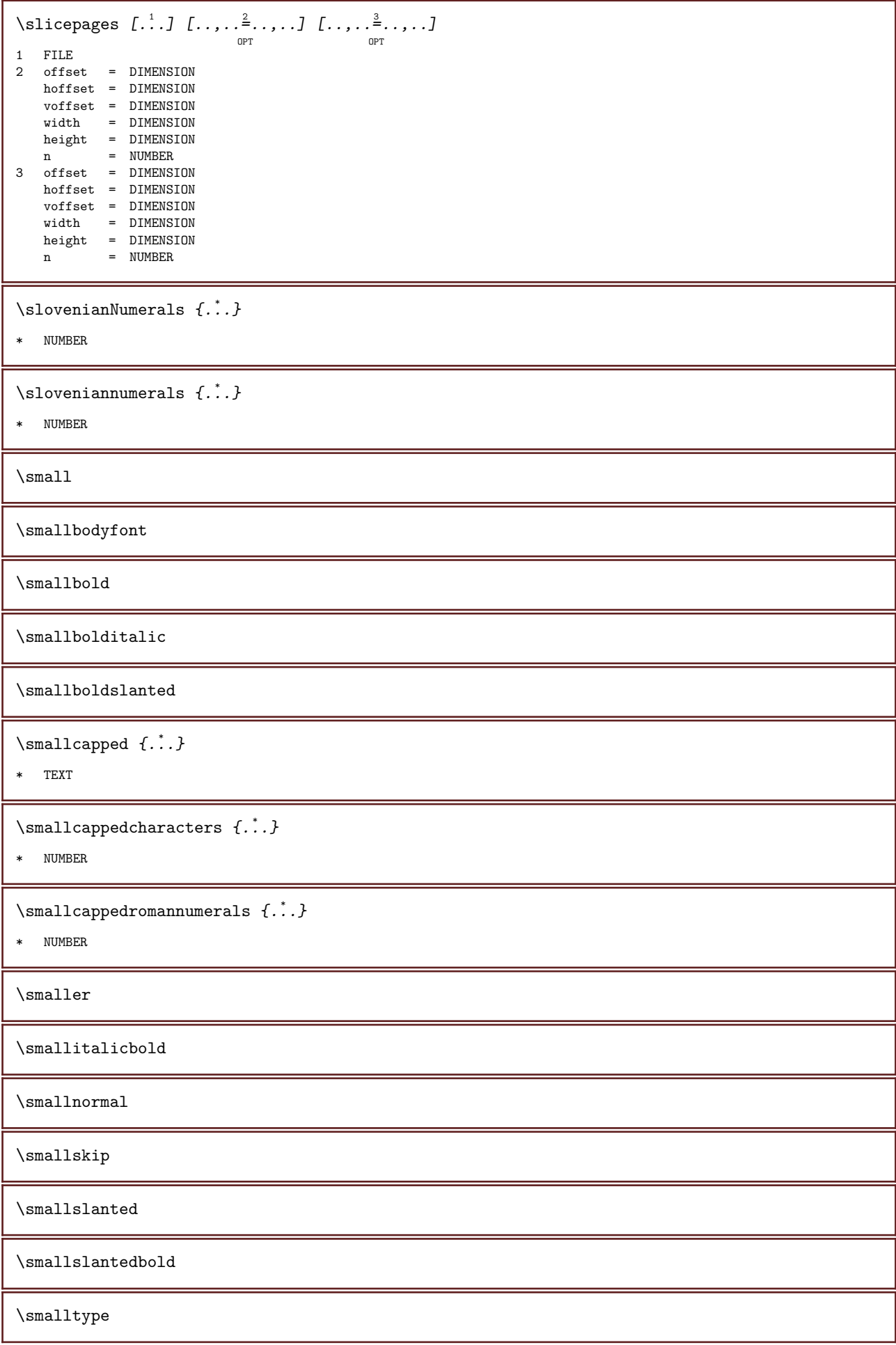

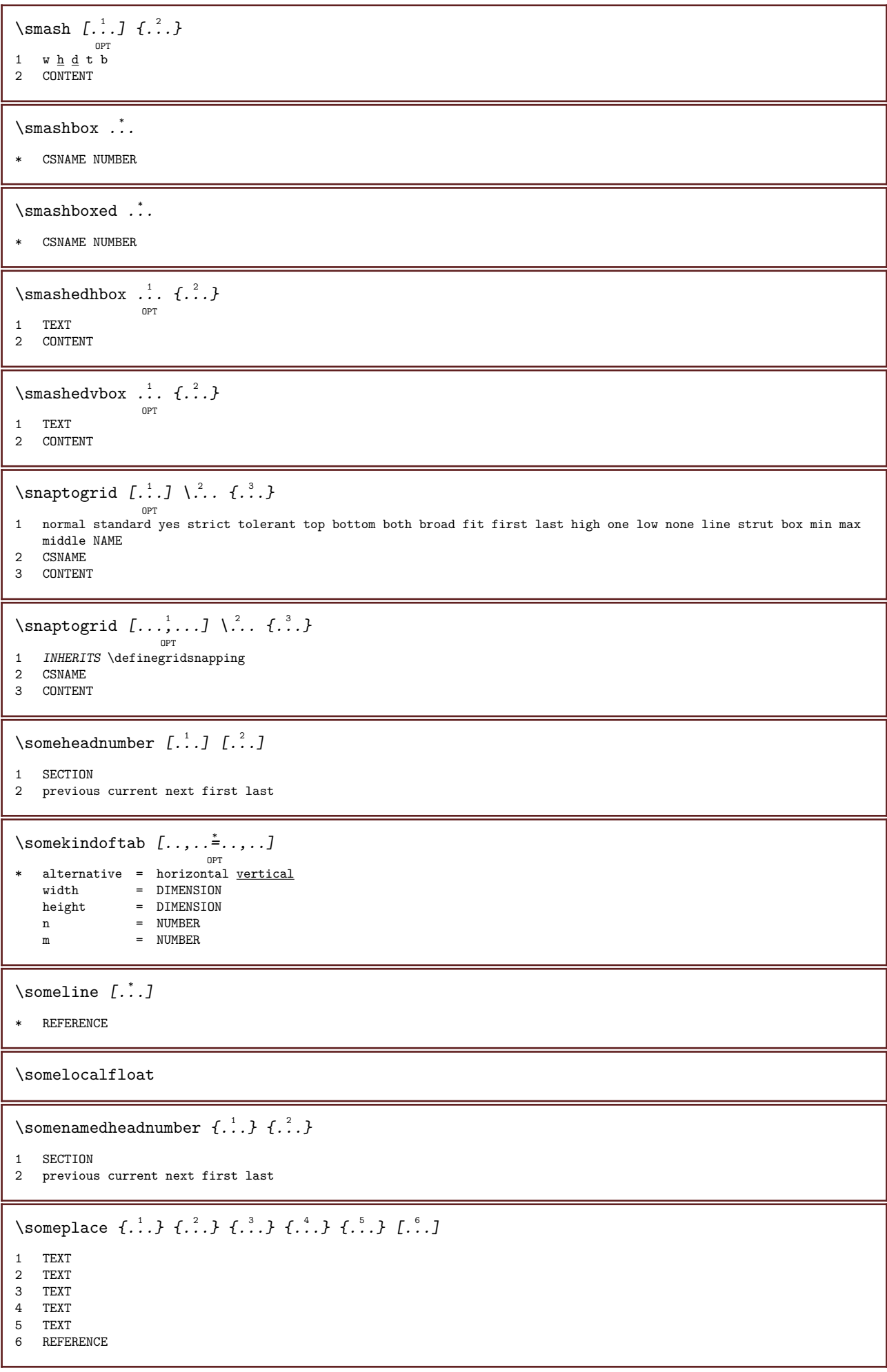

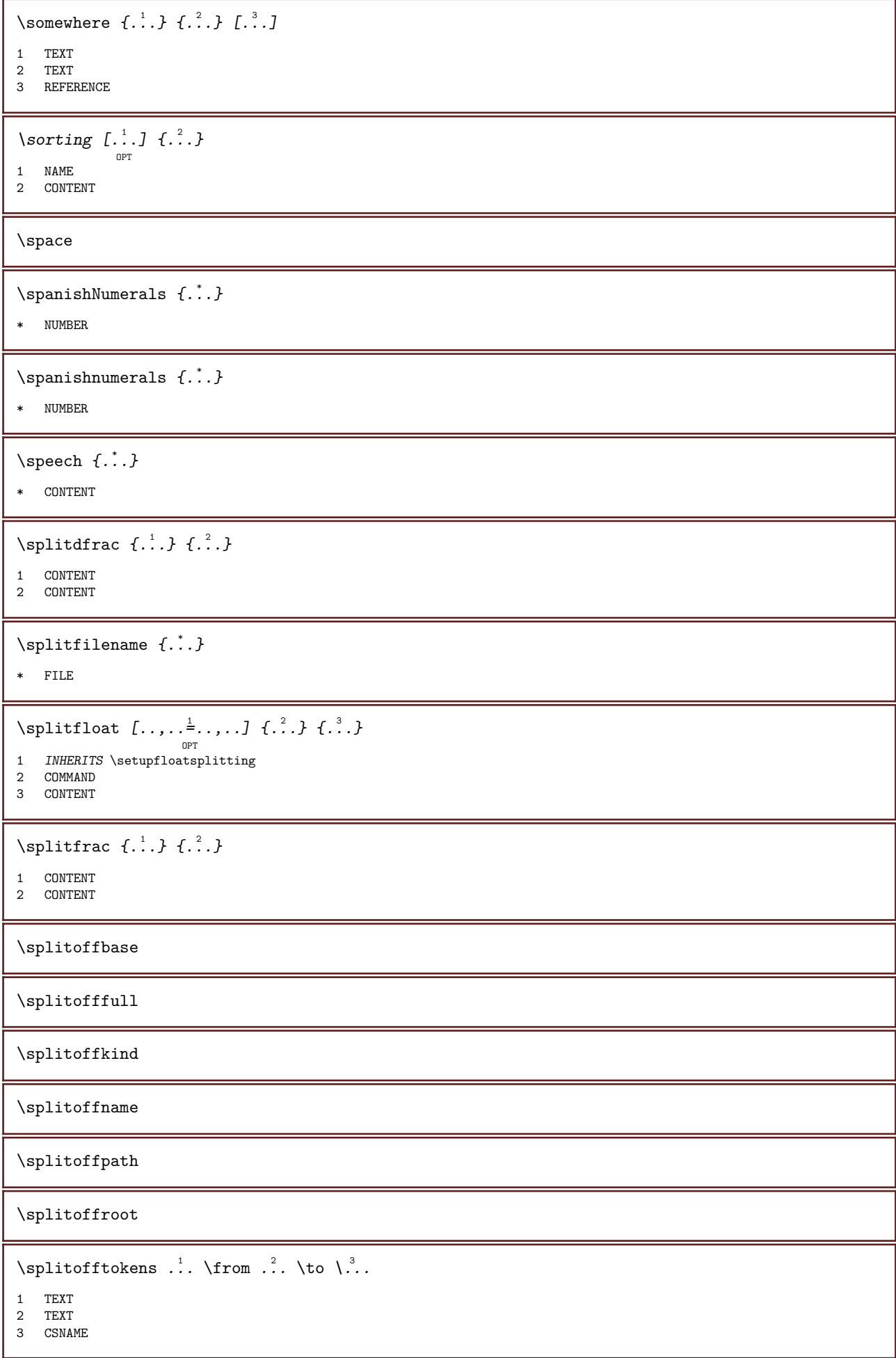

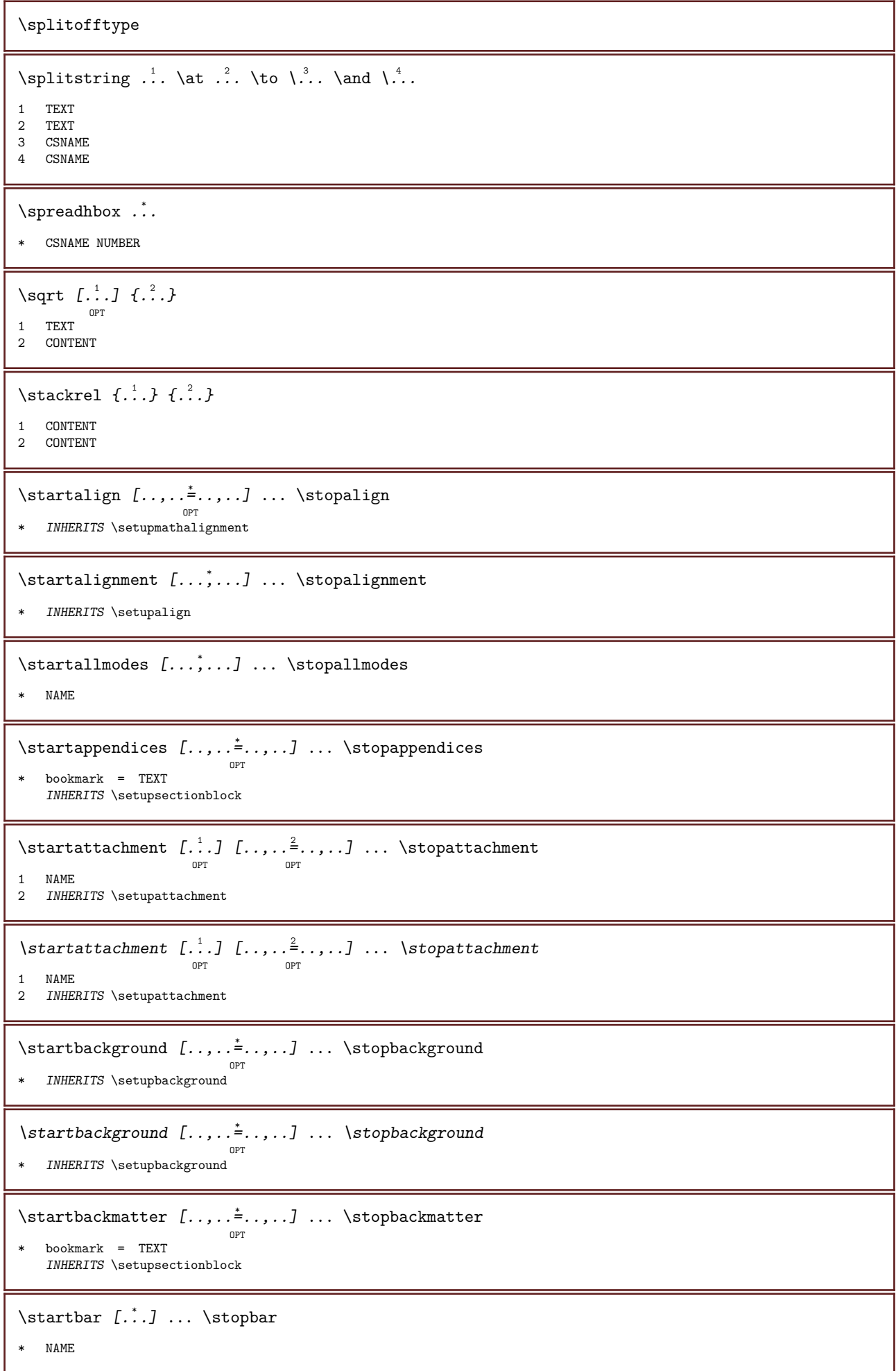

```
\startbitmapimage [\ldots, \ldots] \ldots \stopbitmapimage
* color = rgb cmyk gray
   width = DIMENSION
   height = DIMENSION
   x = NUMBERy = NUMBER\startblockquote [...,*...] ... \stopblockquote
                        OPT
* INHERITS \startnarrower
\startbodymatter [\ldots, \ldots] \ldots \stopbodymatter
                          OPT
* bookmark = TEXT
   INHERITS \setupsectionblock
\startboxedcolumns [..,..=<sup>*</sup>..,..] ... \stopboxedcolumns
                             OPT
* INHERITS \setupmixedcolumns
\text{text} \ldots \startbtxlabeltext \ldots \ldots \stopbtxlabeltext
                        OPT
1 LANGUAGE
2 KEY
\texttt{textendering} definitions [...] \ldots \stopbtxrenderingdefinitions
* NAME
\startbuffer [...] ... \stopbuffer
                 OPT
* NAME
\startbuffer ... \stopbuffer
\text{S_{i,j}} \ldots \text{S_{i,j}}* REFERENCE
\startcases [\ldots, \ldots, \ldots] \ldots \stopcases
                    OPT
* INHERITS \setupmathcases
\startcatcodetable \... ... \stopcatcodetable
* CSNAME
\startcenteraligned ... \stopcenteraligned
\startchapter [\ldots, \ldots] [\ldots, \ldots] ..., \ldots \stopchapter
                      OPT
                                       OPT
1 title = TEXT
   bookmark = TEXT
   marking = T_{\text{EXT}}<br>list = T_{\text{EXT}}= TEXT
   reference = REFERENCE
   ownnumber = TEXT
2 KEY = VALUE
\startcharacteralign [...] ... \stopcharacteralign
<sup>OPT</sup><br>TEXT number->TEXT text->TEXT
\startcheckedfences ... \stopcheckedfences
```
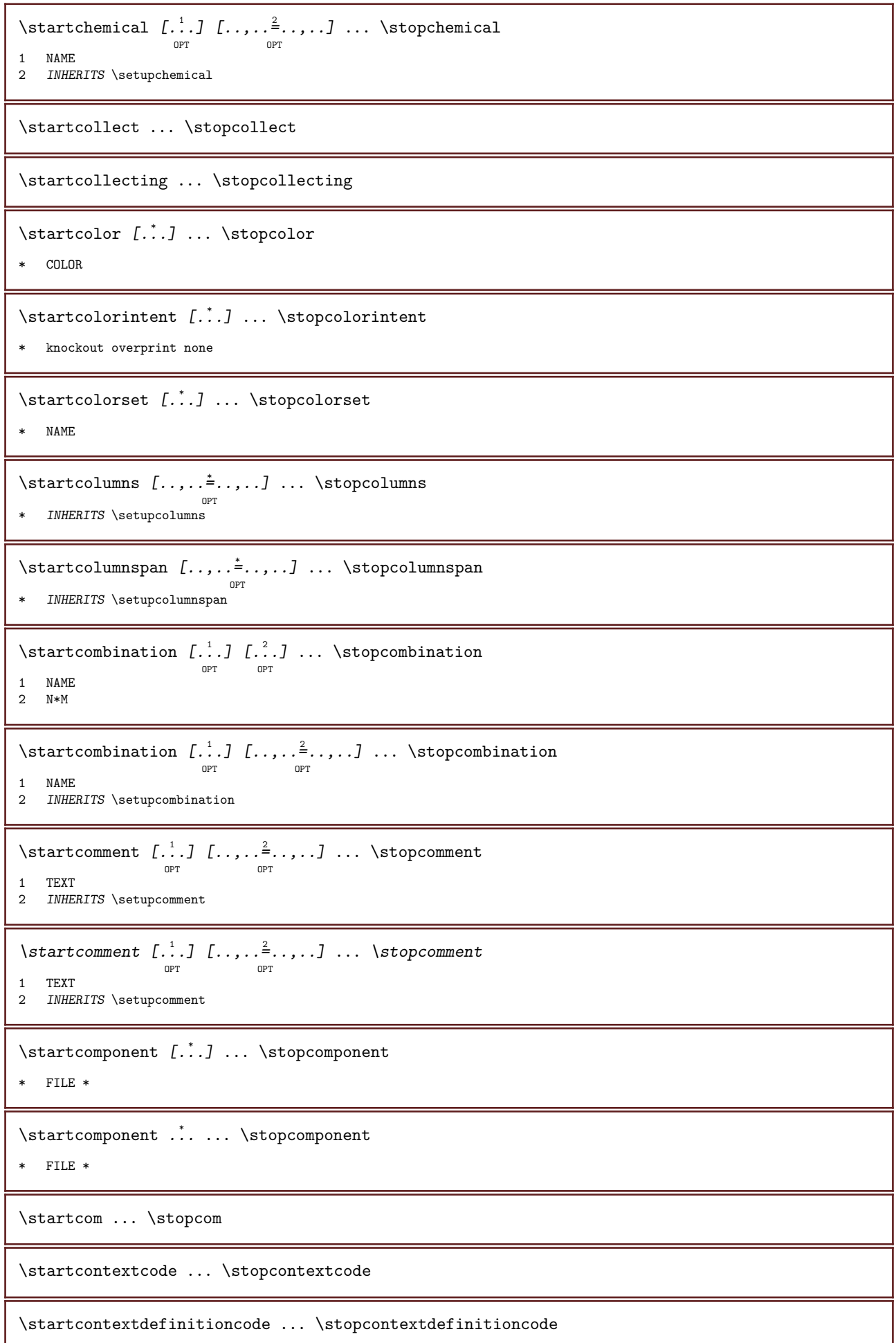

```
\startctxfunction ... ... \stopctxfunction
* NAME
\startctxfunctiondefinition ... ... \stopctxfunctiondefinition
* NAME
\startcurrentcolor ... \stopcurrentcolor
\startcurrentlistentrywrapper ... \stopcurrentlistentrywrapper
\setminusstartdelimited [...] [..., ^2...] ... \setminusstopdelimited
                              OPT
1 NAME
2 INHERITS \startnarrower
\startdelimitedtext [...] 1
[...,...] 2
OPT
... \stopdelimitedtext
1 NAME
2 INHERITS \startnarrower
\startdelimitedtext [...,*...] ... \stopdelimitedtext
                            OPT
* INHERITS \startnarrower
\startdescription [\ldots, \ldots] \ldots \stopdescription
                           OPT
* title = TEXT
   bookmark = TEXT\begin{array}{rcl} \text{LUCMull} \\ \text{list} \end{array} = \text{TEXT}reference = REFERENCE
\setminusstartdescription [\ldots], \ldots] \{.\cdot\}... \setminusstopdescription
                         OPT
                                  OPT
1 REFERENCE
2 TEXT
\startdisplaymath ... \stopdisplaymath
\startdmath ... \stopdmath
\startdocument [..,..=<sup>*</sup>..,..] ... \stopdocument
                        OPT
* INHERITS \setupdocument
\starteffect [...] ... \stopeffect
* NAME
\starteffect ... \stopeffect
\startembeddedxtable [\ldots, \ldots] \ldots \stopembeddedxtable
                               OPT
* INHERITS \setupxtable
\startembeddedxtable [...] ... \stopembeddedxtable
                          OPT
* NAME
```
\startendnote  $[\ldots, \ldots] \ldots$  \stopendnote OPT \* title = TEXT bookmark = TEXT  $=$  TEXT reference = REFERENCE \startendnote [...,\*...] ... \stopendnote OPT \* REFERENCE \startenumeration  $[\ldots, \ldots] \ldots$  \stopenumeration OPT \* title = TEXT bookmark = TEXT  $=$  TEXT reference = REFERENCE  $\setminus$ startenumeration  $[\ldots], \ldots]$   $\{.\cdot\}$ ...  $\setminus$ stopenumeration OPT OPT 1 REFERENCE 2 TEXT \startenvironment [...] ... \stopenvironment \* FILE \* \startenvironment ... ... \stopenvironment \* FILE \* \startexceptions [...] ... \stopexceptions \* LANGUAGE \startexpanded ... \stopexpanded \startexpandedcollect ... \stopexpandedcollect \startextendedcatcodetable \... ... \stopextendedcatcodetable \* CSNAME \startexternalfigurecollection [...] ... \stopexternalfigurecollection \* NAME  $\text{startfact}$   $[..]$   $[..,..]$   $...$   $\text{stopfact}$ OPT OPT 1 NAME 2 INHERITS \setuptabulate \startfigure  $[\cdot$ ...]  $[\cdot$ ...]  $[\cdot, \cdot, \cdot]$  ... \stopfigure OPT 1 NAME 2 FILE 3 INHERITS \externalfigure  $\setminus$ startfiguretext  $[\ldots, \ldots]$   $[\ldots, \ldots]$   $\{.\cdot, \cdot\}$   $\ldots$   $\setminus$ stopfiguretext OPT OPT 1 split always left right inner outer backspace cutspace inleft inright inmargin leftmargin rightmargin leftedge rightedge innermargin outermargin inneredge outeredge text opposite reset height depth CD:SIGNline halfline grid high low fit 90 180 270 nonumber none local here force margin CD:SIGNhang hanging tall both middle offset top bottom auto page leftpage rightpage somewhere 2 REFERENCE 3 TEXT

\startfittingpage  $[\cdot \cdot \cdot]$   $[\cdot \cdot \cdot \cdot]$  ... \stopfittingpage 1 NAME 2 INHERITS \setupfittingpage \startfittingpage [..,..=<sup>\*</sup>..,..] ... \stopfittingpage OPT \* INHERITS \setupfittingpage \startfloatcombination [...] ... \stopfloatcombination OPT \* N\*M NAME \startfloatcombination [..,..=̆..,..] ... \stopfloatcombination O<sub>p</sub>T<sub>1</sub> \* INHERITS \setupcombination  $\text{Startfloattext}$  [...,...] [...,...] { $\overset{3}{\ldots}$ } ... \stopfloattext OPT OPT 1 split always left right inner outer backspace cutspace inleft inright inmargin leftmargin rightmargin leftedge rightedge innermargin outermargin inneredge outeredge text opposite reset height depth CD:SIGNline halfline grid high low fit 90 180 270 nonumber none local here force margin CD:SIGNhang hanging tall both middle offset top bottom auto page leftpage rightpage somewhere 2 REFERENCE 3 TEXT \startfont [...] ... \stopfont OPT \* FONT \startfontclass [...] ... \stopfontclass \* each NAME  $\setminus$ startfontsolution  $[\ldots]$  ...  $\setminus$ stopfontsolution \* NAME \startfootnote  $[\ldots, \ldots] \ldots$  \stopfootnote OPT \* title = TEXT bookmark = TEXT list = TEXT reference = REFERENCE \startfootnote [...,\*...] ... \stopfootnote OPT \* REFERENCE \startformula [...,\*...] ... \stopformula  $\overline{OPT}$ \* INHERITS \setupbodyfont \startformulas [...,\*...] ... \stopformulas OPT \* + - REFERENCE \startformulaformula [...,\*...] ... \stopformulaformula OPT \* INHERITS \setupbodyfont  $\setminus$ startframed  $[.\cdot, ] [., ., .]$  ...  $\setminus$ stopframed OPT O<sub>PT</sub> 1 NAME 2 INHERITS \setupframed

\startframedcontent [...] ... \stopframedcontent OPT \* NAME off  $\setminus$ startframedtext  $[\cdot, \cdot, \cdot, \cdot]$  ..., ...] ...  $\setminus$ stopframedtext OPT O<sub>PT</sub> 1 left right middle none 2 INHERITS \setupframedtext  $\text{intermediate}$  [ $\ldots$ ] [ $\ldots$ ,  $\frac{2}{7}$ , ...]  $\ldots$  \stopframedtext OPT OPT 1 left right middle none 2 INHERITS \setupframedtext \startfrontmatter  $[\ldots, \ldots] \ldots$  \stopfrontmatter O<sub>p</sub>T<sub>1</sub>  $*$  bookmark = TEXT INHERITS \setupsectionblock \startgoto [...] ... \stopgoto \* REFERENCE \startgot [...] ... \stopgot \* REFERENCE \startgraphictext  $[\ldots, \ldots]$   $[\ldots, \ldots]$   $\{.\cdot, \cdot\}$   $\ldots$  \stopgraphictext OPT OPT 1 split always left right inner outer backspace cutspace inleft inright inmargin leftmargin rightmargin leftedge rightedge innermargin outermargin inneredge outeredge text opposite reset height depth CD:SIGNline halfline grid high low fit 90 180 270 nonumber none local here force margin CD:SIGNhang hanging tall both middle offset top bottom auto page leftpage rightpage somewhere 2 REFERENCE 3 TEXT \startgridsnapping [...] ... \stopgridsnapping OPT \* normal standard yes strict tolerant top bottom both broad fit first last high one low none line strut box min max middle NAME \startgridsnapping [...,\*...] ... \stopgridsnapping OPT \* INHERITS \definegridsnapping \starthboxestohbox ... \stophboxestohbox  $\setminus$ starthead  $[\ldots, \ldots]$   $\{.\cdot, \cdot\}$   $\ldots$   $\setminus$ stophead OPT 1 REFERENCE 2 TEXT  $\setminus$ startheadtext [ $\cdot$ ..] [ $\cdot$ ..] ...  $\setminus$ stopheadtext OPT 1 LANGUAGE 2 KEY \starthelptext [...] ... \stophelptext OPT \* REFERENCE \starthelp [...] ... \stophelp OPT \* REFERENCE \starthiding ... \stophiding

\starthighlight [...] ... \stophighlight

\* NAME

\starthyphenation [...,\*...] ... \stophyphenation

\* original tex default hyphenate expanded traditional none

\startimath ... \stopimath

 $\setminus$ startindentedtext  $[\ldots]$  ...  $\setminus$ stopindentedtext

\* NAME

\startindentedtext ... \stopindentedtext

 $\setminus$ startinteraction  $[\ldots]$  ...  $\setminus$ stopinteraction

\* hidden NAME

\startinteractionmenu [...] ... \stopinteractionmenu

\* NAME

\startinterface ... \.\stopinterface

\* all LANGUAGE

 $\setminus$ startintermezzotext  $[\ldots], \ldots]$   $[\ldots], \ldots]$   $\setminus$   $\setminus$ 

1 split always left right inner outer backspace cutspace inleft inright inmargin leftmargin rightmargin leftedge rightedge innermargin outermargin inneredge outeredge text opposite reset height depth CD:SIGNline halfline grid high low fit 90 180 270 nonumber none local here force margin CD:SIGNhang hanging tall both middle offset top bottom auto page leftpage rightpage somewhere <sup>2</sup> REFERENCE

3 TEXT

\startintertext ... \stopintertext

\startitem  $\begin{bmatrix} \ldots \\ \ldots \end{bmatrix}$  ... \stopitem

\* REFERENCE

 $\setminus$ startitemgroup  $[\dots]$   $[\dots]$   $[\dots]$   $[\dots]$   $[\dots]$   $[\dots]$   $[\dots]$   $[\dots]$   $[\dots]$   $[\dots]$ 

1 NAME

- 2 INHERITS \setupitemgroup 3 INHERITS \setupitemgroup
- 

 $\text{[} \sum_{i=1}^{n} \ldots \sum_{i=1}^{n}$  [..,.. $\frac{2}{n}$ ....] ... \stopitemgroup <sup>OPT</sup><br>1 INHERITS \setupitemgroup OPT

- 
- 2 INHERITS \setupitemgroup

```
\startitemize [\ldots, \ldots] [\ldots, \ldots^{\frac{2}{n}}, \ldots] ... \stopitemize
                          OPT
                                              OPT
```
1 INHERITS \setupitemgroup 2 INHERITS \setupitemgroup

\startJScode ... ... ... \stopJScode

1 NAME

2 uses

3 NAME

```
\startJSpreamble .<sup>1</sup>. .<sup>2</sup>. ... ... \stopJSpreamble
1 NAME
2 used
3 now later
\startknockout ... \stopknockout
\startLUA [\ldots, \ldots, \ldots] \ldots \stopLUA
                   OPT
* INHERITS \setuptyping
\startlua [...,*...] ... \stoplua
                  OPT
* continue
\text{L.} \ldots \text{L.} \ldots \text{toplabeled}OPT
1 LANGUAGE
2 KEY
\text{Startlabeltext} [\dots] [\dots] \dots \text{setoplabeltext}OPT
1 LANGUAGE
2 KEY
\startlayout [...] ... \stoplayout
* NAME
\startleftaligned ... \stopleftaligned
\startlegend [...] 1
[..,..=..,..] 2
... \stoplegend
                  OPT
                                OPT
1 NAME
2 INHERITS \setuptabulate
\setminusstartline [\cdot, \cdot]* REFERENCE
\startlinealignment [...] ... \stoplinealignment
* left middle right max
\setminusstartlinecorrection [\dots, \dots] \dots \setminusstoplinecorrection
                                OPT
* blank INHERITS \blank
\startlinenote [\cdot \cdot \cdot \cdot] \{ \cdot \cdot \cdot \cdot \}1 REFERENCE
2 TEXT
\startlinenote [\cdot \cdot \cdot \cdot] \{ \cdot \cdot \cdot \cdot \}1 REFERENCE
2 TEXT
\startlinenumbering [\ldots, \ldots]^2 \ldots and \ldots \stoplinenumbering
                            OPT
                                         OPT
1 NAME
2 INHERITS \setuplinenumbering
```

```
\startlinenumbering \begin{bmatrix} 1 & 1 \ 1 & 1 \end{bmatrix} \begin{bmatrix} 1 & 2 \ 1 & 1 \end{bmatrix} ... \stoplinenumbering
1 NAME
2 continue NUMBER
\startlines [\ldots, \ldots, \ldots] \ldots \stoplines
                     OPT
* INHERITS \setuplines
\startlines [\ldots, \ldots] \ldots \stoplines
                      OPT
* INHERITS \setuplines
\startlinetable ... \stoplinetable
\startlinetablebody ... \stoplinetablebody
\startlinetablecell [\ldots, \ldots] \ldots \stoplinetablecell
                               OPT
* INHERITS \setuplinetable
\startlinetablehead ... \stoplinetablehead
\startlocalfootnotes ... \stoplocalfootnotes
\startlocalheadsetup ... \stoplocalheadsetup
\setminusstartlocallinecorrection [\dots, \dots] \dots \setminusstoplocallinecorrection
                                     OPT
* blank INHERITS \blank
\startlocalnotes [...,...] *
... \stoplocalnotes
* NAME
\setminusstartlocalsetups [\cdot \cdot \cdot] [\cdot \cdot \cdot] ... \setminusstoplocalsetups
                        O<sub>p</sub>T
1 grid
2 NAME
\startlocalsetups ... ... \stoplocalsetups
* NAME
\startlua ... \stoplua
\startluacode ... \stopluacode
\startluaparameterset [...] ... \stopluaparameterset
* NAME
\text{S}} \startluasetups [\ldots] [\ldots] ... \stopluasetups
                    OPT
1 grid
2 NAME
\startluasetups ... ... \stopluasetups
* NAME
```

```
\startMPclip {...} ... \stopMPclip
* NAME
\startMPcode {...} ... \stopMPcode
                OPT
* NAME
\startMPdefinitions {...} ... \stopMPdefinitions
                         OPT
* NAME
\startMPdrawing [...] ... \stopMPdrawing
                    OPT
\cdot -
\startMPenvironment [...J ... \stopMPenvironment
                         OPT
* reset global +
\startMPextensions {...,*...} ... \stopMPextensions
                         OPT
* NAME
\setminusstartMPinclusions [.\cdot .]\ \{.\cdot .\} ... \setminusstopMPinclusions
                       OPT
                              OPT
1 +
2 NAME
\startMPinitializations ... \stopMPinitializations
\startMPpage [\ldots, \ldots] \ldots \stopMPpage
                     OPT
* INHERITS \setupfittingpage
\startMPpositiongraphic \{.\cdot.\cdot\} \{.\cdot.\cdot\} ... \stopMPpositiongraphic
                                       OPT
1 NAME
2 KEY
\startMPpositionmethod {...} ... \stopMPpositionmethod
* NAME
\startMPrun {...} ... \stopMPrun
               OPT
* NAME
\text{StartMP} [...,...^{\pm}...] ... \stopMP
                OPT
* INHERITS \setuptyping
\text{StartMP} [...,...] ... \stopMP
              OPT
* continue
\setminusstartmakeup [.\cdot,\cdot,\cdot]^2 \ldots \setminusstopmakeup
                            OPT
1 NAME
2 INHERITS \setupmakeup
\startmakeupmakeup [..,..=\indencipmakeupmakeup
                             OPT
* INHERITS \setupmakeup
```
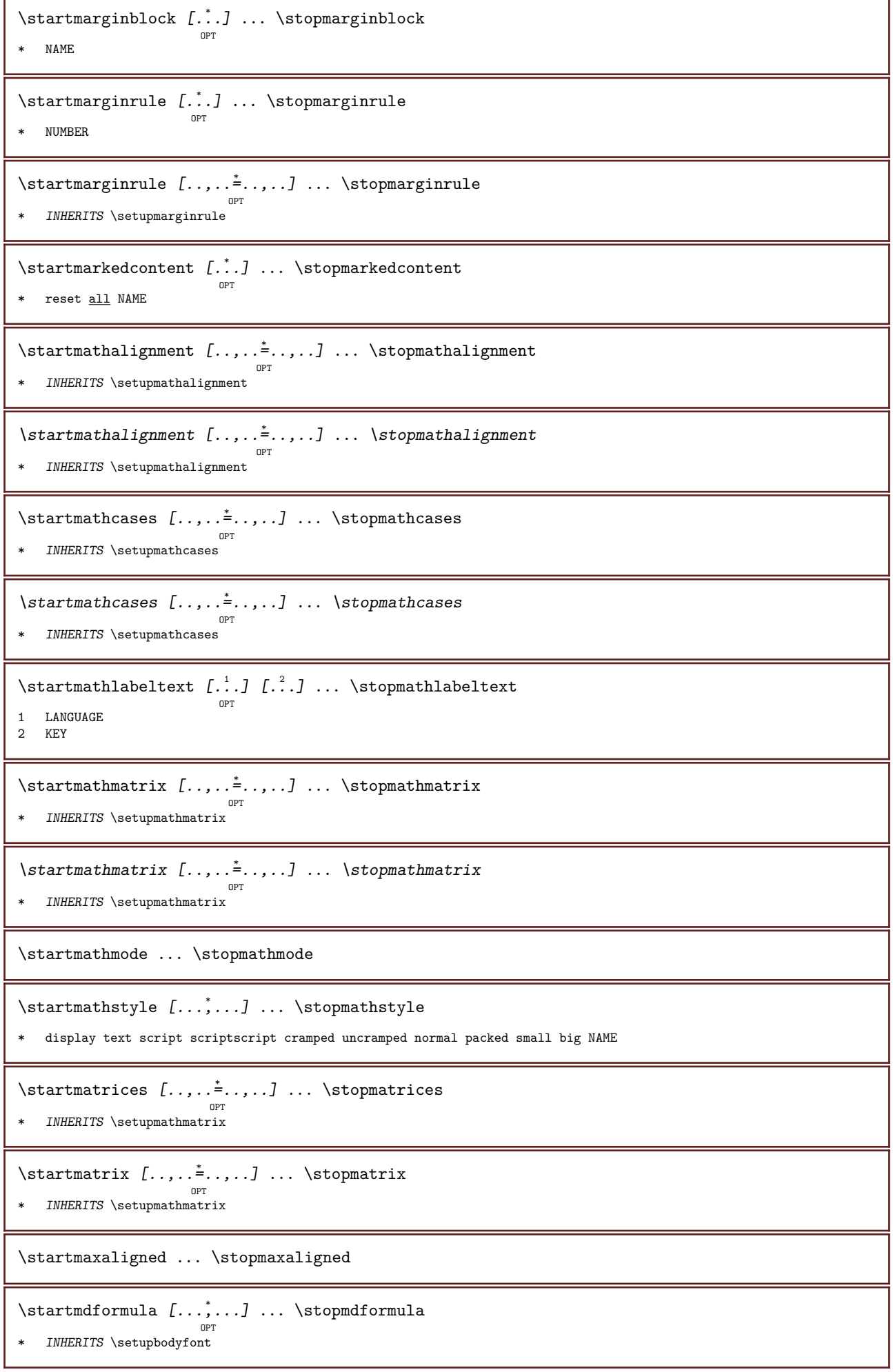

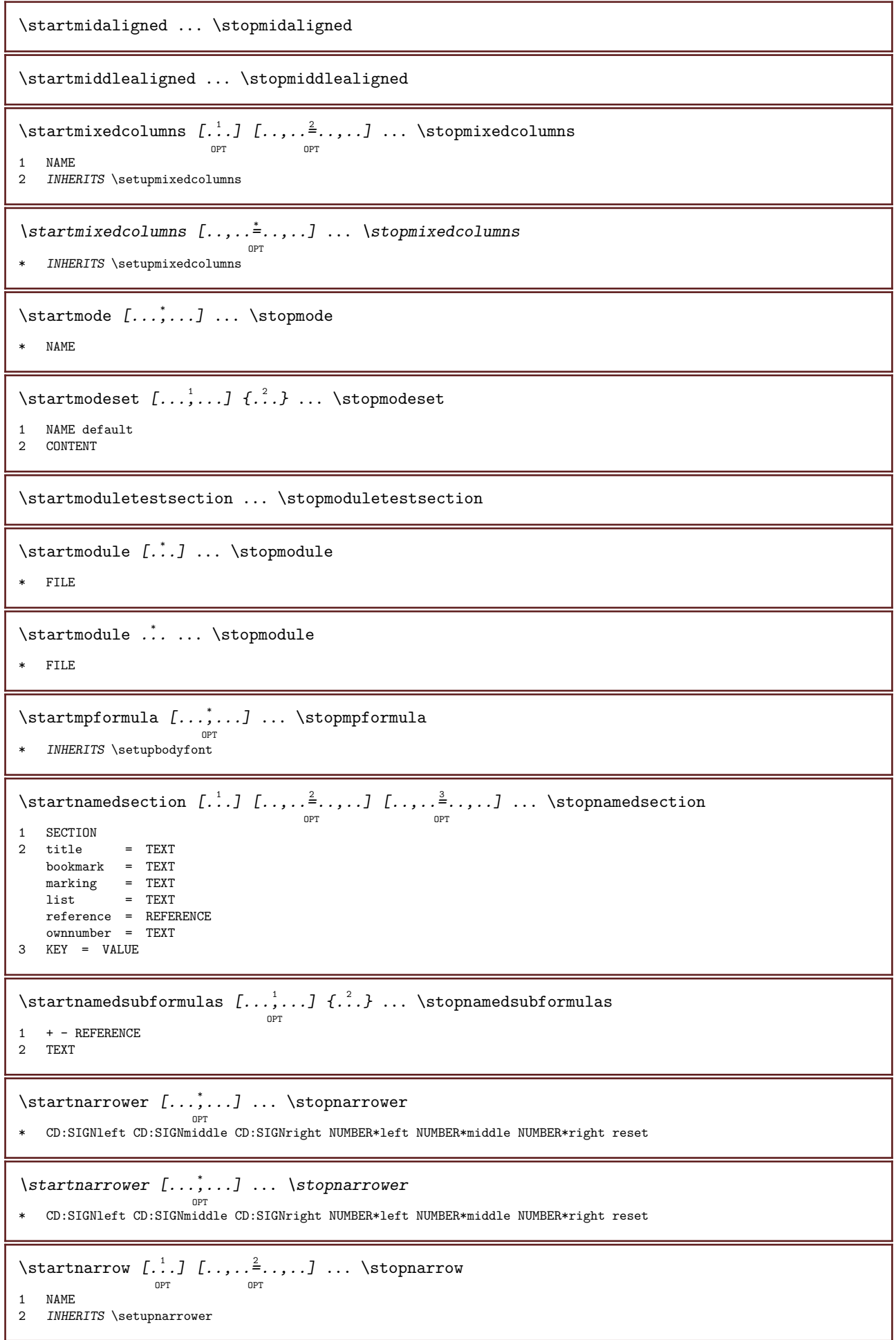

```
\text{Startnarrow } [..] [...], ... ] ... \stopnarrowOPT
                             OPT
1 NAME
2 CD:SIGNleft CD:SIGNmiddle CD:SIGNright NUMBER*left NUMBER*middle NUMBER*right reset
\setminusstartnarrow [\ldots, \ldots^{\frac{1}{2}}, \ldots] [\ldots, \ldots] ... \setminusstopnarrow
                       OPT
                                       OPT
1 INHERITS \setupnarrower
2 CD:SIGNleft CD:SIGNmiddle CD:SIGNright NUMBER*left NUMBER*middle NUMBER*right reset
\startnegative ... \stopnegative
\startnicelyfilledbox [..,..=\..,..] ... \stopnicelyfilledbox
                                   OPT
* width = DIMENSION
   height = DIMENSION
   offset = DIMENSION
   strut = \underline{yes} no\startnointerference ... \stopnointerference
\startnop ... \stopnop
\setminusstartnotallmodes [\ldots, \ldots] \ldots \setminusstopnotallmodes
* NAME
\startnotext ... \stopnotext
\setminusstartnote [\ldots, \ldots] \ldots \setminusstopnote
                     OPT
<sup>OP</sup><br>title = TEXT *
   bookmark = TEXT
             = TEXT
   reference = REFERENCE
\setminusstartnote [\ldots, \ldots] \ldots \setminusstopnote
                  OPT
* REFERENCE
\startnotmode [...,*...] ... \stopnotmode
* NAME
\setminusstartoperatortext [\cdot, \cdot] [\cdot, \cdot] ... \setminusstopoperatortext
                          OPT
1 LANGUAGE
2 KEY
\startopposite ... \stopopposite
\setminusstartoutputstream [...] ... \setminusstopoutputstream
* NAME
\startoverlay ... \stopoverlay
\startoverprint ... \stopoverprint
\startPARSEDXML [..,..<sup>*</sup>...,..] ... \stopPARSEDXML
                           OPT
* INHERITS \setuptyping
```

```
\startPARSEDXML [\dots, \dots] \dots \stopPARSEDXML
* continue
\startpacked [...] ... \stoppacked
                   OPT
* blank
\startpagecomment ... \stoppagecomment
\setminusstartpagefigure [\cdot \cdot \cdot] [\cdot \cdot \cdot, \cdot \cdot \cdot] \ldots \setminusstoppagefigure
                                     OPT
1 FILE
2 INHERITS \setupexternalfigure
\startpagegrid [.<sup>1</sup>.] [..,..<sup>2</sup>..,..] ... \stoppagegrid
                    OPT
                                  OPT
1 NAME
2 INHERITS \setuppagegrid
\startpagegridspan [\ldots] [\ldots] [\ldots] [\ldots] [\ldots] [\ldots] [\ldots] [\ldots]1 NAME
2 INHERITS \setuppagegridspan
\startpagegrid [..,..= ..,..] ... \stoppagegrid
<sup>OPT</sup><br># INHERITS \setuppagegrid
\startpagelayout [...] ... \stoppagelayout
* page leftpage rightpage
\text{Katpar} [..] [..,..]^2.....] ... \stoppar
             OPT
                           OPT
1 NAME
2 INHERITS \setupparagraph
\startparagraph \begin{bmatrix} 1 & 0 & 0 \\ 0 & 0 & 0 \\ 0 & 0 & 0 \end{bmatrix} ... \stopparagraph
1 NAME
2 INHERITS \setupparagraph
\startparagraphs [...] ... \stopparagraphs
* NAME
\startparagraphscell ... \stopparagraphscell
\startparagraphs ... \stopparagraphs
\startparallel ... \stopparallel
\startparbuilder [...] ... \stopparbuilder
* default oneline basic NAME
\startpart [\ldots, \ldots \stackrel{i}{\cdot}, \ldots] [\ldots, \ldots \stackrel{i}{\cdot}, \ldots] ... \stoppart
                    OPT
                                      OPT
<sup>0P</sup><br>1 title = TEXT
  bookmark = TEXT
   marking = TEXT
   \overline{\text{list}} = TEXT
   reference = REFERENCE
   ownnumber = TEXT
2 KEY = VALUE
```
\startplacechemical  $[\ldots, \ldots]$   $[\ldots, \ldots]$  ...,  $\ldots$  \stopplacechemical OPT OPT 1 title = TEXT bookmark = TEXT marking = TEXT  $list = TEXT$ location = split always left right inner outer backspace cutspace inleft inright inmargin leftmargin rightmargin leftedge rightedge innermargin outermargin inneredge outeredge text opposite reset height depth CD:SIGNline halfline grid high low fit 90 180 270 nonumber none local here force margin CD:SIGNhang hanging tall both middle offset top bottom auto page leftpage rightpage somewhere reference = REFERENCE 2 KEY = VALUE \startplacefigure  $[\dots, \dots \frac{1}{2}, \dots, \dots]$   $[\dots, \dots \frac{2}{2}, \dots, \dots]$  \stopplacefigure OPT OPT 1 title = TEXT bookmark =  $TEXT$ <br>marking =  $TEXT$  $marking$  $list = TEXT$ location = split always left right inner outer backspace cutspace inleft inright inmargin leftmargin rightmargin leftedge rightedge innermargin outermargin inneredge outeredge text opposite reset height depth CD:SIGNline halfline grid high low fit 90 180 270 nonumber none local here force margin CD:SIGNhang hanging tall both middle offset top bottom auto page leftpage rightpage somewhere reference = REFERENCE 2 KEY = VALUE  $\setminus$ startplacefloat  $[\cdot^1\cdot]$   $[\ldots,\ldots^{\frac{2}{n}}\cdot\ldots\cdot]$   $[\ldots,\ldots]^2\cdot\ldots\cdot\setminus$ stopplacefloat OPT OPT 1 SINGULAR 2 title = TEXT bookmark =  $TEXT$ <br>marking =  $TFYT$  $marking$  $list = TEXT$ location = split always left right inner outer backspace cutspace inleft inright inmargin leftmargin rightmargin leftedge rightedge innermargin outermargin inneredge outeredge text opposite reset height depth CD:SIGNline halfline grid high low fit 90 180 270 nonumber none local here force margin CD:SIGNhang hanging tall both middle offset top bottom auto page leftpage rightpage somewhere reference = REFERENCE 3 KEY = VALUE \startplacefloat  $[\ldots, \ldots]$   $[\ldots, \ldots]$  ...,  $\ldots$  \stopplacefloat OPT OPT 1 title = TEXT bookmark = TEXT marking = TEXT  $list = TEXT$ <br> $location = split$ = split always left right inner outer backspace cutspace inleft inright inmargin leftmargin rightmargin leftedge rightedge innermargin outermargin inneredge outeredge text opposite reset height depth CD:SIGNline halfline grid high low fit 90 180 270 nonumber none local here force margin CD:SIGNhang hanging tall both middle offset top bottom auto page leftpage rightpage somewhere reference = REFERENCE 2 KEY = VALUE \startplaceformula [..,..=<sup>\*</sup>..,..] ... \stopplaceformula OPT title = TEXT suffix = TEXT  $reference = + - TEXT$ \startplaceformula [...,\*...] ... \stopplaceformula OPT \* + - REFERENCE \startplacegraphic  $[\ldots, \ldots^{\frac{1}{n}}, \ldots]$   $[\ldots, \ldots]^{\frac{2}{n}}, \ldots$  \stopplacegraphic OPT O<sub>D</sub>T 1 title = TEXT bookmark = TEXT<br>marking = TEXT marking  $list = TEXT$ location = split always left right inner outer backspace cutspace inleft inright inmargin leftmargin rightmargin leftedge rightedge innermargin outermargin inneredge outeredge text opposite reset height depth CD:SIGNline halfline grid high low fit 90 180 270 nonumber none local here force margin CD:SIGNhang hanging tall both middle offset top bottom auto page leftpage rightpage somewhere reference = REFERENCE 2 KEY = VALUE

 $\setminus \texttt{startplace}$ intermezzo  $[\dots, \dots]_{\dots, \dots}$ ]  $[\dots, \dots]_{\texttt{OPT}}$  ...  $\setminus \texttt{stopplace}$ intermezzo 1 title = TEXT bookmark = TEXT marking = TEXT  $\overline{\text{list}}$  = TEXT location = split always left right inner outer backspace cutspace inleft inright inmargin leftmargin rightmargin leftedge rightedge innermargin outermargin inneredge outeredge text opposite reset height depth CD:SIGNline halfline grid high low fit 90 180 270 nonumber none local here force margin CD:SIGNhang hanging tall both middle offset top bottom auto page leftpage rightpage somewhere reference = REFERENCE 2 KEY = VALUE \startplacelegend [..,..=<sup>\*</sup>..,..] ... \stopplacelegend OPT \* INHERITS \setuppairedbox  $\setminus$ startplacepairedbox  $[\cdot, \cdot, \cdot, \cdot]$  ...,  $\cdot, \cdot, \cdot]$  ...  $\setminus$ stopplacepairedbox OPT 1 NAME 2 INHERITS \setuppairedbox \startplacepairedbox [..,..=\cdot\_....] ... \stopplacepairedbox OPT \* INHERITS \setuppairedbox  $\setminus \texttt{startplacetable} \: \: [ \: . \: , \: . \: , \: \overset{\texttt{i}}{\ldots} \: . \: , \: . \: . \: ] \: [ \: . \: , \: . \: , \: \overset{\texttt{i}}{\ldots} \: . \: , \: . \: . \: ] \: . \: . \: . \: \setminus \texttt{stopplacetable}$ 1 title = TEXT bookmark = TEXT marking =  $TENT$ <br>list =  $TEXT$  $=$  TEXT location = split always left right inner outer backspace cutspace inleft inright inmargin leftmargin rightmargin leftedge rightedge innermargin outermargin inneredge outeredge text opposite reset height depth CD:SIGNline halfline grid high low fit 90 180 270 nonumber none local here force margin CD:SIGNhang hanging tall both middle offset top bottom auto page leftpage rightpage somewhere reference = REFERENCE 2 KEY = VALUE \startpositioning  $[\cdot^1, 1, [\cdot, \cdot, \frac{2}{\cdot}, \cdot, \cdot]$  ... \stoppositioning OPT O<sub>D</sub>T 1 NAME 2 INHERITS \setuppositioning \startpositionoverlay {...} ... \stoppositionoverlay \* NAME \startpositive ... \stoppositive \startpostponing [...] ... \stoppostponing OPT \* CD:SIGNNUMBER  $\text{interference} \left( \ldots \right)$  ... \stopprefixtext O<sub>p</sub> 1 LANGUAGE 2 KEY \startprocessassignmentcommand [..,..\*..,..] ... \stopprocessassignmentcommand \* KEY = VALUE \startprocessassignmentlist [..,..=\inity ... \stopprocessassignmentlist \* KEY = VALUE

```
\startprocesscommacommand [...,*...] ... \stopprocesscommacommand
* COMMAND
\startprocesscommalist [...,*...] ... \stopprocesscommalist
* COMMAND
\startproduct [...] ... \stopproduct
* FILE *
\startproduct ... ... \stopproduct
* FILE *
\startproject [...] ... \stopproject
* FILE *
\startproject ... ... \stopproject
* FILE *
\startprotectedcolors ... \stopprotectedcolors
\startpsh [...] ... \stoppsh
* REFERENCE
\startpublication [\cdot^1, 1, [\cdot, \cdot, \frac{2}{\cdot}, \cdot, \cdot] ... \stoppublication
                      OPT
                                 OPT
1 NAME
2 tag = REFERENCE
  category = TEXT
           = REFERENCE
   t = TEXT\startquotation [...,*...] ... \stopquotation
<sup>OPT</sup><br>INHERITS \startnarrower *
\startquote ... \stopquote
\startrandomized ... \stoprandomized
\setminusstartrawsetups [\cdot..] [\cdot..] \cdot ... \setminusstoprawsetups
                    OPT
1 grid
2 NAME
\startrawsetups ... ... \stoprawsetups
* NAME
\startraw [.<sup>*</sup>..] ... \stopraw
* REFERENCE
\startreadingfile ... \stopreadingfile
\startregime [...] ... \stopregime
* INHERITS \enableregime
```

```
\startregister [...] 1
[...] 2
[...] 3
OPT
[...] 4
OPT
[..+...+..] 5
1 NAME
2 NAME
3 TEXT
4 TEXT PROCESSOR->TEXT
5 INDEX
\startreusableMPgraphic \{\ldots,\ldots\} ... \stopreusableMPgraphic
1 NAME
2 KEY
\startrightaligned ... \stoprightaligned
\startrob [.<sup>*</sup>..] ... \stoprob
* REFERENCE
\startrul ... \stoprul
\startscript [...] ... \stopscript
* hangul hanzi nihongo ethiopic thai test NAME
\startsdformula [...,*...] ... \stopsdformula
<sup>OPT</sup><br>#INHERITS \setupbodyfont
\startsection [\ldots, \ldots^{\frac{1}{2}}, \ldots, \ldots] ... \stopsection
                       OPT
                                         OPT
1 title = TEXT
   bookmark = TEXT
    marking = TEXT
    list = TEXTreference = REFERENCE
   ownnumber = TEXT
2 KEY = VALUE
\startsectionblock [\cdot,\cdot,\cdot,\cdot]^2...,..] ... \stopsectionblock
                                      OPT
1 NAME
2 bookmark = TEXT
    INHERITS \setupsectionblock
\startsectionblockenvironment [...] ... \stopsectionblockenvironment
* NAME
\startsectionblock [..,..=<sup>*</sup>..,..] ... \stopsectionblock
                             OPT
* bookmark = TEXT
   INHERITS \setupsectionblock
\startsectionlevel [\cdot^{\overset{1}{\cdot}}] [\ldots, \ldots^{\overset{2}{\cdot}}] [\ldots, \ldots^{\overset{3}{\cdot}}] \ldots \stopsectionlevel
                        OPT
                                    OPT
                                                      OPT
1 NAME
2 title = TEXT
  bookmark = TEXT
   \text{marking} = TEXT
   list = TEXTreference = REFERENCE
   ownnumber = TEXT
3 KEY = VALUE
```

```
\startsection [\ldots, \ldots \frac{1}{n}, \ldots] [\ldots, \ldots \frac{2}{n}, \ldots] ... \stopsection
                         OPT
                                             <sub>ת</sub>
1 title = \text{TEXT}bookmark = TEXT
   \text{marking} = TEXT
   list = TEXTreference = REFERENCE
   ownnumber = TEXT
2 KEY = VALUE
\setminusstartsetups [\cdot \cdot \cdot] [\cdot \cdot \cdot \cdot] ... \setminusstopsetups
                    O<sub>p</sub>
1 grid
2 NAME
\startsetups ... . . . \stopsetups
* NAME
\startshift [...] ... \stopshift
* NAME
\text{statside} [ . . ] [ . . , . , .] ... \stopsideOPT
                                  O<sub>p</sub>T<sub>n</sub>
1 NAME
2 INHERITS \setupsidebar
\startsimplecolumns [..,..=<sup>*</sup>.....] ... \stopsimplecolumns
                                  OPT
* INHERITS \setsimplecolumnhsize
\setminusstartspecialitem [\cdot...] [\cdot \cdot \cdot,...] \cdot \cdot \cdot \stopspecialitem
                          OPT
                                   OPT
1 item
2 REFERENCE
\startspecialitem [\cdot \cdot \cdot] \{ \cdot \cdot \cdot \cdot \cdot \cdot \} ... \stopspecialitem
1 sym ran mar
2 TEXT
\text{Sat} ... \text{Startspecialitem} ... \text{Stopspecialitem}* sub its
\startspeech [...,*...] ... \stopspeech
                       OPT
* INHERITS \startnarrower
\startspformula [...,*...] ... \stopspformula
<sup>OPT</sup><br># INHERITS \setupbodyfont
\startspread ... \stopspread
\start [...] ... \stop
           OPT
* NAME
\startstartstop ... \stopstartstop
\startstaticMPfigure {...} ... \stopstaticMPfigure
* NAME
```

```
\startstaticMPgraphic \{\ldots\} \{ \ldots, \ldots \} ... \stopstaticMPgraphic
1 NAME
2 KEY
\text{Kartstop } \{.\n.
* CONTENT
\startstrictinspectnextcharacter ... \stopstrictinspectnextcharacter
\setminusstartstructurepageregister [...] [..] [..,.\frac{3}{2}..,..] [..,..\frac{4}{7}..,..]
                                                                        OPT
1 NAME
2 NAME
3 label = NAME
   keys = TEXT PROCESSOR->TEXT<br>entries = TEXT PROCESSOR->TEXT
              entries = TEXT PROCESSOR->TEXT
   keys:1 = TEXTkeys:2 = TEXTkeys:3 = TEXTentries:1 = TEXTentries:2 = TEXT
    entries:3 = TEXT
   alternative = TEXT
4 KEY = VALUE
\startstyle ... \stopstyle
\startstyle [...] ... \stopstyle
* NAME FONT
\startstyle [\ldots, \ldots, \ldots] ... \stopstyle
* INHERITS \setupstyle
\startsubformulas [...,*...] ... \stopsubformulas
                          OPT
* + - RETERERC\setminusstartsubject [\ldots, \ldots \frac{1}{2}, \ldots, \ldots] [\ldots, \ldots \frac{2}{p_T}, \ldots, \ldots] ... \setminusstopsubject
1 title = TEXT
   bookmark = TEXT
    marking = TEXT
    list = TEXTreference = REFERENCE
   ownnumber = TEXT
2 KEY = VALUE
\startsubsection [\ldots, \ldots] [\ldots, \ldots] ..., \ldots \stopsubsection
                          OPT
                                           OPT
1 title = TEXT
   bookmark = TEXT
   marking = TEXT
   list = TEXT
   reference = REFERENCE
   ownnumber = TEXT
2 KEY = VALUE
\startsubsentence ... \stopsubsentence
\startsubstack ... \stopsubstack
```
\startsubsubject  $[\ldots, \ldots]$   $[\ldots, \ldots]$  ...,  $\cdot]$  ... \stopsubsubject OPT OPT 1 title = TEXT bookmark = TEXT marking = TEXT  $list = TEXT$ reference = REFERENCE ownnumber = TEXT 2 KEY = VALUE \startsubsubsection  $[\ldots, \ldots]$   $[\ldots, \ldots]$  ...,  $\ldots$  \stopsubsubsection OPT O<sub>pt</sub> 1 title = TEXT bookmark = TEXT marking = TEXT  $list = TEXT$ reference = REFERENCE ownnumber = TEXT 2 KEY = VALUE \startsubsubsubject  $[\ldots, \ldots]$   $[\ldots, \ldots]$  ...,  $\ldots$  \stopsubsubsubject OPT OPT 1 title = TEXT bookmark = TEXT marking = TEXT<br>list = TEXT  $=$  TEXT reference = REFERENCE ownnumber = TEXT  $2$  KEY = VALUE \startsubsubsubsection  $[\ldots, \ldots^{\frac{1}{m}}, \ldots]$   $[\ldots, \ldots]^{\frac{2}{m}}, \ldots$  \stopsubsubsubsection OPT OPT 1 title = TEXT bookmark = TEXT marking = TEXT  $list = TEXT$ reference = REFERENCE ownnumber = TEXT 2 KEY = VALUE \startsubsubsubsubject  $[\ldots, \ldots^{\frac{1}{2}}, \ldots]$   $[\ldots, \ldots]$   $\ldots$  \stopsubsubsubsubject OPT OPT  $1$  title = TEXT bookmark = TEXT  $\begin{array}{rcl} \text{marking} & = & \text{TEXT} \\ \text{list} & = & \text{TEXT} \end{array}$  $=$  TEXT reference = REFERENCE  $<sup>1</sup> = TEXT$ </sup> 2 KEY = VALUE \startsubsubsubsubsection  $[\ldots, \ldots]$   $[\ldots, \ldots]$  ...,  $\ldots$  \stopsubsubsubsubsection OPT OPT 1 title = TEXT bookmark = TEXT  $\begin{array}{rcl} \text{marking} & = & \text{TEXT} \\ \text{list} & = & \text{TEXT} \end{array}$  $=$  TEXT reference = REFERENCE ownnumber = TEXT 2 KEY = VALUE \startsubsubsubsubsubject  $[\ldots, \ldots]^2 [\ldots, \ldots]^2 \ldots$  \stopsubsubsubsubsubject OPT O<sub>p</sub>T 1 title = TEXT bookmark = TEXT marking =  $TexT$ <br>list =  $TexT$  $=$  TEXT reference = REFERENCE ownnumber = TEXT  $2$  KEY = VALUE \startsymbolset [...] ... \stopsymbolset \* NAME

```
\startTABLE [\ldots, \ldots, \ldots] ... \stopTABLE
<sup>OPT</sup><br>INHERITS \setupTABLE *
\startTABLEbody [..,..=<sup>*</sup>...,..] ... \stopTABLEbody
                           OPT
* INHERITS \setupTABLE
\startTABLEfoot [..,..=<sup>*</sup>..,..] ... \stopTABLEfoot
                           OPT
* INHERITS \setupTABLE
\startTABLEhead [..,..=<sup>*</sup>...,..] ... \stopTABLEhead
                           O<sub>DT</sub>
* INHERITS \setupTABLE
\startTABLEnext [..,..*..,..] ... \stopTABLEnext
                           OPT
* INHERITS \setupTABLE
\startTEXpage [\ldots, \ldots] \ldots \stopTEXpage
                        OPT
* INHERITS \setupfittingpage
\startTEX [\ldots, \ldots, \ldots] \ldots \stopTEX
                   OPT
* INHERITS \setuptyping
\startTEX [...,*...] ... \stopTEX
                 OPT
* continue
\starttablehead [...] ... \stoptablehead
* NAME
\starttables [| \cdot | \cdot |] ... \stoptables
* TEMPLATE
\text{|\dots}... \stoptables
* NAME
\starttabletail [...] ... \stoptabletail
* NAME
\starttabletext [\ldots, \ldots] [\ldots, \ldots] \{.\cdot, \cdot\} \ldots \stoptabletext
                        OPT
                                    OPT
1 split always left right inner outer backspace cutspace inleft inright inmargin leftmargin rightmargin leftedge
   rightedge innermargin outermargin inneredge outeredge text opposite reset height depth CD:SIGNline halfline grid
   high low fit 90 180 270 nonumber none local here force margin CD:SIGNhang hanging tall both middle offset top
   bottom auto page leftpage rightpage somewhere
2 REFERENCE
3 TEXT
\starttable [., . .] [., . .] ... ] ... \stoptable
                               OPT
1 TEMPLATE
2 INHERITS \setuptables
\starttable [\, .\, .\, ]\, [\, .\, ,\, .\, .\, ]\, ... \stoptable
                             O<sub>p</sub>
1 NAME
2 INHERITS \setuptables
```

```
\starttabulate [., .], [., ., .] ... \stoptabulate
                           OPT
                                          O<sub>p</sub>T
1 TEMPLATE
2 INHERITS \setuptabulate
\texttt{abulatedhead} ... \stoptabulatehead
                               OPT
* NAME
\verb+\starttabulatetail ~'..] ... \stoptabulatedailOPT
* NAME
\{\text{stat} t \in [\dots] \quad [\dots, \dots] \quad \dots \quad \text{stoptabulate}\}OPT
                                       O<sub>PT</sub>
1 NAME
2 INHERITS \setuptabulate
\setminusstarttabulation [\cdot, \cdot, \cdot, \cdot] ..., \cdot, \cdot, \cdot] ... \setminusstoptabulation
                           OPT
                                          O<sub>p</sub>T
1 NAME
2 INHERITS \setuptabulation
\starttaglabeltext [...] [...] ... \stoptaglabeltext
                               OPT
1 LANGUAGE
2 KEY
\starttexcode ... \stoptexcode
\setminusstarttexdefinition ...
                               \begin{array}{ccc} 1 & 2 \\ \cdot & \cdot & \cdot \\ \text{OPT} & \text{OPT} \end{array}\begin{array}{ccc} 2 & 3 \\ \cdot & \cdot & \cdot \\ \text{OPT} & \text{OPT} \end{array}3 4<br>.....<br>OPT OPT
                                                 \begin{array}{ccc} 4 & 5 & 6 \\ \text{OPT} & \text{OPT} \end{array}\therefore ... \stoptexdefinition
1 spaces nospaces
2 global
3 unexpanded
4 expanded
5 NAME
6 TEMPLATE
\starttext ... \stoptext
\starttextbackground [\cdot \cdot \cdot \cdot \cdot \cdot] ..., \frac{2}{\cdot} \cdot \cdot \cdot \cdot \stoptextbackground
                                                 O<sub>pt</sub>
1 NAME
2 INHERITS \setuptextbackground
\starttextbackgroundmanual ... \stoptextbackgroundmanual
\starttextbackground [..,..= ..,..] ... \stoptextbackground
<sup>OPT</sup><br>MHERITS \setuptextbackground *
\starttextcolor [...] ... \stoptextcolor
* COLOR
\starttextcolorintent ... \stoptextcolorintent
\starttextflow [...] ... \stoptextflow
* NAME
\starttextrule {...} ... \stoptextrule
* TEXT
```

```
\starttitle [\ldots, \ldots \frac{1}{2}, \ldots, \ldots] ... \stoptitle
1 title = TEXT
   bookmark = TEXT
   marking = TEXT
   \overline{\text{list}} = TEXT
   reference = REFERENCE
   ownnumber = TEXT
2 KEY = VALUE
\starttokens [...] ... \stoptokens
* NAME
\starttxt ... \stoptxt
\setminusstarttypescript \begin{bmatrix} \dots, \dots, \dots, \dots \end{bmatrix} \dots, \dots, \dots, \dots \setminusstoptypescript
1 serif sans mono math handwriting calligraphy
2 NAME
3 size name
\starttypescriptcollection [...] ... \stoptypescriptcollection
* NAME
\starttyping [\ldots, \ldots] \ldots \stoptyping
<sup>OPT</sup><br># INHERITS \setuptyping
\starttyping [...,*...] ... \stoptyping
                    OPT
* continue
\starttyping [\ldots, \ldots] \ldots \stoptyping
<sup>OPT</sup><br>INHERITS \setuptyping *
\starttyping [\dots, \dots] ... \stoptyping
* continue
\startuniqueMPgraphic \{\ldots\} \{ \ldots, \ldots \} ... \stopuniqueMPgraphic
1 NAME
2 KEY
\startuniqueMPpagegraphic \{\ldots, \ldots, \ldots\} ... \stopuniqueMPpagegraphic
1 NAME
2 KEY
\setminusstartunittext [...] [...] ... \setminusstopunittext
                     OPT
1 LANGUAGE
2 KEY
\startunpacked ... \stopunpacked
\startusableMPgraphic \{\ldots\} \{ \ldots, \ldots \} ... \stopusableMPgraphic
1 NAME
2 KEY
```

```
\startuseMPgraphic \{\ldots\}_{\text{OPT}} ...} ... \stopuseMPgraphic
1 NAME
2 KEY
\startusemathstyleparameter \... ... \stopusemathstyleparameter
* CSNAME
\startusingbtxspecification [...] ... \stopusingbtxspecification
* NAME
\startvboxtohbox ... \stopvboxtohbox
\startvboxtohboxseparator ... \stopvboxtohboxseparator
\startviewerlayer [...] ... \stopviewerlayer
* NAME
\startviewerlayer ... \stopviewerlayer
\text{StartXML} [...,...^{\pm}...,...] ... \stopXML
                 OPT
* INHERITS \setuptyping
\startXML [...,*...] ... \stopXML
               OPT
* continue
\text{start} \in \{1, \ldots, 1, \ldots, n\} ... \text{stop} \setminus \text{set}OPT
1 NAME
                          OPT
2 nx = NUMBER
  ny = NUMBER
   nc = NUMBERnr = NUMBER
   INHERITS \setupxtable
\startxcellgroup [.<sup>1</sup>..] [..,..<sup>2</sup>..,..] ... \stopxcellgroup
                     OPT
                                OPT
1 NAME
2 INHERITS \setupxtable
\text{startxgroup} [..] [..,..]^2...,.] ... \stopxgroup
               OPT
                            OPT
1 NAME
2 INHERITS \setupxtable
\startxmldisplayverbatim [...] ... \stopxmldisplayverbatim
* NAME
\startxmlinlineverbatim [...J ... \stopxmlinlineverbatim
* NAME
\startxmlraw ... \stopxmlraw
\texttt{Setups} [...] [...] ... \stopxmlsetups
                    O<sub>pt</sub>
1 grid
2 NAME
```
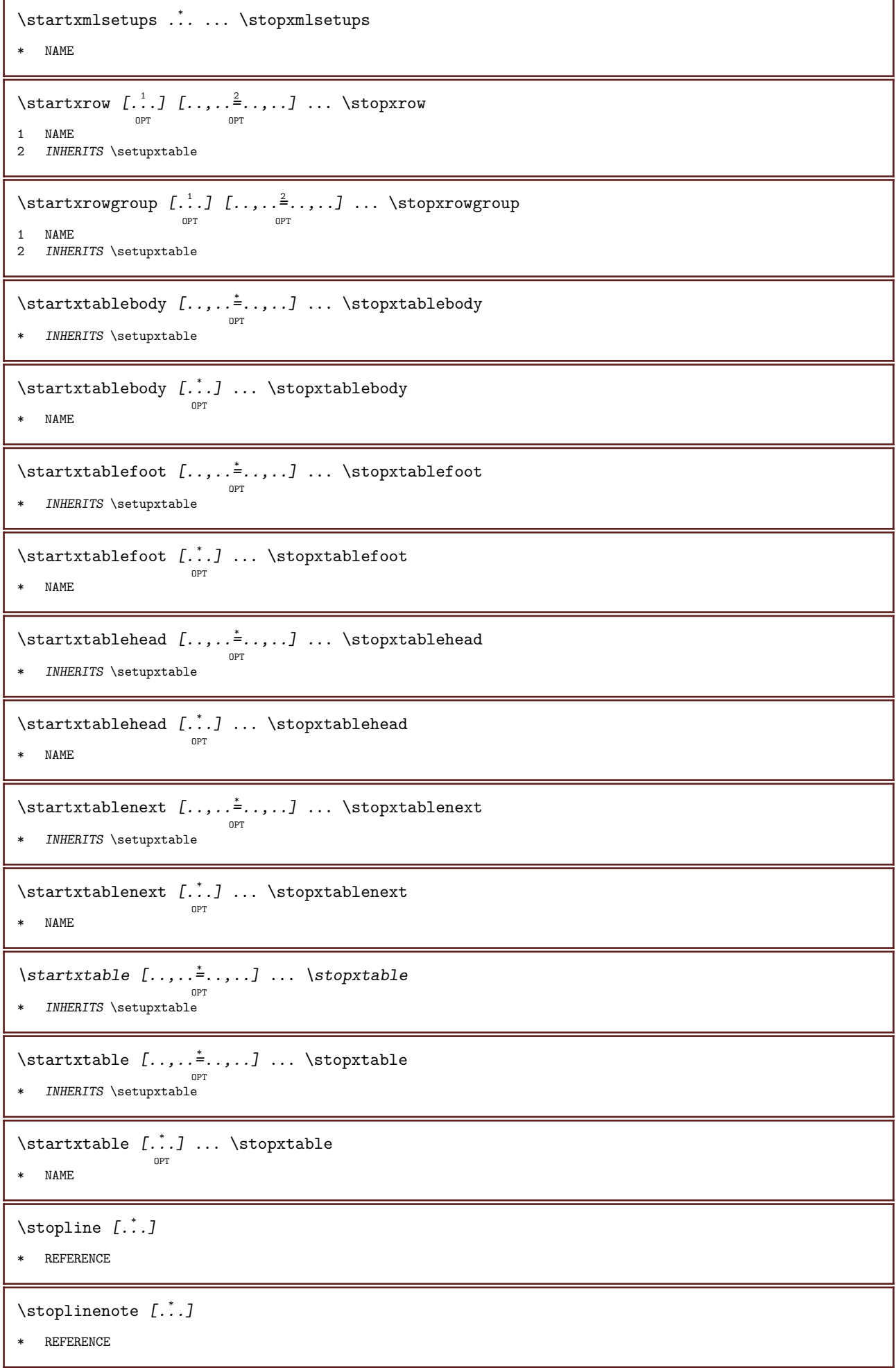

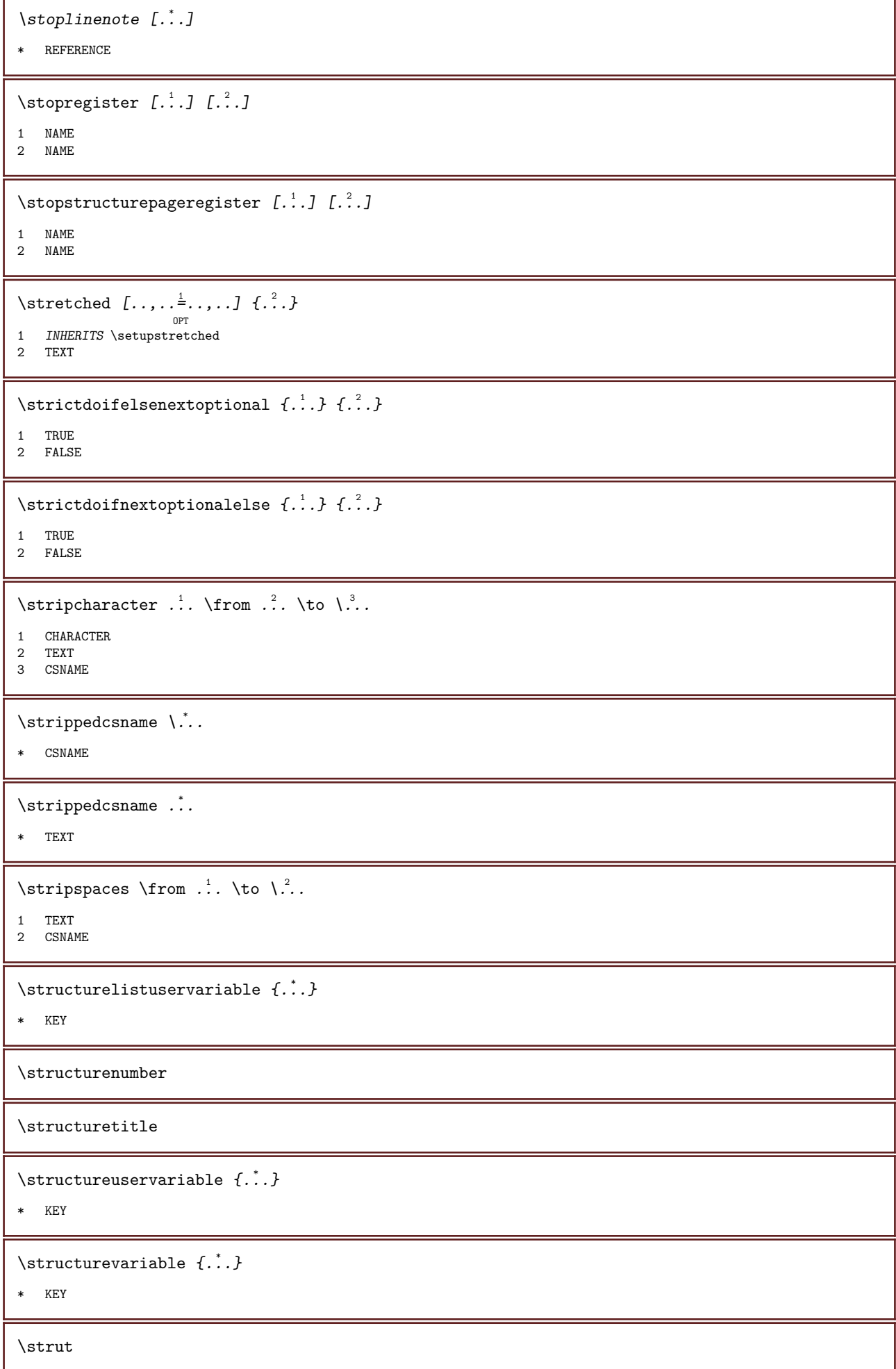

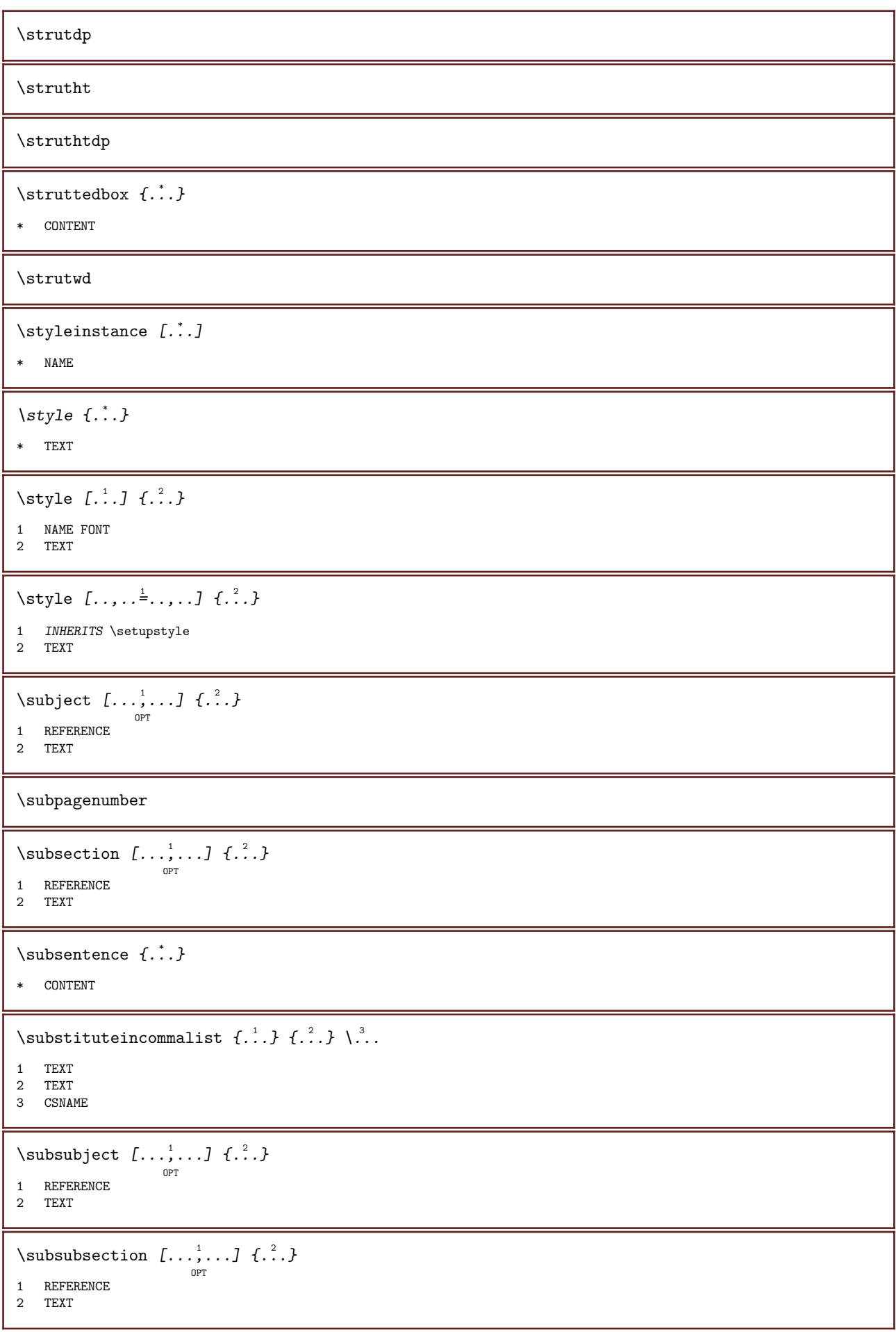

\subsubsubject  $[\ldots, \ldots]$   $\{\ldots\}$ 1 REFERENCE 2 TEXT \subsubsubsection  $\begin{bmatrix} \dots, \dots \end{bmatrix}$   $\{.\cdot\}$ 1 REFERENCE 2 TEXT \subsubsubsubject  $[\dots, \dots]$   $\{.\n}$ ...} 1 REFERENCE 2 TEXT \subsubsubsection  $[\ldots, \ldots, \ldots]$   $\{.\cdot, \cdot\}$ OPT 1 REFERENCE 2 TEXT  $\setminus$ subsubsubsubject  $[\ldots, \ldots, \ldots]$   $\{.\ldots\}$ 1 REFERENCE 2 TEXT  $\verb|\subtractfeature |".].$ \* NAME \subtractfeature  $\{\ldots\}$ \* NAME \sub  $\sum_{n=1}^{\infty}$ 1 CSNAME 2 CSNAME  $\sum_{n=1}^{\infty}$ 1 CSNAME 2 CSNAME \swapface  $\sum_{n=1}^{\infty}$ 1 CSNAME 2 CSNAME \swaptypeface \switchstyleonly [...] \* rm ss tt hw cg roman serif regular sans sansserif support type teletype mono handwritten calligraphic  $\forall$ switchstyleonly  $\langle \cdot, \cdot \rangle$ . \* CSNAME  $\square$ \* INHERITS \setupbodyfont
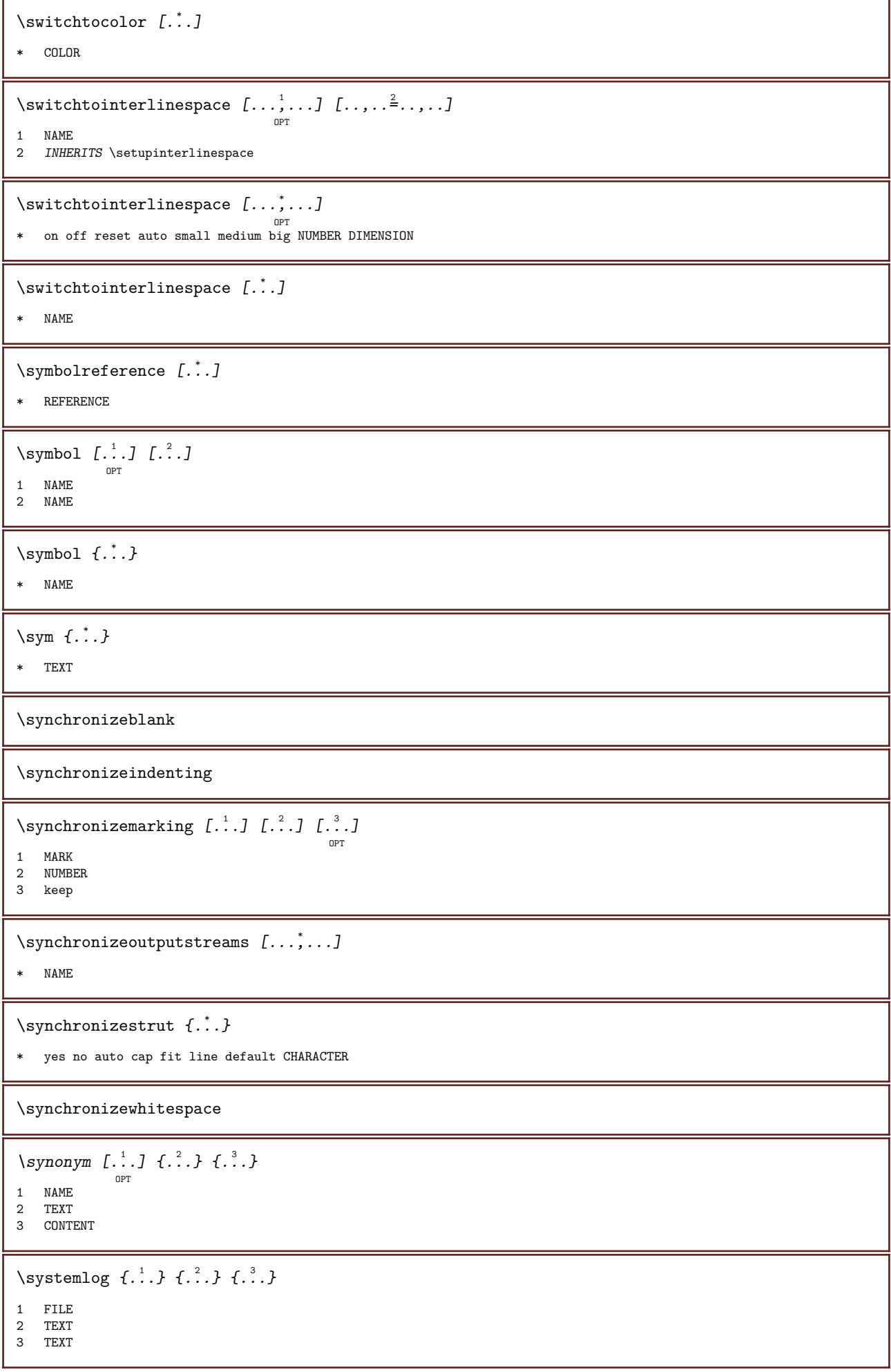

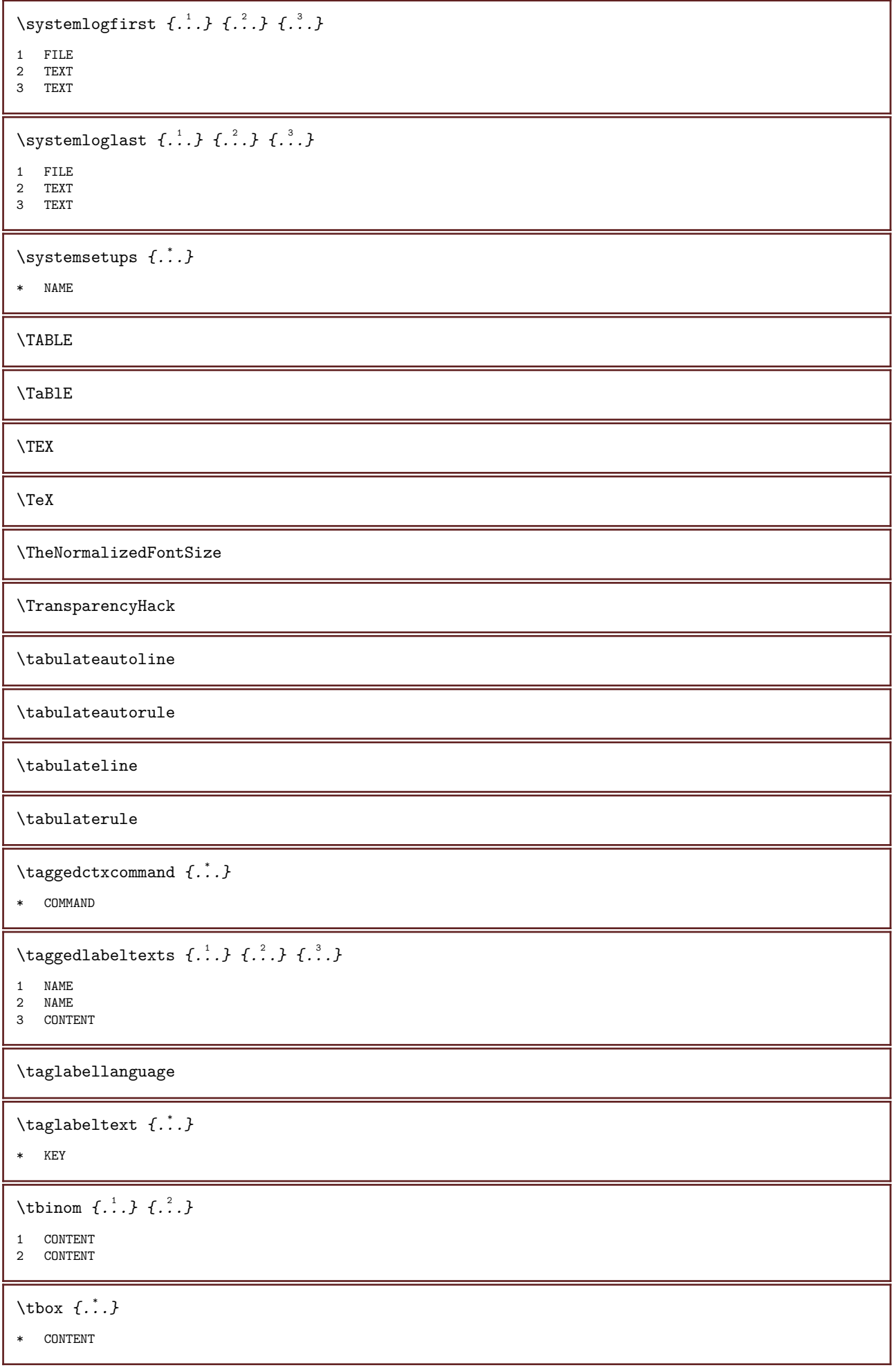

```
\tequal \{\begin{smallmatrix} 1 & 1 \\ 1 & \cdot & \cdot \end{smallmatrix}\} \{\begin{smallmatrix} 2 & 1 \\ 1 & \cdot & \cdot \end{smallmatrix}\}1 TEXT
2 TEXT
\testandsplitstring \therefore \at \therefore \to \... \and \...
1 TEXT
2 TEXT
3 CSNAME
4 CSNAME
\testcolumn [\cdot \cdot \cdot \cdot] [\cdot \cdot \cdot \cdot \cdot]OPT
1 NUMBER
2 DIMENSION
\testfeature \{\ldots\}* NUMBER
\verb+\testfeatureonce {.\,.}* NUMBER
\testpage \begin{bmatrix} 1 & 0 \\ 0 & 1 \end{bmatrix} \begin{bmatrix} 2 & 0 \\ 0 & 1 \end{bmatrix}1 NUMBER
2 DIMENSION
\testpageonly [\cdot \cdot \cdot \cdot \cdot \cdot \cdot]OPT
1 NUMBER
2 DIMENSION
\testpagesync [\cdot \cdot \cdot] [\cdot \cdot \cdot \cdot]OPT
1 NUMBER
2 DIMENSION
\testtokens [\cdot,\cdot]* NAME
\text{text } f. : \}* CONTENT
\texdefinition \{\ldots\}* NAME
\verb|\textrm{t}|\, \verb|{.".}.|* NAME
\text{textbackground} \{.\dot{.\} \}* CONTENT
```
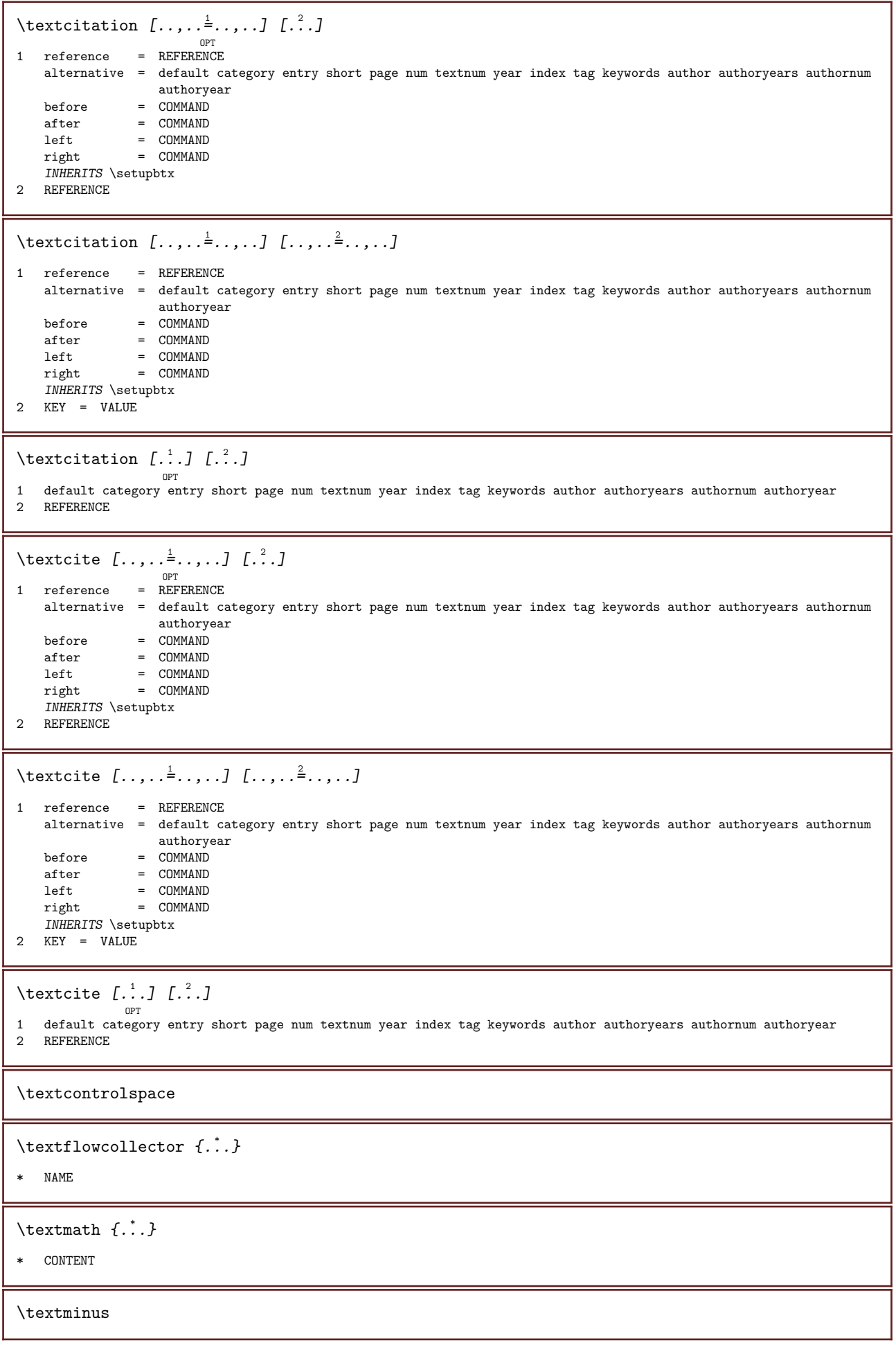

\textormathchar  $\{\ldots\}$ \* NUMBER \textplus \textreference  $[\ldots, \ldots]$   $\{.\cdot, \cdot\}$ 1 REFERENCE 2 TEXT \textrule  $[\cdot \cdot \cdot \cdot]$   $\{\cdot \cdot \cdot \cdot \}$ <sup>OPT</sup> <sup>OPT</sup><br>1 top middle <u>bottom</u> 2 TEXT \textvisiblespace \tfrac  $\{.\,.\,.\}$   $\{.\,.\,.$ } 1 CONTENT 2 CONTENT \thai \thainumerals  $\{\ldots\}$ \* NUMBER \thefirstcharacter  $\{\ldots\}$ \* TEXT \thenormalizedbodyfontsize  $\{\ldots\}$ \* DIMENSION \theremainingcharacters  $\{\ldots\}$ \* TEXT \thickspace \thinrule \thinrules  $[\ldots, \ldots \stackrel{*}{\dots}, \ldots]$ OPT \* INHERITS \setupthinrules \thinspace \thirdoffivearguments  $\{.\cdot\cdot\}$   $\{.\cdot\cdot\}$   $\{.\cdot\cdot\}$   $\{.\cdot\cdot\}$   $\{.\cdot\cdot\}$   $\{.\cdot\cdot\}$ 1 TEXT 2 TEXT 3 TEXT 4 TEXT 5 TEXT

```
\thirdoffourarguments \{\ldots\} \{\ldots\} \{\ldots\} \{\ldots\}1 TEXT
2 TEXT
3 TEXT
4 TEXT
\thirdofsixarguments \{.\cdot.\cdot\} \{.\cdot.\cdot\} \{.\cdot.\cdot\} \{.\cdot.\cdot\} \{.\cdot.\cdot\} \{.\cdot.\cdot\}1 TEXT
2 TEXT
3 TEXT
4 TEXT
5 TEXT
6 TEXT
\thirdofthreearguments \{\ldots\} \{\ldots\} \{\ldots\}1 TEXT
2 TEXT
3 TEXT
\thirdofthreeunexpanded \{.\cdot.\cdot\} \{.\cdot.\cdot\} \{.\cdot.\cdot\}1 TEXT
2 TEXT
3 TEXT
\thookleftarrow \{\ldots\} \{\ldots\}OPT
                                 O<sub>p</sub>T<sub>1</sub>
1 TEXT
2 TEXT
\thookrightarrow \{\ldots\} \{\ldots\}OPT
OPT
1 TEXT
2 TEXT
\threedigitrounding \{\ldots\}* NUMBER
\tibetannumerals \{\ldots\}* NUMBER
\tightlayer [...]
* NAME
\tilde \{\ldots\}* CHARACTER
\tinyfont
\title [\ldots, \ldots, \ldots] \{.\stackrel{?}{.}.OPT<br>1 REFERENCE
2 TEXT
\tLeftarrow \{\ldots\} \{\ldots\}OPT
OPT
1 TEXT
2 TEXT
```
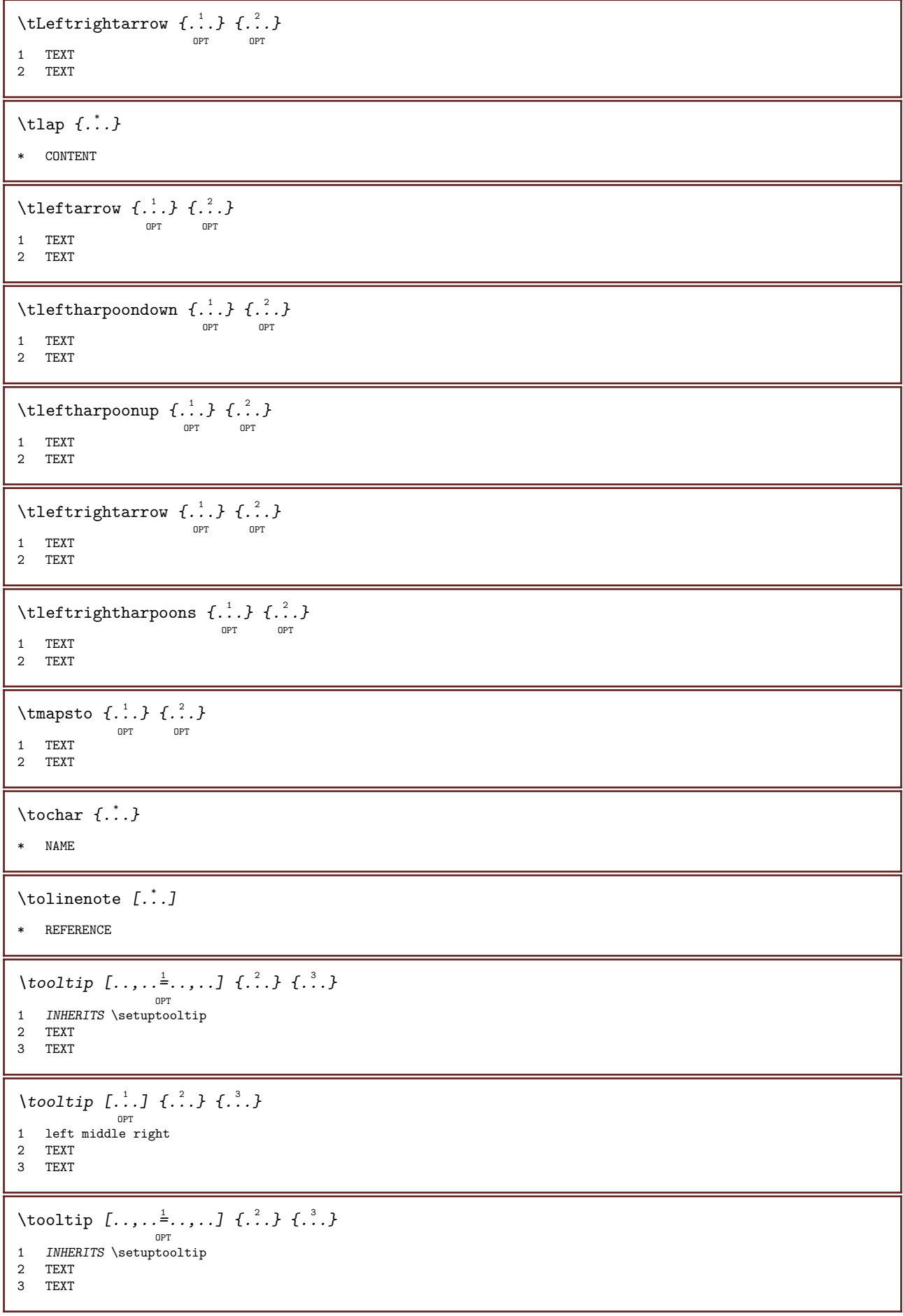

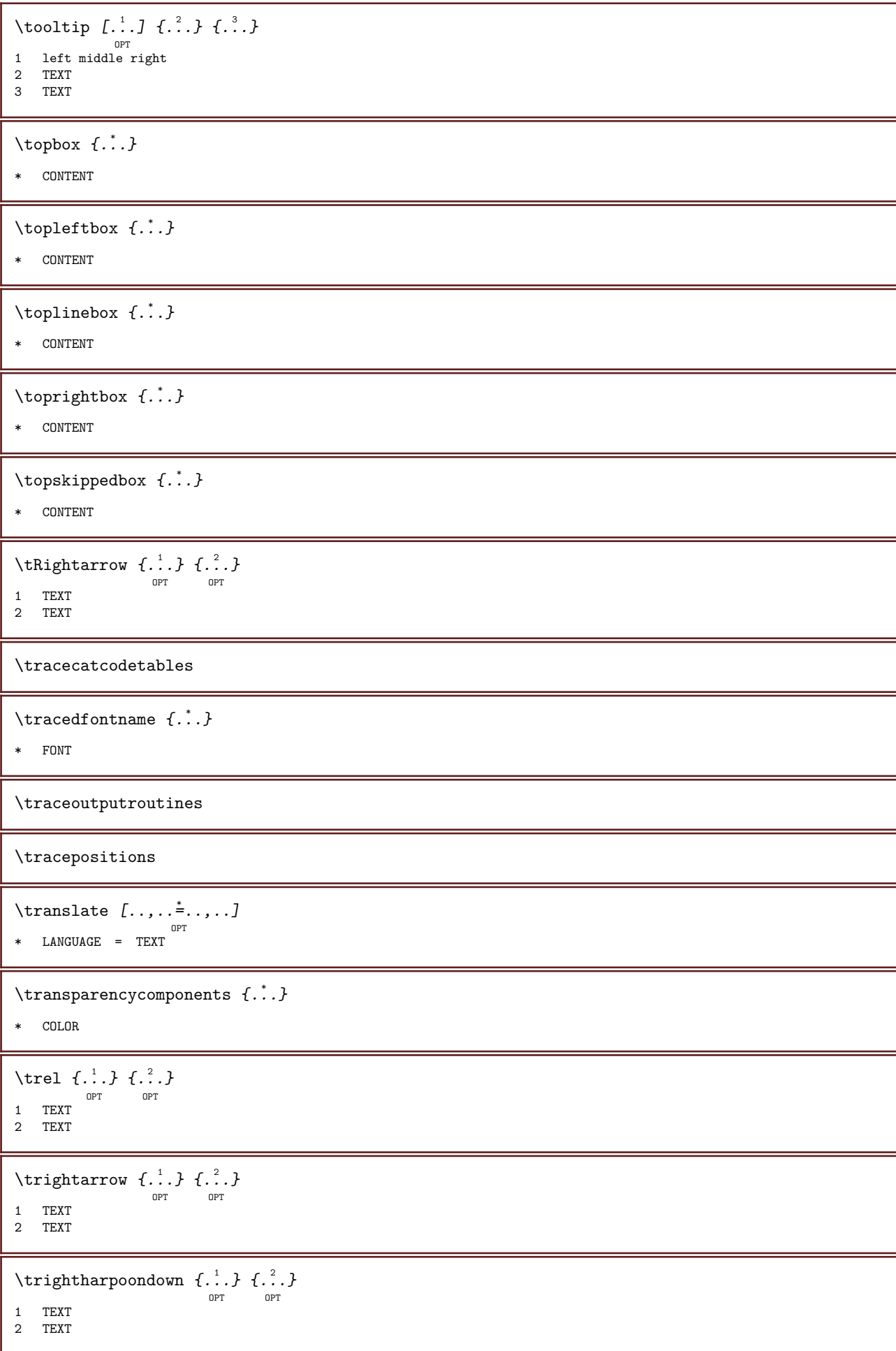

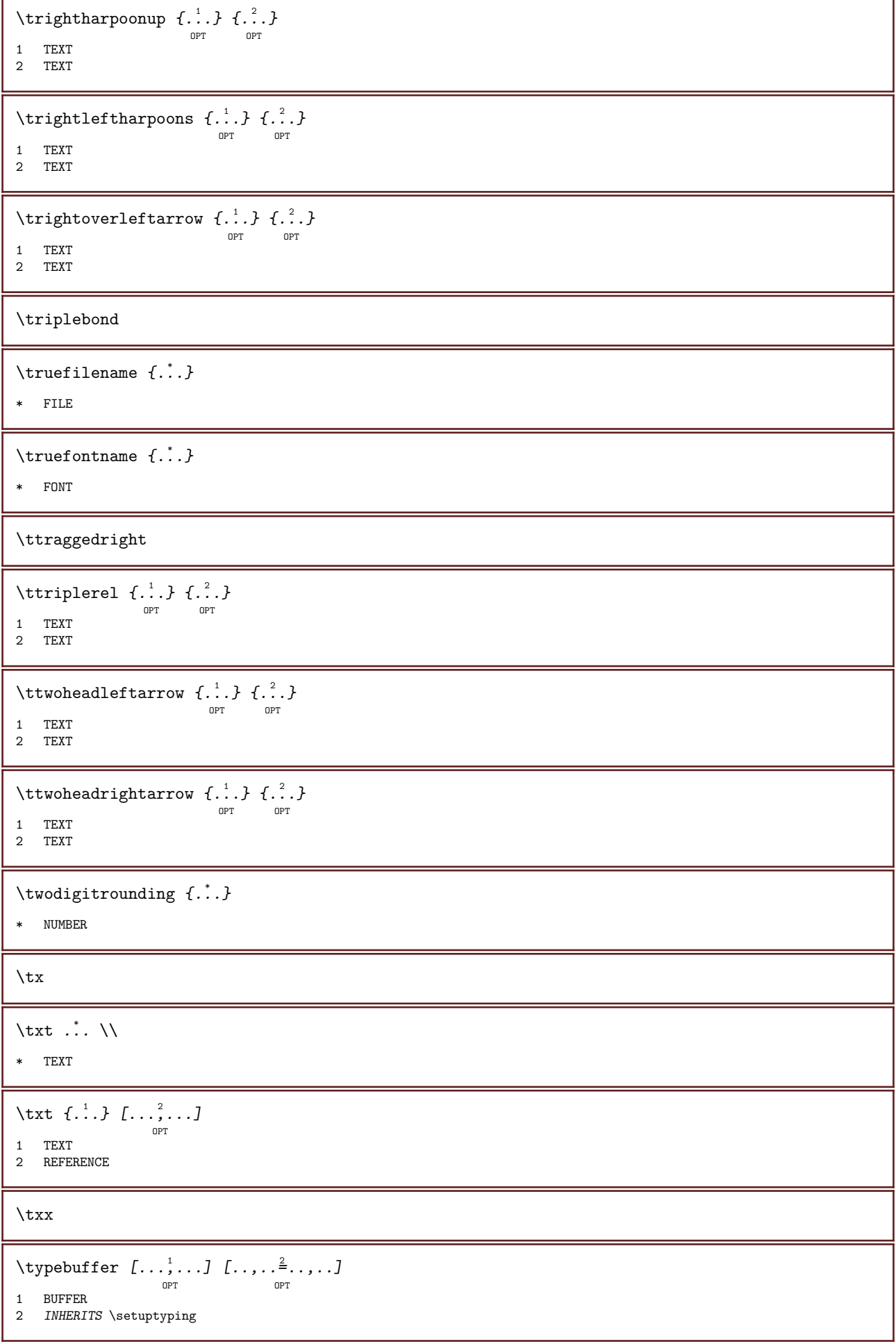

 $\type$ buffer  $[\ldots, \ldots^*], \ldots]$ <sup>OPT</sup><br>INHERITS \setuptyping \* \typedefinedbuffer  $[\cdot,\cdot,\cdot,\cdot]$   $[\cdot,\cdot,\cdot,\cdot,\frac{2}{7},\cdot,\cdot,\cdot]$ OPT 1 BUFFER 2 INHERITS \setuptyping \typeface \typefile  $[\ldots]$   $[\ldots, \ldots]$   $[\ldots]$   $\{.\overset{3}{\ldots}\}$ OPT OPT 1 NAME 2 INHERITS \setuptyping 3 FILE \typescriptone  $\y$ typescriptprefix  $\{\ldots\}$ \* NAME \typescriptthree \typescripttwo \typesetbuffer  $[\cdot \overset{1}{\ldots}, \cdot \overset{2}{\ldots}, \cdot \cdot]$ OPT OPT 1 \* BUFFER 2 INHERITS \setupexternalfigure \typesetfile  $[\cdot \cdot \cdot \cdot]$   $[\cdot \cdot \cdot \cdot \cdot \cdot \cdot \cdot \cdot \cdot \cdot]$ OPT 1 NAME FILE OPT 2 FILE TEXT 3 INHERITS \setupexternalfigure \type  $[\ldots, \ldots \frac{1}{2}, \ldots]$   $\{.\,.\,.\}$ OPT 1 INHERITS \setuptype 2 CONTENT \type  $[...,-\frac{1}{2},...]\ll1$ ...>> OPT 1 INHERITS \setuptype 2 ANGLES \type  $[\ldots, \ldots^{\frac{1}{m}}, \ldots]$   $\{ \ldots \}$ OPT <sup>OPT</sup><br>1 INHERITS \setuptype 2 CONTENT \type  $[\ldots, \ldots \stackrel{1}{\vdots} \ldots]$  <<...>> <sup>OPT</sup><br>1 INHERITS \setuptype 2 ANGLES \typ  $[\ldots, \ldots \stackrel{1}{=} \ldots, \ldots]$   $\{.\stackrel{2}{\ldots}, \frac{1}{2}\}$ <sup>OPT</sup><br>1 INHERITS \setuptype 2 CONTENT

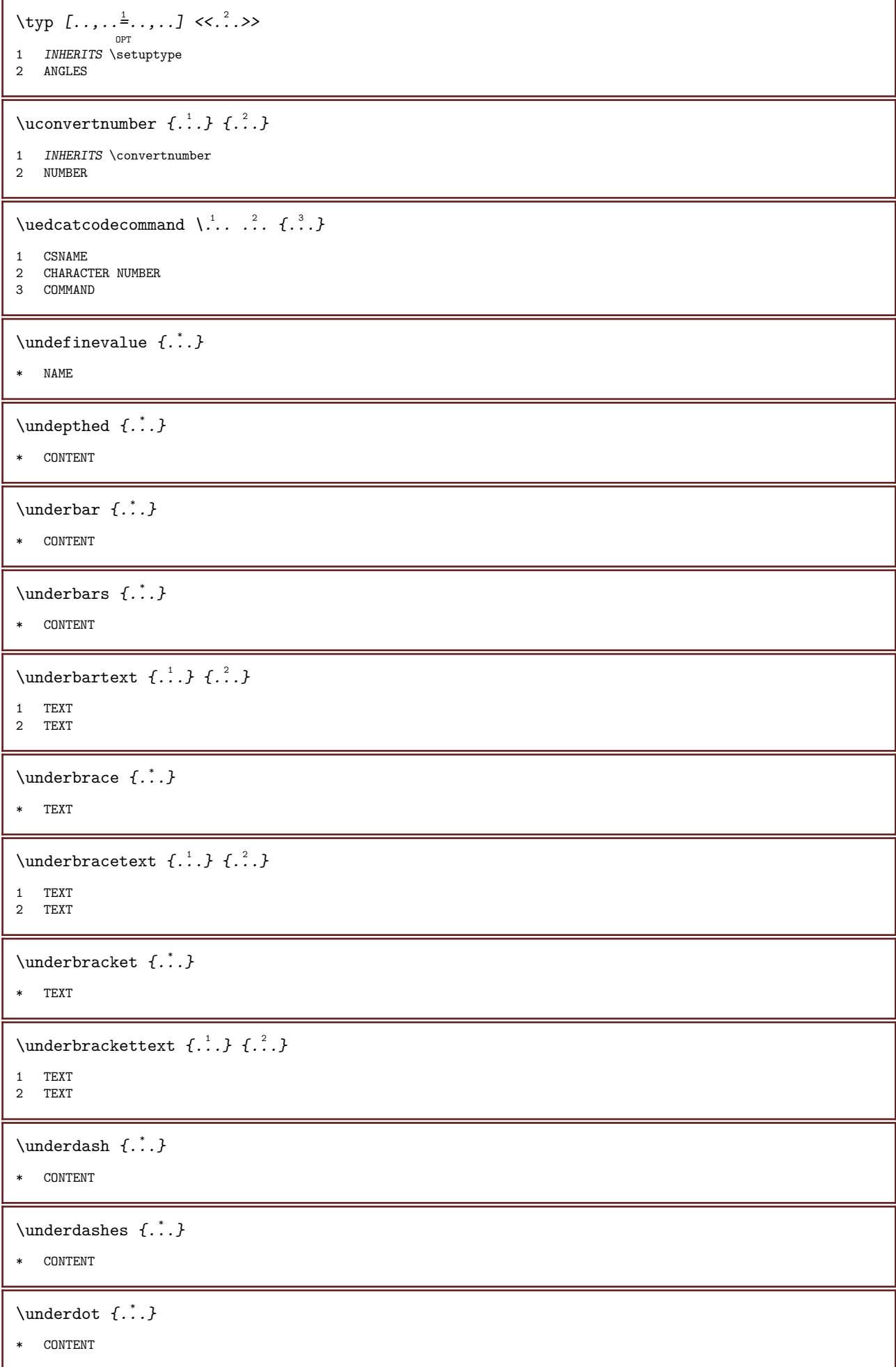

```
\{\text{underdots } f \}* CONTENT
\{\text{underleftarrow } \{...\}* TEXT
\{\text{underleftharpoondown } \{\ldots\} \}* TEXT
\label{lem:main} $$\underleftleftarpoonup {..} \right\} $$* TEXT
\{\text{underleftrightarrow } \{.\cdot\cdot\}* TEXT
\text{underparent } \{ .^* . \}* TEXT
\underparenttext \{.\cdot.\} \{.\cdot.\}1 TEXT
2 TEXT
\{\text{underrandom } f. \cdot \cdot \}* CONTENT
\{\text{underrandoms } f, \ldots \}* CONTENT
\{\text{underrightarrow } \{.\cdot\}* TEXT
\under{rightharpoondown f.}* TEXT
\{\nabla \cdot f \cdot h\}* TEXT
\underset \{.\cdot.\} \{.\cdot.\}1 TEXT
2 TEXT
\{\text{understrike } \{\ldots\}* CONTENT
\{\text{understrikes } \{\dots\}* CONTENT
\text{undertwoheadleftarrow } \{.\cdot\,. \}* TEXT
```
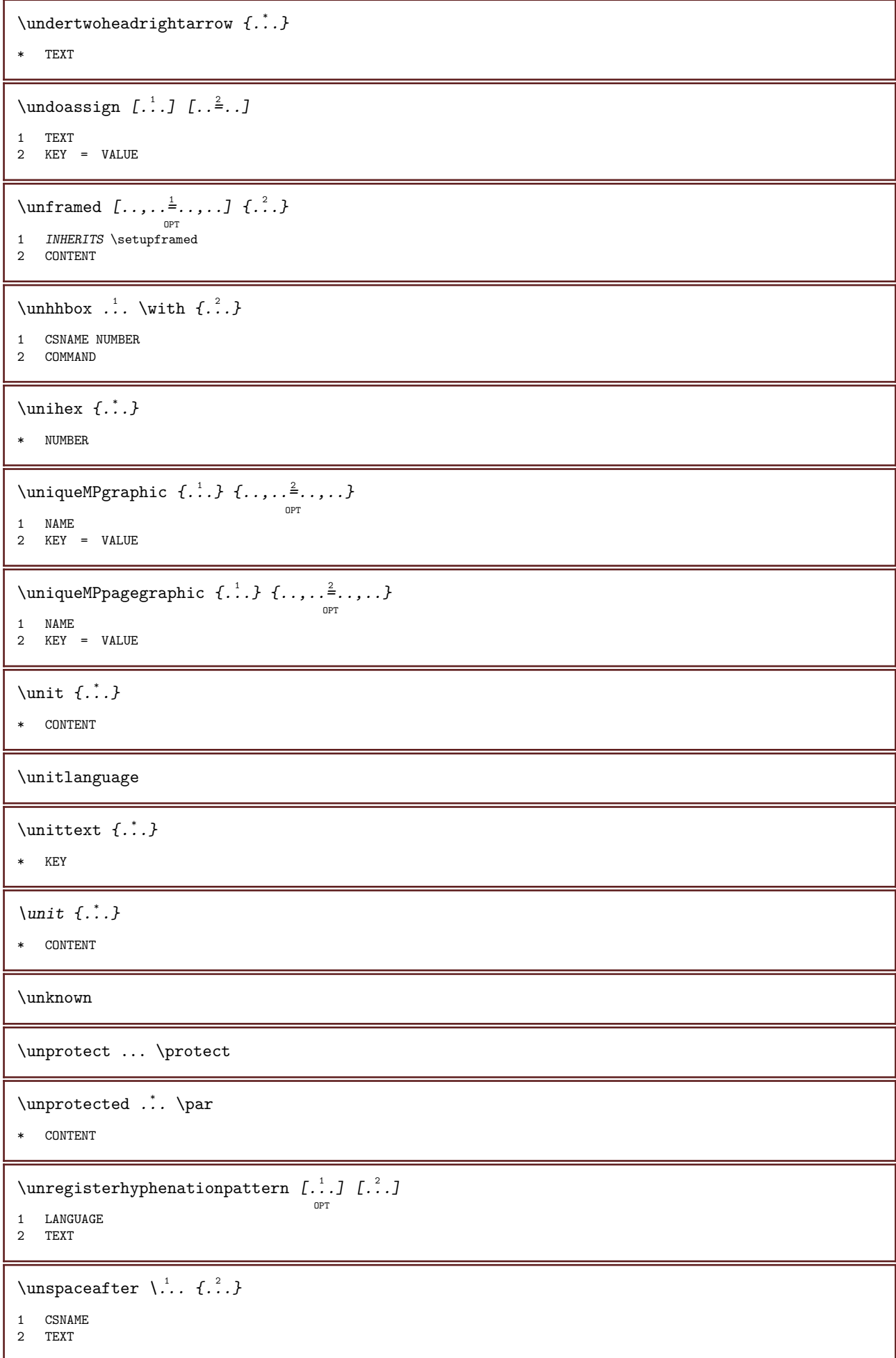

 $\text{Nunspaceargument}$  ... \to \... 1 TEXT 2 CSNAME  $\langle$  ...<sup>\*</sup>..} \* TEXT  $\text{Nunspace}$  ...  $\text{to } \ldots$ 1 TEXT 2 CSNAME  $\{\text{untexargument } \{.\cdot.\cdot\} \to \langle.\cdot.\rangle\}$ 1 TEXT 2 CSNAME  $\{\text{untricommand } \{.\cdot.\} \to \langle \cdot \rangle\}.$ 1 CSNAME 2 CSNAME \uppercased  $\{\ldots\}$ \* TEXT  $\lvert \text{uppercases} \rvert^1$ . \to \... 1 TEXT 2 CSNAME \upperleftdoubleninequote \upperleftdoublesixquote \upperleftsingleninequote \upperleftsinglesixquote \upperrightdoubleninequote \upperrightdoublesixquote \upperrightsingleninequote \upperrightsinglesixquote  $\url$   $\int$ ...] \* NAME  $\text{Nusealignparameter } \dots$ \* CSNAME \useblocks  $[\ldots],\ldots]$   $[\ldots, \ldots]$   $[\ldots, \ldots]$   $[\ldots, \ldots]$ 1 NAME  $2 +$ 3 criterium = text SECTION

```
\text{Usebodyfont} \, [...], ...* INHERITS \setupbodyfont
\text{Usebody}fontparameter \lambda...
* CSNAME
\usebtxdataset \begin{bmatrix} 1 & 1 \\ 0 & 1 \end{bmatrix} \begin{bmatrix} 2 & 1 \\ 0 & 1 \end{bmatrix} \begin{bmatrix} 1 & 1 \\ 0 & 1 \end{bmatrix} \begin{bmatrix} 1 & 1 \\ 0 & 1 \end{bmatrix}1 NAME
2 FILE
3 specification = NAME
\text{usebtxdefinitions } [..].* FILE
\text{vascolors } [..].* FILE
\usecomponent [\cdot,\cdot,\cdot]* FILE
\usedummycolorparameter \{\ldots\}* KEY
\usedummystyleandcolor \{.\cdot.\cdot\} \{.\cdot.\cdot\}1 KEY
2 KEY
\usedummystyleparameter \{\ldots\}* KEY
\text{Nuseenvironment} [...]
* FILE
\useexternaldocument [\cdot \cdot \cdot \cdot] [\cdot \cdot \cdot \cdot \cdot] [\cdot \cdot \cdot \cdot \cdot]OPT
1 NAME
2 FILE
3 TEXT
\useexternalfigure [.\cdot .] [.\cdot .] [.\cdot .] [.\cdot .] [.\cdot .,\cdot .]OPT
                                                                         OPT
1 NAME
2 FILE
3 NAME
4 INHERITS \setupexternalfigure
\useexternalrendering [\cdot \cdot \cdot \cdot] [\cdot \cdot \cdot \cdot \cdot \cdot] [\cdot \cdot \cdot \cdot \cdot]1 NAME
2 NAME
3 FILE
4 auto embed
\useexternalsoundtrack [\cdot \cdot \cdot \cdot] [\cdot \cdot \cdot \cdot]1 NAME
2 FILE
```

```
\text{user} [...]
* reset FILE
 \usefile \left[ \begin{matrix} . & . & . \end{matrix} \right] \left[ \begin{matrix} . & . & . \end{matrix} \right]OPT
1 NAME
 2 FILE
 3 TEXT
\verb+\usegrid parameter + \verb+\++\ldots+* CSNAME
\verb+\useindentingparameter + \verb+\+.\+.\+* CSNAME
\text{user} \, \ldots* CSNAME
\verb+\useinterlinespace+\texttt+".* CSNAME
 \useJSscripts [\dots] [\dots]<sub>or</sub>
 1 FILE
 2 NAME
\verb+\uselang+uager+ and \verb+\...+ are the same, \verb+\...+ are the same, \verb+\* CSNAME
\text{\\useluamodule} [...]
* FILE
\text{UseMPenvironmentbuffer}...
* NAME
 \useMPgraphic \{.\cdot\,,\, \cdot\,\} \{.\cdot\,,\,.\, \frac{2}{7}\ldots\}OPT
 1 NAME
 2 KEY = VALUE
\text{NuseMPlibrary } [\dots]* FILE
 \useMPrun \{.\cdot\,,\} \{.\cdot\,,\}1 NAME
 2 NUMBER
 \useMPvariables [\cdot, \cdot, \cdot, \cdot, \cdot, \cdot]1 NAME
 2 KEY
\usemathstyleparameter \... *
* CSNAME
```

```
\usemodule \begin{bmatrix} 1 & 1 \ 1 & 1 \end{bmatrix} \begin{bmatrix} 1 & 1 \ 1 & 1 \end{bmatrix} \begin{bmatrix} 1 & 1 \ 1 & 1 \end{bmatrix} \begin{bmatrix} 1 & 1 \ 1 & 1 \end{bmatrix}1 m p s x t
2 FILE
3 KEY = VALUE
\text{usepath} [...,...]* FILE
\text{Useroduct } [..]* FILE
\verb+\useprofile parameter + \verb+\++.\#* CSNAME
\useproject [...]
* FILE
\text{userederenceparameter } \ldots* CSNAME
\userpagenumber
\text{N}usesetupsparameter \lambda...
* CSNAME
\usestaticMPfigure [\ldots, \ldots^{\frac{1}{n}}, \ldots] [\ldots]OPT
1 INHERITS \setupscale
2 NAME
\text{Use} [\ldots, \ldots]* FILE
\text{v} \usesymbols [ . . . ]* FILE
\usetexmodule [\cdot \cdot \cdot] [\cdot \cdot \cdot \cdot \cdot] [\cdot \cdot \cdot \cdot \cdot \cdot \cdot]OPT
                                                                OPT
1 m p s x t
2 FILE
3 KEY = VALUE
\usetypescript [...] 1
OPT
[...] 2
[...] 3
OPT
1 serif sans mono math handwriting calligraphy casual all
2 NAME fallback default dtp simple
3 size name
\text{user} [..]* reset FILE
\useURL \left[\begin{matrix}1 & 1 \\ 1 & 1\end{matrix}\right] \left[\begin{matrix}2 & 1 \\ 1 & 1\end{matrix}\right] \left[\begin{matrix}3 & 1 \\ 1 & 1\end{matrix}\right]OPT
OPT
1 NAME
2 URL
3 FILE
4 TEXT
```
\useurl  $\begin{bmatrix} 1 & 1 \\ 1 & 1 \end{bmatrix}$   $\begin{bmatrix} 2 & 3 \\ 1 & 1 \end{bmatrix}$   $\begin{bmatrix} 3 & 1 \\ 0 & 1 \end{bmatrix}$   $\begin{bmatrix} 4 & 1 \\ 0 & 1 \end{bmatrix}$ 1 NAME 2 URL 3 FILE 4 TEXT \usezipfile  $[\cdot \cdot \cdot \cdot \cdot \cdot \cdot \cdot \cdot]$ OPT 1 FILE 2 FILE  $\text{Uniform} \{.\cdot\}$ \* NUMBER  $\text{lutter } f.$ ; } \* TEXT  $\{\ldots\}$ \* TEXT \utilityregisterlength  $\text{VerboselMumber } \{.\,. \}$ \* NUMBER \vboxreference  $[\ldots, \ldots, \ldots]$   $\{.\cdot, \cdot\}$ 1 REFERENCE 2 CONTENT  $\text{Vec } f: \cdot \cdot \cdot$ \* CHARACTER  $\verb|\verbatin f.".}$ \* CONTENT  $\verb|\verbating {.".}$ \* CONTENT  $\verb|\versionumber|$  {...} \* NUMBER  $\text{version } [\dots]$ \* concept file temporary final NAME  $\verb|\vert\icalg rowing bar [\ldots, \ldots \stackrel{*}{\vdots}, \ldots]$ \* INHERITS \setuppositionbar  $\vert \mathsf{verticalpositionbar}$   $[\ldots, \ldots^*], \ldots]$ \* INHERITS \setuppositionbar \veryraggedcenter

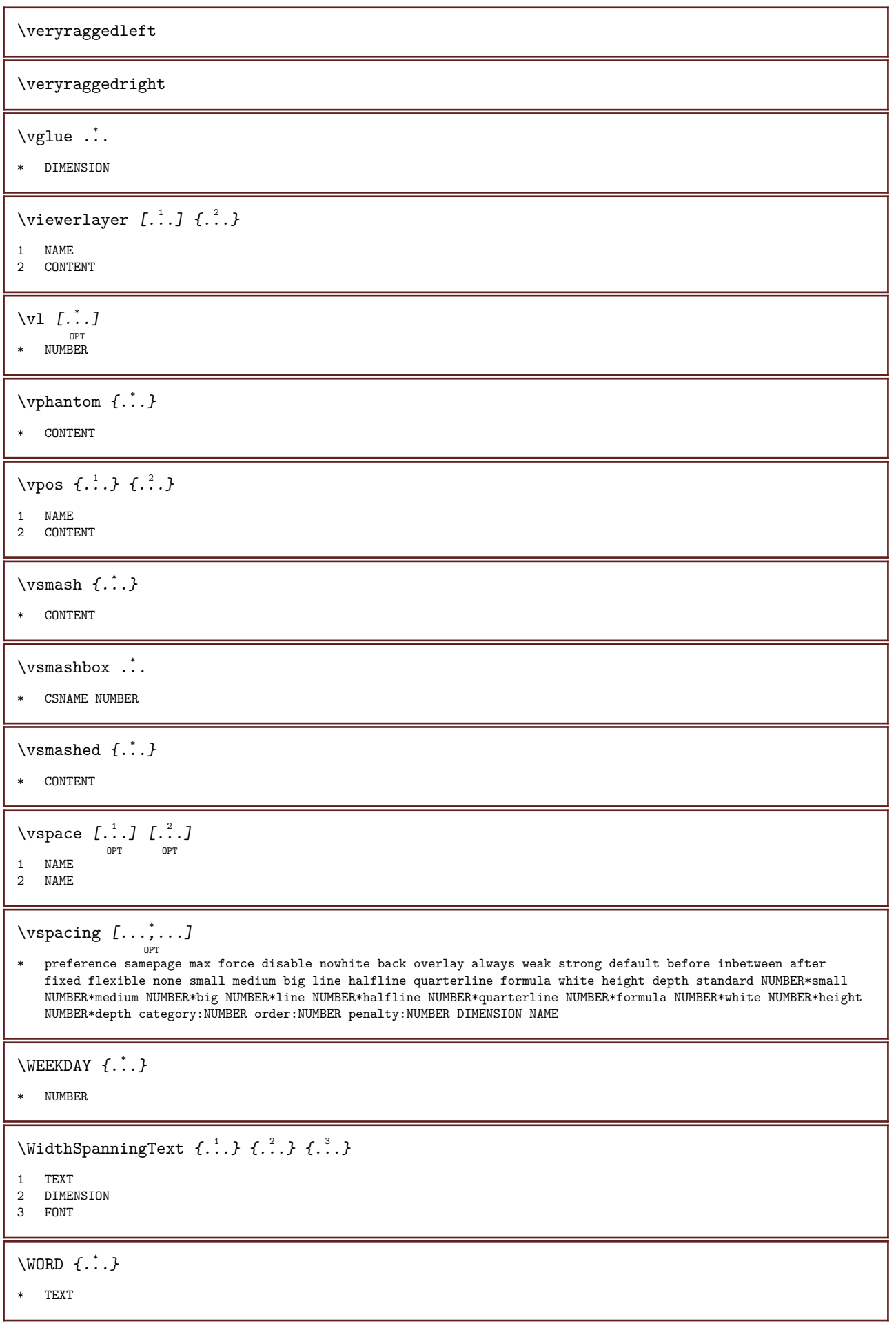

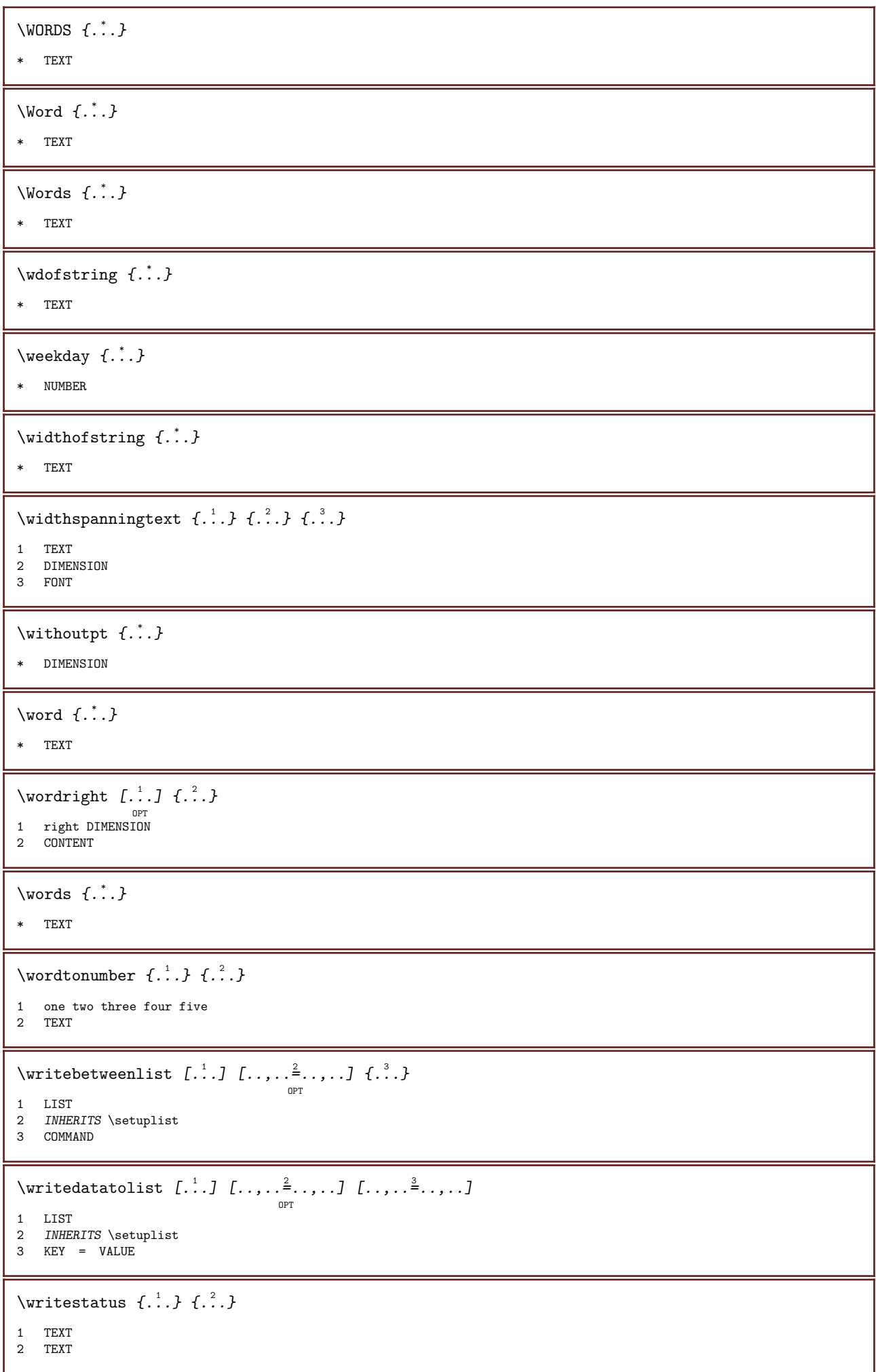

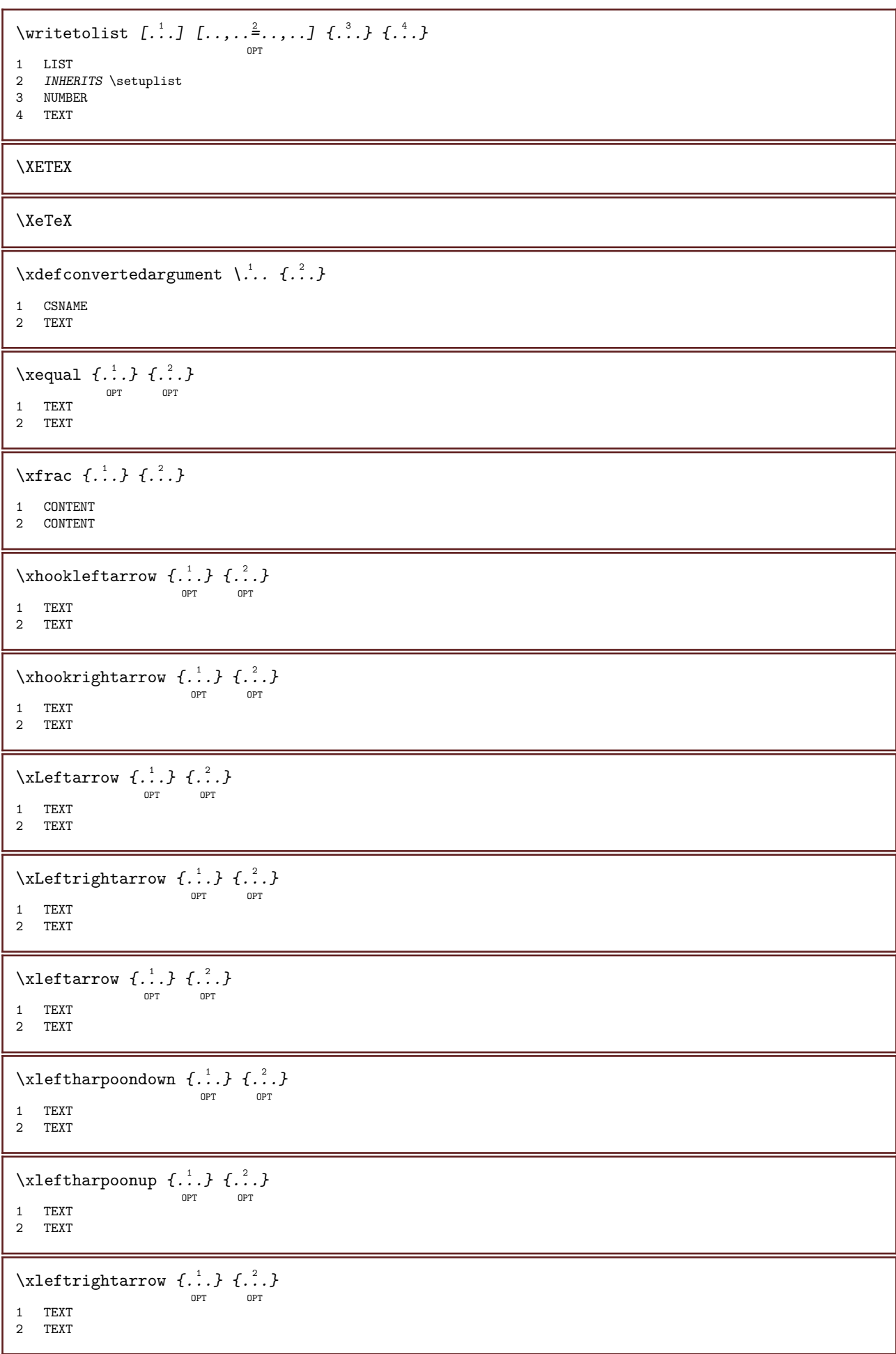

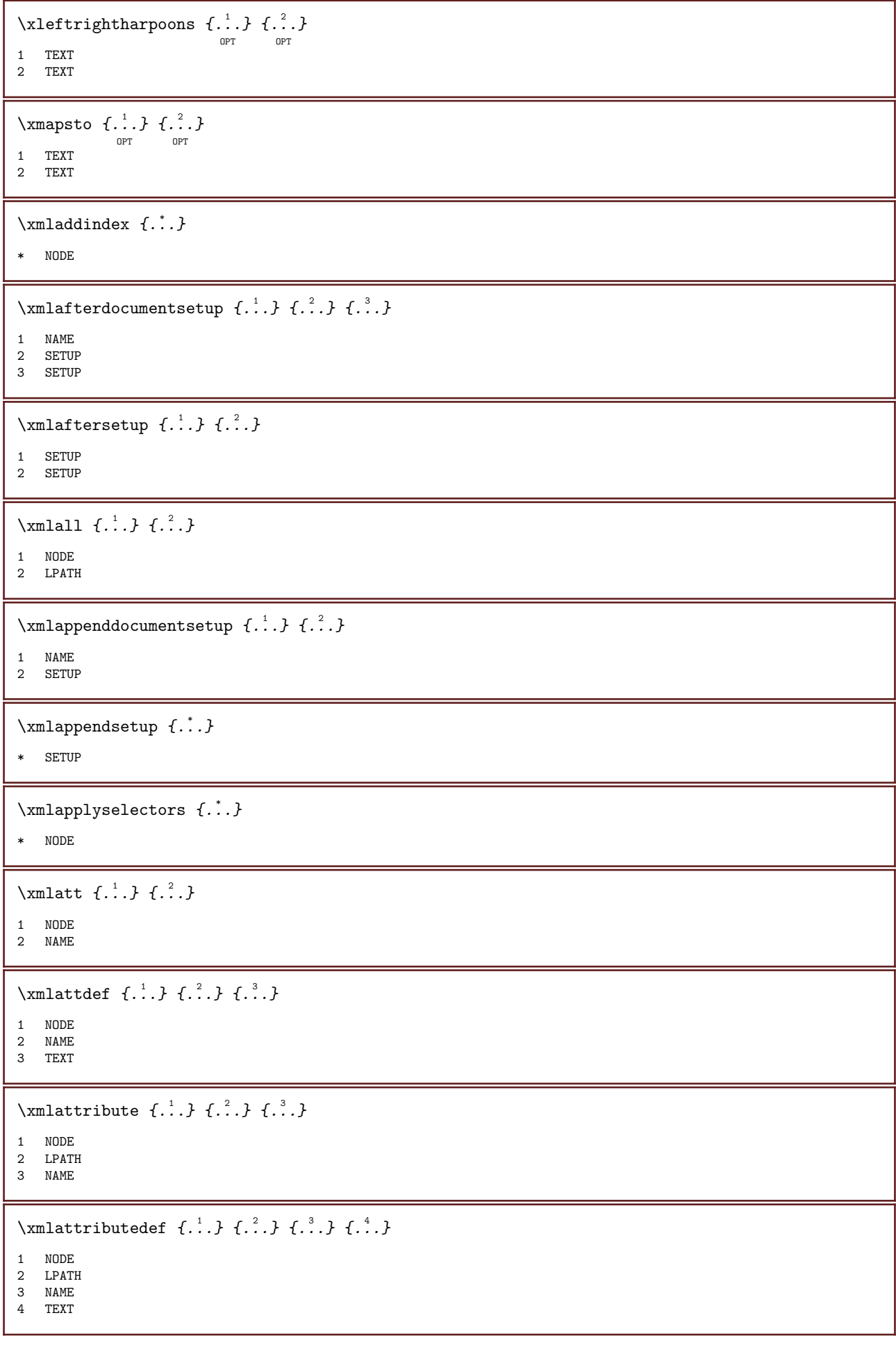

```
\verb|\xmlbadinclusions {.".}* NODE
\xmlbeforedocumentsetup \{.\n{}^{1}\ldots\} \{.\n{}^{2}\ldots\} \{.\n{}^{3}\ldots\}1 NAME
2 SETUP
3 SETUP
\mathcal{X} \xmlbeforesetup \{.\cdot\cdot\cdot\} \{.\cdot\cdot\cdot\}1 SETUP
2 SETUP
\xmlchainatt \{.\cdot\cdot\} \{.\cdot\cdot\}1 NODE
2 NAME
\xmlchainattdef \{.\cdot.\cdot\} \{.\cdot.\cdot\} \{.\cdot.\cdot\}1 NODE
2 NAME
3 TEXT
\{\text{cm} \} \{ \ldots \} \{ \ldots \}1 NODE
2 NAME
\xmlcommand \{\ldots\} \{\ldots\} \{\ldots\}1 NODE
2 LPATH
3 XMLSETUP
\xmlconcat \{.\cdot.\cdot\} \{.\cdot.\cdot\} \{.\cdot.\cdot\}1 NODE
2 LPATH
3 TEXT
\xmlconcatrange \{.\cdot.\cdot\} \{.\cdot.\cdot\} \{.\cdot.\cdot\} \{.\cdot.\cdot\} \{.\cdot.\cdot\}1 NODE
2 LPATH
3 TEXT
4 FIRST
5 LAST
\xmlcontext \{\ldots\} \{\ldots\}1 NODE
2 LPATH
\xmlcount {...}
* NODE
\mathcal{X} \xmldefaulttotext \{.\,.\,.\,\}* NODE
\xmldirectives {...}
* NODE
```

```
\xmldirectivesafter \{.\n<sup>*</sup>.}* NODE
\{\ldots\}* NODE
\verb|\xmldisplayverbatin {.\,.}|* NODE
\xmldoif \{.\,.\,.\} \{.\,.\,.\} \{.\,.\,.\}1 NODE
2 LPATH
3 TRUE
\xmldoifelse \{.\,.\,.\, \} \{.\,.\,.\, \} \{.\,.\,.\, \}1 NODE
2 LPATH
3 TRUE
4 FALSE
\xmldoifelseempty \{.\cdot.\cdot\} \{.\cdot.\cdot\} \{.\cdot.\cdot\} \{.\cdot.\cdot\}1 NODE
2 LPATH
3 TRUE
4 FALSE
\xmldoifelseselfempty \{.\cdot.\cdot\} \{.\cdot.\cdot\} \{.\cdot.\cdot\}1 NODE
2 TRUE
3 FALSE
\xmldoifelsetext \{.\cdot.\cdot\} \{.\cdot.\cdot\} \{.\cdot.\cdot\} \{.\cdot.\cdot\}1 NODE
2 LPATH
3 TRUE
4 FALSE
\xmldoifelsevalue \{.\cdot.\cdot\} \{.\cdot.\cdot\} \{.\cdot.\cdot\} \{.\cdot.\cdot\}1 CATEGORY
2 NAME
3 TRUE
4 FALSE
\xmldoifnot \{\ldots\} \{\ldots\} \{\ldots\}1 NODE
2 LPATH
3 TRUE
\{\ldots\} \{.\ldots\} \{.\ldots\}1 NODE
2 TRUE
\xmldoifnottext \{\ldots\} \{\ldots\} \{\ldots\}1 NODE
2 LPATH
3 TRUE
```
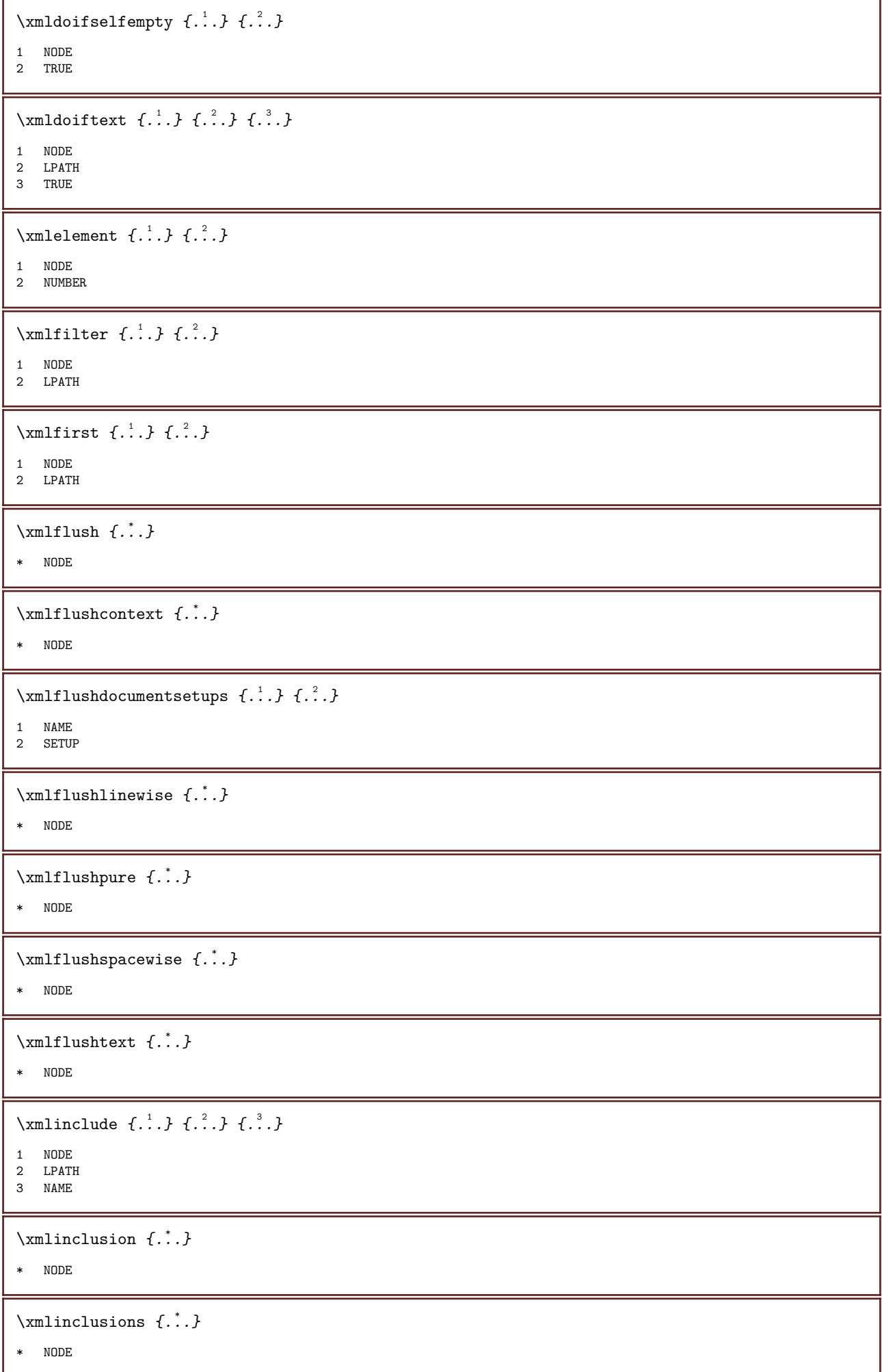

 $\sum_{i=1}^{\infty}$ \* NODE  $\verb|\xmlinjector {.".}$ \* NAME  $\xmlinlineverbatin$  {...} \* NODE \xmlinstalldirective  $\{.\,.\,.\}$   $\{.\,.\,.$  } 1 NAME 2 CSNAME \xmllast  $\{.\cdot.\}$   $\{.\cdot.\}$ 1 NODE 2 LPATH \xmllastatt \xmllastmatch \xmlloadbuffer  $\{\ldots\}$   $\{\ldots\}$   $\{\ldots\}$ 1 BUFFER 2 NAME 3 XMLSETUP \xmlloaddata  $\{\ldots\}$   $\{\ldots\}$   $\{\ldots\}$ 1 NAME 2 TEXT 3 XMLSETUP  $\xrightarrow{\text{unloaddirectives}}$ \* FILE \xmlloadfile  $\{\ldots\}$   $\{\ldots\}$   $\{\ldots\}$ 1 NAME 2 FILE 3 XMLSETUP \xmlloadonly  $\{.\cdot.\cdot\}$   $\{.\cdot.\cdot\}$   $\{.\cdot.\cdot\}$ 1 NAME 2 FILE 3 XMLSETUP  $\sum_{\text{min } i}$ . \* NAME \xmlmapvalue  $\{.\n,.\n,.\n,.\n,.\n,$ 1 CATEGORY 2 NAME 3 TEXT  $\sum_{n=1}^{\infty}$ \* NODE

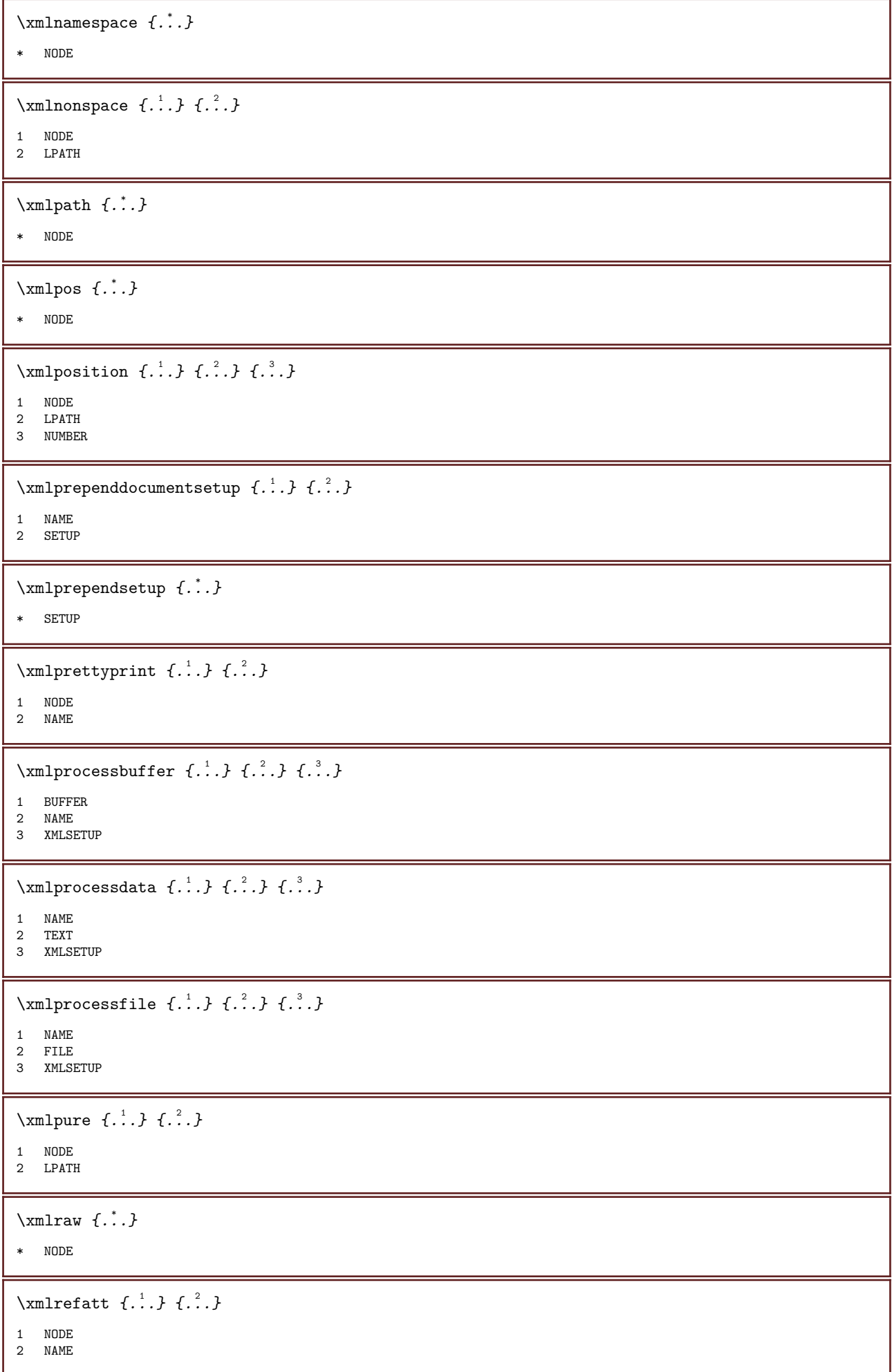

 $\{\text{Xmlregistered documentsetups } \{.\n{}^{1}\n{},\n{}\} \{.\n{}^{2}\n{},\n{}\}$ 

1 NAME

2 SETUP

\xmlregisteredsetups

\xmlregisterns  $\{\ldots\}$   $\{\ldots\}$ 

1 NAME

2 URL

\xmlremapname  $\{.\n{}^{1}.\n}$   $\{.\n{}^{2}.\n}$   $\{.\n{}^{3}.\n}$   $\{.\n{}^{4}.\n}$ 

1 NODE

2 LPATH

3 NAME 4 NAME

\xmlremapnamespace  $\{.\cdot.\cdot\}$   $\{.\cdot.\cdot\}$   $\{.\cdot.\cdot\}$ 

1 NODE

2 NAME

3 NAME

 $\chi$ mlremovedocumentsetup  $\{.\cdot\cdot\}$   $\{.\cdot\cdot\}$ 

1 NAME 2 SETUP

 $\sum$ nlremovesetup  $\{\ldots\}$ 

\* SETUP

 $\xrightarrow{\text{run}{\text{run}{\text{num}}}}$  {...}

\* NAME

\xmlresetinjectors

 $\xrightarrow{\text{rmersetsetups } \{.\cdot.\cdot\}}$ 

\* NAME

\xmlsave  $\{.\cdot.\}$   $\{.\cdot.\}$ 

1 NODE

2 FILE

\xmlsetentity  $\{\ldots\}$   $\{\ldots\}$ 

1 NAME

2 TEXT

\xmlsetfunction  $\{.\cdot.\cdot\}$   $\{.\cdot.\cdot\}$   $\{.\cdot.\cdot\}$ 

1 NODE

2 LPATH 3 LUAFUNCTION

 $\xmlsetinjections$   $[...,...]$ 

\* NAME

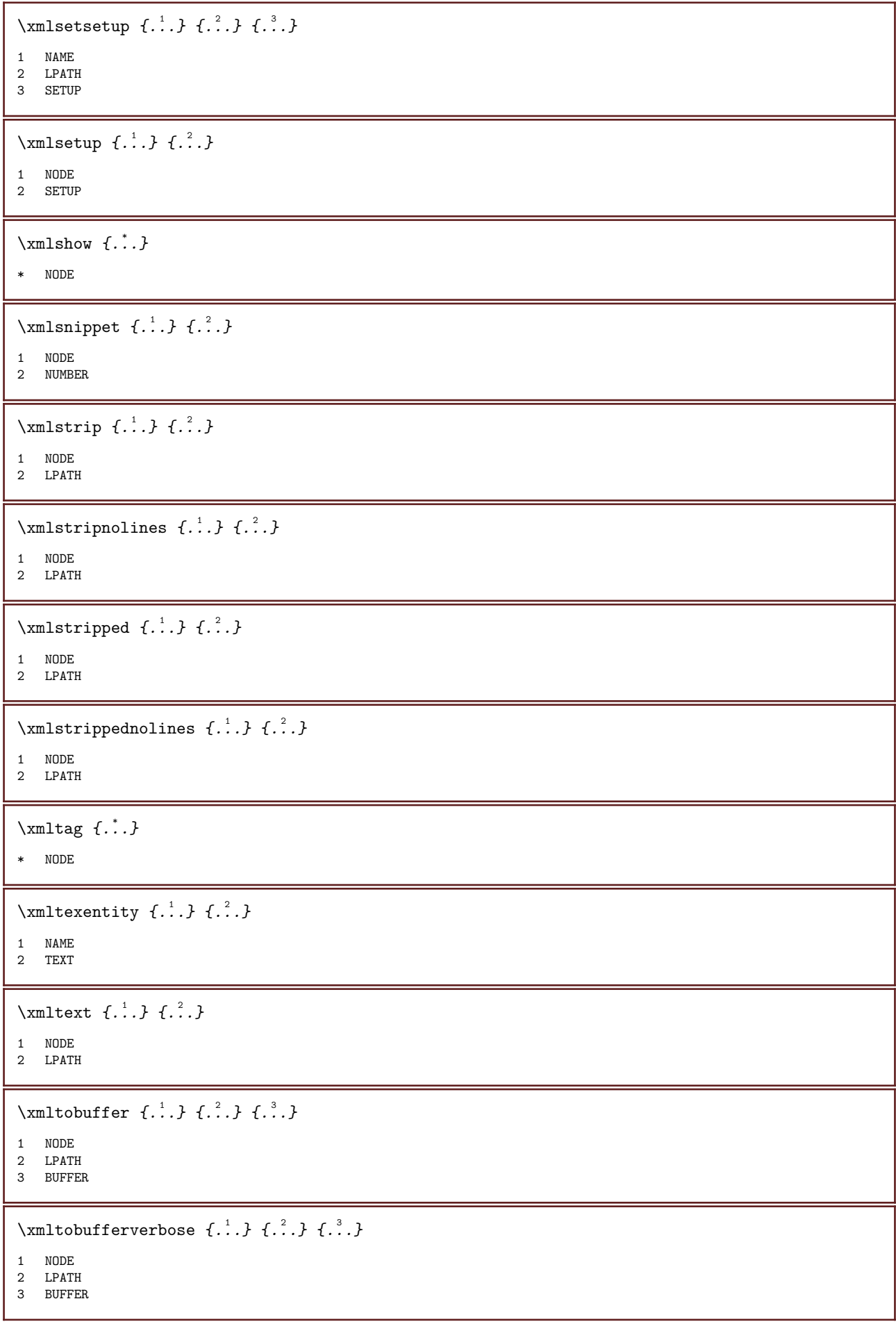

```
\xmltofile \{\ldots\} \{\ldots\} \{\ldots\}1 NODE
2 LPATH
3 FILE
\xmlvalue \{.\cdot\,,\} \{.\cdot\,,\} \{.\cdot\,,\}1 CATEGORY
2 NAME
3 TEXT
\xrightarrow{f.}* NODE
\xk and \{.\cdot\} \{.\cdot\} \{.\cdot\}OPT
OPT
1 TEXT
2 TEXT
\xrel \{.\,.\,.\} \{.\,.\,.}
OPT OPT 1 TEXT
2 TEXT
\xrightarrow{r} \{.\n} \{.\n}OPT
OPT
1 TEXT
2 TEXT
\xrightarrow{xrightharpoondown} \{.\cdot.\cdot\} \{.\cdot.\cdot\}OPT
                                  OPT
1 TEXT
2 TEXT
\xrightarrows \{.\n} \{.\n} \{.\n}OPT
OPT
1 TEXT
2 TEXT
\xrightarrow{\text{rightleft}} { ...} { ...}
                             OPT
OPT
1 TEXT
2 TEXT
\xrightarrow{r: 1} \{.\n} \{.\n}OPT
                                    OPT
1 TEXT
2 TEXT
\xsplitstring \... \{.\,. \}1 CSNAME
2 TEXT
\xtriplerel \{\ldots\} \{\ldots\}OPT
OPT
1 TEXT
2 TEXT
\setminusxtwoheadleftarrow \{.\,.\,.\,.\, \{.\,.\,.OPT
OPT
1 TEXT
2 TEXT
```
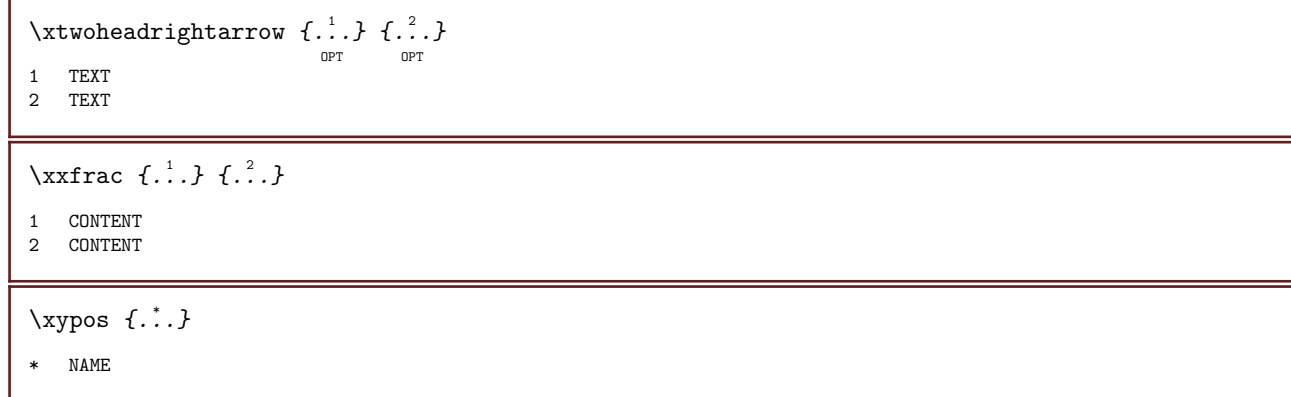

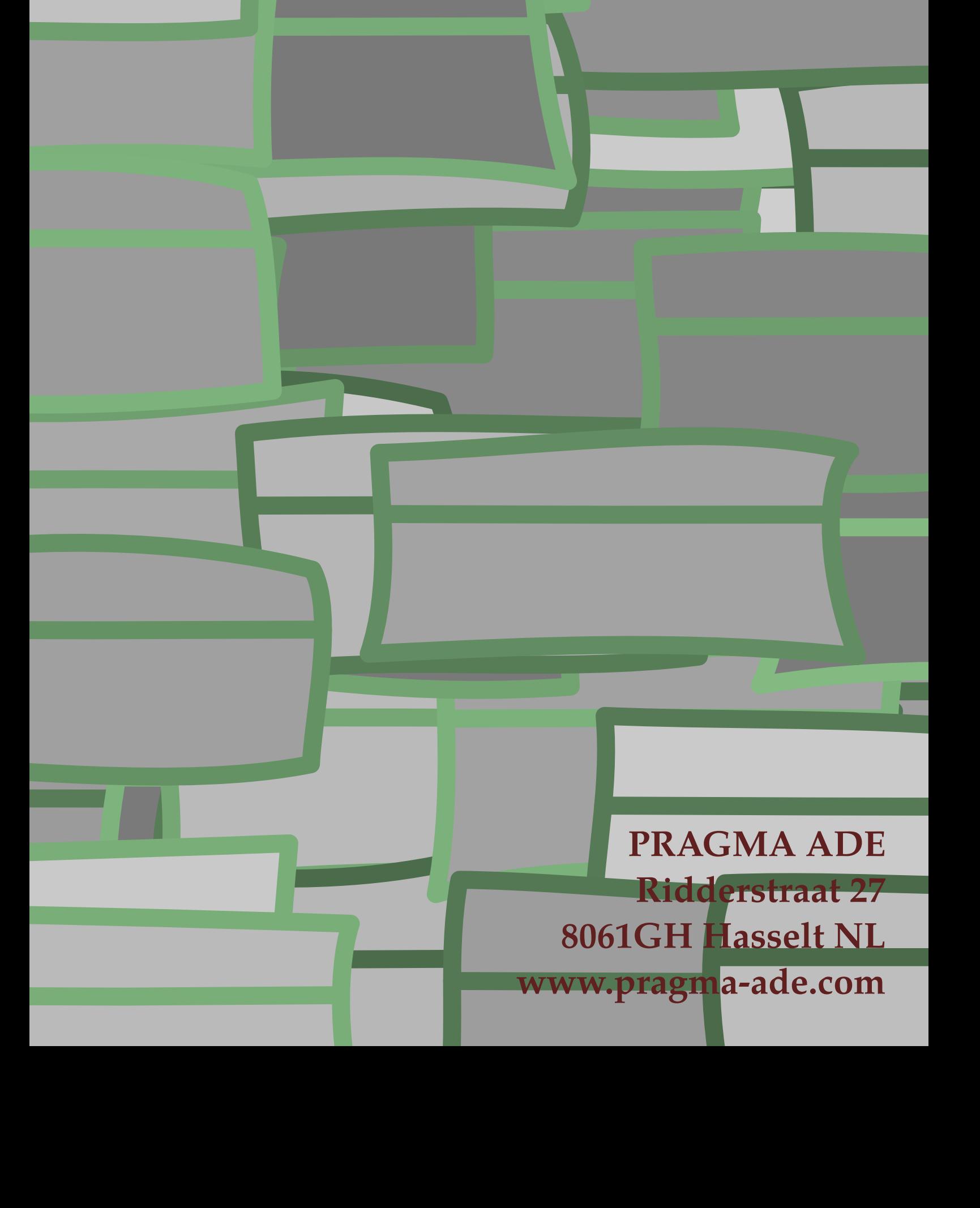